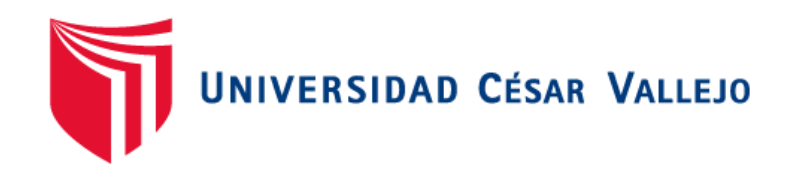

# FACULTAD DE INGENIERÍA Y ARQUITECTURA ESCUELA PROFESIONAL DE INGENIERÍA DE SISTEMAS

**Estudio comparativo de la combinación de Api Rest con MongoDB versus la combinación de MVC Controller con Postgresql**

TESIS PARA OBTENER EL TÍTULO PROFESIONAL DE:

Ingeniero de Sistemas

### **AUTOR:**

Pineda Ccoyori, Eric Alfredo (ORCID: 0000-0003-3429-1929)

# **ASESOR:**

Liendo Arévalo, Milner David (ORCID: 0000-0002-7665-361X)

# **LÍNEA DE INVESTIGACIÓN:**

Sistemas de información y comunicaciones

LIMA – PERÚ

2020

# **Dedicatoria**

Este trabajo dedico a mi querida madre, la persona que siempre me acompaño en cada sueño, esfuerzo en mi vida.

#### **Agradecimientos**

Un agradecimiento especial a mis estimados docentes que me apoyaron como profesional en mi formación en el camino de la carrera universitaria en la Universidad Cesar Vallejo.

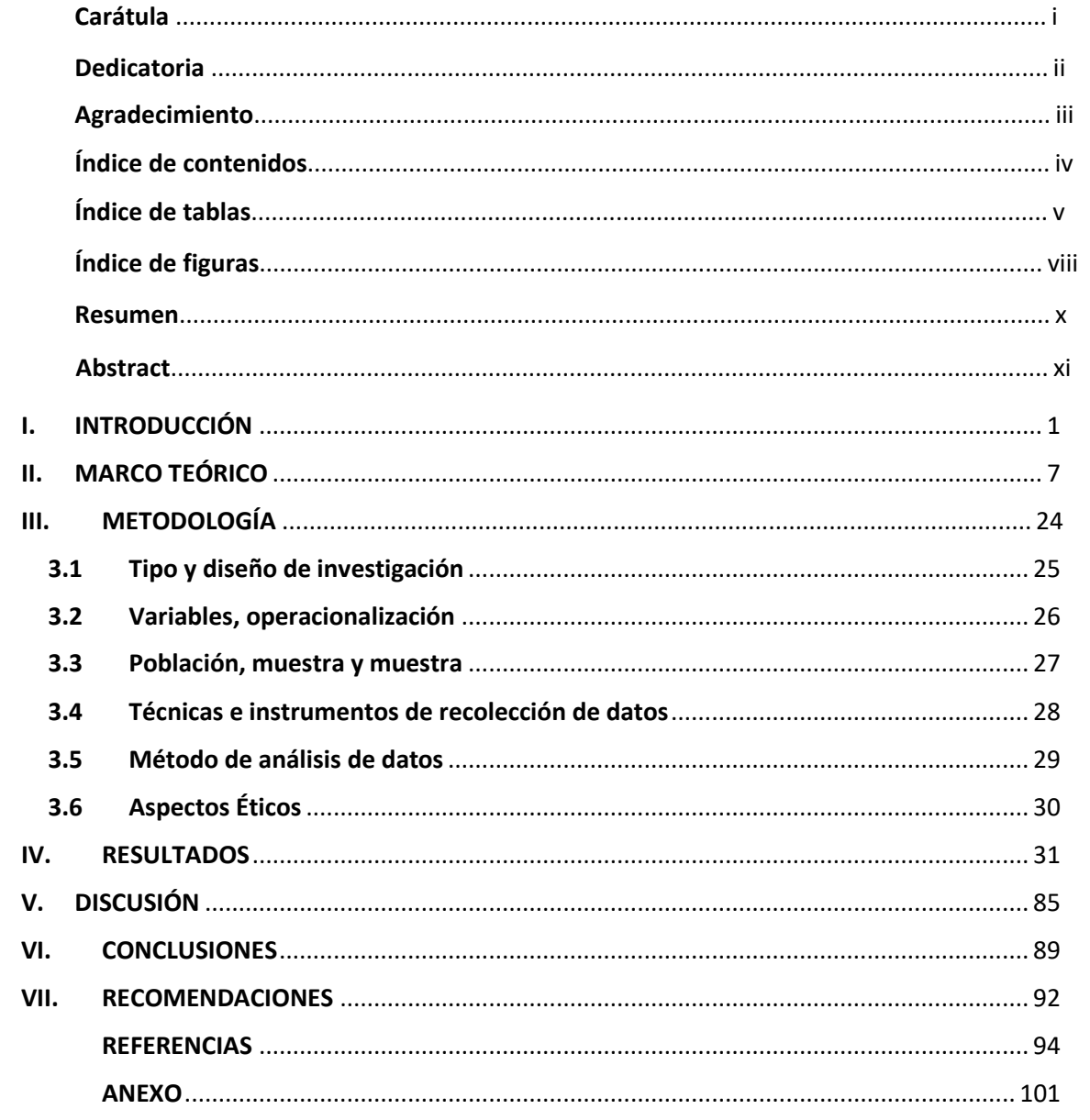

# Índice de contenido

# **Índice de tablas**

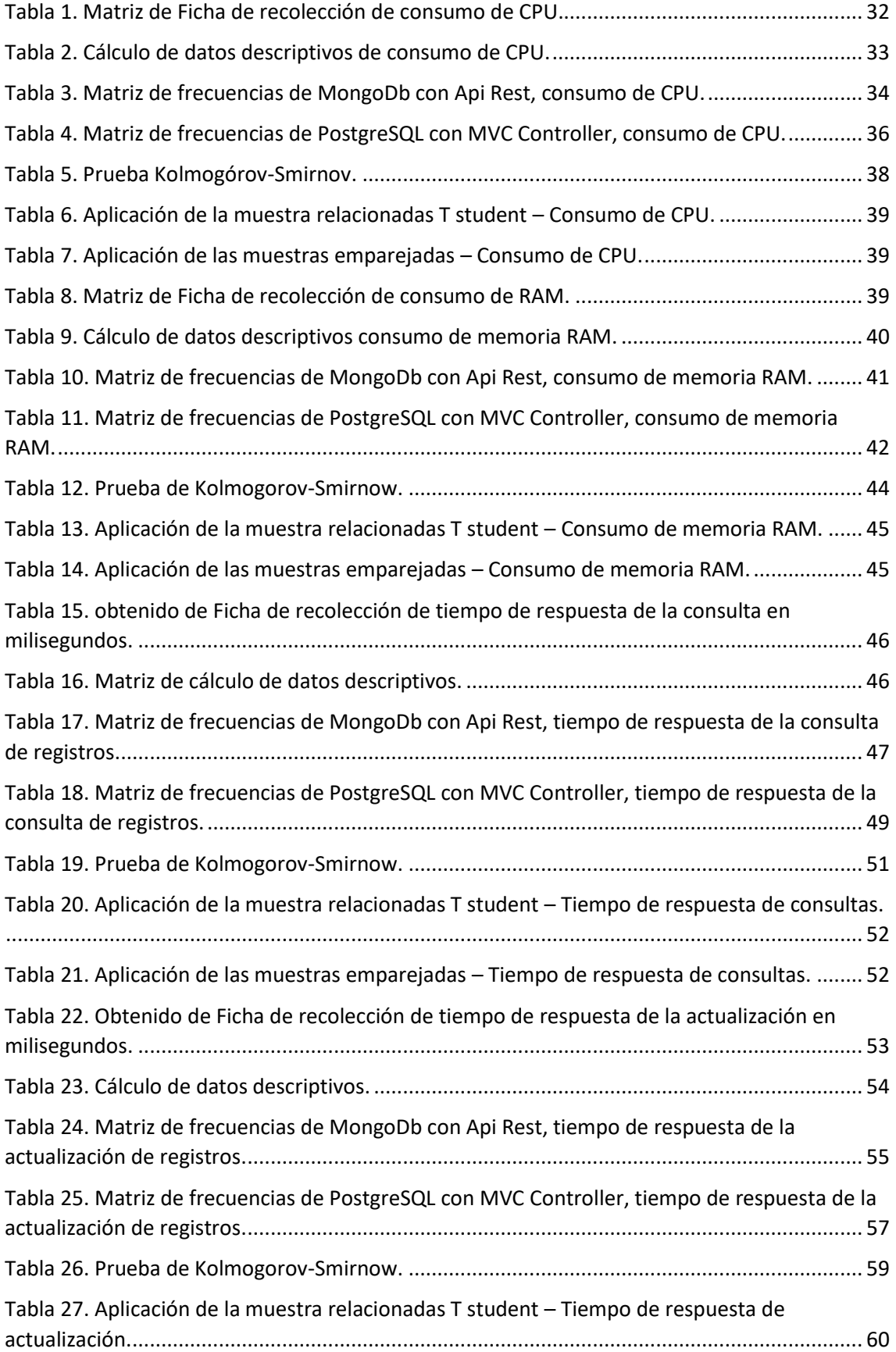

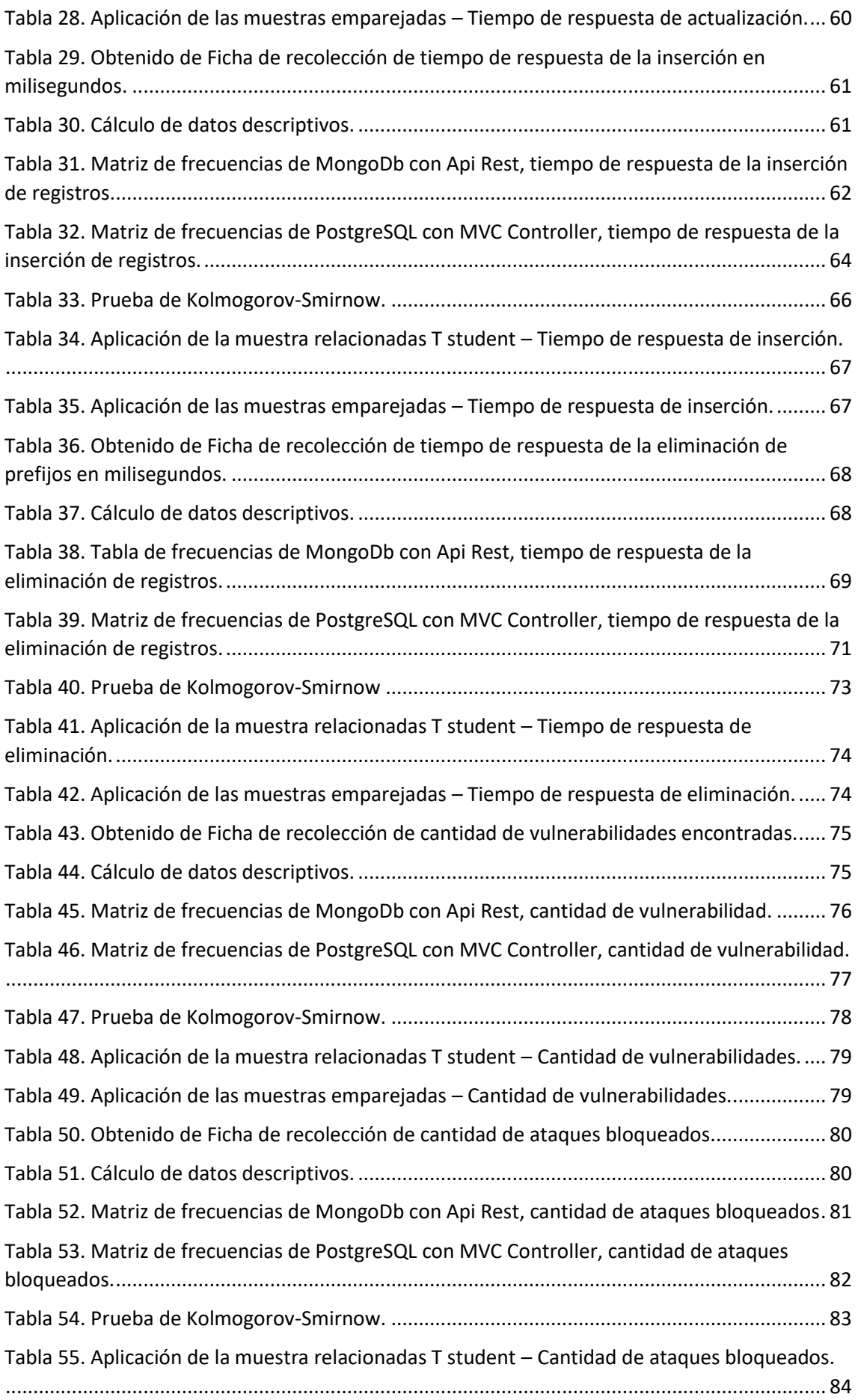

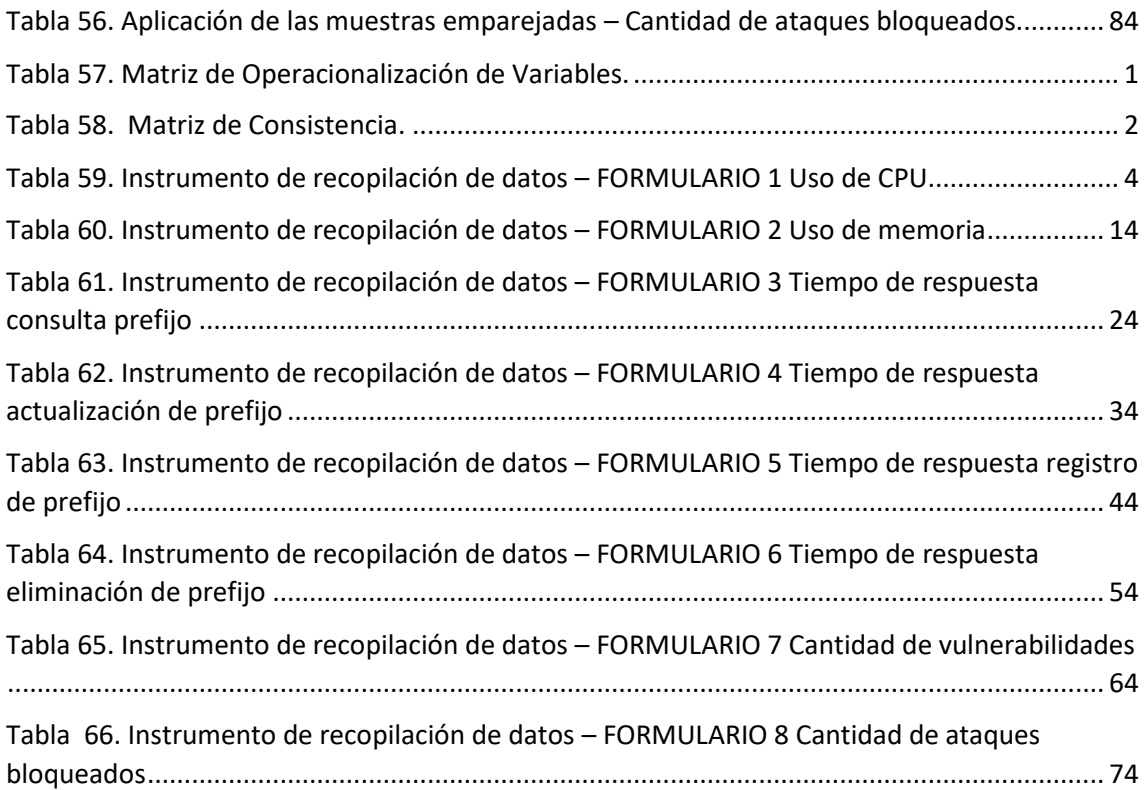

# **Índice de figuras**

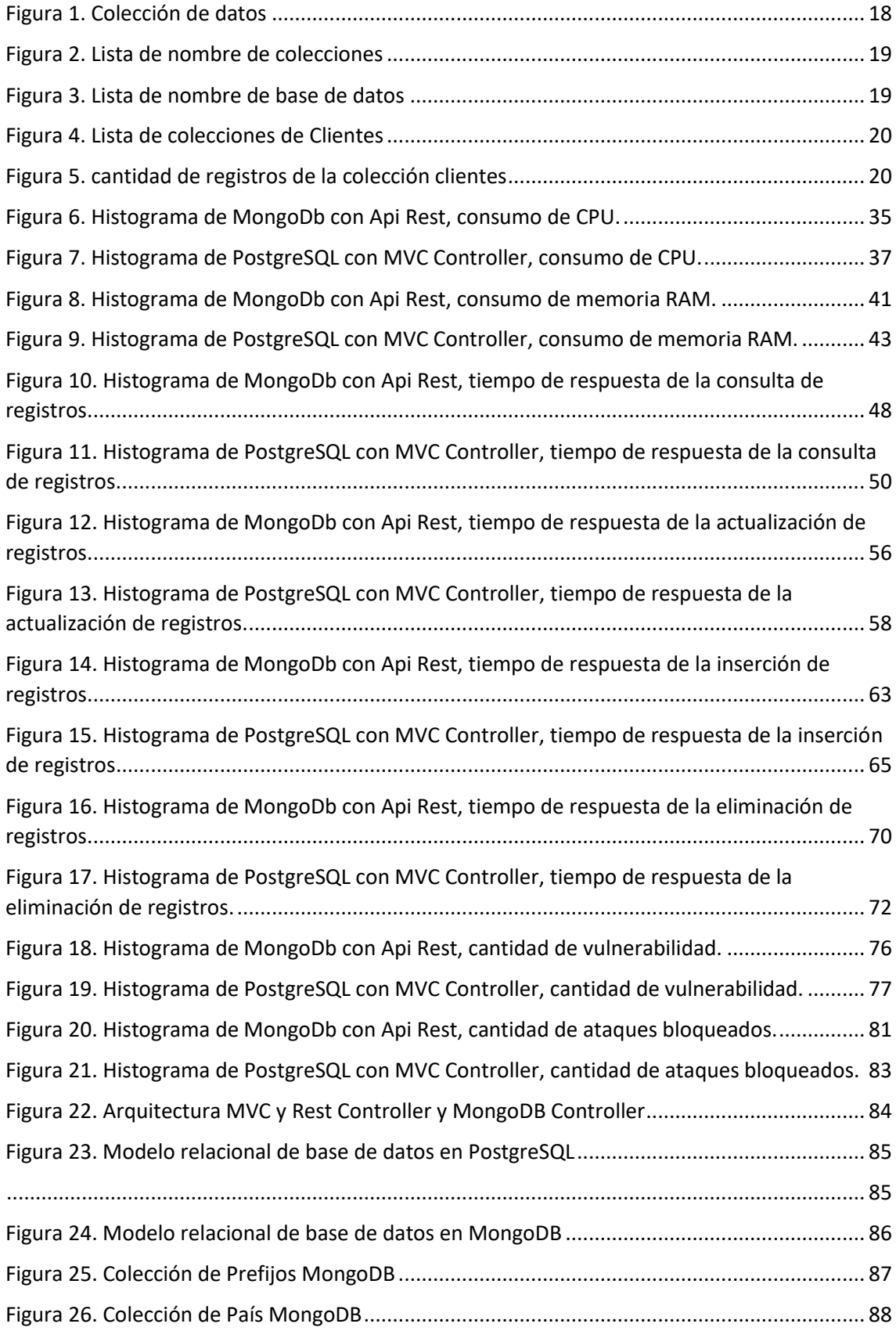

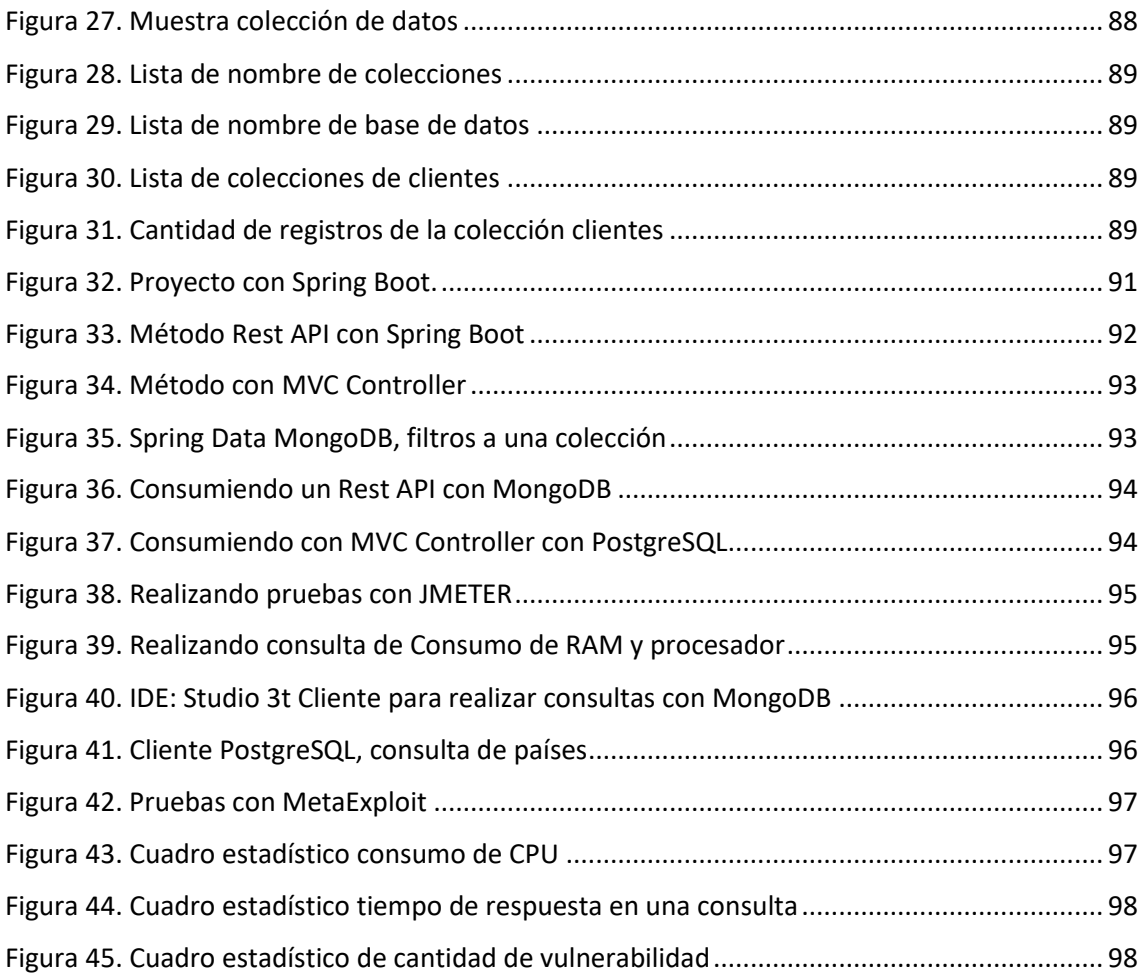

#### **Resumen**

En la siguiente investigación se ha investigado con el propósito de determinar la comparativa de dos tecnologías, tecnológica entre la combinación de API Rest con MongoDB y MVC Controller con PostgreSQL, para ello se emplea el marco de trabajo Spring en el lenguaje de desarrollo JAVA (JDK 1.8). En esencia, Spring Framework [Inversión de control \(IoC\)](https://en.wikipedia.org/wiki/Inversion_of_control) e [Inyección de dependencia \(DI\).](https://en.wikipedia.org/wiki/Dependency_injection) (Spring IO, 2020, p. 2).

La información recolectada nos permitirá medir los tiempos de respuestas, consumo de recursos del CPU, también el consumo de recursos de la memoria RAM con el instrumento JMETER. También encontraremos un cuadro comparativo Benchmark. Un análisis Lineal de los datos (Numeración telefónica del Ministerio de Telecomunicaciones del Perú), estos fueron procesados con la herramienta IBM SPSS Statistics versión 23, donde se procedió analizar todos los resultados obtenidos.

**Palabras clave:** MVC Controller, API Rest, Postgres, MongoDB, Spring, JMETER.

#### **Abstract**

In this research it is developed to determine the quantitative comparison of two technologies, technological between the combination of API Rest with MongoDB and MVC Controller with PostgreSQL, for this the Spring framework is used in the JAVA development language (JDK 1.8). In essence, Spring Framework Inversion of Control (IoC) and Dependency Injection (DI). (Spring IO, 2020, p. 2).

The information collected will allow us to measure response times, CPU consumption, and RAM memory consumption with the JMETER instrument. We will also find a Benchmark comparison chart. A linear analysis of the data (Telephone numbering of the Ministry of Telecommunications of Peru), these were processed with the IBM SPSS Statistics version 23 software, where all the results obtained were analyzed.

**Keywords**: MVC Controller, API Rest, Postgres, MongoDB, Spring, JMETER.

<span id="page-11-0"></span>**I. INTRODUCCIÓN**

Hoy en día la elección de una tecnología de software puede indicar un impacto alto en el rendimiento de la solución; comparar combinación de API Rest con MongoDB y MVC Controller con PostgreSQL. De acuerdo con el enfoque negocio, uno de tantos objetivos importantes a lograr viene a ser la rentabilidad, sin dejar de lado que existen otros tan importantes como: dar valor agregado a la entidad y demás. (Anailys, 2017, p. 24). Menciona que 3 billones de equipos (dispositivos móviles) a más se encuentran conectados a la web y se pronostica que para el 2020 la cifra llegue a los 50 billones (Yuhao, 2017, p. 6). Es importante elegir una tecnología, evaluar el refinamiento de esta entre otros factores. (Suresh, 2017, p. 1). Indicó que sabemos, el motivo más importante por el cual un usuario o cliente prefiere ingresar y comprar en una aplicación web es el rendimiento, se observa que el 57% de los clientes abandona la aplicación web si esta demora más de 3 segundos en cargar y además cerca de la mitad de la población espera que esta cargue en 2 segundos. El impacto económico es significativo en las compañías. Además, se proyecta que debido a cada segundo de retraso en la carga del portal de Amazon ellos pierden alrededor de 1.6 billones de dólares al año. (Yuhao, 2017, p. 56). La problemática de recuperar la información y tratarla espontáneamente cada vez trasciende más en investigación e inversión para optimizar estos tiempos. Google estimó que un retraso de 400 ms conduce a una caída del 0,44% en el volumen de búsqueda (Yuhao, 2017, p. 2). Se plantea comparar dos tecnologías como Piovani (2017) indicó: "¿Qué queremos decir cuando hacemos referencia a un acto de contrastación? continuando una definición clásica de diccionario, se entiende la contrastación como una manera de observar dos o más cosas para descubrir sus relaciones o también estimar sus semejanzas y diferencias. De acuerdo con el lenguaje epistemológico, este define como una operación intelectual por el cual se verifican los estados de uno o más objetos sobre la base de al menos una propiedad común". (p. 186) De esta forma se obtendrá un mejor conocimiento de las características de la tecnología. Muñoz (2016) para poder medir el performance de la data bases o bases de datos se empelará el benchmark, un benchmark se define como una aplicación dedicada a medir el rendimiento de un dispositivo o de algún elemento de este (p. 96). Según (Claudiu, 2017, p.12) Comenta que medir el promedio del rendimiento y el promedio de la latencia se debe emplear una fórmula de promedio de rendimiento: Throuhput (OPS/SEG) / Hilos.

Los estudios anteriores han permitido robustecer la presente investigación, aclarando conceptos, definiendo ideas, métricas que nos apoya en la presente investigación de estudio comparativo de a combinación de estas tecnologías NoSQL Mongo con ApiRest y PostgreSQL con API Rest. Cuando oímos de sistemas de almacenamiento de datos, mucho de nosotros lo asociamos con gestores de base de datos relacionales debido a que muchos hemos oído alguna vez, punto aparte la gran parte no conocemos este tipo de gestores, porque no se capacitó acerca de estos temas o tuvimos un conocimiento muy básico acerca del tema y la mayoría de nosotros somos conformistas y no profundizamos nuestros conocimientos, conocimientos adquiridos como base, pensando es una verdad absoluta, pero lo que la mayoría no sabemos es que estos gestores de gestión de base de datos NoSQL usualmente esto es utilizado por grandes compañías como, Facebook, Amazon. (Purizaga, 2020, p. 35).

La gestión de bases de datos NoSQL & SQL son software que sirven para almacenar información, estos muestran diferentes cualidades y esta no puede sustituir a otra. Por ende, si la base de datos no llega a ser flexible en términos de consistencia, en consecuencia, el sistema de gestión y administración de la base de datos relacional viene ser la opción correcta. Si en el análisis y el sistema puede renunciar a cierta parte de su consistencia, se infiere que las bases de datos NoSQL pueden ser la mejor opción para brindar más disponibilidad, escalabilidad y alto rendimiento. Por ende, dependiendo del objetivo que se persiga, se podría implementar un modelo híbrido que combine las dos tecnologías NoSQL y SQL, donde se requiere mayor congruencia y fiabilidad se podría almacenar o guardar de una manera relacional mientras que para consultas inmediatas o recurrentes se emplearía el NoSQL. (Durán et al, 2019, p. 57).

PostgreSQL viene a ser un software de gestión y administración de bases de datos de tipo objeto relacional; debido a su versatilidad y extensibilidad, esto ha permitido la integración de nuevas funcionalidades orientadas a agilizar y flexibilizar el tratamiento de los datos, entre las que sobresalen el

3

almacenamiento temporal, también los tipos de datos JSON y HSTORE. (Vazquez et al, 2016, p. 72).

Para definir un apropiado análisis del costo beneficio, sugiere encauzarse a los beneficios y costos que se infiere de la ejecución de los objetivos de la institución. El mayor desafío no solo requiere en determinar el costo de las actividades científicas, salvo también en valorar el rendimiento de la inversión en la actividad científica para el proceso en la toma de decisiones. Es por ello por lo que la integración de herramientas de Administración financiera, Contabilidad gerencial y Gestión de capital humano permite valorar el rendimiento de la inversión en las actividades científicas; esto quiere decir, establecer un procedimiento que permita cuantificar el rendimiento de la actividad científica y compararlo con la inversión realizada para el logro de una actividad científica eficaz. El método que se emplee se convierte en un instrumento de trabajo que contribuye a la adopción de mejores decisiones para ajustar, mantener o perfeccionar la inversión en actividades científicas. (Aguilera, 2017, p. 342).

Moreno et al (2016) realiza una serie de comparaciones entre PostgreSQL y MongoDB, como por ejemplo entre estas inserciones por lotes y consultas geoespaciales. Esto concluye que la base de datos MongoDB se debe emplear en aquellas aplicaciones en las que las operaciones sean principalmente de inserción, borrado y actualización, en tanto que si se requieren principalmente operaciones de consulta se recomienda PostgreSQL (p. 200).

Tomando en cuenta la variedad de preferencias a emplear los lenguajes de programación, se decidió tomar como referencia para la selección de lenguaje a usar, el índice "TIOBE" el cual está basado en 20 de los motores de búsqueda mejor ranqueados a nivel mundial (TIOBE, 2020, p. 2) con fecha de actualización de diciembre del 2020. Aquí puede observarse en la posición 2 a Java (Hoyos, 2017, p. 66).

La Justificación de la presenta investigación:

Justificación Teórica, la presente investigación, se efectuó con el objetivo de diagnosticar el rendimiento de la combinación de dos tecnologías de una base de datos NoSQL MongoDB y Api Rest y una base de datos Relaciona PostgreSQL con MVC Controller. Esto permite que el presente trabajo sea un marco de referencia para las futuras investigaciones relacionadas al tema. (Villacañas, 2016, p. 11) El concepto de latencia reclama su centralidad incuestionable sólo cuando se conecta con el problema del tiempo.

Justificación Metodológica, es de tipo descriptiva no experimental la investigación, se procedió con la aplicación y elaboración de guías de observación; para el rendimiento promedio se empleó una guía de observación y para la latencia se empleó otra guía. Los expertos del tema validaron esta información.

Justificación Práctica, con la necesidad de contribuir la falta de información del rendimiento de la combinación de ambas tecnologías (Api Rest con MongoDb y MVC Controller con PostgreSQL), para analizar los puntos fuertes y débiles de ambas combinaciones tecnológicas, para conocer si estamos utilizando la combinación de tecnologías adecuada.

Se presenta la siguiente interrogante:

¿No se cuenta con una investigación de rendimiento de la combinación de tecnologías MongoDB con API Rest y PostgreSQL y MVC Controller utilizando el marco de trabajo Spring?

Se identificó los problemas específicos para la presente investigación los cuales fueron:

**Problema específico 1:** No se cuenta con un estudio para medir el consumo de recursos de combinaciones de tecnologías Api Rest con MongoDb y MVC Controller y PostgreSQL.

**Problema específico 2:** No se cuenta con un estudio para medir el tiempo de respuesta de API Rest con MongoDB versus MVC Controller con PostgreSQL.

**Problema específico 3:** No se cuenta con un estudio para medir el nivel de seguridad de las combinaciones de tecnologías Api Rest con MongoDb y MVC Controller y PostgreSQL.

Con ello se tiene el siguiente objetivo:

Determinar la diferencia de rendimiento, entre la combinación de API Rest con MongoDB y PostgreSQL con los números de Telefonía que expone el Ministerio de telecomunicaciones a nivel nacional.

Objetivo específico 1: Analizar el consumo de recursos de las tecnologías Api Rest con MongoDb y MVC Controller y PostgreSQL.

Objetivo específico 2: Analizar el tiempo de respuesta promedio de las tecnologías Api-Rest con MongoDb y MVC Controller y PostgreSQL.

Objetivo específico 3: Analizar el nivel de seguridad de las tecnologías Api-Rest con MongoDb y MVC Controller y PostgreSQL.

Como Hipótesis tenemos que existe una relación significativa cuantitativa en la combinación de usar Api Rest con una base de datos NoSQL MongoDB versus la combinación tradicional de emplear la combinación de emplear MVC Controller y una base de datos relacional PostgreSQL, donde la combinación de la primera tecnología es superior.

Hipótesis 1: La combinación de tecnologías MongoDB con Api Rest tiene un mejor rendimiento que la combinación de PostgreSQL con MVC Controller en termino de consumo de memoria.

Hipótesis 2: La combinación de tecnologías MongoDB con Api Rest tiene un mejor rendimiento que la combinación de PostgreSQL con MVC Controller en termino de tiempo de respuesta.

Hipótesis 3: La combinación de tecnologías MongoDB con Api Rest tiene un mejor rendimiento que la combinación de PostgreSQL con MVC Controller en termino de seguridad.

<span id="page-17-0"></span>**II. MARCO TEÓRICO**

Continuando con la investigación, se efectuó un estudio previo de otras investigaciones donde se encuentra la problemática planteada; teniendo como resultado el resultado comparativo.

Hoyos et al (2017) investigó el performance de los Paradigmas Funcional y Orientado a Objetos en Arquitecturas Multicore: Cuyo propósito fue el estudio Haskell-Java. El propósito de esta investigación fue valorar el rendimiento de aplicaciones desarrolladas mediante la programación funcional sobre hardware multicore, para así llegar al logro del cual se propuso desarrollar una investigación de tipo exploratoria cuasi experimental, se procedió realizar una comparación de los dos lenguajes escogidos como representantes de los dos paradigmas, Java y Haskell, en términos de los constructos utilizados por cada lenguaje para implementar el paralelismo. Finalmente concluye que java consume en promedio el 48% del tiempo total de ejecución de los procesadores con varios núcleos que Haskell. Ejecutando el mismo algoritmo de solución. Por ende, se recomendó realizar estudios con versiones más actuales de JAVA (p. 301).

Moreno et al (2016) realizó un análisis y comparación de rendimiento entre Oracle y Mongodb, el objetivo fue: El análisis comparativo se basa en las operaciones de búsqueda, borrado, actualización e inserción (conocido como CRUD, debido a sus siglas en el idioma inglés). En Síntesis, de acuerdo con los tiempos registrados para las operaciones de consulta, actualización, borrado e inserción, los resultados favorecieron a MongoDB. Esto posiblemente se debe al mayor número de verificaciones de integridad y consistencia. Los primeros resultados favorecen a la base de NoSql MongoDB. Se recomendó realizar comparaciones de métodos más exhaustivos, para obtener métricas en la comparación de estas tecnologías (p. 222).

Vazquez et al (2016) realizó un estudio para definir las características no relacionales de la base de datos PostgreSQL: Esta alza del rendimiento en el uso de tipo de datos JSON. Su objetivo era hallar las características de la base relación en PostgreSQL. Para determinar la disponibilidad de la base de datos PostgreSQL, para poder ser empleado en soluciones no relacionales, se emplearon sus características NoSQL implementadas (p. 123). Las conclusiones

8

de la investigación ayudaron a despejar dudas y aclarar las características de PostgreSQL en las versiones recientes. La extensibilidad de PostgreSQL ha permitido la incorporación de nuevas características no relacionales a un gestor de bases de datos relacional, inicialmente, objeto-relacional. los tiempos de respuesta para la consulta de los registros es 4.3 veces más rápido que usando JSON, esto evidencia que el gestor ha mejorado superlativamente sus respuestas en una métrica tan utilizada, una vez cargados los datos. Vazquez (2016) observa una mejora considerable en los tiempos obtenidos entre JSON y JSONB (p. 65). En futuras investigaciones se recomienda realizar pruebas con versiones más recientes.

Purizaga (2020) investigó los modelos de performance en los Gestores De Base de Datos no relacional o NoSQL, cuyo objetivo fue comparar los resultados obtenidos de del modelo de rendimiento en Gestores de Base de Datos NoSQL. Como resultado aplico la metodología Exploratorio Descriptiva debido a que realizo un sondeo de los modelos para evaluar el rendimiento de base de Datos No SQL(p. 15) concluyendo Al evaluar latencia pudimos observar que la latencia obtenida de la ejecución de la sentencia READ tiene varios desniveles esto se debe a que primero se tuvo que filtrar el fichero que se desee actualizar, para esto se utilizó WHERE Y SET. Purizaga (2020) Finamente en las investigaciones futuras recomendó Implementar un Análisis de Herramienta de Benchmark en Base de Datos NoSQL para esto se debe contar con datos reales de una organización, contar con un servidor en donde poder ejecutar la herramienta, y una base de datos NoSQL que contenga más datos. (p. 23).

Barzu (2017) investigó el rendimiento de sistemas de gestión de bases de datos No SQL su principal objetivo se centró en el estudio del performance de dos nuevos sistemas adaptados a los requerimientos actuales que pretenden ofrecer las funcionalidades de los sistemas tradicionales, como las transacciones y el lenguaje SQL por su popularidad y facilidad, quien a través del método descriptivo propone evaluar el rendimiento con diversas situaciones y con diversos tipos de operaciones, teniendo como resultado que ambos sistemas ofrecen una capa de compatibilidad completa con el lenguaje SQL y un rendimiento parecido en situaciones con alta carga de datos, sin embargo el comportamiento entre ambas herramientas es muy diferente, debido a que Apache Phoenix emplea más tiempo en operaciones de lectura y la herramienta Splice lo emplea más en operaciones de lectura (p. 121).

Narváez et al. (2020) investigó el análisis de desempeño entre MONGODB y COUCHDB utilizando norma ISO/IEC 25000, el objetivo principal del proyecto de investigación fue un estudio comparativo entre MongoDB y CouchDB utilizando la norma ISO/IEC 25010, con el fin de analizar y medir el desempeño de los gestores de base de datos NoSQL (p. 302). Concluyendo que MongoDB tiene un porcentaje de desempeño de un 94,36%, mientras que CouchDB con un 90,84%, por ende, MongoDB es eficiente al optimizar los recursos de CPU, memoria RAM y disco duro, para futuras investigaciones. En futuras investigaciones se sugiere realizar las pruebas de desempeño con otras tecnologías.

Aghi, R (2015) investigó la comparación del performance de MongoDB y MySQL para las operaciones CRUD. El objetivo de estudio era comparar el rendimiento de las tecnologías. Concluyen que, para conjuntos de datos de diez filas y dos columnas, MySQL tuvo un mejor performance o desempeño para las consultas, para conjuntos de datos de dos mil filas y veinte columnas, las diferencias fueron irrelevantes, el tiempo de inserción fue menor en todas las pruebas en MongoDB, y para consultas que involucraron múltiples reuniones, MongoDB ejecutó mejor que MySQL (p. 326). En futuras investigaciones se sugiere realizar las pruebas con mayor volumen de datos.

Hauger (2018) investigó la Base de datos NoSQL: implicaciones de atribución forense Como objetivo analiza la seguridad de la base de datos NoSQL desde una perspectiva forense (p. 208). Para el estudio Los DBMS NoSQL examinados fueron MongoDB, Cassandra, Redis y Neo4j. Estas bases de datos NoSQL seleccionadas se encuentran entre las más populares según el número de páginas web en Internet según el método de clasificación de DB-Engines. Concluye la investigación, aunque las bases de datos NoSQL encuestadas MongoDB y Cassandra tienen las mismas características de seguridad disponibles que en las bases de datos relacionales ampliamente utilizadas, no están habilitadas ni configuradas adecuadamente en el modo de configuración

predeterminado. Hauger (2018) Un aspecto que no se ha abordado en el documento es la protección brindada a los archivos de registro que se identificaron. ¿Qué métodos se utilizan para evitar la manipulación y qué mecanismos están integrados en los DBMS para detectar archivos de registro comprometidos? (p. 245) Se necesitaría algún trabajo futuro para responder a estas preguntas.

Flores (2017) investigó sobre la Evaluación Del Impacto De Los Sistemas De Gestión Nosql. En Los Tiempos De Respuesta De Consulta De Causas en la Función Judicial Del Ecuador, su objetivo fue determinar la incidencia de los sistemas de gestión NoSQL (p. 184), la investigación se evalúa las "características de carga de datos y consultas de estos, en bases de datos tradicionales las cuales utilizan lenguaje de consulta SQL, como en bases de datos NoSQL. Uno de los tantos aspectos más importantes que se pudo destacar fue la variación en los tiempos de respuesta que presenta el sistema gestor de datos NoSQL MongoDB.

Clavadetscher (2017) estudió el Multi Dimensional Access Control In PostgreSQL tiene como objetivo presentar, La combinación de técnicas de control vertical y horizontal permite obtener una granularidad en el acceso. Permite conocer las características de Postgres (p. 346), Finalmente, La introducción de técnicas de seguridad a nivel de filas soluciona de forma simple y elegante un problema que al crecer el número de tablas en una base de datos se agudiza fuertemente.

Lia (2016) estudió el comportamiento de Bases de Datos No Relacionales en Entornos Distribuidos, teniendo como objetivo evaluar el desempeño de la red en distintas instancias de trabajo, utilizando como indicadores, inicialmente, la tasa de transferencia también conocido como throughput, el retardo y la pérdida de paquetes (p. 182). En caso de que la investigación así lo requiera, se estimará la incorporación de otras variables de medición, y determinara preferencias entre las variables ya medidas. Finalmente concluyo que se estudiarán los protocolos distribuidos existentes y, si fuera necesario, se reformularán o generarán nuevos protocolos con el fin de lograr un mejor comportamiento. En futuras investigaciones sugiere complementar la implementación de desarrollo.

López (2017) estudió las pruebas de penetración en aplicaciones web usando hackeo ético, el objetivo es describir las diferentes pruebas y técnicas de penetración, empleando diferentes herramientas basadas en software para establecer las posibles vulnerabilidades que una aplicación web pueda tener. como resultado describe diferentes herramientas de seguridad como burp suite, acunetix – scanner for web vulnerabilities, sqlmap, whatweb y kali Linux (p. 186), concluye después de realizado el análisis de la información obtenida se puede confirmar que ninguna aplicación web es perfectamente segura y libre de ataques, pero con el uso de técnicas o test de intrusión, como herramientas de hackeo ético, todas esas vulnerabilidades pueden ser superadas, evitando los ataques que socavan la fiabilidad e integridad de los datos que se manejan. en futuras investigaciones se recomienda herramientas probar las herramientas en su versión más reciente.

Mareno (2019) realizó una investigación comparativa de Bases de Datos Relaciónales y Bases de Datos NoSQL. Su objetivo se centró en 3 pruebas de rendimiento para 4 casos de estudio, en 3 motores de bases de datos distintos: MySQL como ejemplo de motor de base de datos relacional; MongoDB y Apache Cassandra como ejemplos de bases de datos no relaciónales, totalizando así, un conjunto de 36 escenarios distintos, como resultado en la primera consulta para los 4 casos de estudio, se observa que MySQL obtiene un mejor tiempo de respuesta. No obstante, a medida que aumenta el volumen de datos en los distintos experimentos, los tiempos de respuesta se acercan a los obtenidos con Cassandra (p. 401). Estas consultas requieren el uso de la función de agregación COUNT. MySQL optimiza el uso de las funciones de agregación con relación a los otros 2 motores. Esta podría ser la justificación por la cual su desempeño es mejor. El otro resultado indico que la base de datos MySQL es el menos eficiente porque el filtro aplicado retorna un conjunto de datos considerable, a los cuales se les aplica operaciones JOIN, afectando de este modo el tiempo de respuesta, asimismo concluye Las bases de datos NoSQL no poseen un lenguaje de consulta estructurado, no requieren de una estructura fija y son adecuadas para la escalabilidad horizontal; por lo que mitigan algunos de los problemas que presentan las bases de datos relaciónales a través de las propiedades BASE (básicamente disponible, estado flexible, consistencia eventual). Existen 4 tipos

de almacenamientos para bases de datos NoSQL: Clave / Valor, Documental, Familia de Columnas y Grafo. Como trabajo futuro, se visiona incorporar nuevos tipos de pruebas y reforzar las que existen con nuevos motores de bases de datos relaciónales, y las categorías de bases de datos no relaciónales no contempladas en esta investigación (clave-valor - orientadas a grafos). Además, se buscará explorar la capacidad de escalamiento horizontal de las bases de datos No-SQL y también de las bases de datos relaciónales.

Junco (2018) realizó una investigación de los recursos de red y su monitoreo. Como objetivo presenta diseñar una estrategia de monitoreo que permita la detección oportuna de fallas en los servicios de red, así como el comportamiento de estos a partir de la recolección, análisis del tráfico de red y consumo de CPU. Como resultado expuso los enfoques (pasivo y activo) de monitoreo, sus técnicas; así como una estrategia de monitoreo, incluyendo la definición de algunas métricas y la selección de las herramientas (p. 207). Concluyó en la elección del enfoque de monitoreo a emplear debe siempre partir del objetivo que se persigue con el mismo (medir el rendimiento o caracterizar y contabilizar el uso de la red), no olvidando que el enfoque activo agrega tráfico a la red y en dependencia del ancho de banda que se dispone, pudiera esto convertirse en una desventaja. El monitoreo pasivo puede realizarse a través de distintas técnicas, las cuales pueden acompañarse de la definición de métricas o alarmas garantizando así el buen funcionamiento de los dispositivos de red. Es importante definir el alcance de los dispositivos de monitoreo, así como el espectro a analizar en cada uno de ellos logrando de esta forma una estrategia de monitoreo eficiente. Además, es necesario una selección correcta de las herramientas y dispositivos a emplear dentro de la red, en función de optimizar los recursos y la propia infraestructura. Sugiere para futuras investigaciones ampliar con otras herramientas.

Velasco (2018) estudió la Caracterización y Detección Automática de Bad Smells MVC. Como objetivo presentó el estilo arquitectónico MVC y en función de sus limitaciones generales, se define una caracterización de problemas de software relacionados. Los resultados fueron una revisión de código, involucrando a 15 desarrolladores, se logró detectar solo el 25.5 % de los bad smells (problemas

13

de software) MVC que detectaron usando la herramienta PHP\_CodeSniffer. (p.185) Asimismo, concluyó afirmando que las herramientas de detección de bad smells arquitectónicos son ciertamente útiles para evaluar qué partes del código deben mejorarse para respetar las restricciones impuestas por el estilo arquitectónico utilizado. En futuras investigaciones se planea la identificación y caracterización de otros bad smells también conocidos como problemas de software, que pueden ocurrir en arquitecturas MVC, la detección de bad smells en otros lenguajes de programación, y la mejora continua de la herramienta.

Durán (2019) investigó el rendimiento de bases de datos columnares, como objetivo de la investigación fue evaluar el rendimiento de las bases de datos columnares en analítica de datos. Efectuó una comparación con bases de datos de tipo relacional, para así determinar la eficiencia, realizando mediciones en distintos escenarios de pruebas. Como resultado de la segunda consulta (conjunto de datos) y una tercera consulta (función de agregación) donde la principal diferencia de tiempos de ejecución es bastante notoria (p. 368). El rendimiento superior de las bases de datos columnares que mostró mejoras de hasta 7,21 y 1900 veces más eficiencia en la tercera y segunda consulta respectivamente, se debe a que ocupan altamente la memoria volátil para el almacenamiento y la recuperación de datos, lo que permite un menor tiempo de ejecución de las consultas, a diferencia del tipo de base de datos relacionales donde el rendimiento no fue el mejor debido al hecho de que los registros deben leerse desde el disco, que es mucho más lento en comparación con la memoria volátil, concluye la investigación que el rendimiento de una base de datos columnar es óptimo en ambientes de análisis de datos. En las bases de datos MySQL y Postgres la relación entre el volumen de datos y el tiempo es directa e incrementalmente proporcional, al contrario, en las bases de datos de la familia columnar Cassandra y MongoDB, los tiempos de ejecución no sufren variaciones notables mientras aumenta el volumen de los datos. Recomienda en futuras investigaciones realizar el mismo estudio, empero en un entorno distribuido y paralelo para contrastar y verificar los diferentes resultados obtenidos en esta investigación, deja la posibilidad de continuar el estudio con profundidad y elaborar su configuración de las consultas para obtener un mejor resultado de las herramientas.

En esta sección se establecerá la definición de las tecnologías y metodologías que se relacionan con la investigación:

**Http**: Mozilla (2020) explicaron: [Protocolo](https://developer.mozilla.org/en-US/docs/Glossary/protocol) que permite obtener recursos, como documentos HTML. Es la base de cualquier intercambio de datos en la Web y es un protocolo cliente-servidor, lo que significa que las solicitudes son iniciadas por el destinatario, generalmente el navegador Web. Se reconstruye un documento completo a partir de los diferentes subdocumentos obtenidos, por ejemplo, texto, descripción del diseño, imágenes, videos, guiones y más. (p. 2).

*HttpRequest*: Mozilla (2020) Las peticiones HTTP se definen como paquetes en forma de mensajes, el cual son enviados al servidor por medio de un cliente, de esta forma iniciar alguna acción en el servidor (p. 1). Su inicio está formado por tres elementos:

**HTTP**, se conoce como como: GET, POST o PUT) o también como un nombre como: (HEAD u OPTIONS), estos describen la acción que se solicita. Por dar un ejemplo: el método GET refiere que el archivo debe ser entregado al cliente, o POST que quiere decir que hay datos que serán enviados hacia el servidor (realizando una acción de inserción, modificación o retorno de alguna consulta).

**URL**, o también la dirección completa del protocolo, dominio y puerto también suelen ser especificados por el contexto de la petición. De acuerdo con el método a emplear se emplea un formato diferente HTTP. Estos pueden ser:

Dirección absoluta, le sigue un símbolo o también un signo de cierre de interrogación "?" y un texto de consulta, se emplea en los métodos POST, GET, OPTIONS y HEAD.

- Método GET HTTP/ 1.0
- Metodo POST HTTP 1.1
- OPTIONS HTTP/ 1.0
- $HEAD HTTP/ 1.1$

La URL completa; también es conocido como el formato absoluto, es empleado generalmente con GET, cuando se conecta a un proxy. Por ejemplo: GET http://itdolphin.pe/es-US/ti/Web/Api

El componente de petición de una URL se encuentra formado por el nombre del dominio y opcionalmente del puerto (el puerto precedido por el símbolo dos puntos ":"), a esto se le denomina formato de autoridad. Este solamente se usa con CONNECT cuando se establece un túnel HTTP. CONNECT itdolphin.pe:80 HTTP/1<sub>1</sub>

\* : Este formato asterisco se emplea junto a otras opciones:

OPTIONS: Este representa el servidor en conjunto.

Dando: OPTIONS \* HTTP/1.1

HTTP, define una versión final, el que define un formato o estructura comportándose como un indicador de versión que se empleara para ser usado.

**HttpResponse**: Mozilla (2020) define como la línea de inicio de una respuesta de tipo HTTP (p. 3), se llama la línea de estado, y contienen la siguiente información:

La versión de protocolo, normalmente HTTP/1.1.

Un código de estado, mostrando el éxito o fracaso de la petición. Además, códigos de estado muy comunes como: 200, 201 o 404

Una descripción de estado es breve, a modo informativo, de lo que significa el código de estado, con el objetivo que el cliente pueda interpretar el mensaje HTTP.

Una línea de estado típica es, por ejemplo: HTTP/1.1 404 Not Found.

**REST**: José Rosa OpenWebinars (2020) define como una interfaz para interconectar muchos sistemas, bajo los protocolos HTTP y esto sirve para obtener y brindar datos al cliente, devolviendo datos en formatos muy específicos, como JSON.y XML (p.2) Kuffo (2019) concluye: Es una lógica de restricciones y recomendaciones bajo la cual se puede construir un API (p.105).

**Java**: o también conocido como - java.util.concurrent – En este paquete se encuentra varias clases de mucha utilidad para una programación por hilos o concurrentes, es la evolución para el soporte de multihilos en Java. La evolución ha significado en su mejor arquitectura para así aprovechar el multicore en el procesador, así aprovechar por piezas pequeñas concurrentes conceptualmente con el objetivo de mejorar el rendimiento de una aplicación (Oracle, 2020, p.5)

**API**: Según RedHat (2020) dice una API es un conjunto de protocolos usados para integrar y elaborar software en las aplicaciones actuales (p.3), Una interfaz de programación para aplicaciones es como se define una API. Una forma simplificada para conectar aplicaciones en la nube, también simbolizan un valor comercial y estos con el tiempo pueden ser rentables como las API de Google Map. Kuffo (2009) es una forma de abstracción en procedimientos y funciones (p.120).

**RESTful API o API Rest**: Kuffo (2019) nos define: Es una Api ya implementada que está construida utilizando la lógica de Rest, lo que quiere decir que cuando implementamos nuestra API utilizando Rest como lógica de implementación se dice que tenemos una Rest ful API, las Restful Api funciona estrictamente en una arquitectura de Cliente-Servidor, utilizando HTTP como protocolo de comunicación (p. 204).

**Spring MVC Controller:** Spring (2020) nos dice: Es un componente, Los controladores brindan acceso al comportamiento de la aplicación que normalmente define a través de una interfaz de servicio. El marco de Spring Web model-view-controller (MVC) está diseñado en torno a una DispatcherServlet que envía solicitudes a los controladores, con asignaciones de controladores configurables, resolución de vista, resolución de configuración regional y tema, así como soporte para cargar archivos. (p. 10).

**MongoDB**: Moreno et al (2016) conceptualiza: viene a ser un SGBD No-SQL de un tipo documento, aquí emplea documentos en formato JSON. EL formato JSON es conocido como un conjunto de datos ordenados para intercambiar información, similar al XML, empero tiene una estructura simple y fácil de usar. (p. 105)

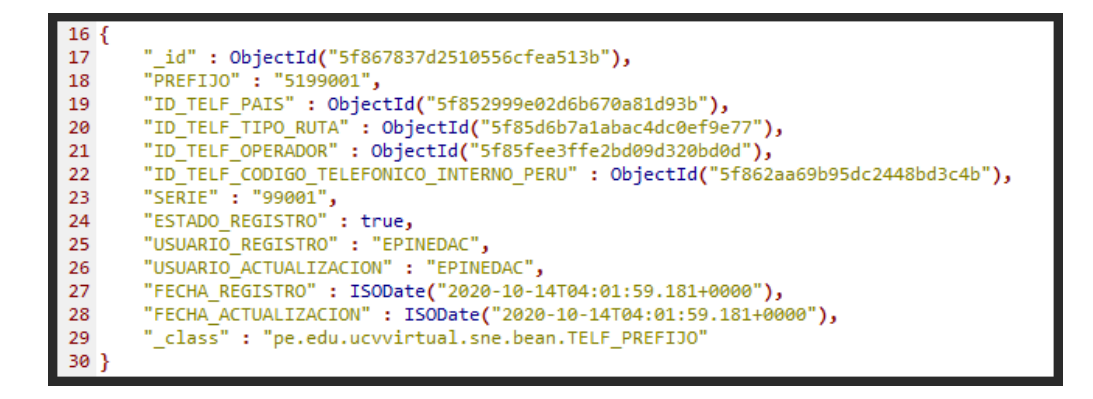

*Figura 1. Colección de datos*

<span id="page-28-0"></span>MongoDB presenta características importantes como las siguientes:

- Permite agregar de forma dinámica atributos nuevos, colecciones bajo el formato JSON.
- Permite un uso excepcional de los índices y almacenamiento en la memoria RAM, empero tiene una arquitectura de concurrencia débil.
- Bajo el protocolo JSON, presenta una interfaz sencilla.
- Es factible distribuir y replicar la información en varios servidores.
- Permite en varios servidores escalar horizontalmente.

Para mostrar todas las colecciones que existe en nuestra base de datos MongoDB.

#### show collections

El Resultado de la búsqueda es:

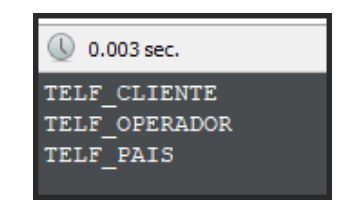

<span id="page-29-0"></span>Muestra el nombre de las bases de datos registrado en el servidor.

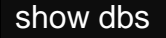

El resultado de la búsqueda es:

| 0.021 sec.       |            |
|------------------|------------|
| MINuevaBD        | $0.000G$ B |
| PE DOLPHIN GROUP | 0.000GB    |
| PE TEST          | $0.000G$ B |
| admin            | $0.000G$ B |
| codigo facilito  | $0.000G$ B |
| local            | $0.000G$ B |
| prueba           | $0.000G$ B |
| test             | $0.000G$ B |

*Figura 3. Lista de nombre de base de datos*

<span id="page-29-1"></span>Realizar una búsqueda en la colección "TELF\_CLIENTE".

#### db.getCollection('TELF\_CLIENTE').find({})

O también:

#### db.TELF\_CLIENTE.find({})

Resultado de la búsqueda: (En Formato JSON):

```
TELF CLIENTE \bigcirc 0.002 sec.
        \pm id" : ObjectId("5a69e51db7a7920dc8556421"),
     \text{``CLI\_CO} CLIENTE" : 750,<br>
"CLII_COD_CLIENTE" : 750,<br>
"CLIV_RUC_CLIENTE" : "10000000001",<br>
"CLIV_RAZON_SOCIAL" : "EDUARDO BARRIGA LABAJOS",
     "CLIV_KAZON_SOCIAL" : "EDUARDO BARKI"<br>"CLIV_ALIAS" : "EBL",<br>"CLIV_USUARIO_CREACION" : "epineda",
      "CLIV_COORANO_ARAGIONA": "epineda",<br>"CLIV_USUARIO_ACTUALIZACION": "epineda",<br>"CLID_FECHA_CREACION": ISODate("2017-10-11T21:30:12.541Z"),
     "CLID_FECHA_CREACION" : ISODate("2017-10-11T21:30:12.541Z"),<br>"CLID_FECHA_ACTUALIZACION" : ISODate("2017-10-11T21:30:12.541Z"),<br>"CLII_ESTADO" : 1,<br>"CLIN_SALDO_DISPONIBLE" : 3000.55
         \lceilid" : ObjectId("5a69e51db7a7920dc8556422"),
     "CLII_COD_CLIENTE" : 401,<br>"CLIV_RUC_CLIENTE" : "20135727394",<br>"CLIV_RAZON_SOCIAL" : "CONSEJO NACIONAL DE CIENCIA TECNOLOGIA E INNOVACION TECNOLOGICA",
     "CLIV_ALIAS" : "CONCYTEC",<br>"CLIV_ALIAS" : "CONCYTEC",<br>"CLIV_USUARIO_CREACION" : "epineda",
      "CLIV USUARIO ACTUALIZACION" : "epineda",
      "CLID FECHA CREACION" : ISODate ("2017-10-11T21:30:12.541Z"),
     "CLID_FECHA_CREACION": ISODALE("2017-10-11121:30:12.5412"),<br>"CLID_FECHA_ACTUALIZACION": ISODAte("2017-10-11T21:30:12.5412"),<br>"CLII_ESTADO": 1,
      "CLIN<sup>SALDO</sup> DISPONIBLE" : 3000.55
```
<span id="page-30-0"></span>Obtiene la cantidad de registros en una colección (Count()).

db.getCollection('TELF\_CLIENTE').find({}).count()

#### db.TELF\_CLIENTE.find({}).count()

Resultado de la búsqueda es:

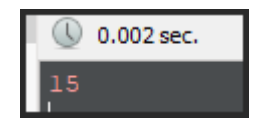

*Figura 5. cantidad de registros de la colección clientes*

<span id="page-30-1"></span>Obtiene detalle del Servidor, donde está instalado el MongoDB.

#### db.hostInfo()

Obtiene Información genérica de los objetos que existe en mongodb y tamaño de base de datos.

#### db.stats()

Obtiene Datos detallado del Servidor, directorio de instalación, estado y numero de proceso.

#### db.serverStatus()

**Postgres SQL (Base de datos)**: Vazquez et al (2016) es un sistema de gestión de almacenamiento de datos relacional, a través del tiempo ha ido evolucionando, permitiendo el almacenamiento de nuevos tipos de datos tales como HSTORE y JSON. (p. 116).

**Spring Framework**: Lopez (2018) define: Spring es un marco de trabajo muy grande open source, el cual permite la creación de aplicaciones empresariales usando JAVA cuenta con soporte a Groovy y Kotlin. (p. 205).

**JSON**: Json.org (2020) define: JSON (Se define como notación de Objetos de JavaScript), bien a ser un tipo de formato que sirve para intercambiar información, se basa en el Standard ECMA-262 - diciembre 1999. El tipo de dato JSON es independiente del tipo de tecnología y se emplea para el intercambio de información. (p. 5).

**Apache JMeter:** Jmeter (2020) Es un software open source, desarrollado al 100% en Java puro, esta herramienta fue diseñado para evaluar el comportamiento funcional para así poder medir el rendimiento de una aplicación web (p. 4).

**Netdata**: Netdata (2020) define: El agente de monitoreo distribuido en tiempo real de Netdata recopila miles de métricas de sistemas, hardware, contenedores y aplicaciones sin configuración. Se ejecuta permanentemente en todos sus servidores físicos / virtuales, contenedores, implementaciones en la nube y dispositivos de borde / IoT. (p.3).

**GTmetrix** GTMetrix (2020) define: La página de informes de GTmetrix resume perfectamente el rendimiento de su página en función de los indicadores clave de la velocidad de carga de una página. Obtiene hitos de rendimiento como la pintura con mayor contenido, el tiempo de bloqueo total y el cambio de diseño acumulativo. (p. 3).

**Metasploit**: Metasploit (2020) Es un software que expone un conjunto de pruebas de penetración, para el uso de auditoria y seguridad de la información, es el software mas utilizado en el ámbito profesional perteneciente al open source y ampliamente usado por los especialistas de la seguridad de la información. (p. 6)

**Advanced Rest Client (Google)** Google (2020) define: El programa auxiliar de desarrolladores web para crear y probar solicitudes HTTP personalizadas. (p. 15)

**Nivel de seguridad**: Chow (2018) explica: Es la certificación del nivel de confianza de las aplicaciones tecnológicas, las empresas están expuestas a cualquier amenaza como programa maligno o ransomware, estas últimas es la evolución del malware y fueron diseñados para atacar a las aplicaciones pertenecientes a empresas de telecomunicaciones, servicios, públicos, entidades financieras, etc. (p. 2).

**Latencia**: Según (VillaCañas, 2016, p. 1) el concepto de latencia reclama su centralidad incuestionable sólo cuando se conecta con el problema del tiempo. (p. 144)

 $Rendimiento Promedio = Throughput(ops/sec) / N<sup>°</sup> Hilos de Carga$ 

**Recursos de hardware**: IBM (2020) dice: Permite compartir recursos de hardware entre las particiones lógicas virtualizando dichos recursos de hardware. Los métodos utilizados para virtualizar y compartir recursos de hardware dependen del tipo de recurso que se comparta. (p. 6).

**Procesadores** IBM (2020) Viena a ser un dispositivo que ejecuta varias instrucciones de forma organizada, a mayor numero de procesadores, ser a mayor el número de tareas simultaneas a ejecutar. (p. 10).

**Memoria** IBM (2020) Es un dispositivo donde se va almacenando temporalmente la información. (p. 10)

**Opciones de terminal y consola para particiones lógicas** IBM (2020) son aplicaciones que permite ejecutar instrucciones de control, de acuerdo con necesidad dependerá del sistema operativo. (p. 11)

**Dispositivos de E/S** IBM (2020) son dispositivos que permite recopilar, almacenar y transmitir dato, con el tiempo pueden expandirse, incorporando en las ranuras físicos o entradas USB. (p. 11)

**5250 CPW para particiones lógicas de IBM i** IBM (2020) También conocido como (CPW 5250), viene a ser la capacidad de realizar transacciones en tiempo real, en particiones lógicas. (p.11).

**Registro de sincronización de barrera** IBM (2020) El registro de sincronización de barrera (BSR) es un registro de memoria que se encuentra en determinados procesadores basados en tecnología POWER. Puede grabar una aplicación de

proceso paralelo que se ejecuta en AIX para que la aplicación utilice un BSR para realizar la sincronización de barrera, que es un método para sincronizar las hebras en la aplicación de proceso paralelo. Si utiliza la Hardware Management Console (HMC) para crear particiones lógicas, puede dividir los BSR en matrices y asignar matrices de BSR a los perfiles de partición. (p.12)

**TIOBE**: Conocido como el índice global en la comunidad de desarrollo de programación, bien a representar un indicador de popularidad, de los lenguajes de programación más usados a nivel mundial. Esta información se va actualizando cada año, en base a la información de los especialistas, proveedores como Bing, Google, Amazon, Netflix entre otros. (TIOBE, 2020, p. 2).

# <span id="page-34-0"></span>**III. METODOLOGÍA**

#### <span id="page-35-0"></span>**3.1 Tipo y diseño de investigación**

#### **Tipo de estudio:**

La actual investigación viene a ser cuantitativa y no experimental, ya que las tecnologías mencionadas primero serán observadas con el fin de realizar un análisis comparativo, aplicando una metodología de evaluación.

Debido a que el enfoque permite medir la magnitud de un fenómeno para así comprobar la hipótesis que se han definido al inicio con los problemas generales y específicos. A través de la recolección o levantamiento de datos en una población o muestra, para luego estadísticamente ser analizadas. (Hernández et al, 2016, p. 125).

#### **Diseño de la investigación:**

Hernández et al (2016). De acuerdo con su definición es una investigación que se realiza sin manipular arbitrariamente las variables de investigación, es decir, se entiende como el estudio que no manipula la fuente para no cambiar deliberadamente las variables independientes, consiste en observar para luego visualizar el efecto sobre las variables. Se entiende como ver los fenómenos bajo un contexto natural que luego serán analizados. (p. 152).

#### **Transversal - Descriptivo**

La actual investigación es un estudio descriptivo-comparativo; se analizarán la combinación de dos tecnologías backend, para luego realizar pruebas de rendimiento y posteriormente ser analizadas en indicadores de tiempos de repuesta, nivel de seguridad, consumo de recursos.

Según Cardona (2015). Las características de los estudios descriptivos se presentan en cuanto a uso, limitaciones y tipologías; referente a la etapa concepto en una investigación se procede a analizar las características del problema, objetivos, justificación y marco teórico del estudio descriptivo. En la etapa metodológica se compara los estudios realizados por diferentes autores, que permite garantizar la validez de la investigación. (p. 38).
La investigación es de tipo comparativa descriptiva, además el diseño es de tipo no experimental y es transversal. De acuerdo, Cardona (2015) sugirió muchos estudios descriptivos los han clasificado como transversales, debido a que la forma de medir un evento en el estudio ya sea resultado o variable dependiente es de forma simultánea, con ello la medición de cada variable independiente o la medición de exposición o evento puede darse en tiempos diferentes. (p. 40).

#### **3.2 Variables, operacionalización**

Respecto al análisis realizado, donde se plasma una forma útil de agrupar las variables como independiente o dependiente, esta forma de agrupar es sencilla, útil y de vital importancia, la variable independiente es la causa supuesta de la variable dependiente, adicionalmente está el efecto supuesto causado. (Espinoza, 2019, p. 179).

**Variable de estudio:** Rendimiento de las tecnologías API Rest con MongoDB versus MVC Controller con PostgreSQL.

**Variable dependiente:** Determine el consumo de recursos de las tecnologías de MongoDB con API Rest y PostgreSQL y MVC Controller.

**Variable dependiente:** Determine la duración de la respuesta de las tecnologías de MongoDB con API Rest y PostgreSQL y MVC Controller.

**Variable dependiente:** Determine la vulnerabilidad de ataque de las tecnologías MongoDB con API Rest y PostgreSQL y MVC Controller.

#### **Definición operacional:**

En la primera parte de la investigación se define las variables de operacionalización, estos definen el alcance de l tema, viene a ser un proceso el cual requiere muchas revisiones. A media que se avanza en el tema se requiere nuevos enfoques de estudios de la realidad y se va depurando el concepto teórico y empírico que permite recolectar evidencias de cada fenómeno. (Espinoza, 2019, p.179).

Anexo 1. Se representa la matriz de operacionalización de variables, se muestra los indicadores y una escala de medición para el presente estudio.

#### **3.3 Población, muestra y muestra**

#### **Población**

De acuerdo con Hernández et al (2016) nos dice: la población es definida como un conjunto de elementos relacionados del que se busca tener conocimiento. (p. 205). Este conocimiento, puede manifestarse de diferentes formas estadística.

De acuerdo con lo expuesto, la investigación tomará como fuente una población de los prefijos alojados por el Ministerio de Telecomunicaciones. Posteriormente se tomó criterios de inclusión, 96 423 son los prefijos de numeración fijos y móviles a solo a nivel nacional, y exclusión, a la serie de los números internacionales y sus respectivas operadoras.

#### **Muestra**

Según Ñaupas et al. (2018) indica que la muestra es una porción de la población, y esto permite generalizar los resultados debido a las mismas características de una muestra. (p. 305).

La presente investigación mostrara 400 registros de interacción del usuario con la aplicación con las tecnologías MongoDb con Api Rest y PostgreSQL con MVC Controller propuesta para realizar las pruebas determinadas.

La muestra se encuentra comprendida por el total de población de estudio.

$$
n = \frac{Z^2 * N * P * q}{e^2 * (N-1) + (Z^2 * p * q)}
$$

Dónde:

N = 96 423 prefijos de numeración (población)

 $Z =$  Nivel de confianza (95% = 91 601.85)

 $p =$  Proporción = 0.5

 $q =$  Porcentaje que no tiene atributo deseado =  $0.5$ 

e = Error máximo aceptable = 0.05

$$
n = \frac{(1.96)^2 \cdot (96\,423) \cdot (0.5) \cdot (0.5)}{(0.05)^2 \cdot (96423 - 1) + ((91601.85)^2 \cdot (0.5) \cdot (0.5))}
$$

$$
n=400
$$

Como se visualiza el resultado de la muestra es 400 registros, obtenido mediante la fórmula aplicada.

#### **Muestreo**

Es utilizado en la investigación de tipo no probabilístico por conveniencia esto se debe a que los elementos no son seleccionados aleatoriamente. (Otzen et al, 2017, p. 182).

#### **3.4 Técnicas e instrumentos de recolección de datos**

Se aplicará la técnica de observación en esta investigación Ñaupas et al (2018) describe las técnicas de investigación como un conglomerado de procedimientos y normas para regular un proceso determinado y así lograr un objetivo determinado. Por otro lado, también indica que los instrumentos "son las herramientas conceptuales o materiales, a través de las cuales se recolectan datos e información" (p. 208). Los registros utilizados se obtienen de la interacción con el usuario con las tecnologías Microservicios y Rest, el cual realizará las pruebas contundentes con las herramientas GtMetrix, Apache Jmeter.

#### **Validez**

Se aplicó validez de contenido para apoyar el instrumento de recolección de información y datos. Hernández et al (2016) lo mencionaron: la autenticidad de del contenido se entiende al nivel de instrumento que refleja el manejo de un conocimiento o dominio específico a ser medido. (p. 201). Además, Hernández et al. (2016) propuso como ejemplo: una prueba de operaciones matemáticas como la aritmética no presentará autenticidad si incluye solo problemas de adicción y llega a excluir problemas de sustracción, multiplicación o división. (p. 174).

#### **Confiabilidad**

La confiabilidad se define en la existencia de un instrumento. El instrumento viene a ser confiable preciso y reproducible, cuando las mismas mediciones realizadas con él producen los mismos resultados en diferentes escenarios, momentos y poblaciones si se aplica en las mismas condiciones (Otzen et al, 2017, p.138). Empero, cabe señalar que se está usando el nivel de confianza de un 95%en las pruebas de estadística de la aplicación.

#### **3.5 Método de análisis de datos**

#### **Estadística descriptiva**

En la primera fase es la descripción de los datos o también las puntuaciones conseguidas en cada variable seleccionada (Hernández et al, 2016, p. 201).

El método de análisis que se aplica para la presente investigación empleara el instrumento SPSS versión 23.

#### **Estadística inferencial**

Va más allá de la descripción datos, se enfoca en la comprobación de las hipótesis y la generación de resultado propios de la muestra seleccionada en función a una población (Hernández et al, 2016, p. 225).

## **3.6 Aspectos Éticos**

La actual investigación de estudio comparativo se rige en todos los criterios de la Universidad Cesar Vallejo con el código de ética en una investigación. Así mismo, en función al artículo 14 del código de ética. Se menciona y referencia en la sección bibliográfica a los autores citados. Los principios de transparencia y veracidad se fortalecen y evidencian en toda la investigación.

# **IV. RESULTADOS**

La presente sección muestra los resultados producidos de la investigación, mostrando indicadores como: consumo CPU, memoria RAM, Tiempo de respuesta, cantidad de vulnerabilidades. Visualizando la diferencia que hay entre las tecnologías descritas. Para el procesar los datos obtenidos se empleó la herramienta IBM SPSS Statistics en su versión 23. Debido a su versatilidad en el uso.

#### **Hipótesis general**

Determina que la combinación de tecnologías MongoDB con API Rest tiene un mejor rendimiento de la a comparación de la tecnología PostgreSQL y MVC Controller.

Indicador es el valor en porcentaje de las pruebas realizadas.

## **Análisis de normalidad**

En el presente análisis de normalidad, se ha empleado el concepto de "Kolmogórov-Smirnov", debido a que el número de datos para el indicador fue 400 y si la cantidad de la muestra supera en 50, procede a utilizar esta prueba, en caso contrario se habría empleado el método de Shapiro-Wilk.

**Dimensión 1:** Uso recursos.

**Indicador 1:** Consumo de CPU.

Se obtiene le porcentaje de consumo de CPU de la combinación tecnológica MongoDb con Api Rest y PostgreSQL con MVC Controller.

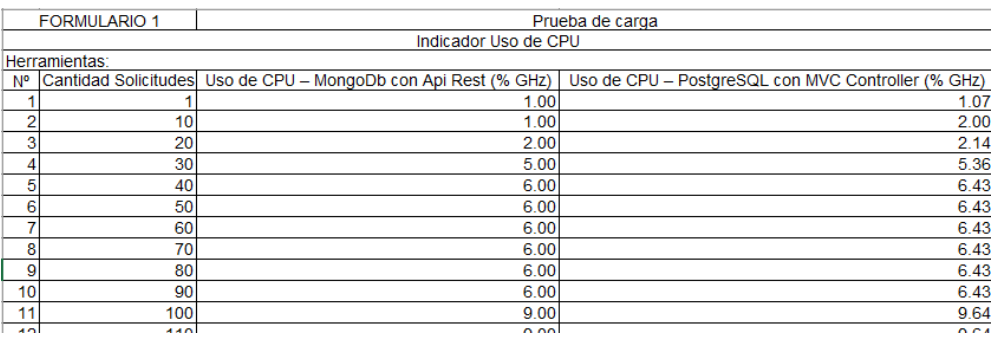

Tabla 1. Matriz de Ficha de recolección de consumo de CPU.

# **Cálculo de datos descriptivos**

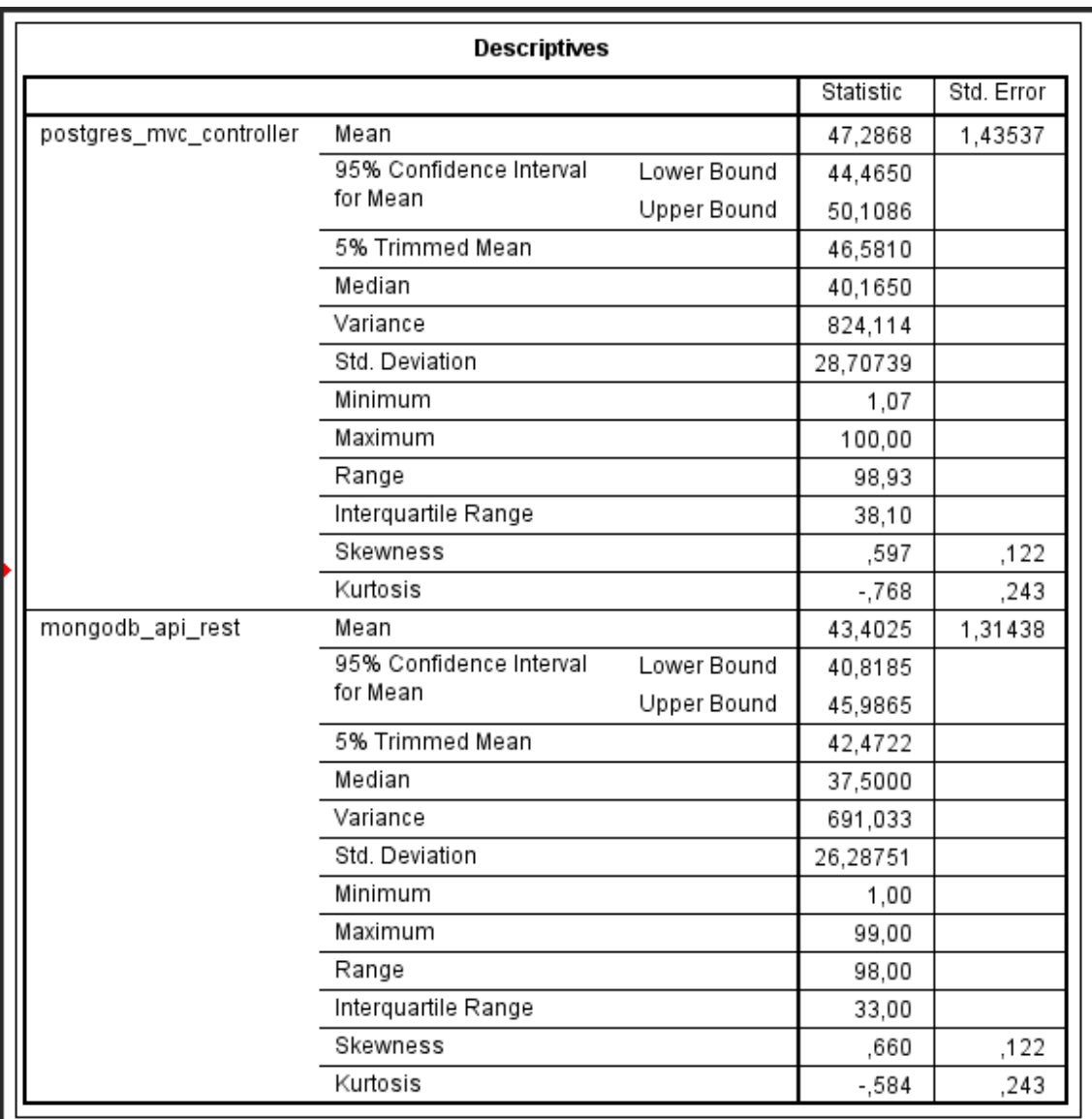

Tabla 2. Cálculo de datos descriptivos de consumo de CPU.

# **Tabla de frecuencia**

| mongodb_api_rest |       |           |         |               |                       |  |
|------------------|-------|-----------|---------|---------------|-----------------------|--|
|                  |       | Frequency | Percent | Valid Percent | Cumulative<br>Percent |  |
| Valid            | 1,00  | 2         | 5,      | ,5            | ,5                    |  |
|                  | 2,00  | 1         | З,      | З,            | ,8                    |  |
|                  | 5,00  | 1         | 3,      | З,            | 1,0                   |  |
|                  | 6,00  | 6         | 1,5     | 1,5           | 2,5                   |  |
|                  | 9,00  | 14        | 3,5     | 3,5           | 6,0                   |  |
|                  | 11,00 | 9         | 2,3     | 2,3           | 8,3                   |  |
|                  | 13,00 | 13        | 3,3     | 3,3           | 11,5                  |  |
|                  | 15,00 | 17        | 4,3     | 4,3           | 15,8                  |  |
|                  | 17,00 | 5         | 1,3     | 1,3           | 17,0                  |  |
|                  | 18,00 | 19        | 4,8     | 4,8           | 21,8                  |  |
|                  | 19,00 | 3         | 8,      | 8,            | 22,5                  |  |
|                  | 21,00 | 10        | 2,5     | 2,5           | 25,0                  |  |
|                  | 25,00 | 14        | 3,5     | 3,5           | 28,5                  |  |
|                  | 28,00 | 17        | 4,3     | 4,3           | 32,8                  |  |
|                  | 30,00 | 8         | 2,0     | 2,0           | 34,8                  |  |
|                  | 31,00 | 2         | 5,      | 5,            | 35,3                  |  |
|                  | 32,00 | 7         | 1,8     | 1,8           | 37,0                  |  |
|                  | 33,00 | 4         | 1,0     | 1,0           | 38,0                  |  |
|                  | 35,00 | 28        | 7,0     | 7,0           | 45,0                  |  |
|                  | 36,00 | 1         | З,      | З,            | 45,3                  |  |
|                  | 37,00 | 19        | 4,8     | 4,8           | 50,0                  |  |
|                  | 38,00 | 2         | 5,      | ,5            | 50,5                  |  |
|                  | 41,00 | 28        | 7,0     | 7,0           | 57,5                  |  |
|                  | 43,00 | 19        | 4,8     | 4,8           | 62,3                  |  |
|                  | 44,00 | 5         | 1,3     | 1,3           | 63,5                  |  |
|                  | 47,00 | 34        | 8,5     | 8,5           | 72,0                  |  |
|                  | 53,00 | 7         | 1,8     | 1,8           | 73,8                  |  |
|                  | 55,00 | 11        | 2,8     | 2,8           | 76,5                  |  |
|                  | 61,00 | 7         | 1,8     | 1,8           | 78,3                  |  |
|                  | 69,00 | 6         | 1,5     | 1,5           | 79,8                  |  |
|                  | 76,00 | 12        | 3,0     | 3,0           | 82,8                  |  |
|                  | 79,00 | 5         | 1,3     | 1,3           | 84,0                  |  |
|                  | 82,00 | 13        | 3,3     | 3,3           | 87,3                  |  |
|                  | 87,00 | 17        | 4,3     | 4,3           | 91,5                  |  |
|                  | 93,00 | 10        | 2,5     | 2,5           | 94,0                  |  |
|                  | 94,00 | 8         | 2,0     | 2,0           | 96,0                  |  |
|                  | 97,00 | 12        | 3,0     | 3,0           | 99,0                  |  |
|                  | 99,00 | 4         | 1,0     | 1,0           | 100,0                 |  |
|                  | Total | 400       | 100,0   | 100,0         |                       |  |

Tabla 3. Matriz de frecuencias de MongoDb con Api Rest, consumo de CPU.

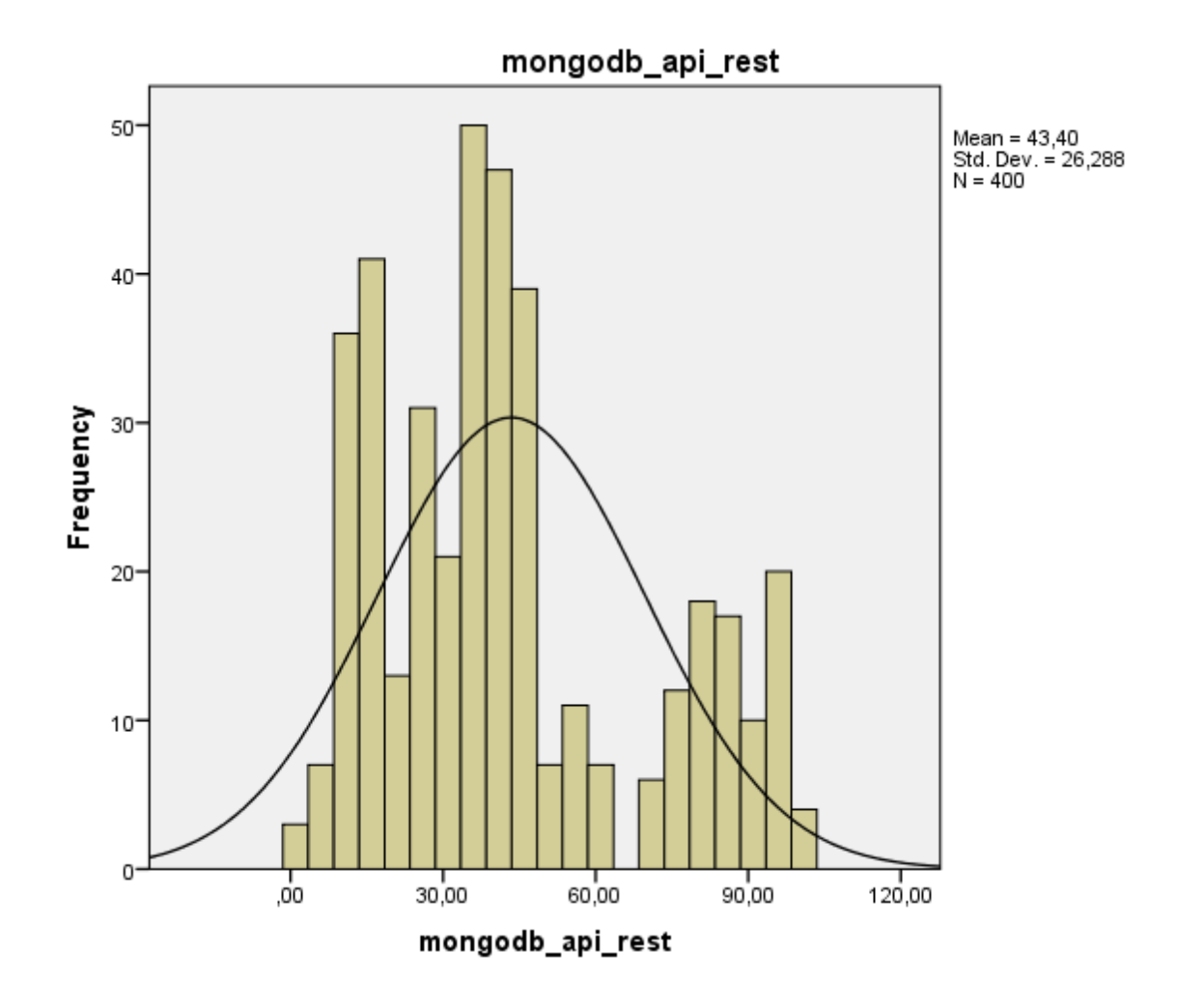

*Figura 6. Histograma de MongoDb con Api Rest, consumo de CPU.*

Como resultado del análisis de consumo de CPU de MongoDb con API Rest, se visualiza la figura, se muestra el diagrama de histograma con los puntajes conseguidos, para mostrar el indicador, obteniendo como un promedio de 43.40, con una desviación estándar de 26.288.

|       |        | Frequency | Percent | Valid Percent | Cumulative<br>Percent |
|-------|--------|-----------|---------|---------------|-----------------------|
| Valid | 1,07   | 1         | З,      | З,            | З,                    |
|       | 2,00   | 1         | З,      | З,            | ,5                    |
|       | 2,14   | 1         | З,      | З,            | ,8                    |
|       | 5,36   | 1         | З,      | З,            | 1,0                   |
|       | 6,43   | 6         | 1,5     | 1,5           | 2,5                   |
|       | 9,64   | 14        | 3,5     | 3,5           | 6,0                   |
|       | 11,78  | 9         | 2,3     | 2,3           | 8,3                   |
|       | 13,92  | 13        | 3,3     | 3,3           | 11,5                  |
|       | 16,07  | 17        | 4,3     | 4,3           | 15,8                  |
|       | 18,21  | 5         | 1,3     | 1,3           | 17,0                  |
|       | 19,28  | 19        | 4,8     | 4,8           | 21,8                  |
|       | 20,35  | 3         | 8,      | 8,            | 22,5                  |
|       | 22,49  | 10        | 2,5     | 2,5           | 25,0                  |
|       | 26,78  | 14        | 3,5     | 3,5           | 28,5                  |
|       | 29,99  | 17        | 4,3     | 4,3           | 32,8                  |
|       | 32,13  | 8         | 2,0     | 2,0           | 34,8                  |
|       | 33,20  | 2         | 5,      | ,5            | 35,3                  |
|       | 34,27  | 7         | 1,8     | 1,8           | 37,0                  |
|       | 35,34  | 4         | 1,0     | 1,0           | 38,0                  |
|       | 37,49  | 28        | 7,0     | 7,0           | 45,0                  |
|       | 38,56  | 1         | З,      | 3,            | 45,3                  |
|       | 39,63  | 19        | 4,8     | 4,8           | 50,0                  |
|       | 40,70  | 2         | 5,      | 5,            | 50,5                  |
|       | 43,91  | 25        | 6,3     | 6,3           | 56,8                  |
|       | 44,73  | 3         | 8,      | 8,            | 57,5                  |
|       | 46,91  | 19        | 4,8     | 4,8           | 62,3                  |
|       | 48,00  | 1         | З,      | З,            | 62,5                  |
|       | 49,32  | 4         | 1,0     | 1,0           | 63,5                  |
|       | 52,69  | 34        | 8,5     | 8,5           | 72,0                  |
|       | 59,41  | 7         | 1,8     | 1,8           | 73,8                  |
|       | 61,66  | 11        | 2,8     | 2,8           | 76,5                  |
|       | 68,38  | 7         | 1,8     | 1,8           | 78,3                  |
|       | 77,35  | 6         | 1,5     | 1,5           | 79,8                  |
|       | 85,20  | 12        | 3,0     | 3,0           | 82,8                  |
|       | 88,56  | 5         | 1,3     | 1,3           | 84,0                  |
|       | 91,92  | 13        | 3,3     | 3,3           | 87,3                  |
|       | 97,53  | 17        | 4,3     | 4,3           | 91,5                  |
|       | 100,00 | 34        | 8,5     | 8,5           | 100,0                 |
|       | Total  | 400       | 100,0   | 100,0         |                       |

postgres\_mvc\_controller

Tabla 4. Matriz de frecuencias de PostgreSQL con MVC Controller, consumo de CPU.

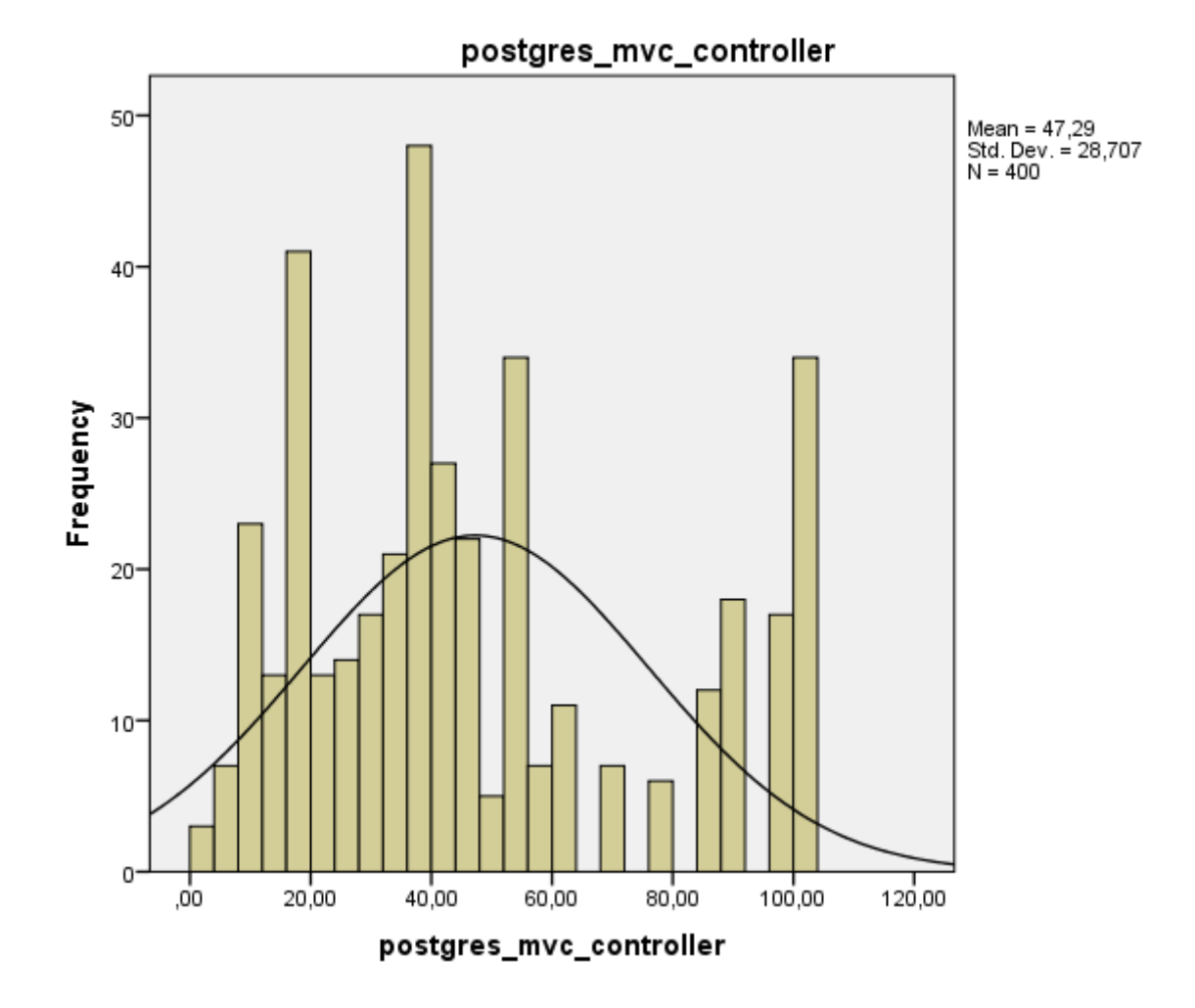

*Figura 7. Histograma de PostgreSQL con MVC Controller, consumo de CPU.*

Como resultado del análisis de consumo de CPU de MongoDb con API Rest, se visualiza la figura, se muestra el diagrama de histograma con los puntajes conseguidos, para mostrar el indicador, obteniendo como un promedio de 47.29, con una desviación estándar de 28.707.

### **Pruebas de normalidad**

Para la siguiente muestra, para determinar si la distribución de la muestra es normal, se empleó la prueba de Kolmorov-Smirnov.

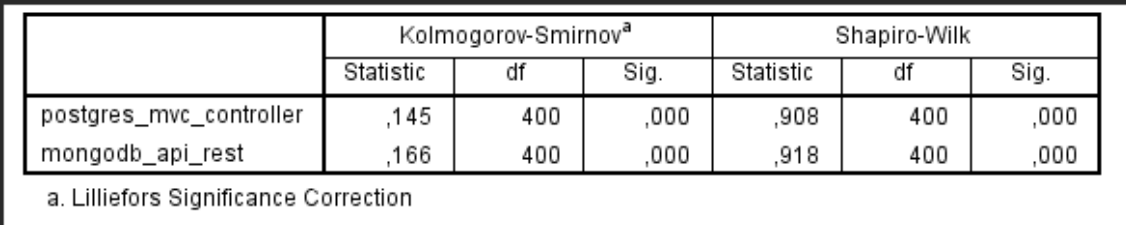

Tabla 5. Prueba Kolmogórov-Smirnov.

Como se observa en la tabla, la significancia (Sig) es menor que 0.05, por lo que podemos decir que el indicador de consumo de CPU continúa en una distribución no normal.

#### **Prueba hipótesis**

La distribución de la muestra no es normal, por lo que se aplicó la prueba estadística no paramétrica, la estadística aplicada fue la prueba de ubicación de Wisconsin, por lo que la hipótesis alternativa y la hipótesis nula son:

**Hipótesis nula (H0):** La combinación de tecnologías MongoDB con Api Rest no tiene un mejor rendimiento que la combinación de PostgreSQL con MVC Controller en termino de consumo de CPU.

**Hipótesis Alterna (H1):** La combinación de tecnologías MongoDB con Api Rest tiene un mejor rendimiento que la combinación de PostgreSQL con MVC Controller en termino de consumo de CPU.

#### Estadística de muestras emparejadas

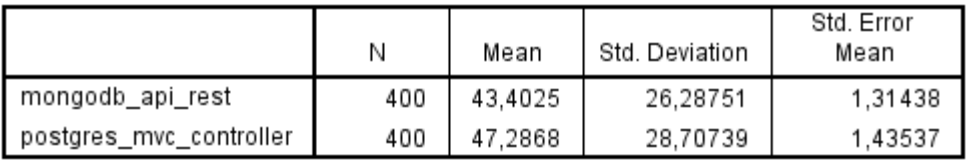

Tabla 6. Aplicación de la muestra relacionadas T student – Consumo de CPU.

#### **Análisis de muestras emparejadas**

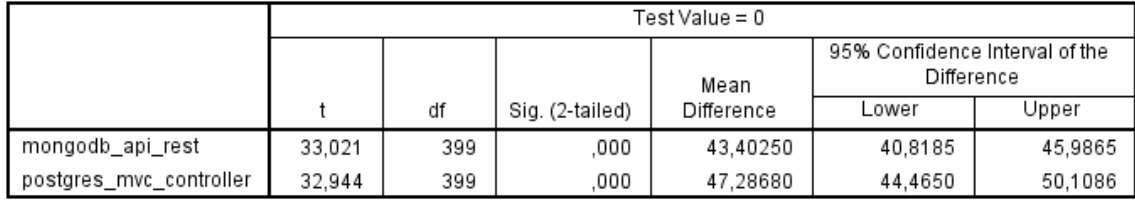

Tabla 7. Aplicación de las muestras emparejadas – Consumo de CPU.

Se observa el Sig. (o también llamado valor bilateral) es igual a 0 (menor a 0.05), se descarta la hipótesis nula y la hipótesis alterna se acepta: El consumo de CPU para la combinación tecnológica de MongoDB con API Rest tiene un menos consumo de recursos según las pruebas con los prefijos de numeración del Ministerio de Telecomunicaciones.

**Indicador 2:** Consumo de memoria RAM.

Se obtiene le porcentaje de consumo de RAM de la combinación tecnológica MongoDb con Api Rest y PostgreSQL con MVC Controller.

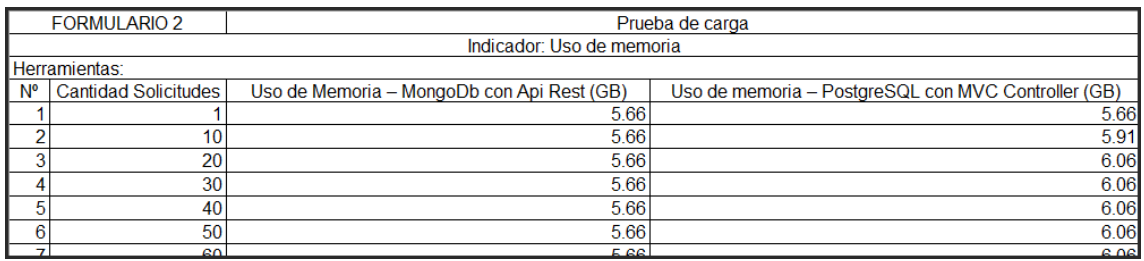

Tabla 8. Matriz de Ficha de recolección de consumo de RAM.

# **Cálculo de datos descriptivos**

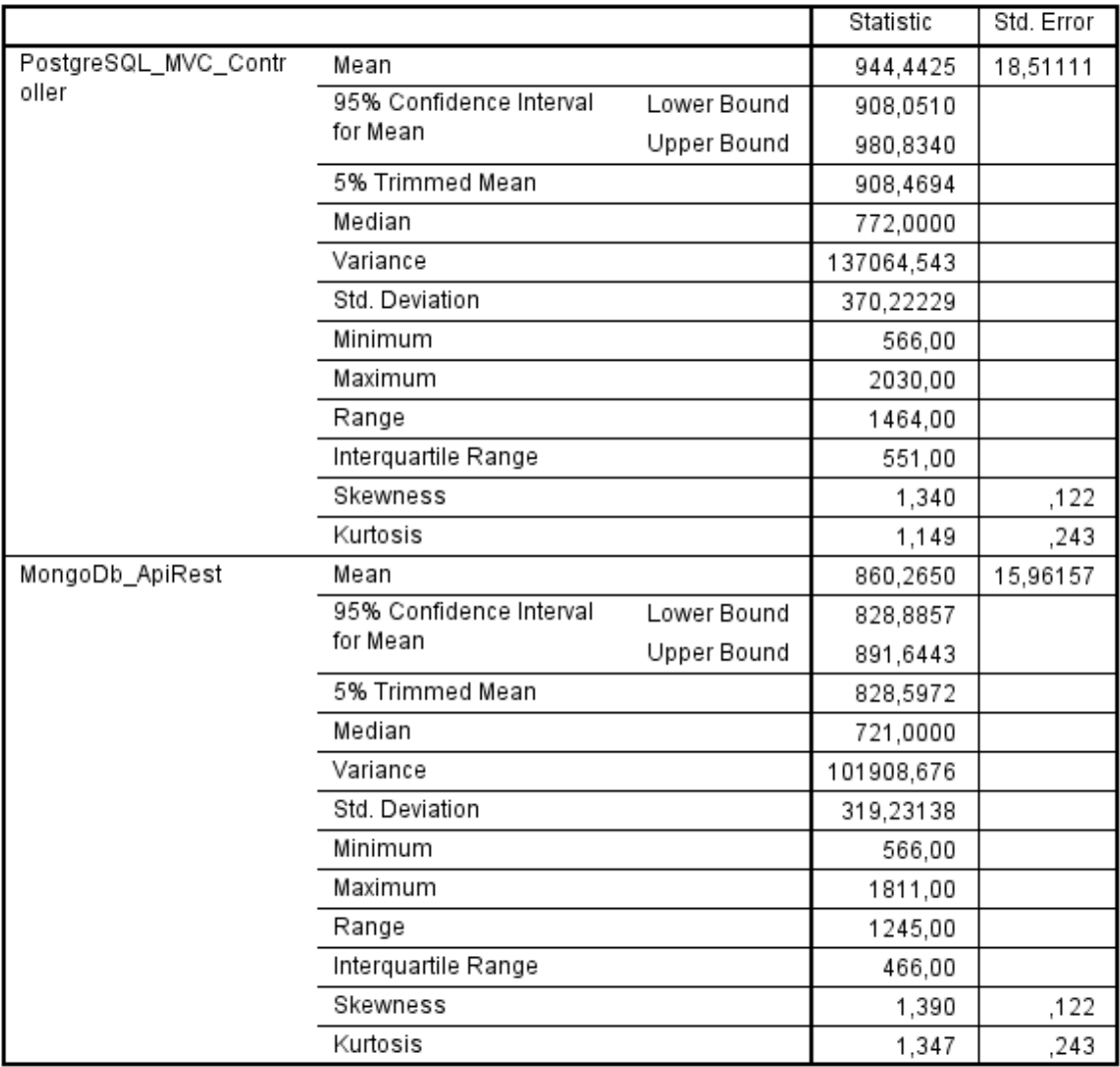

Tabla 9. Cálculo de datos descriptivos consumo de memoria RAM.

### **Tabla de frecuencia**

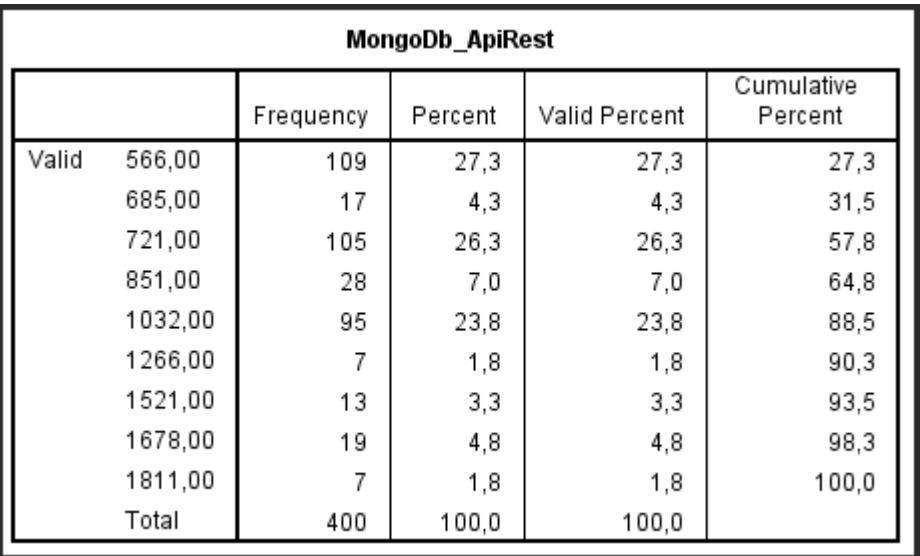

Tabla 10. Matriz de frecuencias de MongoDb con Api Rest, consumo de memoria RAM.

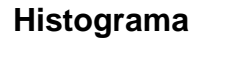

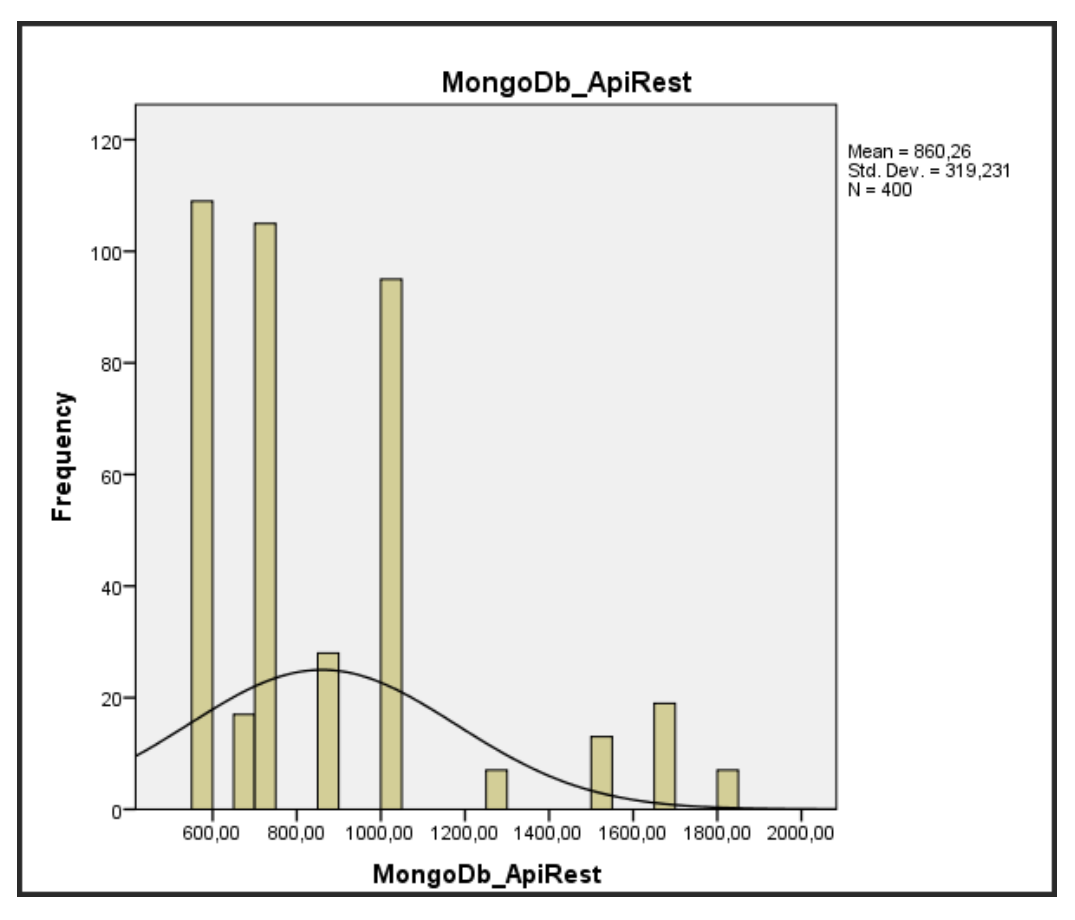

*Figura 8. Histograma de MongoDb con Api Rest, consumo de memoria RAM.*

Como resultado del análisis de consumo de memoria RAM de MongoDb con API Rest, se muestra el diagrama de histograma con los puntajes conseguidos, para mostrar el indicador obteniendo como un promedio de 860.26, con una desviación estándar de 319.231.

|       |         | Frequency | Percent | Valid Percent | Cumulative<br>Percent |
|-------|---------|-----------|---------|---------------|-----------------------|
| Valid | 566,00  | 1         | З,      | 3,            | З,                    |
|       | 591,00  |           | З,      | З,            | ,5                    |
|       | 606,00  | 107       | 26,8    | 26,8          | 27,3                  |
|       | 734,00  | 17        | 4,3     | 4,3           | 31,5                  |
|       | 772,00  | 101       | 25,3    | 25,3          | 56,8                  |
|       | 787,00  | 4         | 1,0     | 1,0           | 57,8                  |
|       | 928,00  | 19        | 4,8     | 4,8           | 62,5                  |
|       | 954,00  | 9         | 2,3     | 2,3           | 64,8                  |
|       | 1157,00 | 95        | 23,8    | 23,8          | 88,5                  |
|       | 1419,00 | 7         | 1,8     | 1,8           | 90,3                  |
|       | 1705,00 | 13        | 3,3     | 3,3           | 93,5                  |
|       | 1881,00 | 19        | 4,8     | 4,8           | 98,3                  |
|       | 2030,00 | 7         | 1,8     | 1,8           | 100,0                 |
|       | Total   | 400       | 100,0   | 100,0         |                       |

PostgreSQL\_MVC\_Controller

Tabla 11. Matriz de frecuencias de PostgreSQL con MVC Controller, consumo de memoria RAM.

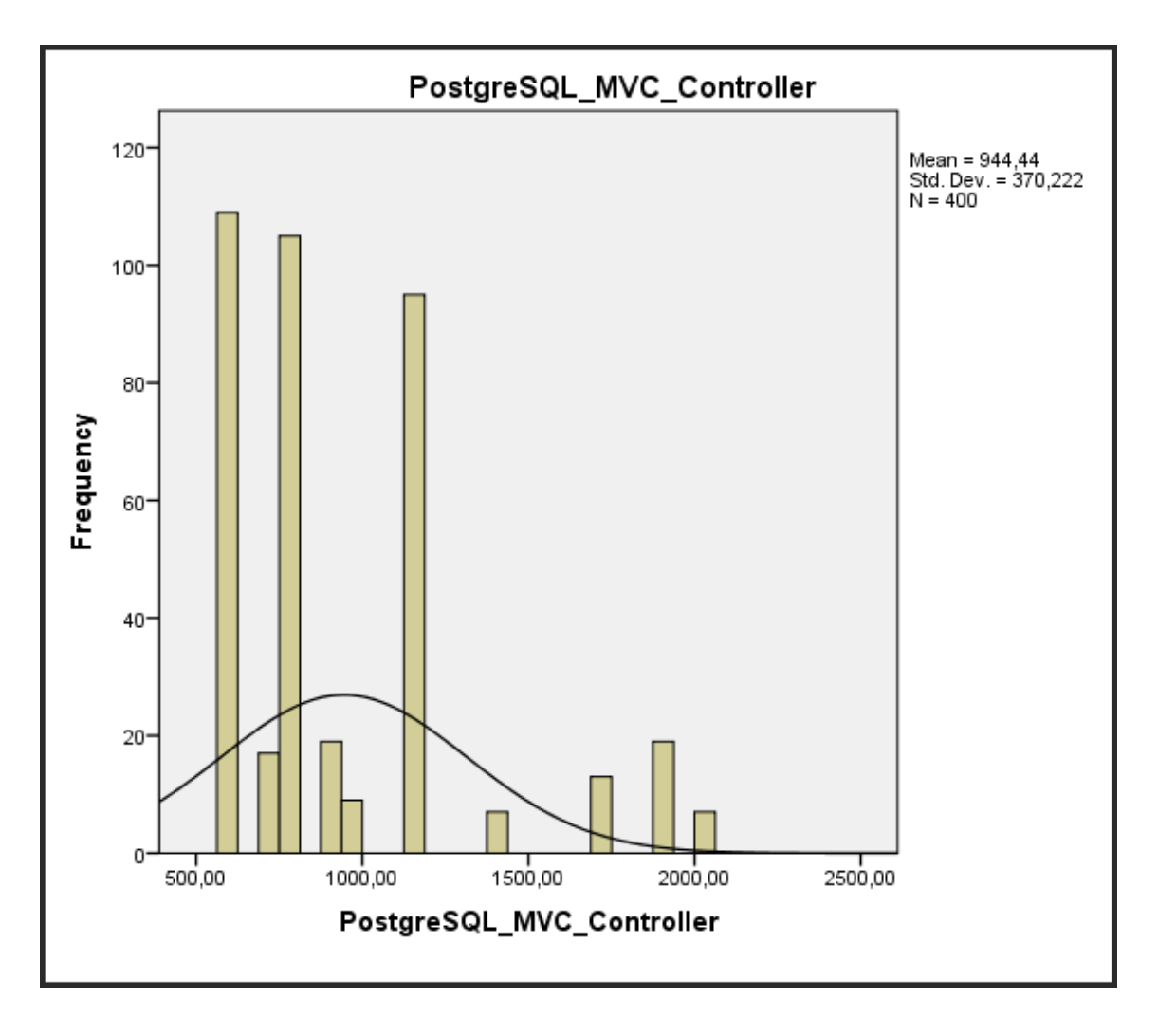

*Figura 9. Histograma de PostgreSQL con MVC Controller, consumo de memoria RAM.*

Como resultado del análisis de consumo de memoria RAM de PostgreSQL con MVC Controller, se muestra el diagrama de histograma con los puntajes conseguidos, para mostrar el indicador, obteniendo como un promedio de 944.44, con una desviación estándar de 370.222.

### **Pruebas de normalidad**

Para la siguiente muestra, para determinar si la distribución de la muestra es normal, se empleó la prueba de Kolmorov-Smirnov.

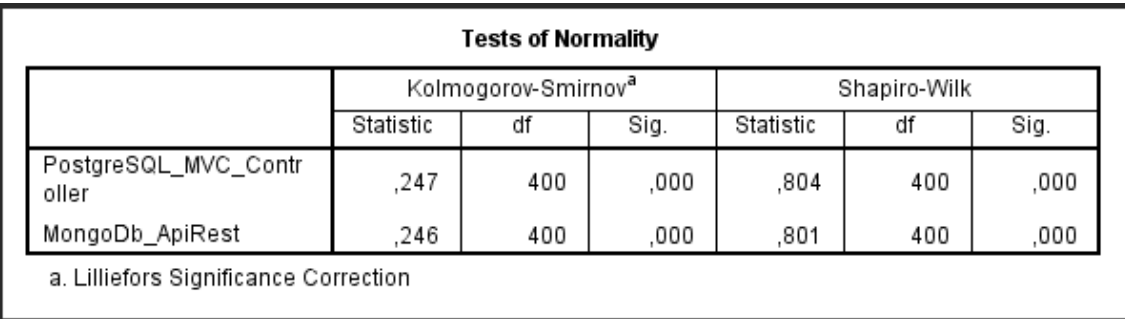

Tabla 12. Prueba de Kolmogorov-Smirnow.

Como se observa en la tabla, la significancia (Sig) es menor que 0.05, por lo que podemos decir que el indicador consumo de memoria RAM sigue en una distribución no normal.

## **Prueba hipótesis**

La distribución de la muestra no es normal, por lo que se aplicó la prueba estadística no paramétrica, la estadística aplicada fue la prueba de ubicación de Wisconsin, por lo que la hipótesis alternativa y la hipótesis nula son:

**Hipótesis nula (H0):** La combinación de tecnologías MongoDB con Api Rest no tiene un mejor rendimiento que la combinación de PostgreSQL con MVC Controller en termino de consumo de memoria RAM.

**Hipótesis Alterna (H1):** La combinación de tecnologías MongoDB con Api Rest tiene un mejor rendimiento que la combinación de PostgreSQL con MVC Controller en termino de consumo de memoria RAM.

#### **Estadística de muestras emparejadas**

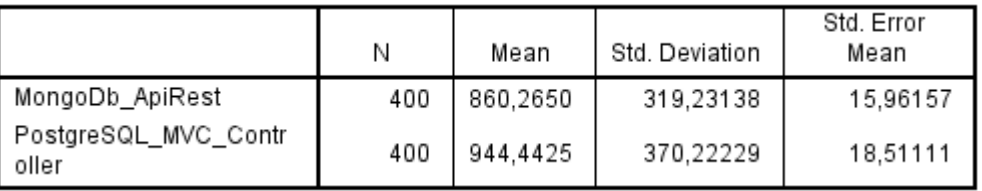

Tabla 13. Aplicación de la muestra relacionadas T student – Consumo de memoria RAM.

#### **Análisis de muestras emparejadas**

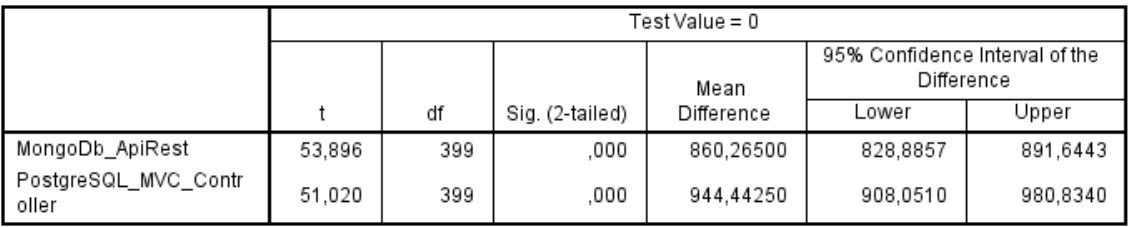

Tabla 14. Aplicación de las muestras emparejadas – Consumo de memoria RAM.

Se observa el Sig. (o también llamado valor bilateral) es igual a 0 (menor a 0.05), se descarta la hipótesis nula y la hipótesis alterna se acepta: El consumo de memoria RAM para la combinación tecnológica de MongoDB con API Rest tiene un menos consumo de recursos según las pruebas con los prefijos de numeración del Ministerio de Telecomunicaciones.

#### **Dimensión 2:** Respuesta.

**Indicador 1:** Tiempo de respuesta consulta prefijo.

Se obtiene el tiempo de respuesta en milisegundos de consulta de la combinación tecnológica MongoDb con Api Rest y PostgreSQL con MVC Controller.

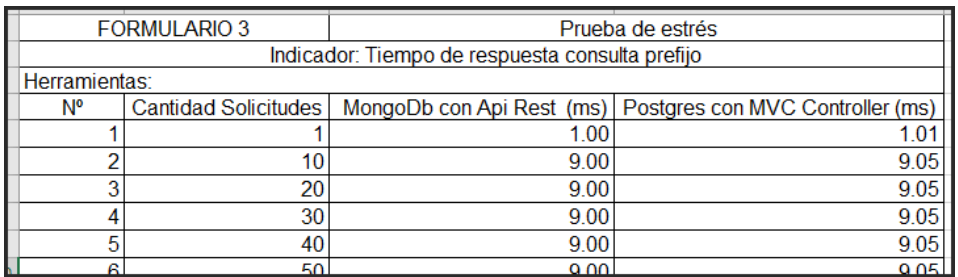

Tabla 15. obtenido de Ficha de recolección de tiempo de respuesta de la consulta en milisegundos.

# **Cálculo de datos descriptivos**

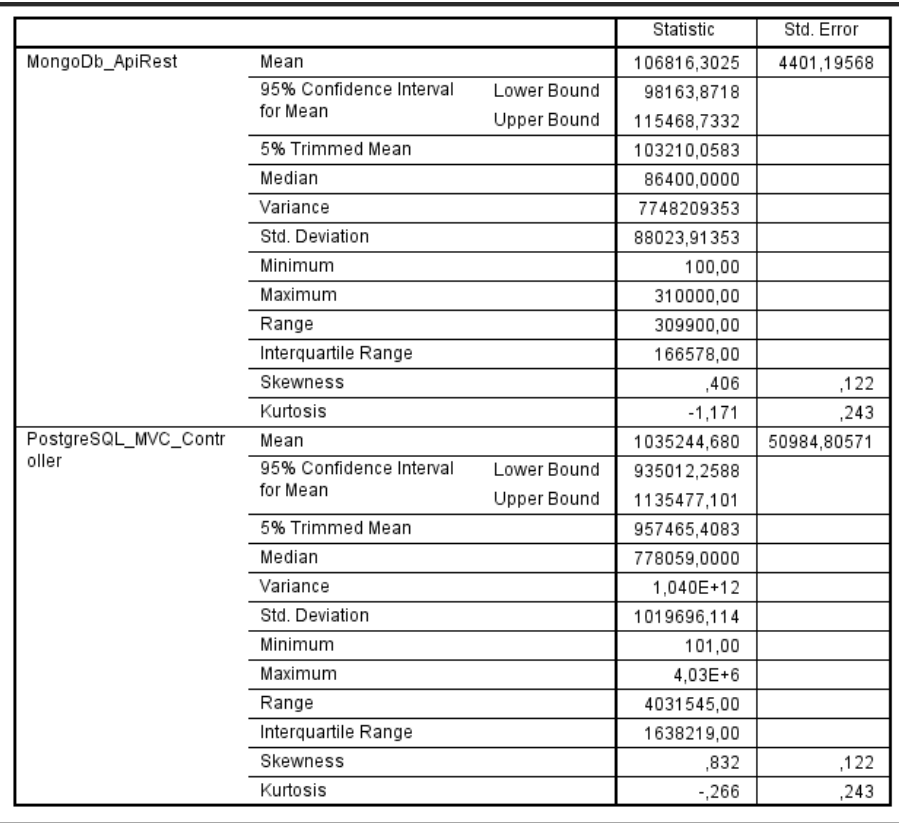

Tabla 16. Matriz de cálculo de datos descriptivos.

# **Tabla de frecuencia**

| MongoDb_ApiRest                                                |           |     |          |          |       |  |
|----------------------------------------------------------------|-----------|-----|----------|----------|-------|--|
| Cumulative<br>Valid Percent<br>Frequency<br>Percent<br>Percent |           |     |          |          |       |  |
| Valid                                                          | 100,00    | 1   | З,       | З,       | 3,    |  |
|                                                                | 900,00    | 6   | 1,5      | 1,5      | 1,8   |  |
|                                                                | 1600,00   | 25  | 6,3      | 6,3      | 8,0   |  |
|                                                                | 2600,00   | 8   | 2,0      | 2,0      | 10,0  |  |
|                                                                | 4200,00   | 20  | 5,0      | 5,0      | 15,0  |  |
|                                                                | 6552,00   | 4   | 1,0      | 1,0      | 16,0  |  |
|                                                                | 6635,00   | 5   | 1,3      | 1,3      | 17,3  |  |
|                                                                | 9060,00   | 14  | 3,5      | 3,5      | 20,8  |  |
|                                                                | 20000,00  | 12  | 3,0      | 3,0      | 23,8  |  |
|                                                                | 23022,00  | 9   | 2,3      | 2,3      | 26,0  |  |
|                                                                | 36500,00  | 15  | 3,8      | 3,8      | 29,8  |  |
|                                                                | 37600,00  | 11  | 2,8      | 2,8      | 32,5  |  |
|                                                                | 39200,00  | 12  | 3,0      | 3,0      | 35,5  |  |
|                                                                | 42000,00  | 6   | 1,5      | 1,5      | 37,0  |  |
|                                                                | 46500,00  | 3   | 8,       | 8,       | 37,8  |  |
|                                                                | 65000,00  | 12  | 3,0      | 3,0      | 40,8  |  |
|                                                                | 72000,00  | 12  | 3,0      | 3,0      | 43,8  |  |
|                                                                | 72200,00  | 6   | 1,5      | 1,5      | 45,3  |  |
|                                                                | 72600,00  | 9   | 2,3      | 2,3      | 47,5  |  |
|                                                                | 86400,00  | 13  | 3,3      | 3,3      | 50,8  |  |
|                                                                | 98700,00  | 24  | 6,0      | 6,0      | 56,8  |  |
|                                                                | 103500,00 | 12  | 3,0      | 3,0      | 59,8  |  |
|                                                                | 132500,00 | 16  | 4,0      | 4,0      | 63,8  |  |
|                                                                | 155000,00 | 22  | 5,5      | $^{5,5}$ | 69,3  |  |
|                                                                | 176000,00 | 17  | 4,3      | 4,3      | 73,5  |  |
|                                                                | 189600,00 | 23  | $^{5,8}$ | 5,8      | 79,3  |  |
|                                                                | 223500,00 | 60  | 15,0     | 15,0     | 94,3  |  |
|                                                                | 272600,00 | 18  | 4,5      | 4,5      | 98,8  |  |
|                                                                | 286400,00 | 4   | 1,0      | 1,0      | 99,8  |  |
|                                                                | 310000,00 | 1   | З,       | З,       | 100,0 |  |
|                                                                | Total     | 400 | 100,0    | 100,0    |       |  |

Tabla 17. Matriz de frecuencias de MongoDb con Api Rest, tiempo de respuesta de la consulta de registros.

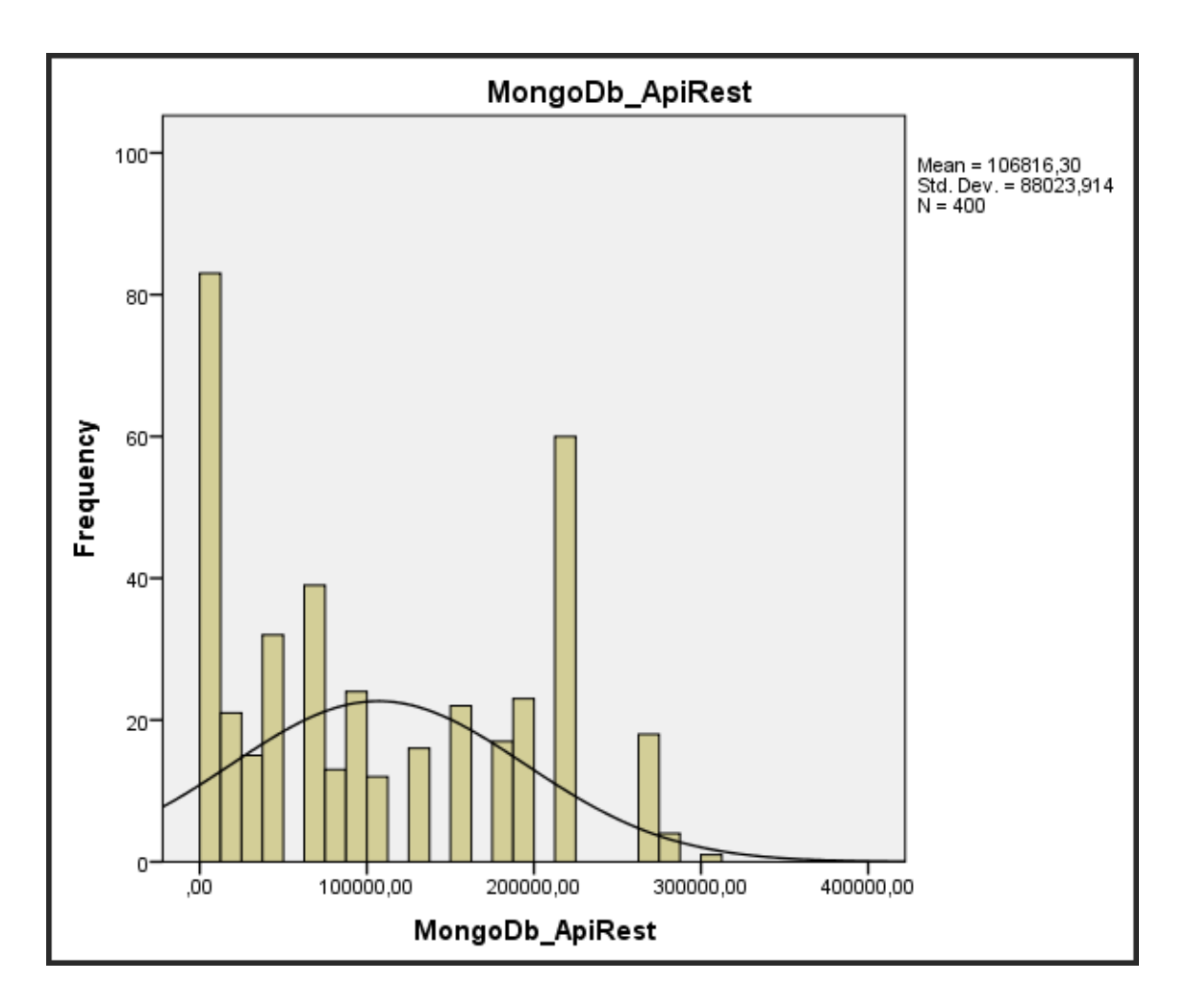

*Figura 10. Histograma de MongoDb con Api Rest, tiempo de respuesta de la consulta de registros.*

Como resultado del análisis de de tiempo de respuesta en la consulta de registros de MongoDb con API Rest, se visualiza la figura, se muestra el diagrama de histograma con los puntajes conseguidos, para mostrar el indicador, obteniendo como un promedio de 106 826.914, con una desviación estándar de 88 023.914.

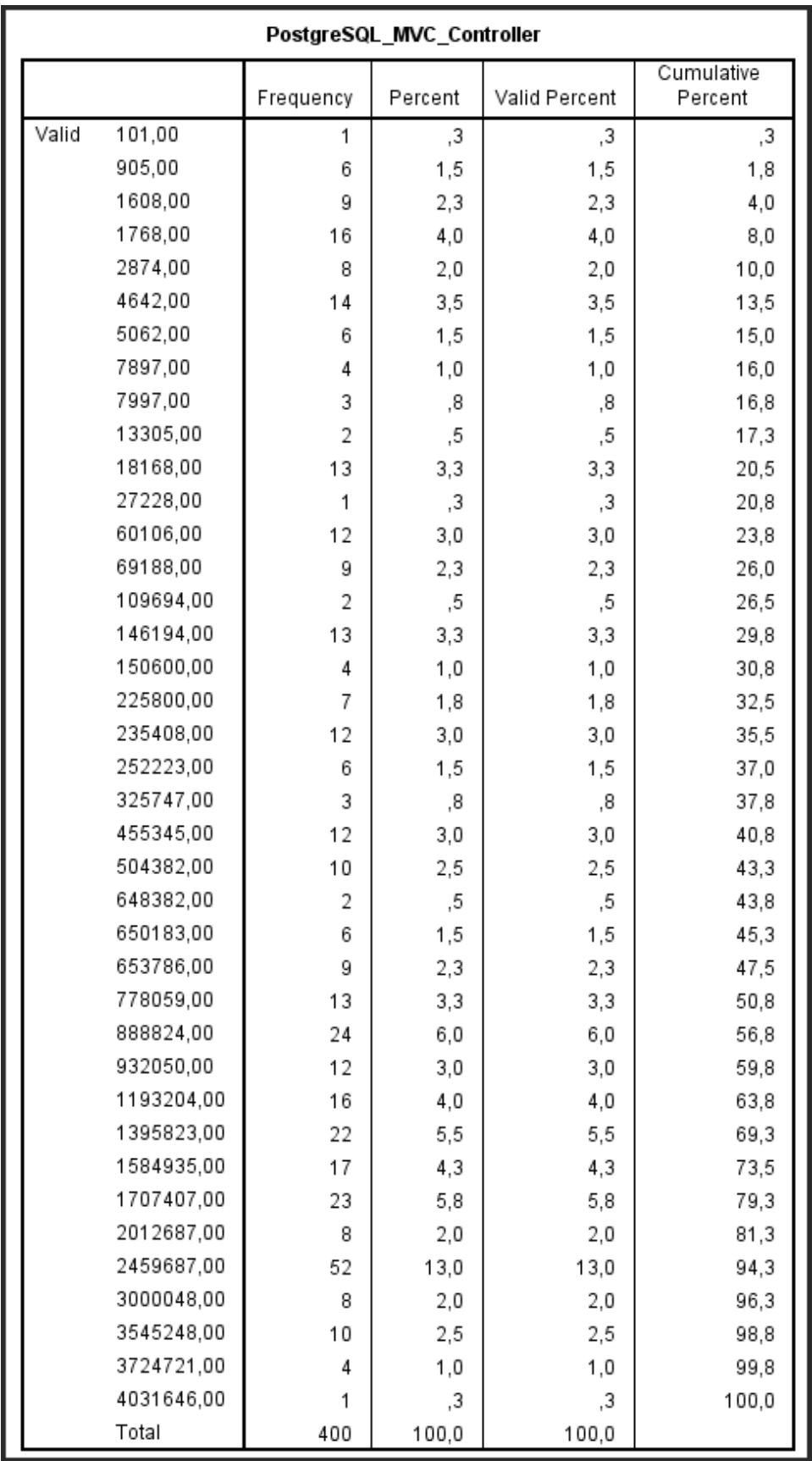

Tabla 18. Matriz de frecuencias de PostgreSQL con MVC Controller, tiempo de respuesta de la consulta de registros.

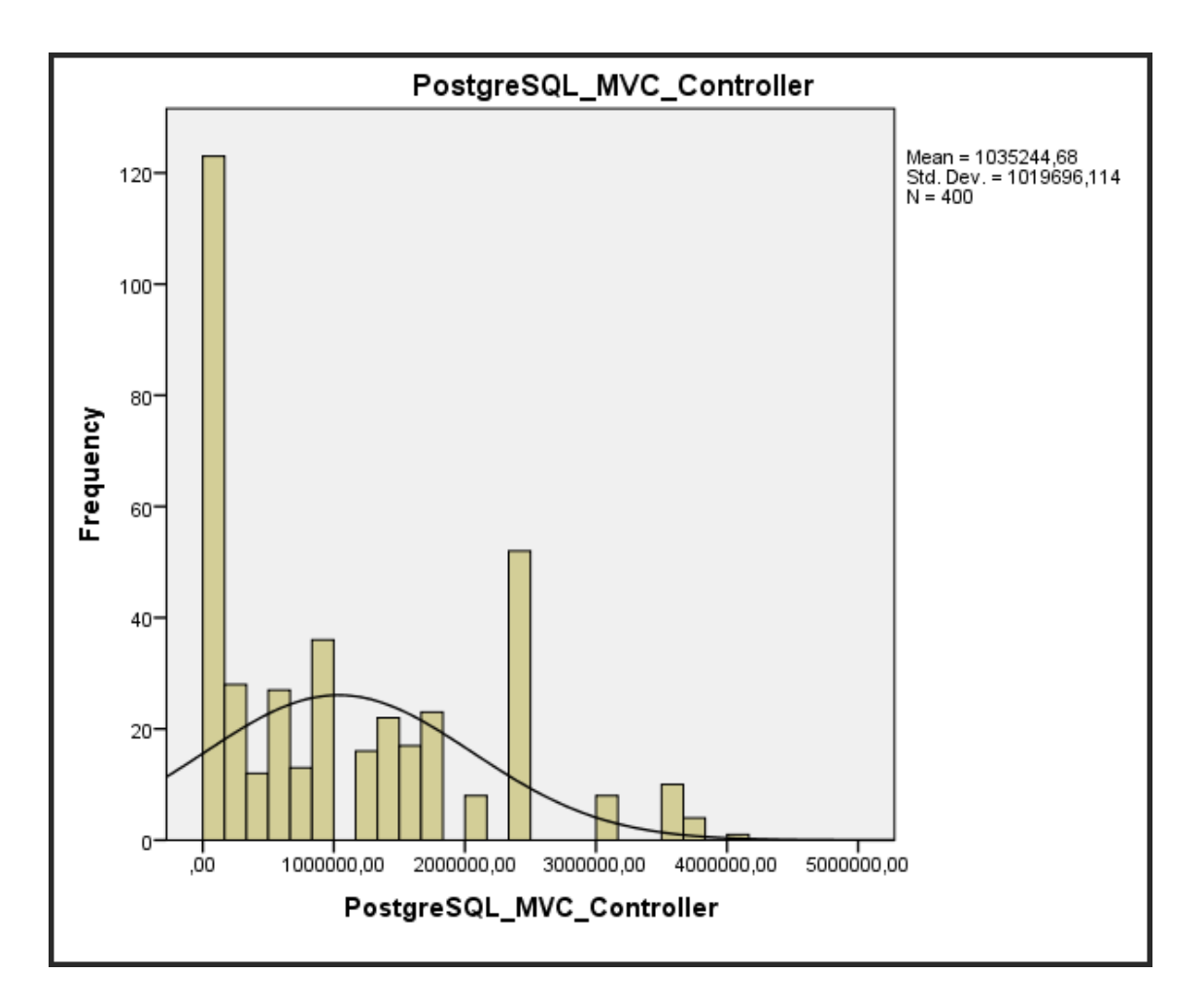

*Figura 11. Histograma de PostgreSQL con MVC Controller, tiempo de respuesta de la consulta de registros.*

Como resultado del análisis de respuesta en la consulta de registros de PostgreSQL con MVC Controller, se visualiza la figura, se muestra el diagrama de histograma con los puntajes conseguidos, para mostrar el indicador, obteniendo como un promedio de 1 035 244.68, con una desviación estándar de 1 019 696.114.

### **Pruebas de normalidad**

Para la siguiente muestra, para determinar si la distribución de la muestra es normal, se empleó la prueba de Kolmorov-Smirnov.

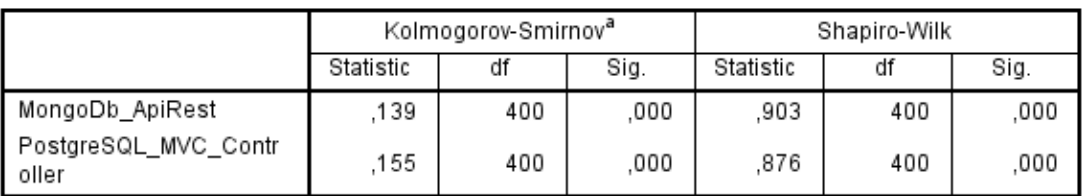

a. Lilliefors Significance Correction

Tabla 19. Prueba de Kolmogorov-Smirnow.

Como se observa en la tabla, la significancia (Sig) es menor que 0.05, por lo que podemos decir que el indicador tiempo de respuesta consulta prefijo sigue en una distribución no normal.

#### **Prueba hipótesis**

La distribución de la muestra no es normal, por lo que se aplicó la prueba estadística no paramétrica, la estadística aplicada fue la prueba de ubicación de Wisconsin, por lo que la hipótesis alternativa y la hipótesis nula son:

**Hipótesis Nula (H0):** La combinación de tecnologías MongoDB con Api Rest no tiene un mejor rendimiento que la combinación de PostgreSQL con MVC Controller en termino de tiempo de respuesta en la consulta de prefijos.

**Hipótesis Alterna (H1):** La combinación de tecnologías MongoDB con Api Rest tiene un mejor rendimiento que la combinación de PostgreSQL con MVC Controller en termino de tiempo de respuesta en la consulta de prefijos.

#### **Estadística de muestras emparejadas**

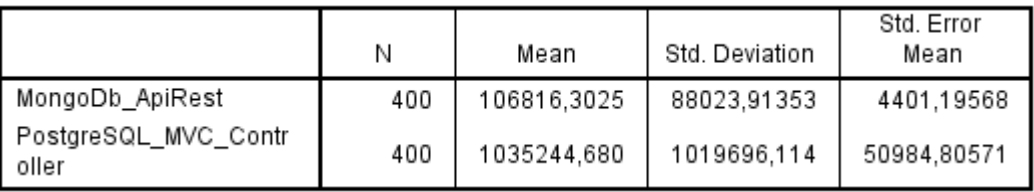

Tabla 20. Aplicación de la muestra relacionadas T student – Tiempo de respuesta de consultas.

#### **Análisis de muestras emparejadas**

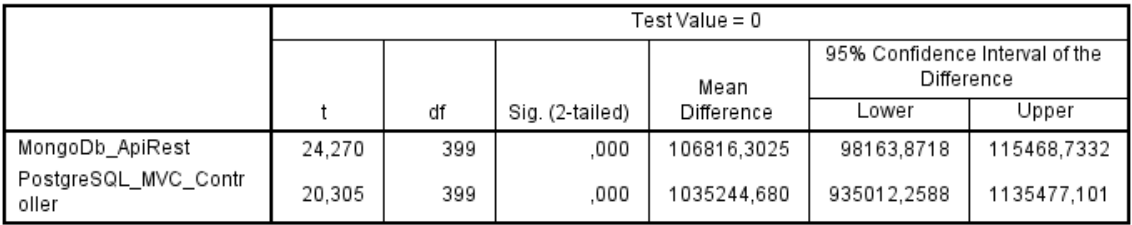

Tabla 21. Aplicación de las muestras emparejadas – Tiempo de respuesta de consultas.

Se observa el Sig. (o también llamado valor bilateral) es igual a 0 (menor a 0.05), se descarta la hipótesis nula y la hipótesis alterna se acepta: Tiempo de respuesta de consultas para la combinación tecnológica de MongoDB con API Rest responde más rápido, según las pruebas con los prefijos de numeración del Ministerio de Telecomunicaciones.

### **Indicador 2:** Tiempo de respuesta actualización de prefijo

Se obtiene el tiempo de respuesta en milisegundos de la actualización de la combinación tecnológica MongoDb con Api Rest y PostgreSQL con MVC Controller.

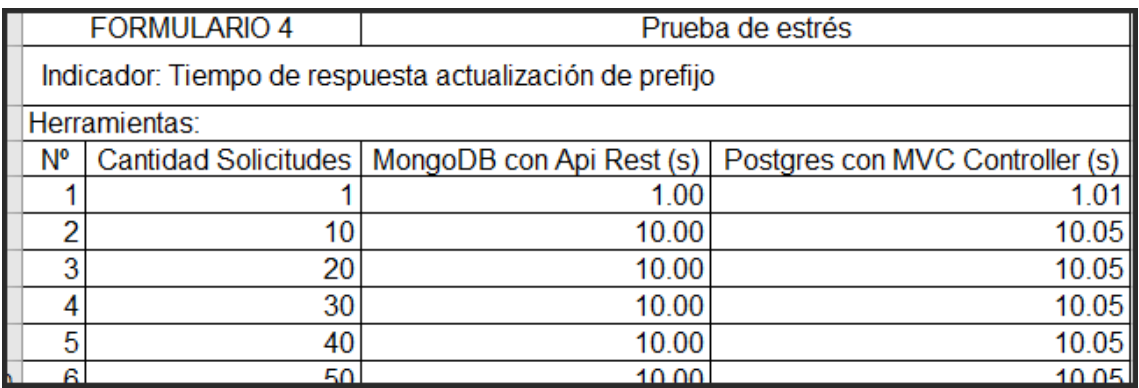

Tabla 22. Obtenido de Ficha de recolección de tiempo de respuesta de la actualización en milisegundos.

# **Cálculo de datos descriptivos**

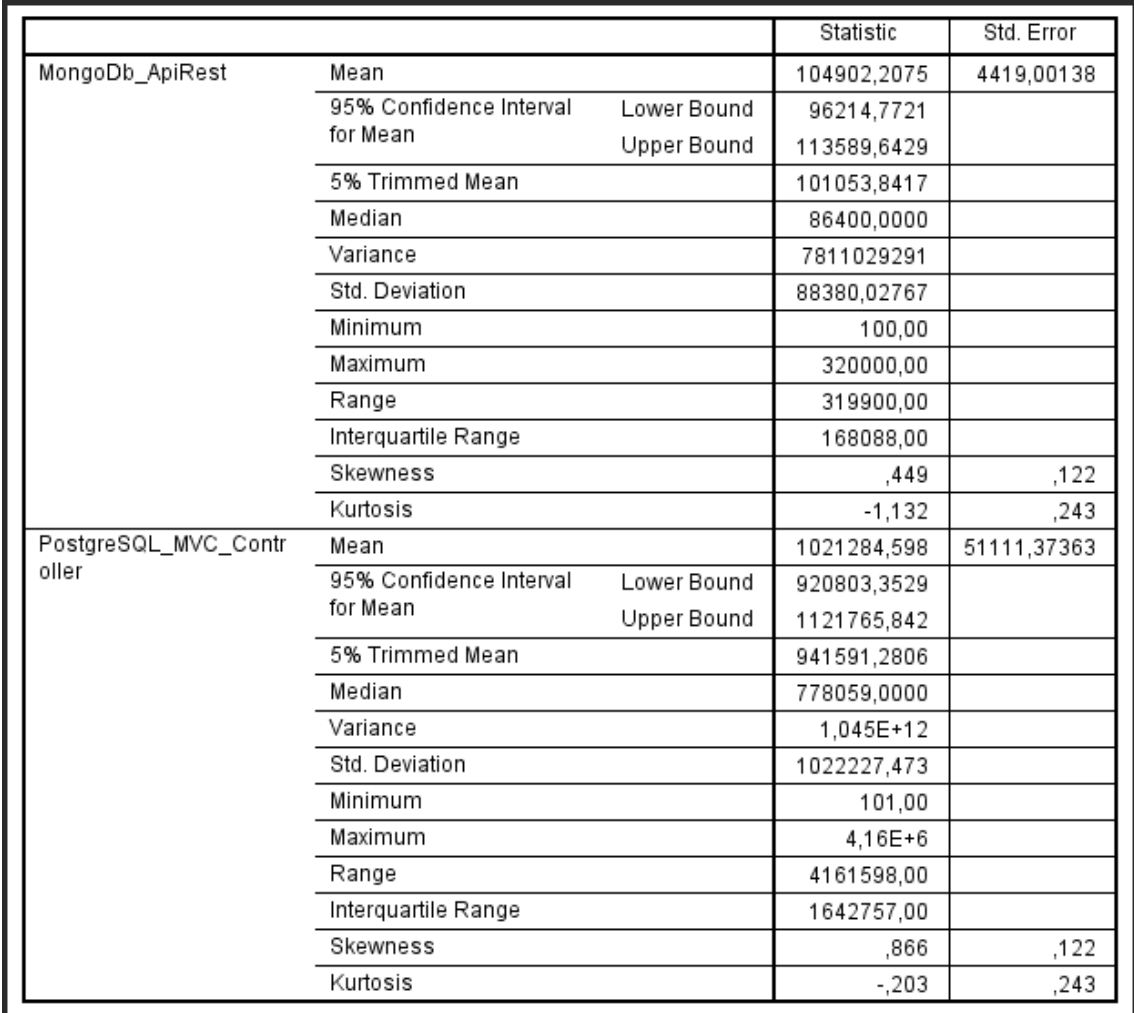

Tabla 23. Cálculo de datos descriptivos.

# **Tabla de frecuencia**

| MongoDb_ApiRest |           |           |         |               |                       |
|-----------------|-----------|-----------|---------|---------------|-----------------------|
|                 |           | Frequency | Percent | Valid Percent | Cumulative<br>Percent |
| Valid           | 100,00    | 1         | З,      | З,            | 3,                    |
|                 | 1000,00   | 6         | 1,5     | 1,5           | 1,8                   |
|                 | 1600,00   | 25        | 6,3     | 6,3           | 8,0                   |
|                 | 2700,00   | 8         | 2,0     | 2,0           | 10,0                  |
|                 | 4200,00   | 16        | 4,0     | 4,0           | 14,0                  |
|                 | 6621,00   | 13        | 3,3     | 3,3           | 17,3                  |
|                 | 9225,00   | 14        | 3,5     | 3,5           | 20,8                  |
|                 | 21512,00  | 18        | 4,5     | 4,5           | 25,3                  |
|                 | 24536,00  | 29        | 7,3     | 7,3           | 32,5                  |
|                 | 39200,00  | 12        | 3,0     | 3,0           | 35,5                  |
|                 | 42000,00  | 6         | 1,5     | 1,5           | 37,0                  |
|                 | 46500,00  | 3         | 8,      | 8,            | 37,8                  |
|                 | 65000,00  | 12        | 3,0     | 3,0           | 40,8                  |
|                 | 72000,00  | 12        | 3,0     | 3,0           | 43,8                  |
|                 | 72200,00  | 6         | 1,5     | 1,5           | 45,3                  |
|                 | 72600,00  | 9         | 2,3     | 2,3           | 47,5                  |
|                 | 86400,00  | 13        | 3,3     | 3,3           | 50,8                  |
|                 | 98700,00  | 22        | 5,5     | 5,5           | 56,3                  |
|                 | 104500,00 | 27        | 6,8     | 6,8           | 63,0                  |
|                 | 145600,00 | 22        | 5,5     | 5,5           | 68,5                  |
|                 | 155000,00 | 3         | 8,      | 8,            | 69,3                  |
|                 | 176000,00 | 17        | 4,3     | 4,3           | 73,5                  |
|                 | 189600,00 | 23        | 5,8     | 5,8           | 79,3                  |
|                 | 223500,00 | 60        | 15,0    | 15,0          | 94,3                  |
|                 | 272600,00 | 18        | 4,5     | 4,5           | 98,8                  |
|                 | 286400,00 | 4         | 1,0     | 1,0           | 99,8                  |
|                 | 320000,00 | 1         | 3,      | 3,            | 100,0                 |
|                 | Total     | 400       | 100,0   | 100,0         |                       |

Tabla 24. Matriz de frecuencias de MongoDb con Api Rest, tiempo de respuesta de la actualización de registros.

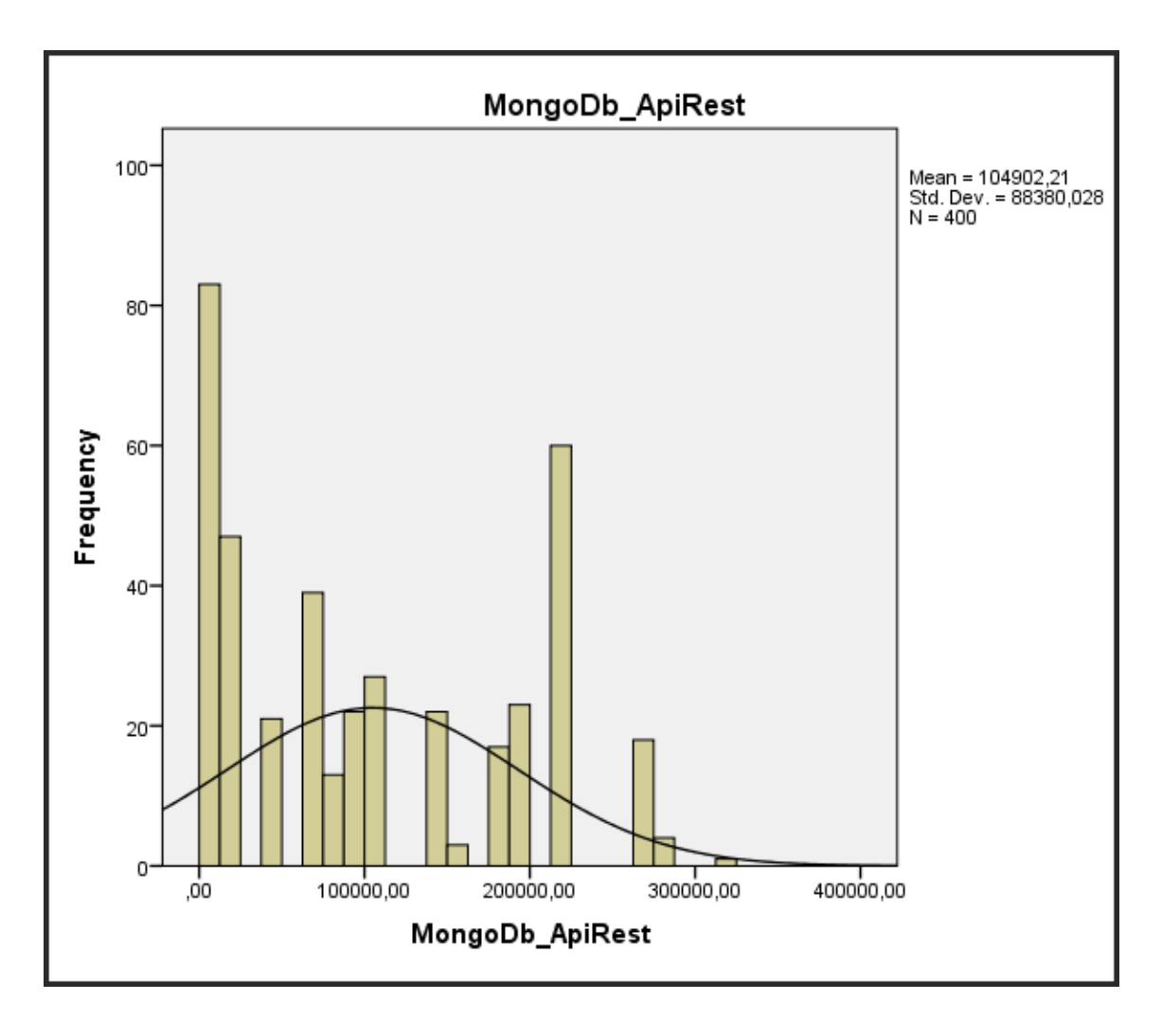

*Figura 12. Histograma de MongoDb con Api Rest, tiempo de respuesta de la actualización de registros.*

Como resultado del análisis de tiempo de respuesta en la actualización de registros de MongoDb con API Rest, se muestra el diagrama de histograma con los puntajes conseguidos, para mostrar el indicador, obteniendo como un promedio de 104 902.21, con una desviación estándar de 88 380.028.

| PostgreSQL_MVC_Controller |           |          |               |                       |  |  |
|---------------------------|-----------|----------|---------------|-----------------------|--|--|
|                           | Frequency | Percent  | Valid Percent | Cumulative<br>Percent |  |  |
| 101,00<br>Valid           | 1         | З,       | З,            | 3,                    |  |  |
| 1005,00                   | 6         | 1,5      | 1,5           | 1,8                   |  |  |
| 1608,00                   | 9         | 2,3      | 2,3           | 4,0                   |  |  |
| 1768,00                   | 16        | 4,0      | 4,0           | 8,0                   |  |  |
| 2984,00                   | 8         | 2,0      | 2,0           | 10,0                  |  |  |
| 4642,00                   | 14        | 3,5      | 3,5           | 13,5                  |  |  |
| 5062,00                   | 2         | ,5       | ,5            | 14,0                  |  |  |
| 7980,00                   | 11        | 2,8      | 2,8           | 16,8                  |  |  |
| 13277,00                  | 2         | ,5       | 5,            | 17,3                  |  |  |
| 18499,00                  | 13        | 3,3      | 3,3           | 20,5                  |  |  |
| 27724,00                  | 1         | З,       | З,            | 20,8                  |  |  |
| 64650,00                  | 18        | 4,5      | 4,5           | 25,3                  |  |  |
| 73738,00                  | 5         | 1,3      | 1,3           | 26,5                  |  |  |
| 98274,00                  | 17        | 4,3      | 4,3           | 30,8                  |  |  |
| 147346,00                 | 7         | 1,8      | 1,8           | 32,5                  |  |  |
| 235408,00                 | 12        | 3,0      | 3,0           | 35,5                  |  |  |
| 252223,00                 | 6         | 1,5      | 1,5           | 37,0                  |  |  |
| 325747,00                 | 3         | 8,       | 8,            | 37,8                  |  |  |
| 455345,00                 | 12        | 3,0      | 3,0           | 40,8                  |  |  |
| 504382,00                 | 10        | 2,5      | 2,5           | 43,3                  |  |  |
| 648382,00                 | 2         | ,5       | 5,            | 43,8                  |  |  |
| 650183,00                 | 6         | 1,5      | 1,5           | 45,3                  |  |  |
| 653786,00                 | 9         | 2,3      | 2,3           | 47,5                  |  |  |
| 778059,00                 | 13        | 3,3      | 3,3           | 50,8                  |  |  |
| 888824,00                 | 22        | 5,5      | 5,5           | 56,3                  |  |  |
| 941055,00                 | 27        | 6,8      | 6,8           | 63,0                  |  |  |
| 1311173,00                | 22        | 5,5      | $^{5,5}$      | 68,5                  |  |  |
| 1395823,00                | 3         | 8,       | 8,            | 69,3                  |  |  |
| 1584935,00                | 17        | 4,3      | 4,3           | 73,5                  |  |  |
| 1707407,00                | 23        | $_{5,8}$ | $_{5,8}$      | 79,3                  |  |  |
| 2012687,00                | 8         | 2,0      | 2,0           | 81,3                  |  |  |
| 2459687,00                | 52        | 13,0     | 13,0          | 94,3                  |  |  |
| 3000048,00                | 8         | 2,0      | 2,0           | 96,3                  |  |  |
| 3545248,00                | 10        | 2,5      | 2,5           | 98,8                  |  |  |
| 3724721,00                | 4         | 1,0      | 1,0           | 99,8                  |  |  |
| 4161699,00                | 1         | 3,       | З,            | 100,0                 |  |  |
| Total                     | 400       | 100,0    | 100,0         |                       |  |  |

Tabla 25. Matriz de frecuencias de PostgreSQL con MVC Controller, tiempo de respuesta de la actualización de registros.

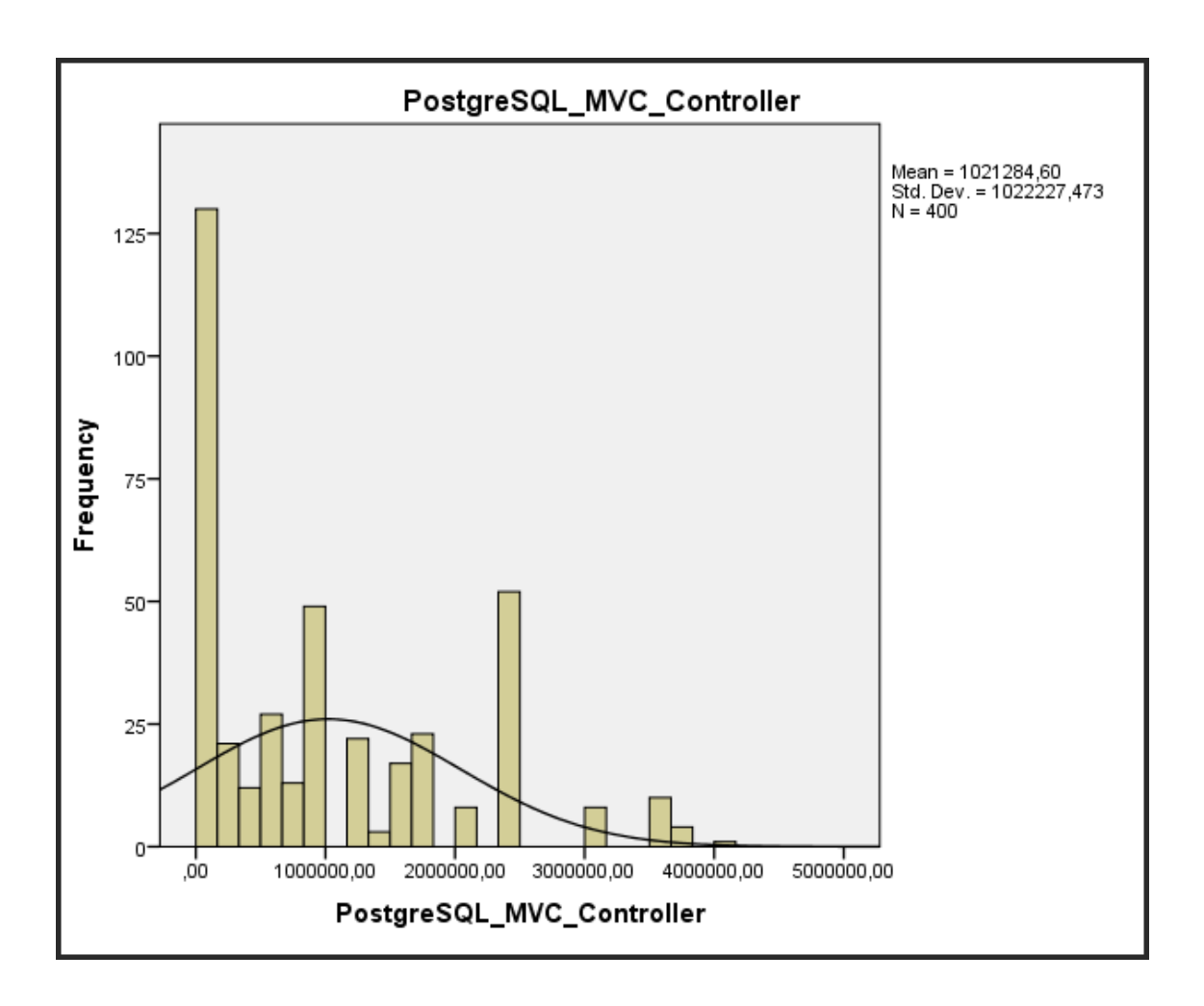

*Figura 13. Histograma de PostgreSQL con MVC Controller, tiempo de respuesta de la actualización de registros.*

Como resultado del análisis de tiempo de respuesta en la actualización de registros de PostgreSQL con MVC Controller, se muestra el diagrama de histograma con los puntajes conseguidos, para mostrar el indicador, obteniendo como un promedio de 1 021 284.60, con una desviación estándar de 1 022 227.473.

### **Pruebas de normalidad**

Para la siguiente muestra, para determinar si la distribución de la muestra es normal, se empleó la prueba de Kolmorov-Smirnov.

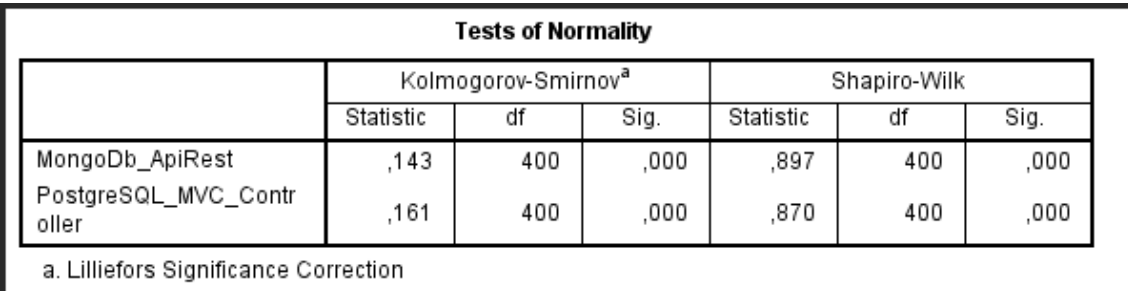

Tabla 26. Prueba de Kolmogorov-Smirnow.

Como se observa en la tabla, la significancia (Sig) es menor que 0.05, por lo que podemos decir que el indicador tiempo de respuesta consulta prefijo sigue en una distribución no normal.

#### **Prueba hipótesis**

La distribución de la muestra no es normal, por lo que se aplicó la prueba estadística no paramétrica, la estadística aplicada fue la prueba de ubicación de Wisconsin, por lo que la hipótesis alternativa y la hipótesis nula son:

**Hipótesis nula (H0):** La combinación de tecnologías MongoDB con Api Rest no tiene un mejor rendimiento que la combinación de PostgreSQL con MVC Controller en termino de tiempo de respuesta en la actualización de prefijos.

**Hipótesis Alterna (H1):** La combinación de tecnologías MongoDB con Api Rest tiene un mejor rendimiento que la combinación de PostgreSQL con MVC Controller en termino de tiempo de respuesta en la actualización de prefijos.

#### **Estadística de muestras emparejadas**

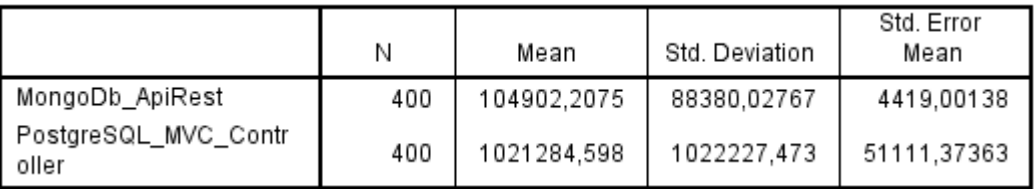

Tabla 27. Aplicación de la muestra relacionadas T student – Tiempo de respuesta de actualización.

#### **Análisis de muestras emparejadas**

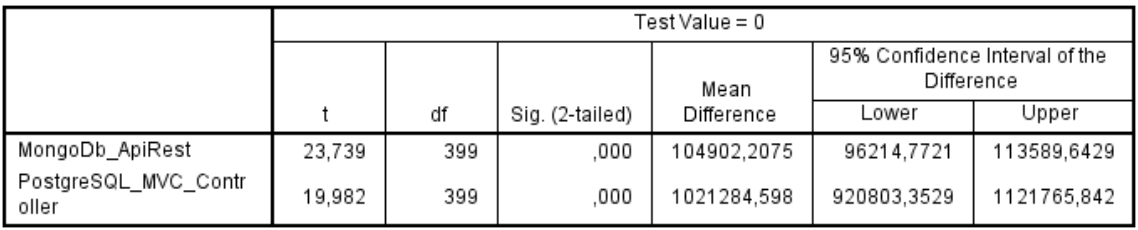

Tabla 28. Aplicación de las muestras emparejadas – Tiempo de respuesta de actualización.

Se observa el Sig. (o también llamado valor bilateral) es igual a 0 (menor a 0.05), se descarta la hipótesis nula y la hipótesis alterna se acepta: Tiempo de respuesta de actualización para la combinación tecnológica de MongoDB con API Rest responde más rápido, según las pruebas con los prefijos de numeración del Ministerio de Telecomunicaciones.

**Indicador 3:** Tiempo de respuesta registro de prefijo

Se obtiene el tiempo de respuesta en milisegundos de la inserción de la combinación tecnológica MongoDb con Api Rest y PostgreSQL con MVC Controller.

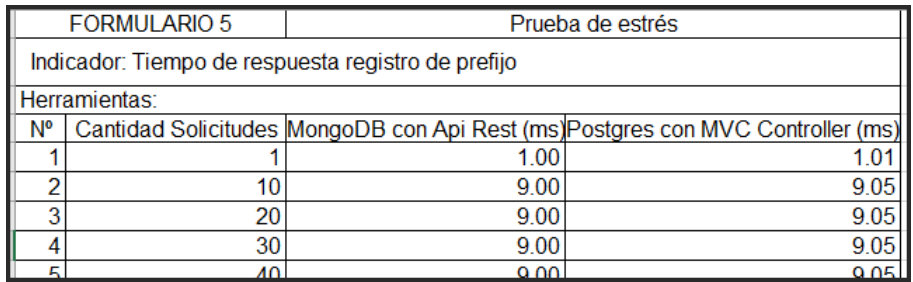

Tabla 29. Obtenido de Ficha de recolección de tiempo de respuesta de la inserción en milisegundos.

### **Cálculo de datos descriptivos**

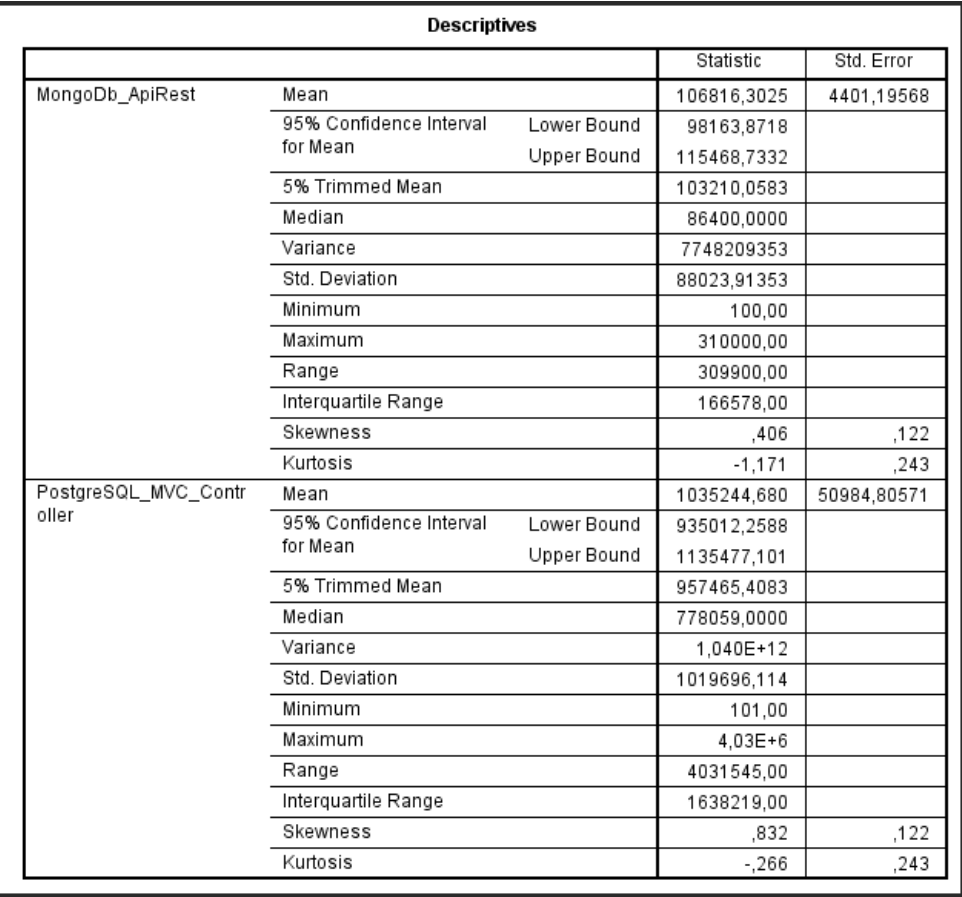

Tabla 30. Cálculo de datos descriptivos.
## **Tabla de frecuencia**

| MongoDb_ApiRest |           |           |         |               |                       |  |  |  |
|-----------------|-----------|-----------|---------|---------------|-----------------------|--|--|--|
|                 |           | Frequency | Percent | Valid Percent | Cumulative<br>Percent |  |  |  |
| Valid           | 100,00    | 1         | 3,      | З,            | З,                    |  |  |  |
|                 | 900,00    | 6         | 1,5     | 1,5           | 1,8                   |  |  |  |
|                 | 1600,00   | 25        | 6,3     | 6,3           | 8,0                   |  |  |  |
|                 | 2600,00   | 8         | 2,0     | 2,0           | 10,0                  |  |  |  |
|                 | 4200,00   | 20        | 5,0     | 5,0           | 15,0                  |  |  |  |
|                 | 6552,00   | 4         | 1,0     | 1,0           | 16,0                  |  |  |  |
|                 | 6635,00   | 5         | 1,3     | 1,3           | 17,3                  |  |  |  |
|                 | 9060,00   | 14        | 3,5     | 3,5           | 20,8                  |  |  |  |
|                 | 20000,00  | 12        | 3,0     | 3,0           | 23,8                  |  |  |  |
|                 | 23022,00  | 9         | 2,3     | 2,3           | 26,0                  |  |  |  |
|                 | 36500,00  | 15        | 3,8     | 3,8           | 29,8                  |  |  |  |
|                 | 37600,00  | 11        | 2,8     | 2,8           | 32,5                  |  |  |  |
|                 | 39200,00  | 12        | 3,0     | 3,0           | 35,5                  |  |  |  |
|                 | 42000,00  | 6         | 1,5     | 1,5           | 37,0                  |  |  |  |
|                 | 46500,00  | 3         | 8,      | 8,            | 37,8                  |  |  |  |
|                 | 65000,00  | 12        | 3,0     | 3,0           | 40,8                  |  |  |  |
|                 | 72000,00  | 12        | 3,0     | 3,0           | 43,8                  |  |  |  |
|                 | 72200,00  | 6         | 1,5     | 1,5           | 45,3                  |  |  |  |
|                 | 72600,00  | g         | 2,3     | 2,3           | 47,5                  |  |  |  |
|                 | 86400,00  | 13        | 3,3     | 3,3           | 50,8                  |  |  |  |
|                 | 98700,00  | 24        | 6,0     | 6,0           | 56,8                  |  |  |  |
|                 | 103500,00 | 12        | 3,0     | 3,0           | 59,8                  |  |  |  |
|                 | 132500,00 | 16        | 4,0     | 4,0           | 63,8                  |  |  |  |
|                 | 155000,00 | 22        | 5,5     | 5,5           | 69,3                  |  |  |  |
|                 | 176000,00 | 17        | 4,3     | 4,3           | 73,5                  |  |  |  |
|                 | 189600,00 | 23        | 5,8     | 5,8           | 79,3                  |  |  |  |
|                 | 223500,00 | 60        | 15,0    | 15,0          | 94,3                  |  |  |  |
|                 | 272600,00 | 18        | 4,5     | 4,5           | 98,8                  |  |  |  |
|                 | 286400,00 | 4         | 1,0     | 1,0           | 99,8                  |  |  |  |
|                 | 310000,00 | 1         | З,      | З,            | 100,0                 |  |  |  |
|                 | Total     | 400       | 100,0   | 100,0         |                       |  |  |  |

Tabla 31. Matriz de frecuencias de MongoDb con Api Rest, tiempo de respuesta de la inserción de registros.

#### **Histograma**

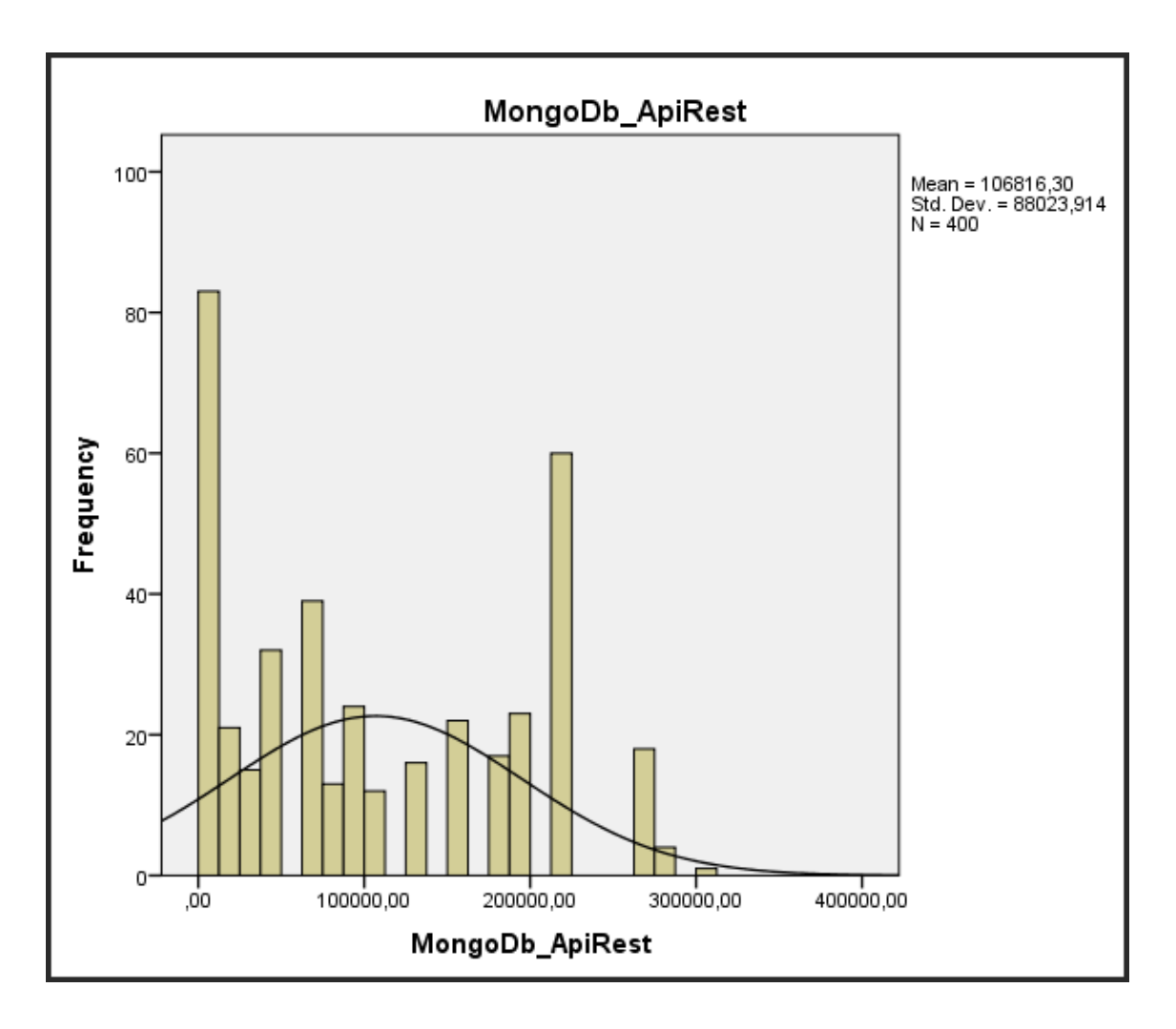

*Figura 14. Histograma de MongoDb con Api Rest, tiempo de respuesta de la inserción de registros.*

Como resultado del análisis de tiempo de respuesta en la inserción de registros de MongoDb con API Rest, se visualiza la figura, se muestra el diagrama de histograma con los puntajes conseguidos, para mostrar el indicador, obteniendo como un promedio de 106 816.30, con una desviación estándar de 88 023.914.

| PostgreSQL_MVC_Controller |            |                |          |               |                       |  |  |  |
|---------------------------|------------|----------------|----------|---------------|-----------------------|--|--|--|
|                           |            |                | Percent  | Valid Percent | Cumulative<br>Percent |  |  |  |
|                           |            | Frequency      |          |               |                       |  |  |  |
| Valid                     | 101,00     | 1              | 3,       | 3,            | 3,                    |  |  |  |
|                           | 905,00     | 6              | 1,5      | 1,5           | 1,8                   |  |  |  |
|                           | 1608,00    | 9              | 2,3      | 2,3           | 4,0                   |  |  |  |
|                           | 1768,00    | 16             | 4,0      | 4,0           | 8,0                   |  |  |  |
|                           | 2874,00    | 8              | 2,0      | 2,0           | 10,0                  |  |  |  |
|                           | 4642,00    | 14             | 3,5      | 3,5           | 13,5                  |  |  |  |
|                           | 5062,00    | 6              | 1,5      | 1,5           | 15,0                  |  |  |  |
|                           | 7897,00    | 4              | 1,0      | 1,0           | 16,0                  |  |  |  |
|                           | 7997,00    | 3              | 8,       | 8,            | 16,8                  |  |  |  |
|                           | 13305,00   | $\overline{c}$ | ,5       | ,5            | 17,3                  |  |  |  |
|                           | 18168,00   | 13             | 3,3      | 3,3           | 20,5                  |  |  |  |
|                           | 27228,00   | 1              | 3,       | 3,            | 20,8                  |  |  |  |
|                           | 60106,00   | 12             | 3,0      | 3,0           | 23,8                  |  |  |  |
|                           | 69188,00   | 9              | 2,3      | 2,3           | 26,0                  |  |  |  |
|                           | 109694,00  | $\overline{c}$ | 5,       | 5,            | 26,5                  |  |  |  |
|                           | 146194,00  | 13             | 3,3      | 3,3           | 29,8                  |  |  |  |
|                           | 150600,00  | 4              | 1,0      | 1,0           | 30,8                  |  |  |  |
|                           | 225800,00  | 7              | 1,8      | 1,8           | 32,5                  |  |  |  |
|                           | 235408,00  | 12             | 3,0      | 3,0           | 35,5                  |  |  |  |
|                           | 252223,00  | 6              | 1,5      | 1,5           | 37,0                  |  |  |  |
|                           | 325747,00  | 3              | 8,       | 8,            | 37,8                  |  |  |  |
|                           | 455345,00  | 12             | 3,0      | 3,0           | 40,8                  |  |  |  |
|                           | 504382,00  | 10             | 2,5      | 2,5           | 43,3                  |  |  |  |
|                           | 648382,00  | 2              | 5,       | 5,            | 43,8                  |  |  |  |
|                           | 650183,00  | 6              | 1,5      | 1,5           | 45,3                  |  |  |  |
|                           | 653786,00  | 9              | 2,3      | 2,3           | 47,5                  |  |  |  |
|                           | 778059,00  | 13             | 3,3      | 3,3           | 50,8                  |  |  |  |
|                           | 888824,00  | 24             | 6,0      | 6,0           | 56,8                  |  |  |  |
|                           | 932050,00  | 12             | 3,0      | 3,0           | 59,8                  |  |  |  |
|                           | 1193204,00 | 16             | 4,0      | 4,0           | 63,8                  |  |  |  |
|                           | 1395823,00 | 22             | 5,5      | 5,5           | 69,3                  |  |  |  |
|                           | 1584935,00 | 17             | 4,3      | 4,3           | 73,5                  |  |  |  |
|                           | 1707407,00 | 23             | $^{5,8}$ | $^{5,8}$      | 79,3                  |  |  |  |
|                           | 2012687,00 | 8              | 2,0      | 2,0           | 81,3                  |  |  |  |
|                           | 2459687,00 | 52             | 13,0     | 13,0          | 94,3                  |  |  |  |
|                           | 3000048,00 | 8              | 2,0      | 2,0           | 96,3                  |  |  |  |
|                           | 3545248,00 | 10             | 2,5      | 2,5           | 98,8                  |  |  |  |
|                           | 3724721,00 | 4              | 1,0      | 1,0           | 99,8                  |  |  |  |
|                           | 4031646,00 | 1              | 3,       | 3,            | 100,0                 |  |  |  |
|                           | Total      | 400            | 100,0    | 100,0         |                       |  |  |  |

Tabla 32. Matriz de frecuencias de PostgreSQL con MVC Controller, tiempo de respuesta de la inserción de registros.

#### **Histograma**

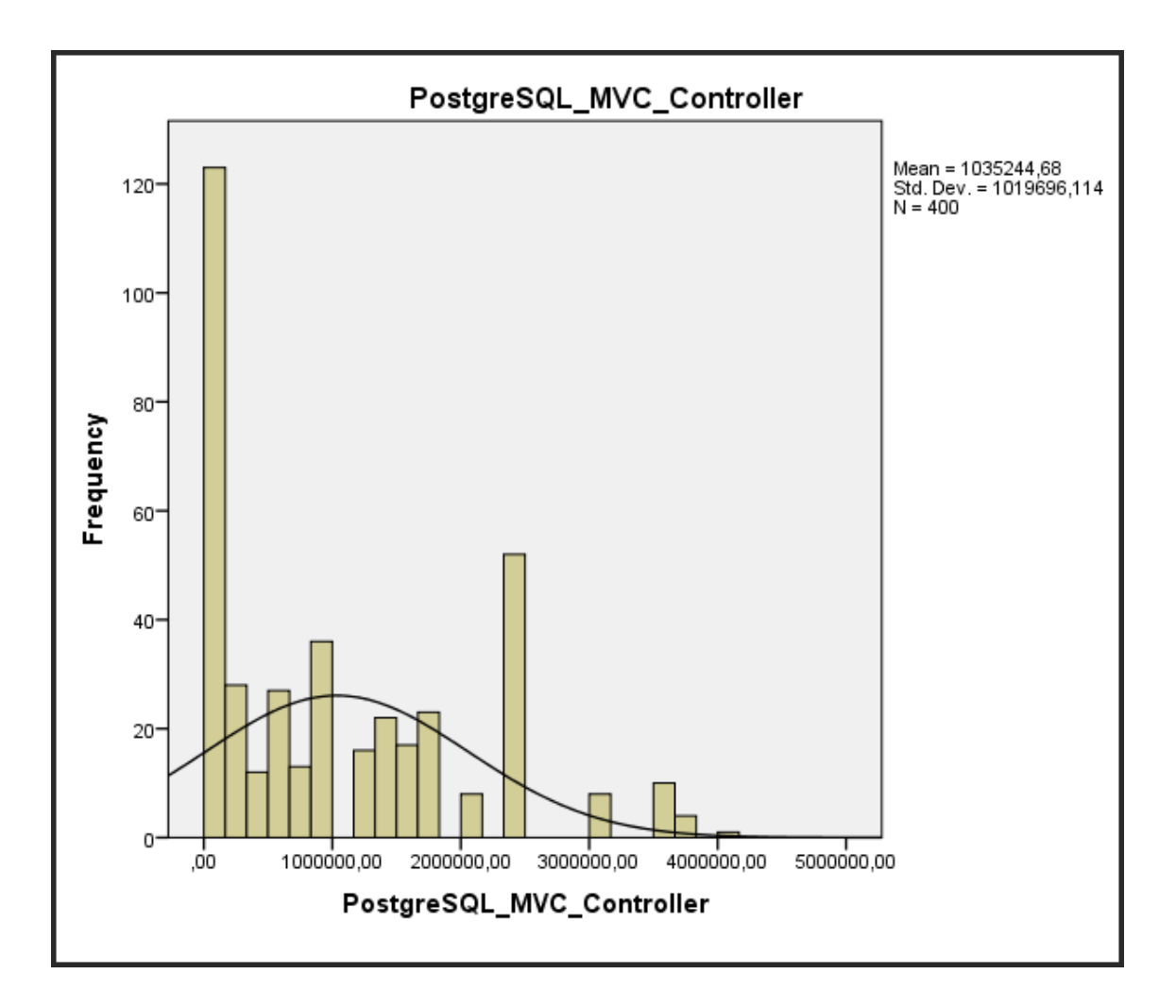

*Figura 15. Histograma de PostgreSQL con MVC Controller, tiempo de respuesta de la inserción de registros*

Como resultado del análisis de tiempo de respuesta en la inserción de registros de PostgreSQL con MVC Controller, se muestra el diagrama de histograma con los puntajes conseguidos, para mostrar el indicador, obteniendo como un promedio de 1 035 244.68, con una desviación estándar de 1 019 696.114.

#### **Pruebas de normalidad**

Para la siguiente muestra, para determinar si la distribución de la muestra es normal, se empleó la prueba de Kolmorov-Smirnov.

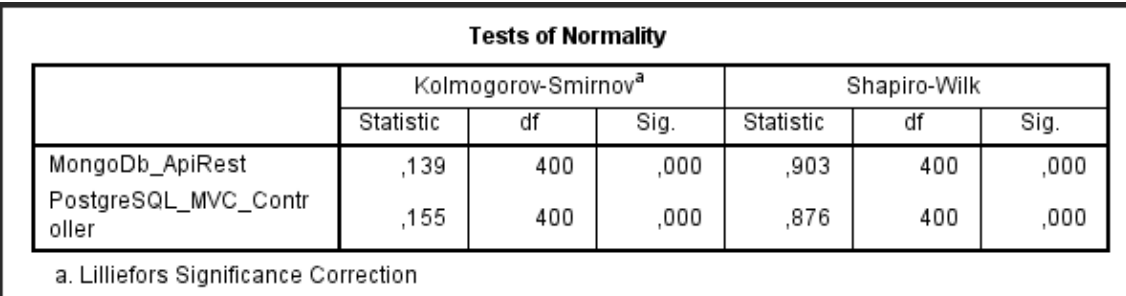

Tabla 33. Prueba de Kolmogorov-Smirnow.

Como se observa en la tabla, la significancia (Sig) es menor que 0.05, por lo que podemos decir que el indicador tiempo de respuesta consulta prefijo sigue en una distribución no normal.

#### **Prueba hipótesis**

La distribución de la muestra no es normal, por lo que se aplicó la prueba estadística no paramétrica, la estadística aplicada fue la prueba de ubicación de Wisconsin, por lo que la hipótesis alternativa y la hipótesis nula son:

**Hipótesis nula (H0):** La combinación de tecnologías MongoDB con Api Rest no tiene un mejor rendimiento que la combinación de PostgreSQL con MVC Controller en termino de tiempo de respuesta en la inserción de prefijos.

**Hipótesis Alterna (H1):** La combinación de tecnologías MongoDB con Api Rest tiene un mejor rendimiento que la combinación de PostgreSQL con MVC Controller en termino de tiempo de respuesta en la inserción de prefijos.

#### **Estadística de muestras emparejadas**

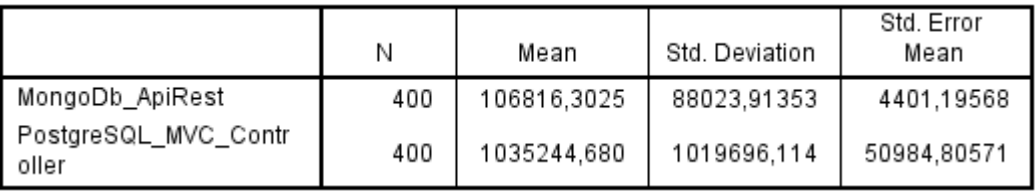

Tabla 34. Aplicación de la muestra relacionadas T student – Tiempo de respuesta de inserción.

#### **Análisis de muestras emparejadas**

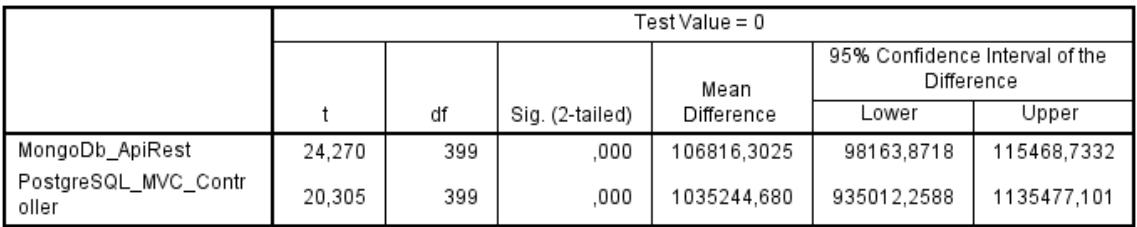

Tabla 35. Aplicación de las muestras emparejadas – Tiempo de respuesta de inserción.

Se observa el Sig. (o también llamado valor bilateral) es igual a 0 (menor a 0.05), se descarta la hipótesis nula y la hipótesis alterna se acepta: Tiempo de respuesta de inserción para la combinación tecnológica de MongoDB con API Rest responde más rápido, según las pruebas con los prefijos de numeración del Ministerio de Telecomunicaciones.

**Indicador 4:** Tiempo de respuesta eliminación de prefijo.

Se obtiene el tiempo de respuesta en milisegundos de la eliminación de prefijos de la combinación tecnológica MongoDb con Api Rest y PostgreSQL con MVC Controller.

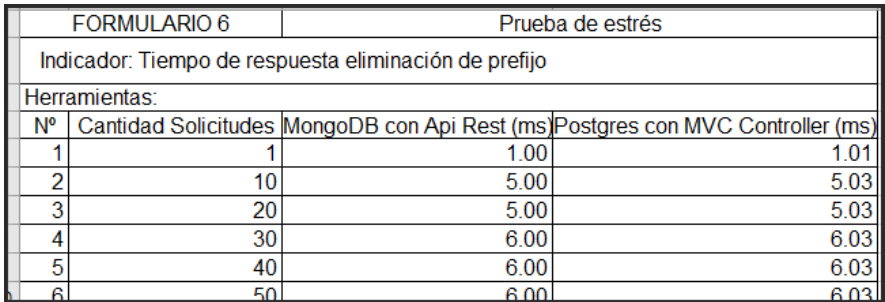

Tabla 36. Obtenido de Ficha de recolección de tiempo de respuesta de la eliminación de prefijos en milisegundos.

#### **Cálculo de datos descriptivos**

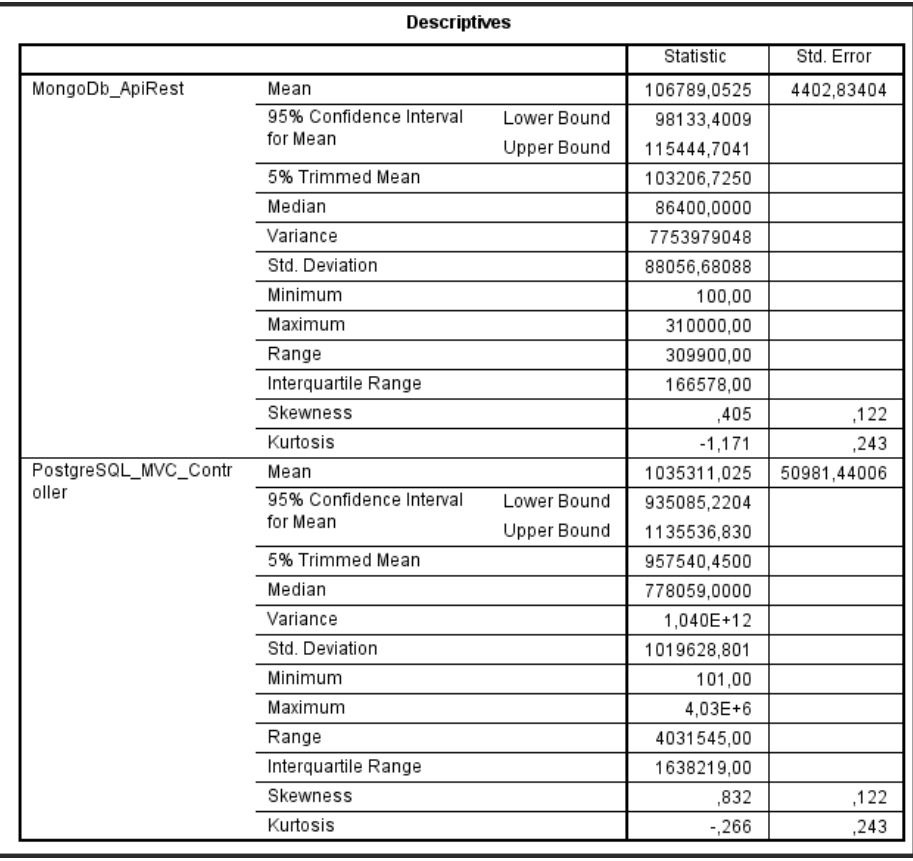

Tabla 37. Cálculo de datos descriptivos.

### **Tabla de frecuencia**

| MongoDb_ApiRest |                       |     |       |          |       |  |  |
|-----------------|-----------------------|-----|-------|----------|-------|--|--|
|                 | Cumulative<br>Percent |     |       |          |       |  |  |
| Valid           | 100,00                | 1   | 3,    | З,       | З,    |  |  |
|                 | 500,00                | 2   | ,5    | ,5       | 8,    |  |  |
|                 | 600,00                | 3   | 8,    | 8,       | 1,5   |  |  |
|                 | 700,00                | 4   | 1,0   | 1,0      | 2,5   |  |  |
|                 | 1000,00               | 7   | 1,8   | 1,8      | 4,3   |  |  |
|                 | 1300,00               | 4   | 1,0   | 1,0      | 5,3   |  |  |
|                 | 1500,00               | 9   | 2,3   | 2,3      | 7,5   |  |  |
|                 | 1600,00               | 2   | ,5    | ,5       | 8,0   |  |  |
|                 | 2600,00               | 8   | 2,0   | 2,0      | 10,0  |  |  |
|                 | 4200,00               | 20  | 5,0   | 5,0      | 15,0  |  |  |
|                 | 6552,00               | 4   | 1,0   | 1,0      | 16,0  |  |  |
|                 | 6635,00               | 5   | 1,3   | 1,3      | 17,3  |  |  |
|                 | 9060,00               | 14  | 3,5   | 3,5      | 20,8  |  |  |
|                 | 20000,00              | 12  | 3,0   | 3,0      | 23,8  |  |  |
|                 | 23022,00              | 9   | 2,3   | 2,3      | 26,0  |  |  |
|                 | 36500,00              | 15  | 3,8   | 3,8      | 29,8  |  |  |
|                 | 37600,00              | 11  | 2,8   | 2,8      | 32,5  |  |  |
|                 | 39200,00              | 12  | 3,0   | 3,0      | 35,5  |  |  |
|                 | 42000,00              | 6   | 1,5   | 1,5      | 37,0  |  |  |
|                 | 46500,00              | 3   | 8,    | ,8       | 37,8  |  |  |
|                 | 65000,00              | 12  | 3,0   | 3,0      | 40,8  |  |  |
|                 | 72000,00              | 12  | 3,0   | 3,0      | 43,8  |  |  |
|                 | 72200,00              | 6   | 1,5   | 1,5      | 45,3  |  |  |
|                 | 72600,00              | 9   | 2,3   | 2,3      | 47,5  |  |  |
|                 | 86400,00              | 13  | 3,3   | 3,3      | 50,8  |  |  |
|                 | 98700,00              | 24  | 6,0   | 6,0      | 56,8  |  |  |
|                 | 103500,00             | 12  | 3,0   | 3,0      | 59,8  |  |  |
|                 | 132500,00             | 16  | 4,0   | 4,0      | 63,8  |  |  |
|                 | 155000,00             | 22  | 5,5   | $_{5,5}$ | 69,3  |  |  |
|                 | 176000,00             | 17  | 4,3   | 4,3      | 73,5  |  |  |
|                 | 189600,00             | 23  | 5,8   | $^{5,8}$ | 79,3  |  |  |
|                 | 223500,00             | 60  | 15,0  | 15,0     | 94,3  |  |  |
|                 | 272600,00             | 18  | 4,5   | 4,5      | 98,8  |  |  |
|                 | 286400,00             | 4   | 1,0   | 1,0      | 99,8  |  |  |
|                 | 310000,00             | 1   | З,    | З,       | 100,0 |  |  |
|                 | Total                 | 400 | 100,0 | 100,0    |       |  |  |

Tabla 38. Tabla de frecuencias de MongoDb con Api Rest, tiempo de respuesta de la eliminación de registros.

#### **Histograma**

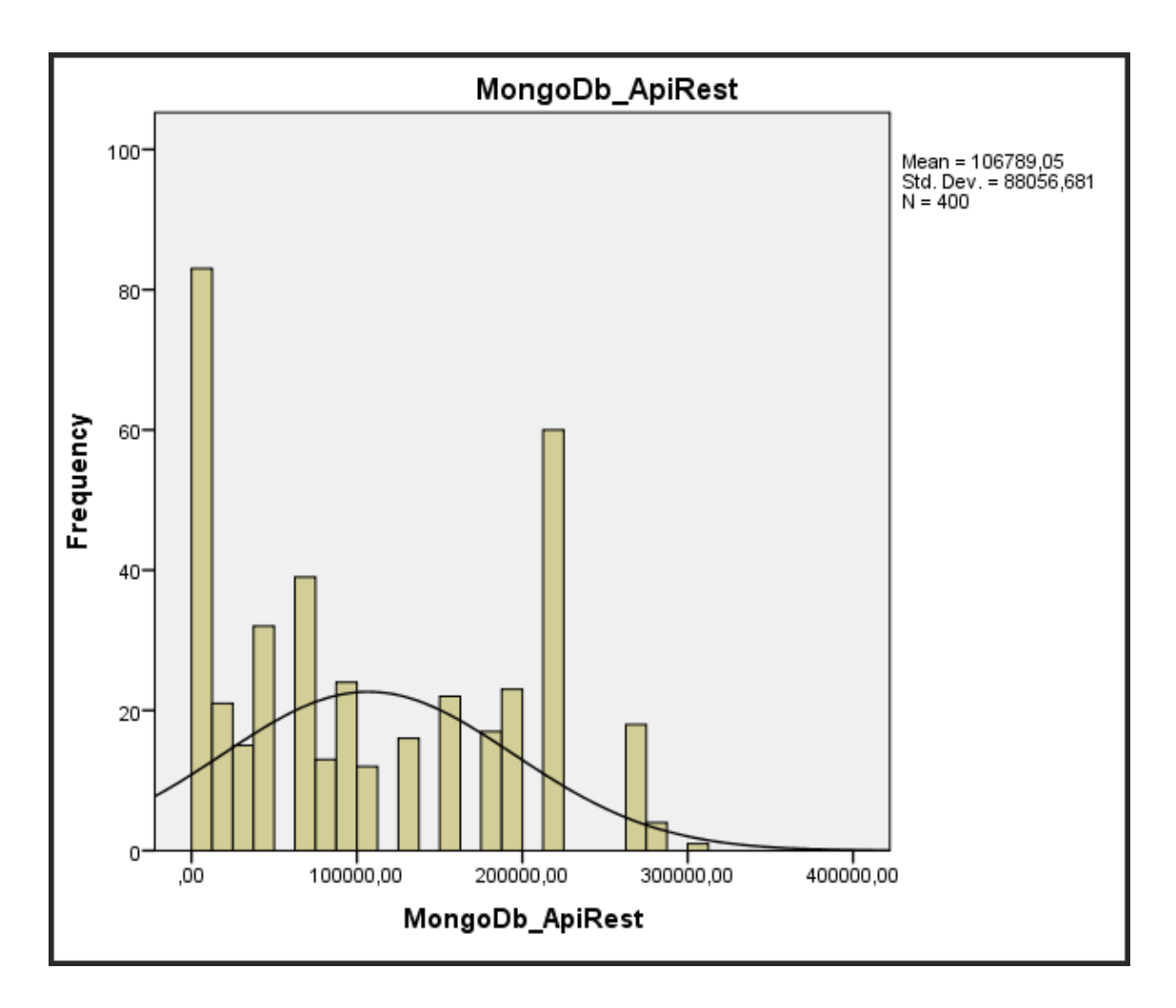

*Figura 16. Histograma de MongoDb con Api Rest, tiempo de respuesta de la eliminación de registros.*

Como resultado del análisis de tiempo de respuesta en la eliminación de registros de MongoDb con API Rest, se visualiza la figura, se muestra el diagrama de histograma con los puntajes conseguidos, para mostrar el indicador, obteniendo como un promedio de 106 789.05, con una desviación estándar de 88 056.681.

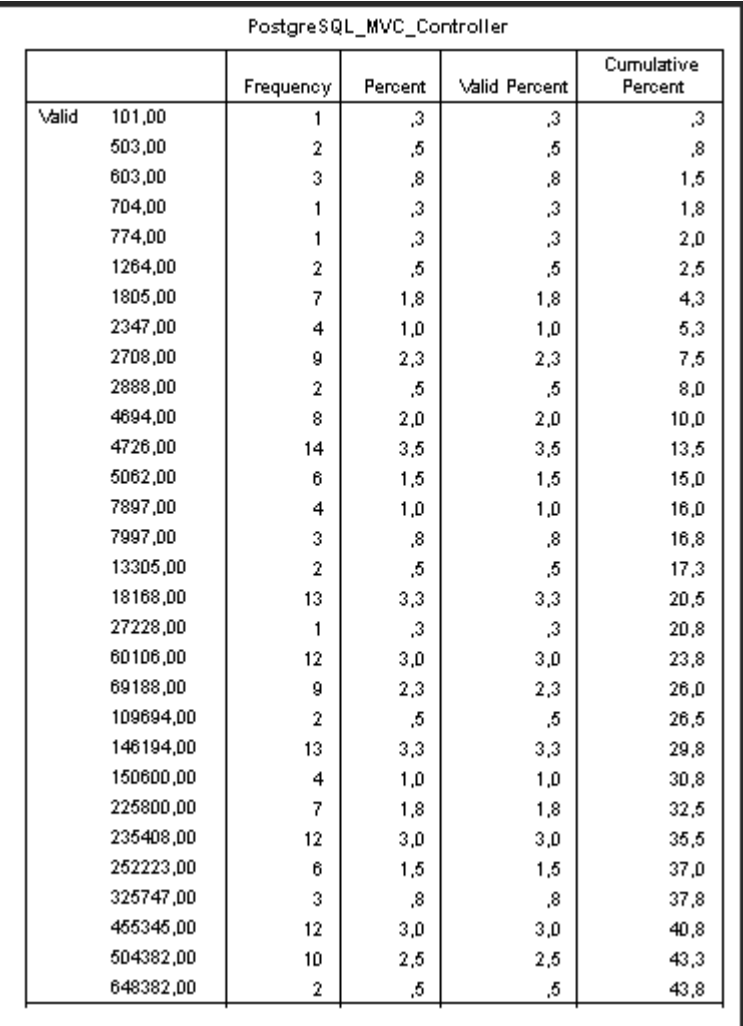

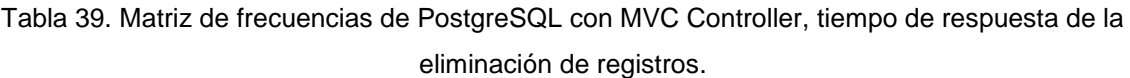

#### **Histograma**

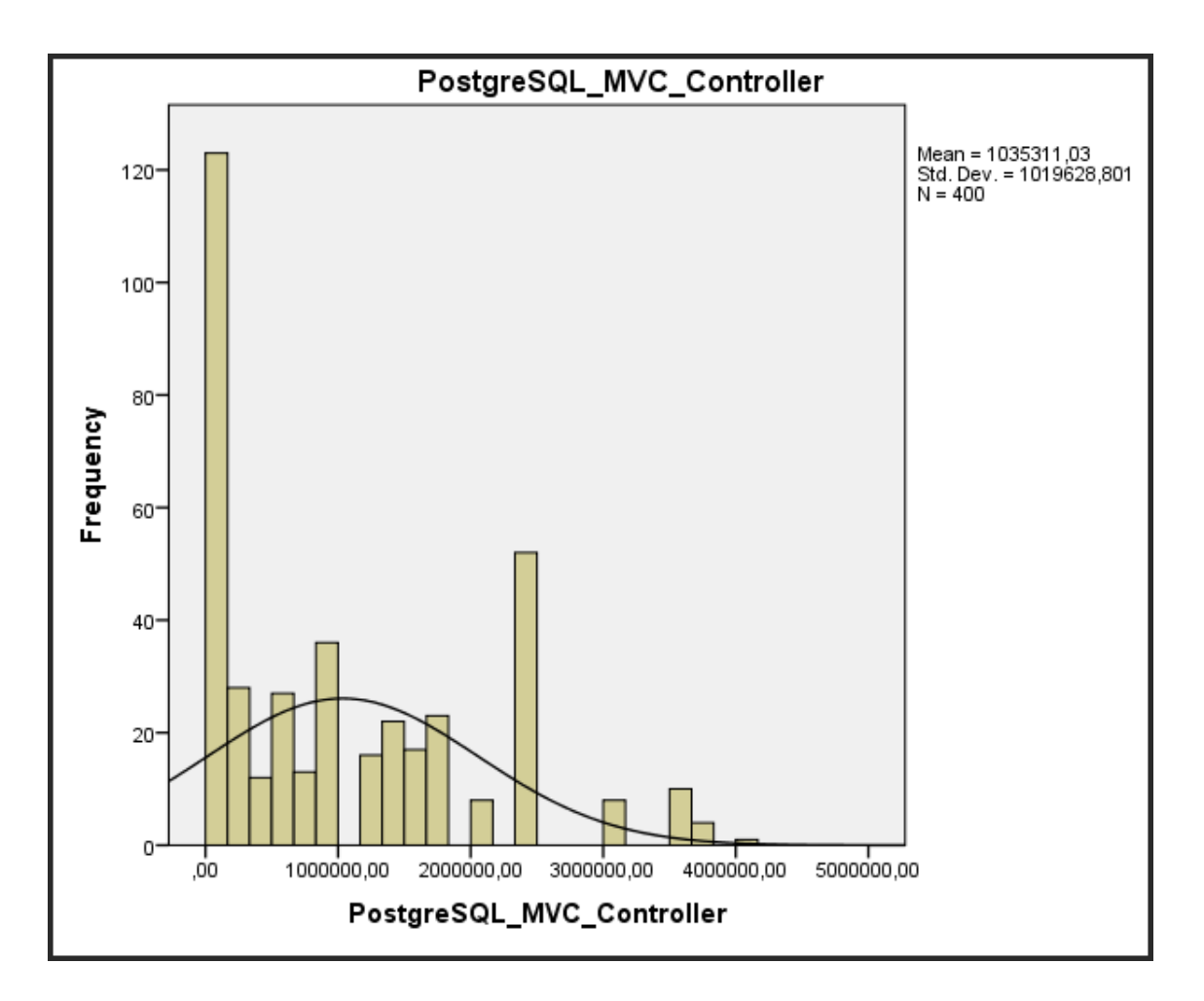

*Figura 17. Histograma de PostgreSQL con MVC Controller, tiempo de respuesta de la eliminación de registros.*

Como resultado del análisis de tiempo de respuesta en la eliminación de registros de PostgreSQL con MVC Controller, se muestra el diagrama de histograma con los puntajes conseguidos, para mostrar el indicador, obteniendo como un promedio de 1 035 311.03, con una desviación estándar 1 019 628.801.

#### **Pruebas de normalidad**

Para la siguiente muestra, para determinar si la distribución de la muestra es normal, se empleó la prueba de Kolmorov-Smirnov.

| <b>Tests of Normality</b>             |                                 |     |      |              |     |      |  |  |
|---------------------------------------|---------------------------------|-----|------|--------------|-----|------|--|--|
|                                       | Kolmogorov-Smirnov <sup>a</sup> |     |      | Shapiro-Wilk |     |      |  |  |
|                                       | Statistic                       | df  | Sig. | Statistic    | đ1  | Siq. |  |  |
| MongoDb ApiRest                       | .139                            | 400 | .000 | .903         | 400 | .000 |  |  |
| PostgreSQL_MVC_Contr<br>oller         | .155                            | 400 | .000 | .876         | 400 | .000 |  |  |
| a. Lilliefors Significance Correction |                                 |     |      |              |     |      |  |  |

Tabla 40. Prueba de Kolmogorov-Smirnow

Como se observa en la tabla, la significancia (Sig) es menor que 0.05, por lo que podemos decir que el indicador tiempo de respuesta de eliminación de prefijo sigue en una distribución no normal.

#### **Prueba hipótesis**

La distribución de la muestra no es normal, por lo que se aplicó la prueba estadística no paramétrica, la estadística aplicada fue la prueba de ubicación de Wisconsin, por lo que la hipótesis alternativa y la hipótesis nula son:

**Hipótesis nula (H0):** La combinación de tecnologías MongoDB con Api Rest no tiene un mejor rendimiento que la combinación de PostgreSQL con MVC Controller en termino de tiempo de respuesta en la eliminación de prefijos.

**Hipótesis Alterna (H1):** La combinación de tecnologías MongoDB con Api Rest tiene un mejor rendimiento que la combinación de PostgreSQL con MVC Controller en termino de tiempo de respuesta en la eliminación de prefijos.

#### **Estadística de muestras emparejadas**

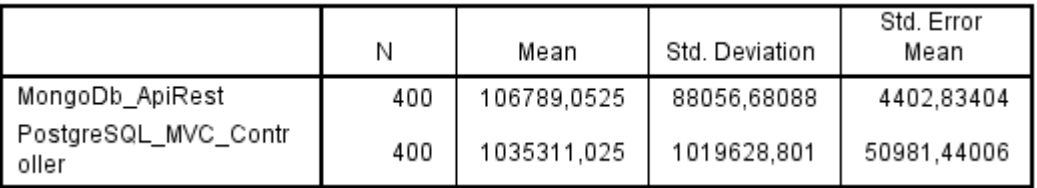

Tabla 41. Aplicación de la muestra relacionadas T student – Tiempo de respuesta de eliminación.

#### **Análisis de muestras emparejadas**

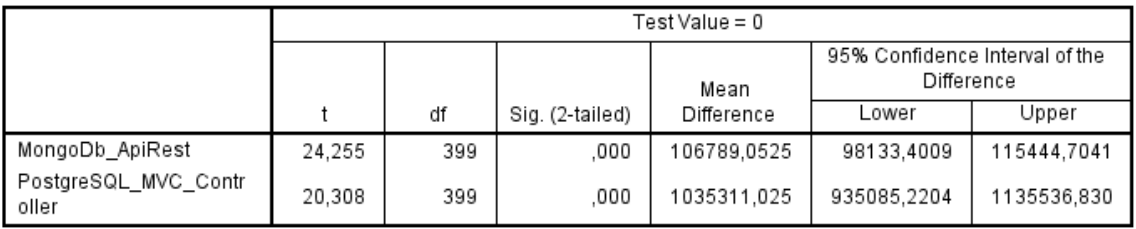

Tabla 42. Aplicación de las muestras emparejadas – Tiempo de respuesta de eliminación.

Se observa el Sig. (o también llamado valor bilateral) es igual a 0 (menor a 0.05), se descarta la hipótesis nula y la hipótesis alterna se acepta: Tiempo de respuesta de eliminación para la combinación tecnológica de MongoDB con API Rest responde más rápido, según las pruebas con los prefijos de numeración del Ministerio de Telecomunicaciones.

#### **Dimensión 3:** Seguridad

**Indicador 1:** Cantidad vulnerabilidades encontradas.

Se obtiene la cantidad de vulnerabilidad encontrada de la combinación tecnológica MongoDb con Api Rest y PostgreSQL con MVC Controller.

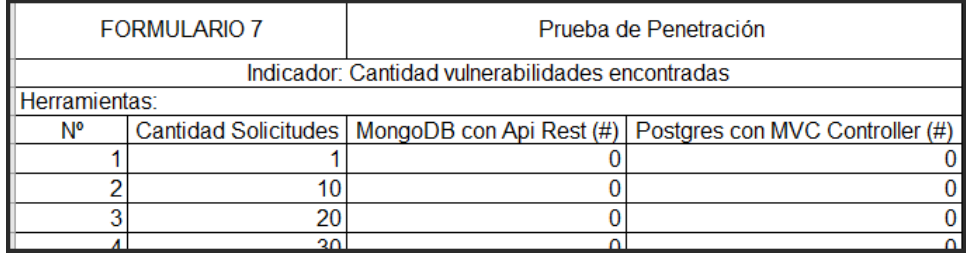

Tabla 43. Obtenido de Ficha de recolección de cantidad de vulnerabilidades encontradas.

#### **Cálculo de datos descriptivos**

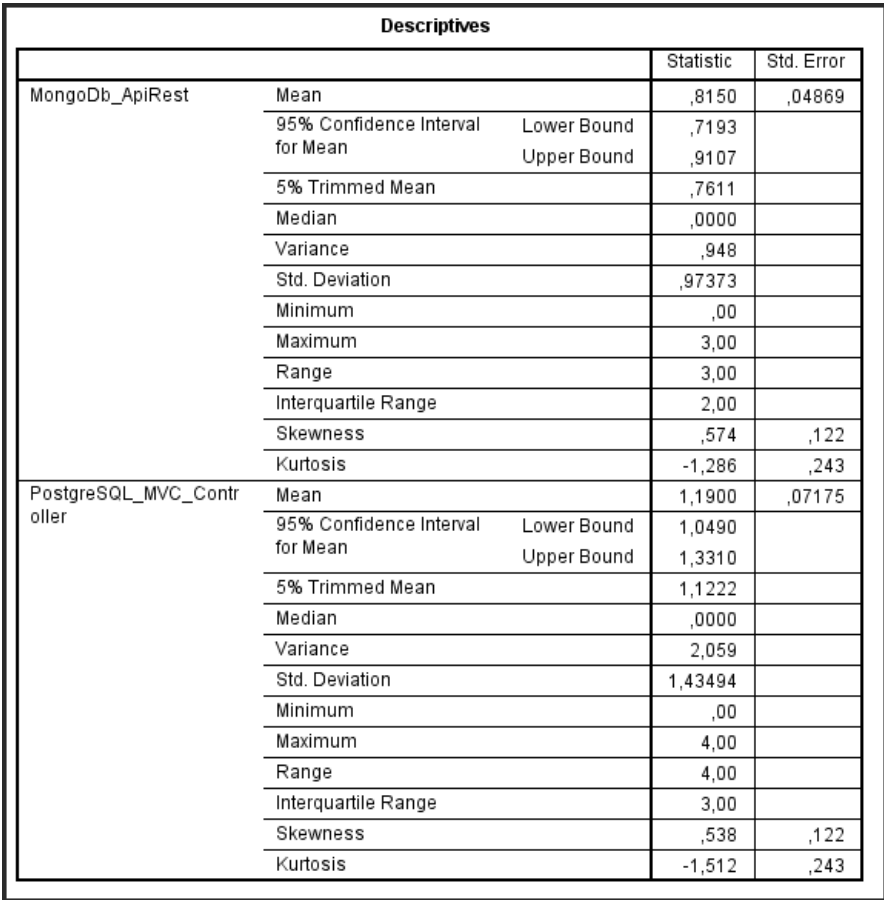

Tabla 44. Cálculo de datos descriptivos.

### **Tabla de frecuencia**

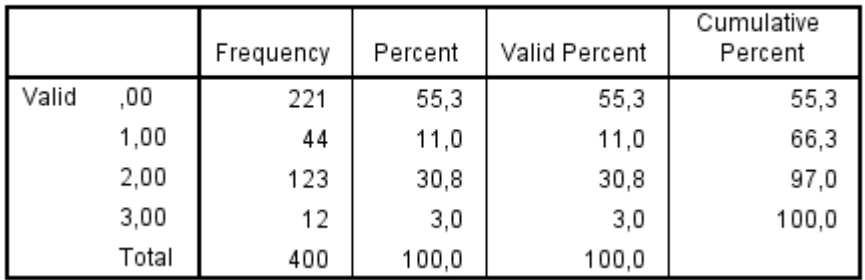

#### MongoDb\_ApiRest

Tabla 45. Matriz de frecuencias de MongoDb con Api Rest, cantidad de vulnerabilidad.

### **Histograma**

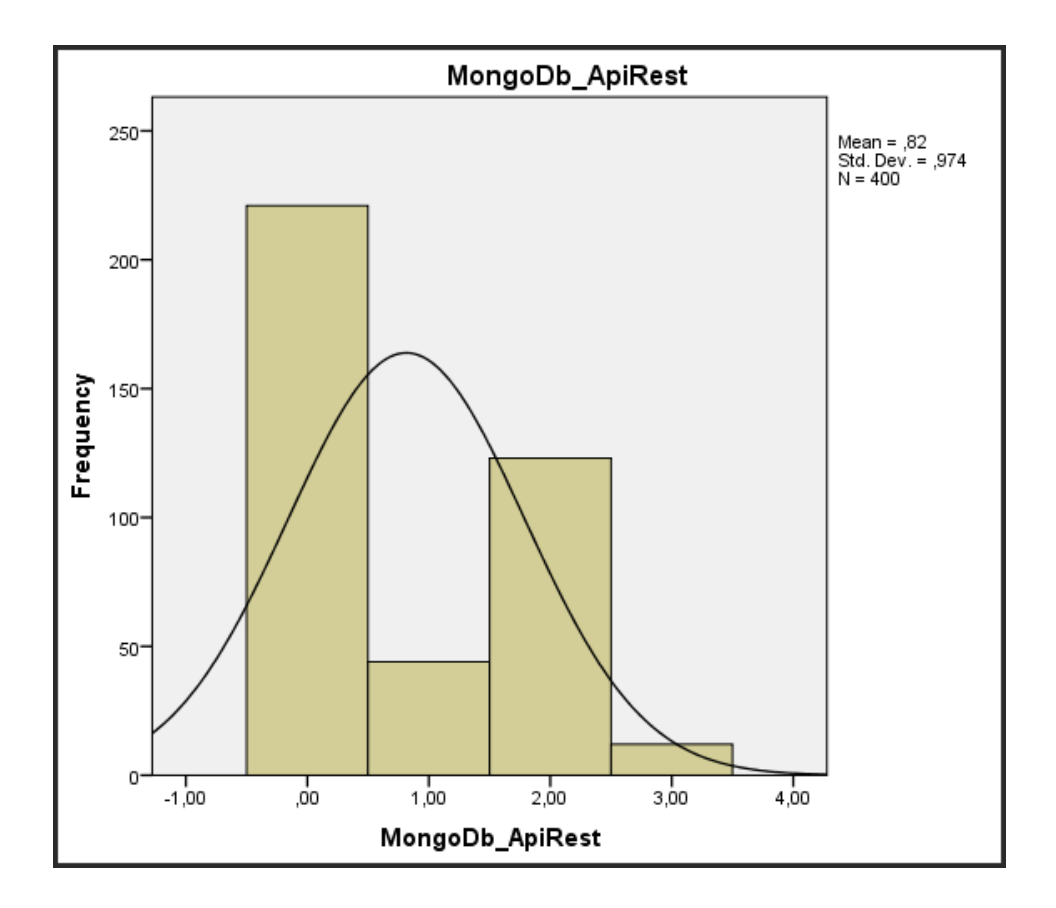

*Figura 18. Histograma de MongoDb con Api Rest, cantidad de vulnerabilidad.*

Como resultado del análisis se tiene la cantidad de vulnerabilidad de MongoDb con API Rest, se visualiza la figura, se muestra el diagrama de histograma con los puntajes conseguidos, para mostrar el indicador, obteniendo como un promedio de 0.82, con una desviación estándar 0.974.

| PostgreSQL_MVC_Controller |       |           |         |               |                       |  |  |  |  |
|---------------------------|-------|-----------|---------|---------------|-----------------------|--|--|--|--|
|                           |       | Frequency | Percent | Valid Percent | Cumulative<br>Percent |  |  |  |  |
| Valid                     | ,00   | 221       | 55,3    | 55,3          | 55,3                  |  |  |  |  |
|                           | 1,00  | 29        | 7,3     | 7,3           | 62,5                  |  |  |  |  |
|                           | 2,00  | 15        | 3,8     | 3,8           | 66,3                  |  |  |  |  |
|                           | 3,00  | 123       | 30,8    | 30,8          | 97,0                  |  |  |  |  |
|                           | 4,00  | 12        | 3,0     | 3,0           | 100,0                 |  |  |  |  |
|                           | Total | 400       | 100,0   | 100,0         |                       |  |  |  |  |

Tabla 46. Matriz de frecuencias de PostgreSQL con MVC Controller, cantidad de vulnerabilidad.

#### **Histograma**

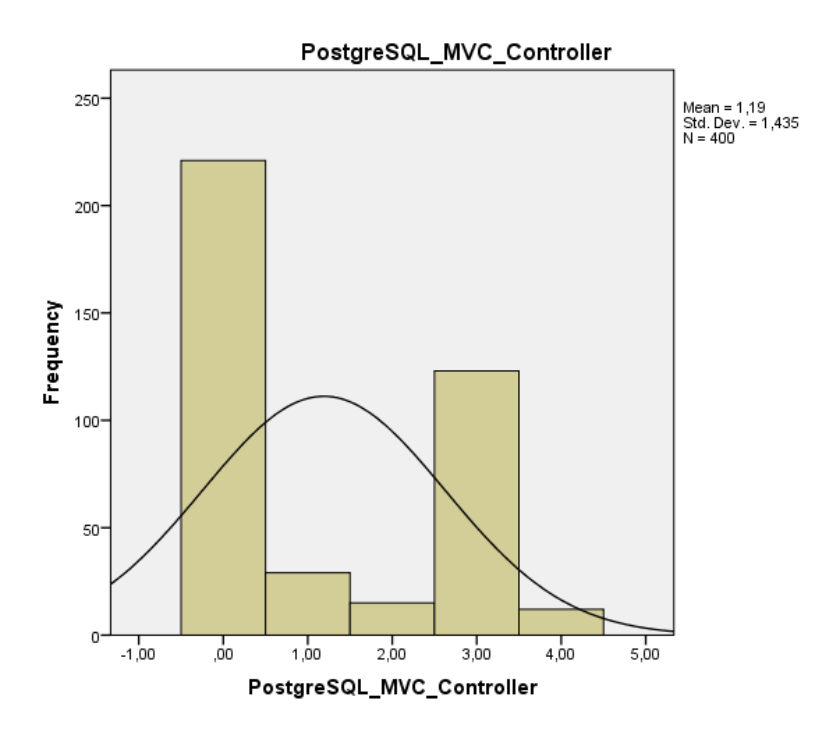

*Figura 19. Histograma de PostgreSQL con MVC Controller, cantidad de vulnerabilidad.*

Como resultado del análisis se tiene la cantidad de vulnerabilidad MongoDB con Api Rest y PostgreSQL con MVC Controller, se muestra el diagrama de histograma con los puntajes conseguidos, para mostrar el indicador de cantidad de vulnerabilidad, obteniendo como un promedio de 1.19, con una desviación estándar 1.435.

### **Pruebas de normalidad**

Para la siguiente muestra, para determinar si la distribución de la muestra es normal, se empleó la prueba de Kolmorov-Smirnov.

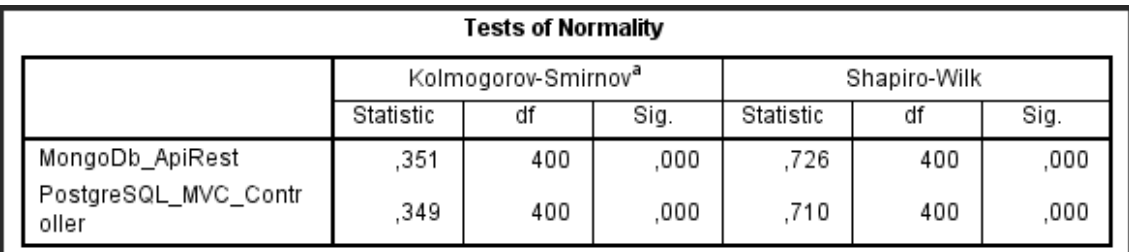

Tabla 47. Prueba de Kolmogorov-Smirnow.

Como se observa en la tabla, la significancia (Sig) es menor que 0.05, por lo que podemos decir que el indicador cantidad de vulnerabilidades sigue en una distribución no normal.

#### **Prueba hipótesis**

La distribución de la muestra no es normal, por lo que se aplicó la prueba estadística no paramétrica, la estadística aplicada fue la prueba de ubicación de Wisconsin, por lo que la hipótesis alternativa y la hipótesis nula son:

**Hipótesis nula (H0):** La combinación de tecnologías MongoDB con Api Rest no tiene un mejor rendimiento que la combinación de PostgreSQL con MVC Controller en termino de seguridad en término de la cantidad de vulnerabilidades.

**Hipótesis Alterna (H1):** La combinación de tecnologías MongoDB con Api Rest tiene un mejor rendimiento que la combinación de PostgreSQL con MVC Controller en termino de seguridad en término de la cantidad de vulnerabilidades.

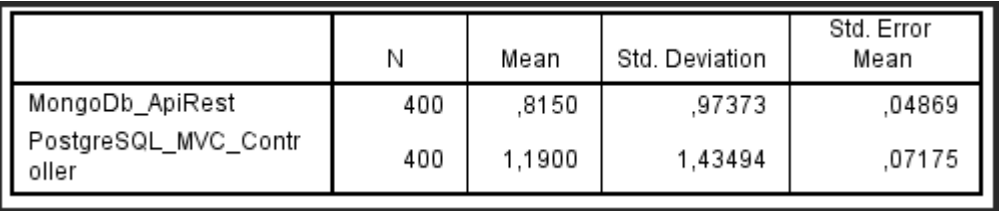

#### **Estadística de muestras emparejadas**

Tabla 48. Aplicación de la muestra relacionadas T student – Cantidad de vulnerabilidades.

#### **Análisis de muestras emparejadas**

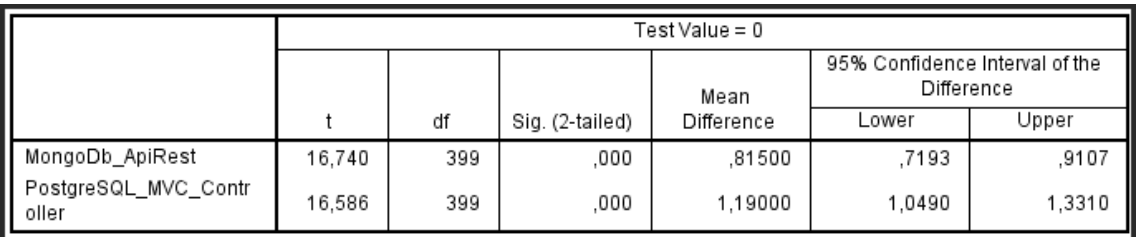

Tabla 49. Aplicación de las muestras emparejadas – Cantidad de vulnerabilidades.

Se observa el Sig. (o también llamado valor bilateral) es igual a 0 (menor a 0.05), se descarta la hipótesis nula y la hipótesis alterna se acepta: cantidad de vulnerabilidades para la combinación tecnológica de MongoDB con API Rest presenta menor cantidad de vulnerabilidades, según las pruebas con los prefijos de numeración del Ministerio de Telecomunicaciones.

**Indicador 2:** Cantidad de ataques bloqueados.

Se obtiene la cantidad de ataques bloqueados encontrada de la combinación tecnológica MongoDb con Api Rest y PostgreSQL con MVC Controller.

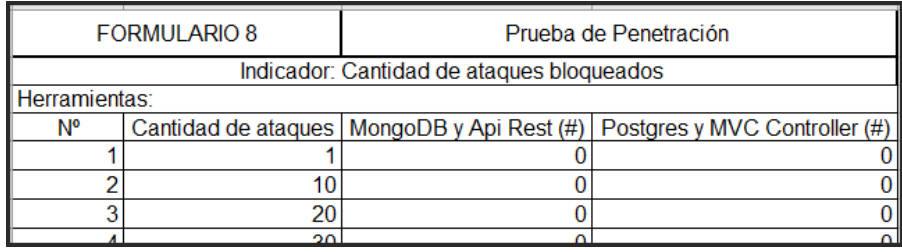

Tabla 50. Obtenido de Ficha de recolección de cantidad de ataques bloqueados.

### **Cálculo de datos descriptivos**

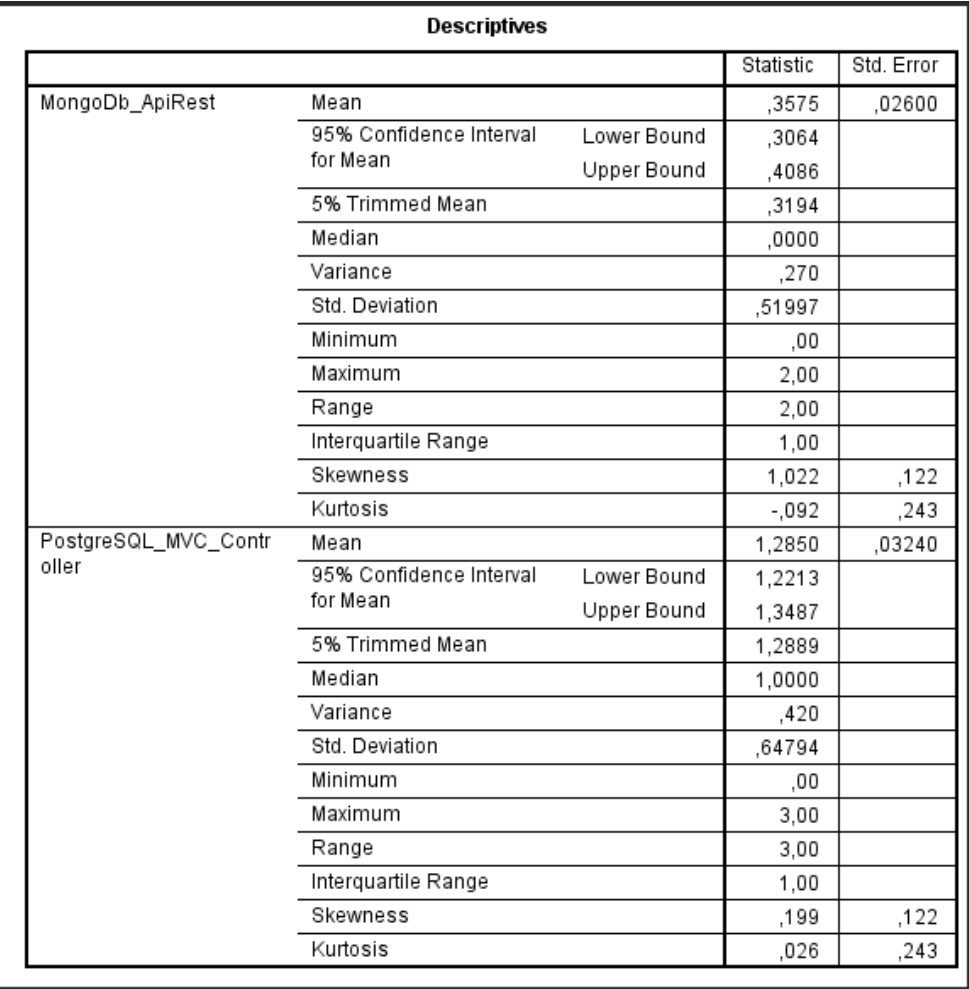

Tabla 51. Cálculo de datos descriptivos.

### **Tabla de frecuencia**

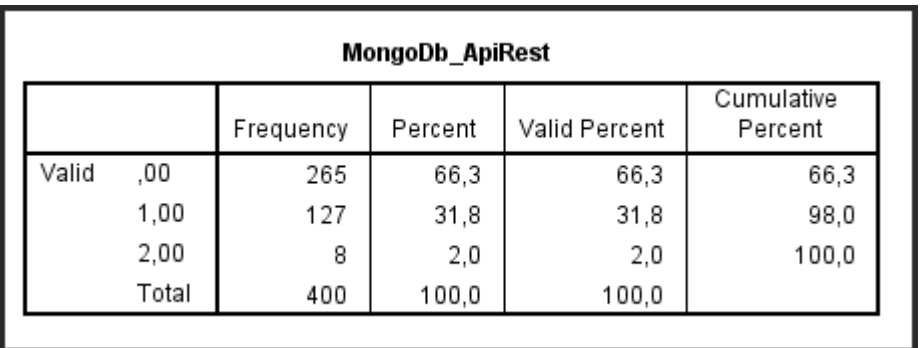

Tabla 52. Matriz de frecuencias de MongoDb con Api Rest, cantidad de ataques bloqueados

#### **Histograma**

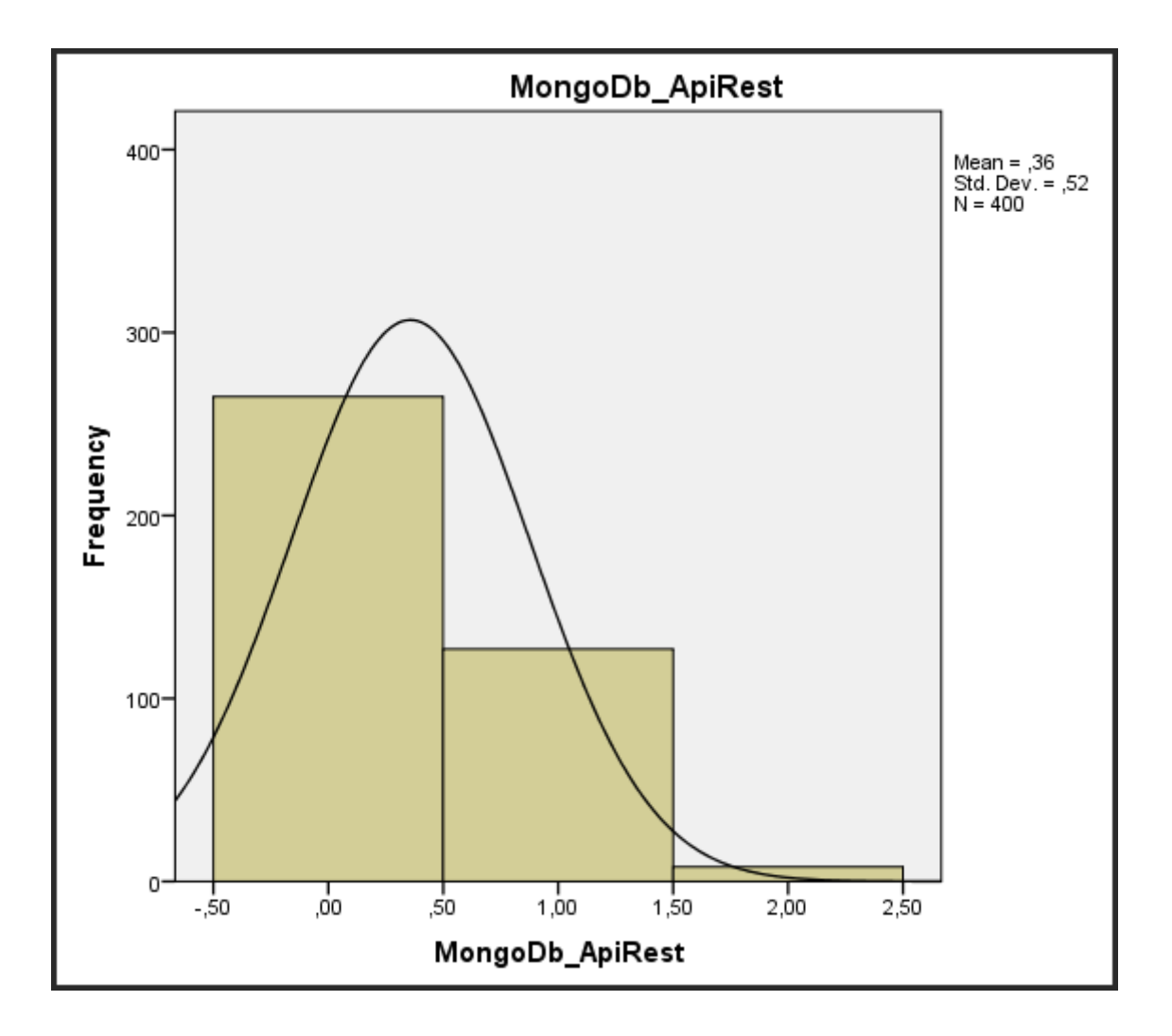

*Figura 20. Histograma de MongoDb con Api Rest, cantidad de ataques bloqueados.*

Como resultado del análisis se tiene la cantidad de ataques bloqueados de MongoDb con API Rest, se muestra el diagrama de histograma con los puntajes conseguidos, para mostrar el indicador cantidad de ataques bloqueados, obteniendo como un promedio de 0.36, con una desviación estándar 0.52.

| PostgreSQL MVC Controller |       |           |         |               |                       |  |  |  |
|---------------------------|-------|-----------|---------|---------------|-----------------------|--|--|--|
|                           |       | Frequency | Percent | Valid Percent | Cumulative<br>Percent |  |  |  |
| Valid                     | ,00   | 33        | 8,3     | 8,3           | 8,3                   |  |  |  |
|                           | 1,00  | 230       | 57.5    | 57,5          | 65,8                  |  |  |  |
|                           | 2,00  | 127       | 31,8    | 31,8          | 97,5                  |  |  |  |
|                           | 3,00  | 10        | 2,5     | 2,5           | 100.0                 |  |  |  |
|                           | Total | 400       | 100,0   | 100,0         |                       |  |  |  |

Tabla 53. Matriz de frecuencias de PostgreSQL con MVC Controller, cantidad de ataques bloqueados.

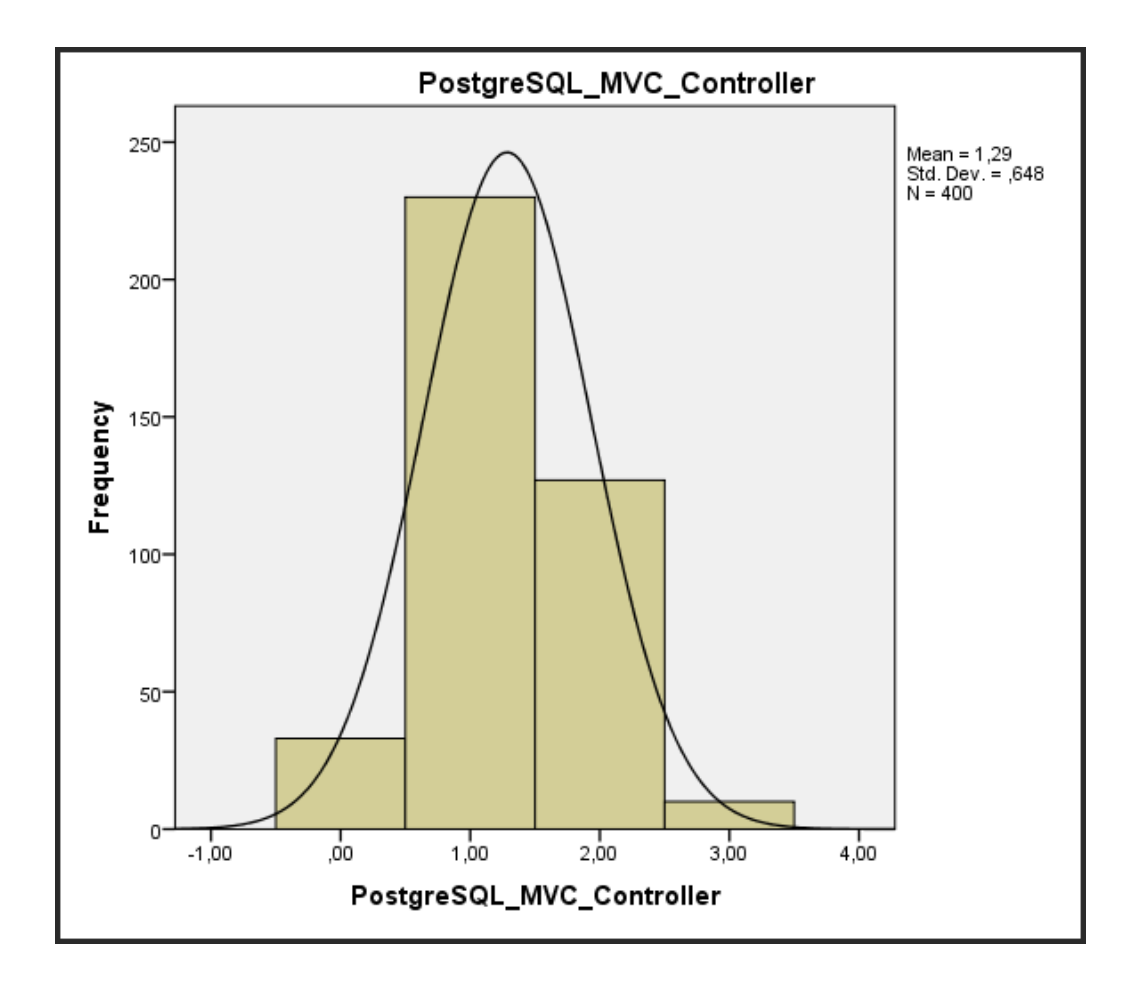

#### **Histograma**

*Figura 21. Histograma de PostgreSQL con MVC Controller, cantidad de ataques bloqueados.*

Como resultado del análisis se tiene la cantidad de ataques bloqueados MongoDB con Api Rest y PostgreSQL con MVC Controller, se muestra el diagrama de histograma con los puntajes conseguidos, para mostrar el indicador cantidad de ataques bloqueados, obteniendo como un promedio de 0.29, con una desviación estándar 0.648.

#### **Pruebas de normalidad**

Para la siguiente muestra, para determinar si la distribución de la muestra es normal, se empleó la prueba de Kolmorov-Smirnov.

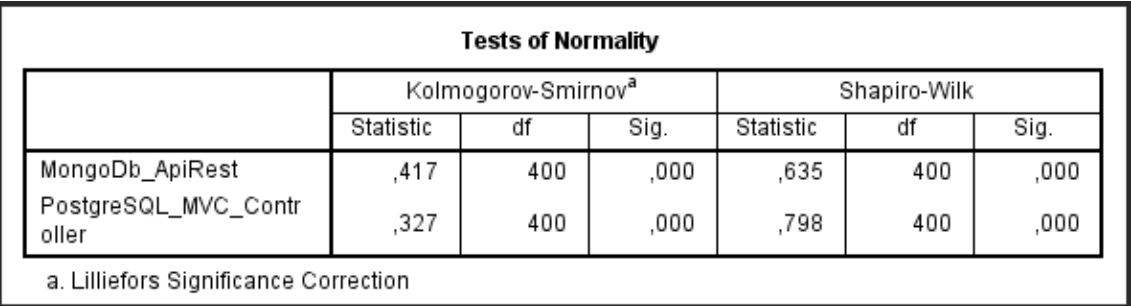

Tabla 54. Prueba de Kolmogorov-Smirnow.

Como se observa en la tabla, la significancia (Sig) es menor que 0.05, por lo que podemos decir que el indicador cantidad de ataques bloqueados sigue en una distribución no normal.

#### **Prueba hipótesis**

La distribución de la muestra no es normal, por lo que se aplicó la prueba estadística no paramétrica, la estadística aplicada fue la prueba de ubicación de Wisconsin, por lo que la hipótesis alternativa y la hipótesis nula son:

**Hipótesis nula (H0):** La combinación de tecnologías MongoDB con Api Rest no tiene un mejor rendimiento que la combinación de PostgreSQL con MVC

Controller en termino de seguridad en término de la cantidad de ataques bloqueados.

**Hipótesis Alterna (H1):** La combinación de tecnologías MongoDB con Api Rest tiene un mejor rendimiento que la combinación de PostgreSQL con MVC Controller en termino de seguridad en término de la cantidad de ataques bloqueados.

#### **Estadística de muestras emparejadas**

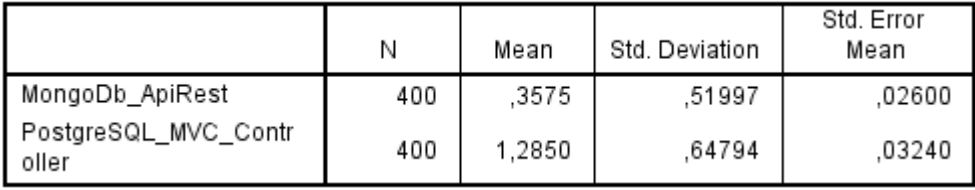

Tabla 55. Aplicación de la muestra relacionadas T student – Cantidad de ataques bloqueados.

#### **Análisis muestras emparejadas**

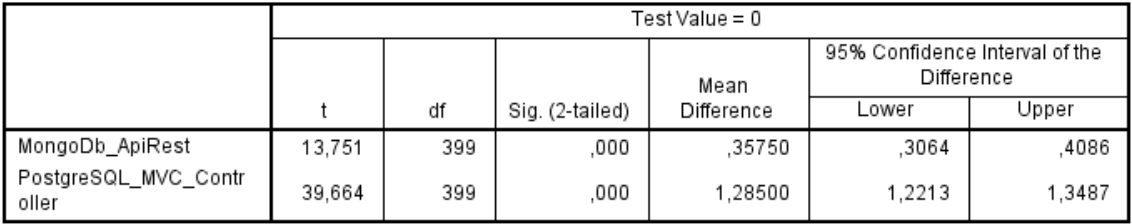

Tabla 56. Aplicación de las muestras emparejadas – Cantidad de ataques bloqueados.

Se observa el Sig. (o también llamado valor bilateral) es igual a 0 (menor a 0.05), se descarta la hipótesis nula y la hipótesis alterna se acepta: cantidad de ataques bloqueados para la combinación tecnológica de MongoDB con API Rest presenta menor cantidad de ataques bloqueados, según las pruebas con los prefijos de numeración del Ministerio de Telecomunicaciones.

# **V. DISCUSIÓN**

Se procede a detallar los resultados generados de la investigación al comparar y analizar el rendimiento de combinación tecnológica con los prefijos expuestos por el Ministerio de Telecomunicaciones del Perú.

Iniciando de la hipótesis específica 1, la combinación de tecnologías MongoDB con Api Rest tiene un mejor rendimiento que la combinación de PostgreSQL con MVC Controller en termino de consumo de memoria. Se determinó que el consumo de CPU medio de la combinación tecnológica de MongoDB con Api Rest es de: 43.40 mientras que la combinación de PostgreSQL con MVC Controller es de: 47.29. En el primer indicador, Consumo de CPU se concluye que la combinación de MongoDB con API Rest consume menos recursos de CPU en un 8.96% que la combinación de PostgreSQL con MVC Controller. Por ende, la se rechazó la hipótesis nula. En el segundo indicador, Consumo de memoria RAM se concluye que la combinación de MongoDB con API Rest consume menos recursos de CPU en un 15.97% que la combinación de PostgreSQL con MVC Controller. Por ende, la se rechazó la hipótesis nula.

Estos resultados fueron semejantes al resultado de Narváez et al (2020) quienes encontraron que MongoDB tiene un porcentaje de desempeño de un 94,36%, mientras que CouchDB con un 90,84%, por ende, MongoDB es eficiente al optimizar los recursos de CPU, memoria RAM. Además, los resultados fueron en la misma línea que Junco (2018) de acuerdo con sus investigaciones, la decisión del punto de vista de monitoreo a emplear debe partir del objetivo que se orienta midiendo el rendimiento de Memoria y CPU.

Iniciando de la hipótesis específica 2, la combinación de tecnologías MongoDB con Api Rest tiene un mejor rendimiento que la combinación de PostgreSQL con MVC Controller en termino de tiempo de respuesta. Se determinó que el tiempo de respuesta medio de la combinación tecnológica de MongoDB con Api Rest es de: 88 023.914 mientras que la combinación de PostgreSQL con MVC Controller es de: 1 019 696.114. En el primer indicador, tiempo de respuesta en la consulta, se concluye que la combinación de MongoDB con API Rest tiene mejor tiempo de respuesta en un 1 058% que la combinación de PostgreSQL con MVC Controller. Por ende, la se rechazó la hipótesis nula. En el segundo indicador, tiempo de respuesta en la actualización, se concluye que la combinación de

MongoDB con API Rest tiene un mejor tiempo de respuesta en un 1 056% que la combinación de PostgreSQL con MVC Controller. Por ende, la se rechazó la hipótesis nula. En el tercer indicador, tiempo de respuesta en la inserción, se concluye que la combinación de MongoDB con API Rest consume menos recursos de CPU en un 1 058% que la combinación de PostgreSQL con MVC Controller. Por ende, la se rechazó la hipótesis nula. En el cuarto indicador, tiempo de respuesta en la eliminación, se concluye que la combinación de MongoDB con API Rest tiene un mejor tiempo de respuesta en un 1 057% que la combinación de PostgreSQL con MVC Controller. Por ende, la se rechazó la hipótesis nula.

Estos resultados fueron semejantes a Moreno et al (2016) quienes, de acuerdo con los tiempos registrados para las operaciones de consulta, actualización, borrado e inserción, los resultados favorecieron a MongoDB. Esto posiblemente se debe al mayor número de verificaciones de integridad y consistencia. También a los de Durán (2019) el cual indicó que la base de datos NoSQL se evidenció mejoras de hasta 7,21 y 1900 veces más eficiencia respecto a la base de datos relacional. Además, Velasco (2018) quien logró detectar solo el 25.5 % de los problemas de código en el MVC por fallas arquitectónicos impactando directamente en el performance de esta combinación tecnológica. De acuerdo con la investigación de Yuhao. (2017) los resultados coinciden con la problemática expuesta la cual es de recuperar la información y tratarla espontáneamente cada vez trasciende más en investigación e inversión para optimizar estos tiempos (p. 246). Los resultados también coinciden con Durán et al. (2017) el cual expone que los bancos de datos NoSQL pueden ser la mejor elección para brindar alto rendimiento, escalabilidad y disponibilidad. Sin embargo, los estudios no coincidieron con Aghi, R (2015) donde MySQL obtuvo un mejor performance para las consultas, conjuntos de datos de más de dos mil filas y alrededor de veinte columnas en una base de datos NoSQL (p. 236).

Iniciando de la hipótesis específica 3: La combinación de tecnologías MongoDB con Api Rest tiene un mejor rendimiento que la combinación de PostgreSQL con MVC Controller en termino de seguridad. Se determinó que la cantidad de vulnerabilidad medio de la combinación tecnológica de MongoDB con Api Rest

87

es de: 1.003 mientras que la combinación de PostgreSQL con MVC Controller es de: 15.663. El primer indicador, cantidad de vulnerabilidad, se concluye que la combinación de MongoDB con API Rest tiene menos cantidad de vulnerabilidad en un 31% que la combinación de PostgreSQL con MVC Controller. Por ende, la se rechazó la hipótesis nula. En el siguiente indicador, muestra la cantidad de ataques bloqueados y concluye que la combinación de MongoDB con API Rest tiene menos cantidad de ataques bloqueados en un 24% que la combinación de PostgreSQL con MVC Controller. Por ende, la se rechazó la hipótesis nula. El segundo indicador, muestra la cantidad de ataques bloqueados y se concluye que la combinación de MongoDB con API Rest tiene menos cantidad de ataques bloqueados en un 24% que la combinación de PostgreSQL con MVC Controller. Por ende, la se rechazó la hipótesis nula.

Estos resultados fueron semejantes a López (2017) quien concluyo que no hay aplicación web completamente segura y libre de algún ataque (p. 288), sin embargo, empleando técnicas de Hacking e intrusión, todas las vulnerabilidades pueden llegar a ser superadas.

Por ende, se concluye que la combinación tecnológica de MongoDB con Api Rest presenta mayor rendimiento en consumo de recursos, tiempo de respuesta y seguridad tomando como la población de los prefijos de numeración del Ministerios de Telecomunicaciones.

## **VI.CONCLUSIONES**

La media del puntaje conseguido por el indicador consumo de CPU con la combinación tecnológica de MongoDB con Api Rest Controller fue de 43.40 y la combinación de la tecnología de PostgreSQL con MVC Controller fue de 47.29, que muestra un aumento de 8.96% entre los puntajes. Esto demostró que la combinación tecnológica ente MongoDB y API Rest produce rendimiento significativo en el consumo CPU de los prefijos de la numeración del Ministerio de telecomunicaciones.

La media del puntaje conseguido por el indicador consumo de memoria RAM con la combinación tecnológica de MongoDB con Api Rest Controller fue de 319.231 y la combinación de la tecnología de PostgreSQL con MVC Controller fue de 370.222, que muestra un aumento de 15.97% entre los puntajes. Esto demostró que la combinación tecnológica ente MongoDB y API Rest produce rendimiento significativo en el consumo de memoria de los prefijos de la numeración del Ministerio de telecomunicaciones.

La media del puntaje conseguido por el indicador tiempo de respuesta consulta prefijo con la combinación tecnológica de MongoDB con Api Rest Controller fue de 88 023.914 y la combinación de la tecnología de PostgreSQL con MVC Controller fue de 1 019 696.114, que muestra un aumento de 1 058% entre los puntajes. Esto demostró que la combinación tecnológica ente MongoDB y API Rest produce rendimiento significativo en el tiempo de respuesta en la consulta de los prefijos de la numeración del Ministerio de telecomunicaciones.

La media del puntaje conseguido por el indicador cantidad de vulnerabildiades de la combinación tecnológica de MongoDB con Api Rest Controller fue de 0.82 y la combinación de la tecnología de PostgreSQL con MVC Controller fue de 1.19, que muestra un aumento de 31% entre los puntajes. Esto demostró que la combinación tecnológica ente MongoDB y API Rest produce rendimiento significativo en el tiempo de respuesta en la actualización de los prefijos de la numeración del Ministerio de telecomunicaciones.

La media del puntaje conseguido por el indicador Tiempo de respuesta inserción prefijo con la combinación tecnológica de MongoDB con Api Rest Controller fue de 88 023.914 y la combinación de la tecnología de PostgreSQL con MVC Controller fue de 1 019 696.114, que muestra un aumento de 1 058% entre los puntajes. Esto demostró que la combinación tecnológica ente MongoDB y API Rest produce rendimiento significativo en el tiempo de respuesta en la inserción de los prefijos de la numeración del Ministerio de telecomunicaciones.

La media del puntaje conseguido por el indicador Tiempo de respuesta eliminación prefijo con la combinación tecnológica de MongoDB con Api Rest Controller fue de 88 056.681 y la combinación de la tecnología de PostgreSQL con MVC Controller fue de 1 019 628.801, que muestra un aumento de 1 057% entre los puntajes. Esto demostró que la combinación tecnológica ente MongoDB y API Rest produce rendimiento significativo en el tiempo de respuesta en la eliminación de los prefijos de la numeración del Ministerio de telecomunicaciones.

La media del puntaje conseguido por el indicador cantidad de vulnerabilidad con la combinación tecnológica de MongoDB con Api Rest Controller fue de 0.82 y la combinación de la tecnología de PostgreSQL con MVC Controller fue de 1.19, que muestra un aumento de 31% entre los puntajes. Esto demostró que la combinación tecnológica ente MongoDB y API Rest brinda una mayor seguridad frente a la otra combinación tecnológica.

En consecuencia, se demuestra que el rendimiento de la combinación tecnológica MongoDb con Api Rest consume menos recursos en hardware, los tiempos de respuesta son superiores frente a la otra combinación tecnológica y finalmente presente mayor seguridad teniendo menos vulnerabilidad.

## **VII. RECOMENDACIONES**

Las recomendaciones para futuras investigaciones son las siguientes:

Para futuras investigaciones similares se recomienda evaluar el throughput utilizando herramientas de hardware que generan gran volumen de tráfico de red con la finalidad de simular un ambiente real de trabajo similar a un ambiente de producción, con la finalidad de evaluar el tamaño de paquetes que viaja en la red.

Se recomienda aplicar nuevos framework de seguridad como Spring Security, donde se podría evaluar el nivel de seguridad con este marco de trabajo.

Se recomienda ampliar la investigación realizando las pruebas en Sistemas Operativos Windows, Linux y UNIX para evaluar el nivel de seguridad y el consumo de recurso de hardware, debido que las bases de datos se acoplan más a ciertos sistemas operativos.

Se recomienda ampliar la presente investigación teniendo en cuenta la cantidad de información que procesa en tiempo real, para que sirva como base de conocimiento en futuras investigaciones de rendimiento.

## **REFERENCIAS**

ASHRAF, M. U. Y ALJEDAIBI, W. ATAM-based architecture evaluation using LOTOS formal method. International Journal of Information Technology and Computer Science. 2017, 9(3), pp.10-18. DOI: 10.5815/ijitcs.2017.03.02

ANA FLORES. Evaluación del impacto de los sistemas de gestión NoSQL en los tiempos de respuesta de consulta de causas en la función judicial del Ecuador. Universidad de Ecuador. Facultad de Ingeniería de Sistemas. 2017. Disponible en:

[https://repositorio.uta.edu.ec/bitstream/123456789/26052/1/Tesis\\_%20t1286mb](https://repositorio.uta.edu.ec/bitstream/123456789/26052/1/Tesis_%20t1286mbd.pdf) [d.pdf](https://repositorio.uta.edu.ec/bitstream/123456789/26052/1/Tesis_%20t1286mbd.pdf)

ANAHIBY BECERRIL. La ciberseguridad en los Tratados de Libre Comercio. (Vo. 8 no. 2) Revista Chilena de derecho y tecnologia. 2019. Recuperado de <https://scielo.conicyt.cl/pdf/rchdt/v8n2/0719-2584-rchdt-8-2-00111.pdf>

ANA LÍA CARABIO, MARCELO G. BENEDETTO, MARCELO A. FALAPPA. Comportamiento de bases de datos no relacionales en entornos distribuidos. 2016. Recuperado de<http://hdl.handle.net/10915/52954>

ANAILYS AGUILERA DÍAZ. Cost-benefits as a Decision Tool for the Investment in Scientific Activities (2017, vol.11 no.2) Revista Cofin Habana, ISSN 2073-6061 Recuperado de [http://scielo.sld.cu/scielo.php?script=sci\\_arttext&pid=S2073-](http://scielo.sld.cu/scielo.php?script=sci_arttext&pid=S2073-60612017000200022) [60612017000200022](http://scielo.sld.cu/scielo.php?script=sci_arttext&pid=S2073-60612017000200022)

AGHI, R., MEHTA, S., CHAUHAN, R., CHAUDHARY, S. & BOHRA, N. A comprehensive comparison of SQL and MongoDB A comprehensive comparison of SQL and MongoDB. En International Journal of Scientific and Research. 2015. Recuperado de

[http://www.scielo.org.co/scielo.php?script=sci\\_nlinks&ref=3236220&pid=S0124-](http://www.scielo.org.co/scielo.php?script=sci_nlinks&ref=3236220&pid=S0124-8170201600010000700029&lng=en) [8170201600010000700029&lng=en](http://www.scielo.org.co/scielo.php?script=sci_nlinks&ref=3236220&pid=S0124-8170201600010000700029&lng=en)

BARZU CLAUDIU. Estudio del rendimiento de sistemas de gestión de bases de datos New SQL [en línea]. Masters. S.l.: E.T.S. de Ingenieros Informáticos (UPM). 2017. Recuperado de http://oa.upm.es/47291/

BR. PURIZAGA QUIROGA JAVIER JUNNIOR. Modelos Del Rendimiento En Gestores De Base De Datos NoSQL. 2017. Recuperado de http://repositorio.ucv.edu.pe/bitstream/handle/20.500.12692/42720/Purizaga\_Q JJ.pdf?sequence=1&isAllowed=y

CADENA, P., RENDÓN, R., AGUILAR, J., SALINAS, E., CRUZ, F., & SANGERMAN D. Métodos cuantitativos, métodos cualitativos o su combinación en la investigación: un acercamiento en las ciencias sociales [Quantitative methods, qualitative methods or their combination in research: an approach in the social sciences]. 2017. Revista mexicana de ciencias agrícolas, 8(7), 1603- 1617.

CARDONA, J. ORTODOXIA y fisuras en el diseño y ejecución de estudios descriptivos [Orthodoxy and fissures in the design and execution of descriptive studies]. Revista Med, 2015, 23(1), 38-49

CHARLES CLAVADETSCHER. Multi Dimensional Access Control In PostgreSQL. (Volummen 11 no. 4). Revista Cubana de Ciencias Informáticas, ISSN 2227-1899. 2017. Recuperado de [http://scielo.sld.cu/scielo.php?script=sci\\_arttext&pid=S2227-](http://scielo.sld.cu/scielo.php?script=sci_arttext&pid=S2227-18992017000400002) [18992017000400002](http://scielo.sld.cu/scielo.php?script=sci_arttext&pid=S2227-18992017000400002)

CRUZ, C., OLIVARES, S., & GONZÁLEZ, M. Metodología de la investigación [Investigation methodology]. México D.F.: Grupo Editorial Patria, 2017. 7(75), 37- 499.

Eassa, A, Al-Tarawneh, O., El-Bakry, H., & Salama, A. NoSQL racket: a testing tool for detecting NoSQL injection attacks in web applicationss. Int. J. Adv. Comput. Sci. Appl. 2017. 8(11), 614-622.

Eudaldo Enrique Espinoza Freire. Las variables y su operacionalización en la investigación educativa. Segunda parte (vol.15 no.69). Revista Conrado, ISSN 1990-8644. 2019. Recuperado de http://scielo.sld.cu/scielo.php?script=sci\_arttext&pid=S1990-86442019000400171

Francisco Javier Moreno Arboleda, Juan Esteban Quintero Rendón, Robinson Rueda Vásquez. A Performance Comparison Between Oracle And Mongodb. (vol.26 no.1). Revista Ciencia e Ingeniería Neogranadina, ISSN 0124-8170. 2016. Recuperado de http://www.scielo.org.co/scielo.php?script=sci\_arttext&pid=S0124- 81702016000100007

Felderer, M., Büchler, M., Johns, M., Brucker, A., Breu, R., & Pretschner, A. Security Testing: A Survey. Advances in Computers, 2016, 101(1), 1-51.

GTMetrix. Uso de Software. 2020. Recuperado de https://gtmetrix.com/features.html

GOOGLE. Advanced REST client. 2020. Recuperado de [https://chrome.google.com/webstore/detail/advanced-rest](https://chrome.google.com/webstore/detail/advanced-rest-client/hgmloofddffdnphfgcellkdfbfbjeloo?hl=es)[client/hgmloofddffdnphfgcellkdfbfbjeloo?hl=es](https://chrome.google.com/webstore/detail/advanced-rest-client/hgmloofddffdnphfgcellkdfbfbjeloo?hl=es)

HERNÁNDEZ, R., FERNÁNDEZ, C., & BAPTISTA, M. Metodología de la investigación (6a ed.). 2016. [Research methodology (6th ed.)]. Mexico City, Mexico: McGraw-Hill.

IBM SUPPORT. Recursos de hardware físicos y virtuales. 2020. Recuperado de [https://www.ibm.com/support/knowledgecenter/es/POWER8/p8hat/p8hat\\_physi](https://www.ibm.com/support/knowledgecenter/es/POWER8/p8hat/p8hat_physicalvsvirtual.htm) [calvsvirtual.htm](https://www.ibm.com/support/knowledgecenter/es/POWER8/p8hat/p8hat_physicalvsvirtual.htm)

JAIME SAYAGO. Análisis comparativo para aplicaciones web basados en servicios REST: stack MEAN y stack Java EE. 2017. Recuperado de https://www.researchgate.net/publication/328293361 Analisis comparativo par a aplicaciones web basados en servicios REST stack MEAN y stack Jav [a\\_EE](https://www.researchgate.net/publication/328293361_Analisis_comparativo_para_aplicaciones_web_basados_en_servicios_REST_stack_MEAN_y_stack_Java_EE)

JOSÉ VILLACAÑAS. Latencia. La elaboración de la experiencia originaria. (vol.61 no.76). 2016. Revista Diánoia, ISSN 0185-2450 Recuperado en: http://www.scielo.org.mx/scielo.php?script=sci\_arttext&pid=S0185- 24502016000100003

JORGE G. HOYOS Y ALEX PUERTAS. Desempeño de los Paradigmas Funcional y Orientado a Objetos en Arquitecturas Multicore: Caso de Estudio Haskell-Java. Revista científica Información Tecnológica, Vol. 28 Nº 5. 2017. Recuperado de<https://scielo.conicyt.cl/pdf/infotec/v28n5/art09.pdf>

JHONATAN W. DURÁN-CAZAR, EDUARDO J. TANDAZO-GAONA, MARIO R. MORALES-MORALES, SANTIAGO MORALES CARDOSO. Rendimiento de bases de datos columnares. (no.22). Revista Ingenius. Revista de Ciencia y Tecnología, ISSN 1390-650X. 2019. Recuperado de
[http://scielo.senescyt.gob.ec/scielo.php?script=sci\\_arttext&pid=S1390-](http://scielo.senescyt.gob.ec/scielo.php?script=sci_arttext&pid=S1390-860X2019000200047) [860X2019000200047](http://scielo.senescyt.gob.ec/scielo.php?script=sci_arttext&pid=S1390-860X2019000200047)

JHA, N. & POPLI, R. Comparative analysis of web applications using JMeter. International Journal of Advanced Research in Computer Science. 2017. 8(3).774-777

JSON.ORG. Introducción a JSON. 2020. Recuperado de <https://www.json.org/json-es.html>

JMETER. Apache JMeter. 2020. Recuperado de<https://jmeter.apache.org/>

LEONARDO KUFFO. REST y RESTful APIs | Te lo explico en 5 minutos!. 2019. Recuperado de<https://www.youtube.com/watch?v=JD6VNRdGl98>

LUIS LOPEZ OpenWebinars. Qué es Spring framework. 2018 <https://openwebinars.net/blog/que-es-spring-framework/>

LUCIANO MARENO, VERENA OLSOWY, PABLO THOMAS, LISANDRO DELIA, FERNANDO TESONE, JUAN FERNANDEZ SOSA, PATRICIA PESADO. Un estudio comparativo de Bases de Datos Relaciónales y Bases de Datos NoSQL. 2019. Recuperado de http://sedici.unlp.edu.ar/bitstream/handle/10915/91403/Documento\_completo.p df?sequence=1&isAllowed=y

MAHENDRA, N. & KHAN, S. A Categorized Review on Software Security Testing. International Journal of Computer Applications. 154(1). 21-25. 2016. Recuperado de la contrada de la contrada de la contrada de la contrada de la contrada de la contrada de la contrada de la contrada de la contrada de la contrada de la contrada de la contrada de la contrada de la contrada d https://www.researchgate.net/publication/310757536 A Categorized Review o [n\\_Software\\_Security\\_Testing](https://www.researchgate.net/publication/310757536_A_Categorized_Review_on_Software_Security_Testing)

METASPLOIT. Seguridad Informática. 2020. Recuperado de <https://www.metasploit.com/>

M.SC. GERARDO JUNCO ROMER. Los recursos de red y su monitoreo. Revista Cubana de Informática Médica. 2018. Recuperado de <http://scielo.sld.cu/pdf/rcim/v10n1/rcim09118.pdf>

MUÑOZ DE FRUTOS ANA. ¿Qué es un benchmark y para qué sirve? ComputerHoy [en línea]. 2016. Recuperado de: <https://computerhoy.com/noticias/moviles/que-es-benchmark-que-sirve-40273>

NETDATA. WebSite Oficial .2020. Recuperado de <https://github.com/netdata/netdata>

ÑAUPAS, H., VALDIVIA, M., PALACIOS, J., & ROMERO, H. Metodología de la investigación cuantitativa - cualitativa y redacción de la tesis. 2018. (5ta. Ed.) [Quantitative - qualitative research methodology and thesis writing. (5th ed.)]. Bogotá-Colombia: Ediciones de la U.

OTZEN, TAMARA, MANTEROLA, CARLOS. Técnicas de Muestreo sobre una Población a Estudio. (vol.35, n.1) International Journal of Morphology, ISSN 0717-9502. 2017. Recuperado de [https://scielo.conicyt.cl/scielo.php?pid=S0717-](https://scielo.conicyt.cl/scielo.php?pid=S0717-95022017000100037&script=sci_abstract) [95022017000100037&script=sci\\_abstract](https://scielo.conicyt.cl/scielo.php?pid=S0717-95022017000100037&script=sci_abstract)

ORACLE. WebSite oficial. 2020. Recuperado de: <https://www.oracle.com/java/technologies/javase-documentation.html>

PIOVANI JUAN IGNACIO. Los Estudios Comparativos: algunas notas históricas, epistemológicas y metodológicas. 2017. (vol.42 no.3) Educação & Realidade, ISSN 2175-6236 Recuperado de [https://www.scielo.br/pdf/edreal/v42n3/2175-](https://www.scielo.br/pdf/edreal/v42n3/2175-6236-edreal-42-03-00821.pdf) [6236-edreal-42-03-00821.pdf](https://www.scielo.br/pdf/edreal/v42n3/2175-6236-edreal-42-03-00821.pdf)

PERLA VELASCO-ELIZONDO, LUCERO CASTAÑEDA-CALVILLO, ALEJANDRO GARCÍA-FERNÁNDEZ, Y SODEL VAZQUEZ-REYES. Caracterización y Detección Automática de Bad Smells MVC. (no.26) Revista Ibérica de Sistemas e tecnologías de información, ISSN 1646-9895. 2018. Recuperado de la contrada de la contrada de la contrada de la contrada de la contrada de la contrada de la contrada de la contrada de la contrada de la contrada de la contrada de la contrada de la contrada de la contrada d [http://www.scielo.mec.pt/scielo.php?script=sci\\_arttext&pid=S1646-](http://www.scielo.mec.pt/scielo.php?script=sci_arttext&pid=S1646-98952018000100006) [98952018000100006](http://www.scielo.mec.pt/scielo.php?script=sci_arttext&pid=S1646-98952018000100006)

PCCOMPONENTES. Qué es un procesador, características y tipos. 2020. Recuperado de [https://www.pccomponentes.com/procesador-cpu-que-es](https://www.pccomponentes.com/procesador-cpu-que-es-caracteristicas-tipos)[caracteristicas-tipos](https://www.pccomponentes.com/procesador-cpu-que-es-caracteristicas-tipos)

RINA ELIZABETH LÓPEZ DE JIMÉNEZ. PRUEBAS DE PENETRACIÓN EN APLICACIONES WEB USANDO HACKEO ÉTICO. 2017. Recuperado de <http://www.redicces.org.sv/jspui/bitstream/10972/3018/1/Articulo2.pdf>

SURESH, K. S. Performance Driven Development Framework for Web Applications. Global Journal of Enterprise Information System, 75-84. 2017. Recuperado de<http://www.informaticsjournals.com/index.php/gjeis/login?source>

SCOTT, J. A practical Guide to Microservices and Containers: Mastering the Cloud, Data and Digital Transformation. 2017. Recuperado de https://dzone.com/storage/assets/7208502-book-microservicesandcontainers.pdf

TIOBE. WebSite oficial. 2020. Recuperado de: https://www.tiobe.com/tiobeindex/

UBUNTU. Htop, cómo instalarlo y controlar los procesos en Ubuntu 17.10. 2020. Recuperado de<https://ubunlog.com/htop-controlar-procesos-ubuntu/>

VERONA, S., PÉREZ, Y., TORRES, L., DELGADO, M., & YÁÑEZ, C. Pruebas de rendimiento a componentes de software utilizando programación orientada a aspectos [Performance testing of software components using aspect-oriented programming]. Ingeniería Industrial. 2016, 37(3), 278-285.

W. K. HAUGER, M. S. OLIVIER. Bases de datos NoSQL: implicaciones de atribución forense. (vol.109 n.2) SAIEE Africa Research Journal, ISSN 1991- 1696. 2018. Recuperado de [http://www.scielo.org.za/scielo.php?script=sci\\_arttext&pid=S1991-](http://www.scielo.org.za/scielo.php?script=sci_arttext&pid=S1991-16962018000200003&lang=es) [16962018000200003&lang=es](http://www.scielo.org.za/scielo.php?script=sci_arttext&pid=S1991-16962018000200003&lang=es)

YUDISNEY VAZQUEZ ORTÍZ, LISLEYDI MIER PIERRE, ANTHONY R. SOTOLONGO LEÓN. No relational features of PostgreSQL: increase performance in JSON types use. (vol.10 supl.2) Revista Cubana de Ciencias Informáticas, ISSN 2227-1899. 2016. Recuperado de [http://scielo.sld.cu/scielo.php?script=sci\\_arttext&pid=S2227-](http://scielo.sld.cu/scielo.php?script=sci_arttext&pid=S2227-18992016000600006&lang=es) [18992016000600006&lang=es](http://scielo.sld.cu/scielo.php?script=sci_arttext&pid=S2227-18992016000600006&lang=es)

YUHAO, Z. Optimizing General-Purpose CPUs for Energy-Efficient Mobile Web Computing. ACM, 35(1). 2017a. Recuperado de http://dl.acm.org/citation.cfm?id=3041024

YUHAO, Z. The Red Future of Mobile Web Computing. ACM Queue(19), 75-84. 2017b. Recuperado de http://www.informaticsjournals.com/index.php/gjeis/login?source

**ANEXO**

### **Anexo 1***.* **Matriz de Operacionalización de variables**

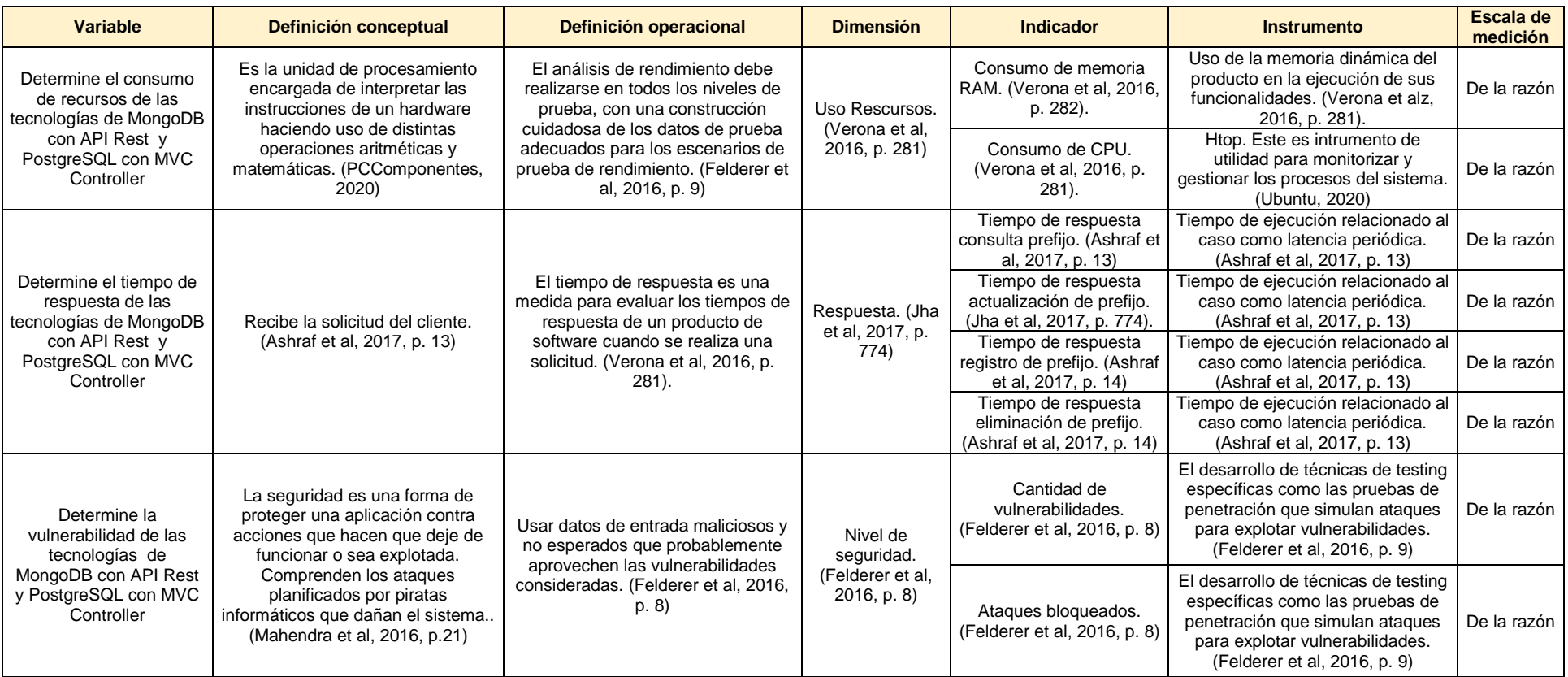

Tabla 57. Matriz de Operacionalización de Variables.

#### **Anexo 2***.* **Matriz de Consistencia**

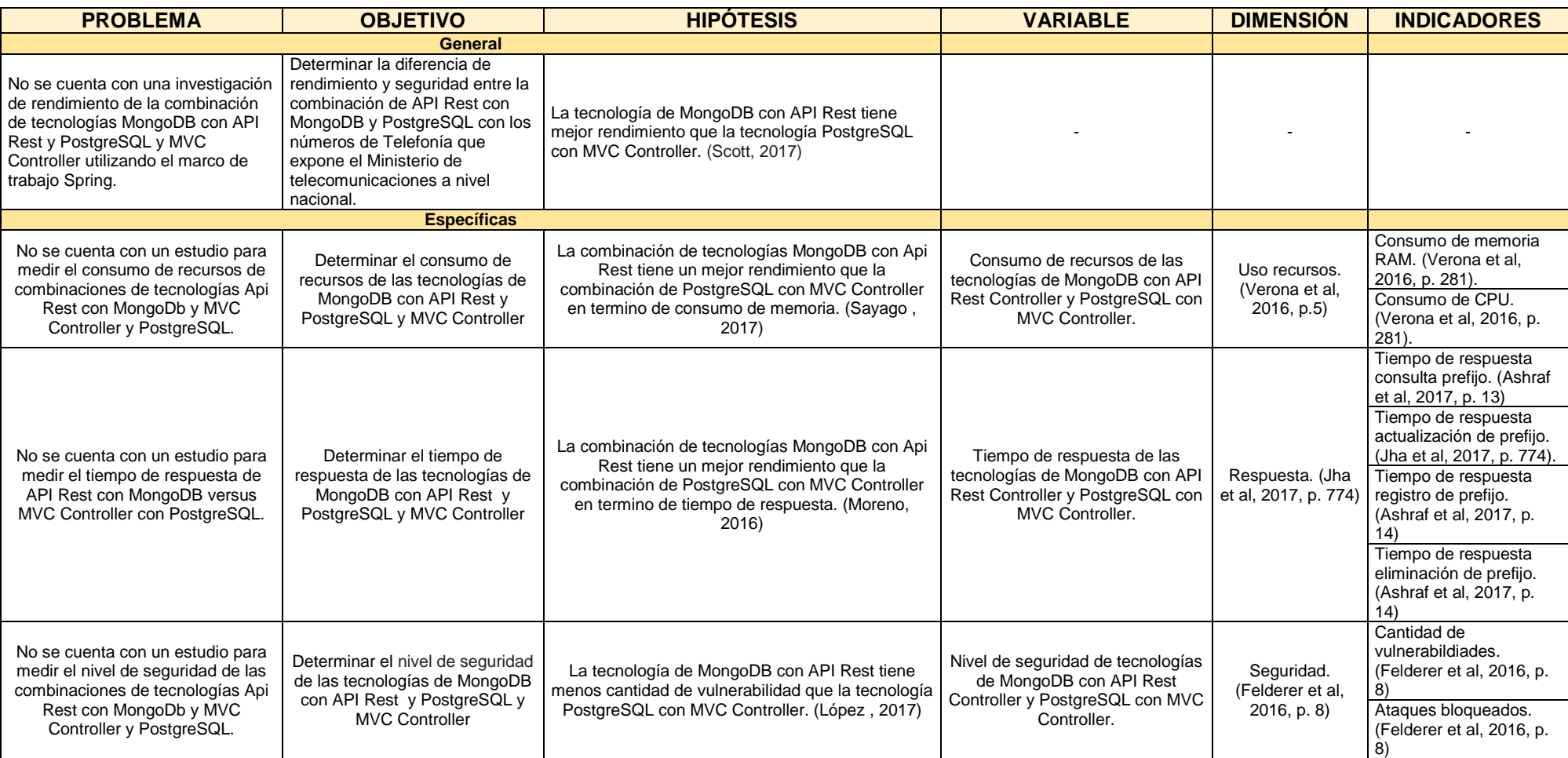

Tabla 58. Matriz de Consistencia.

## **Anexo 3. Instrumento de recopilación de datos**

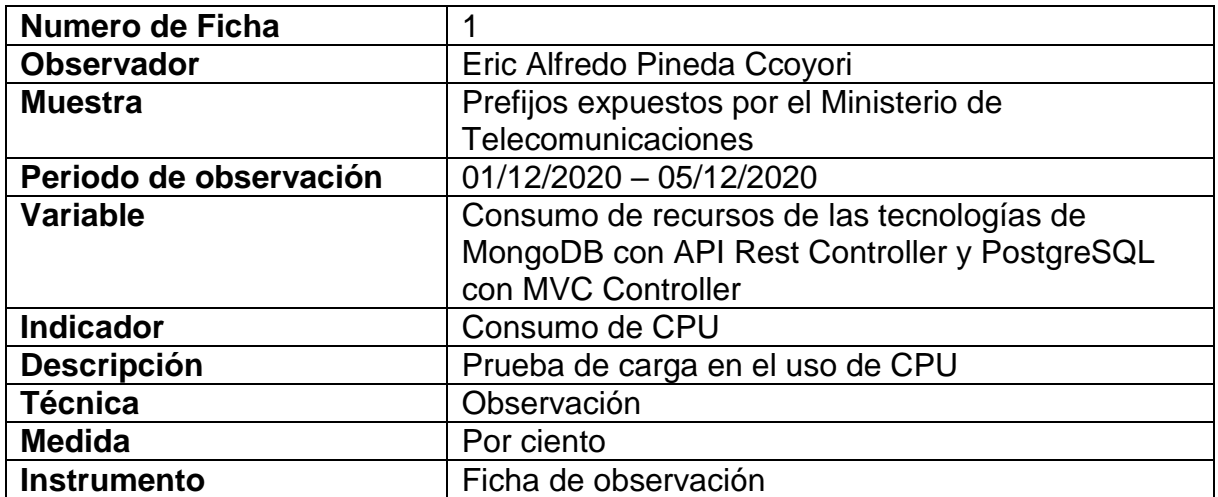

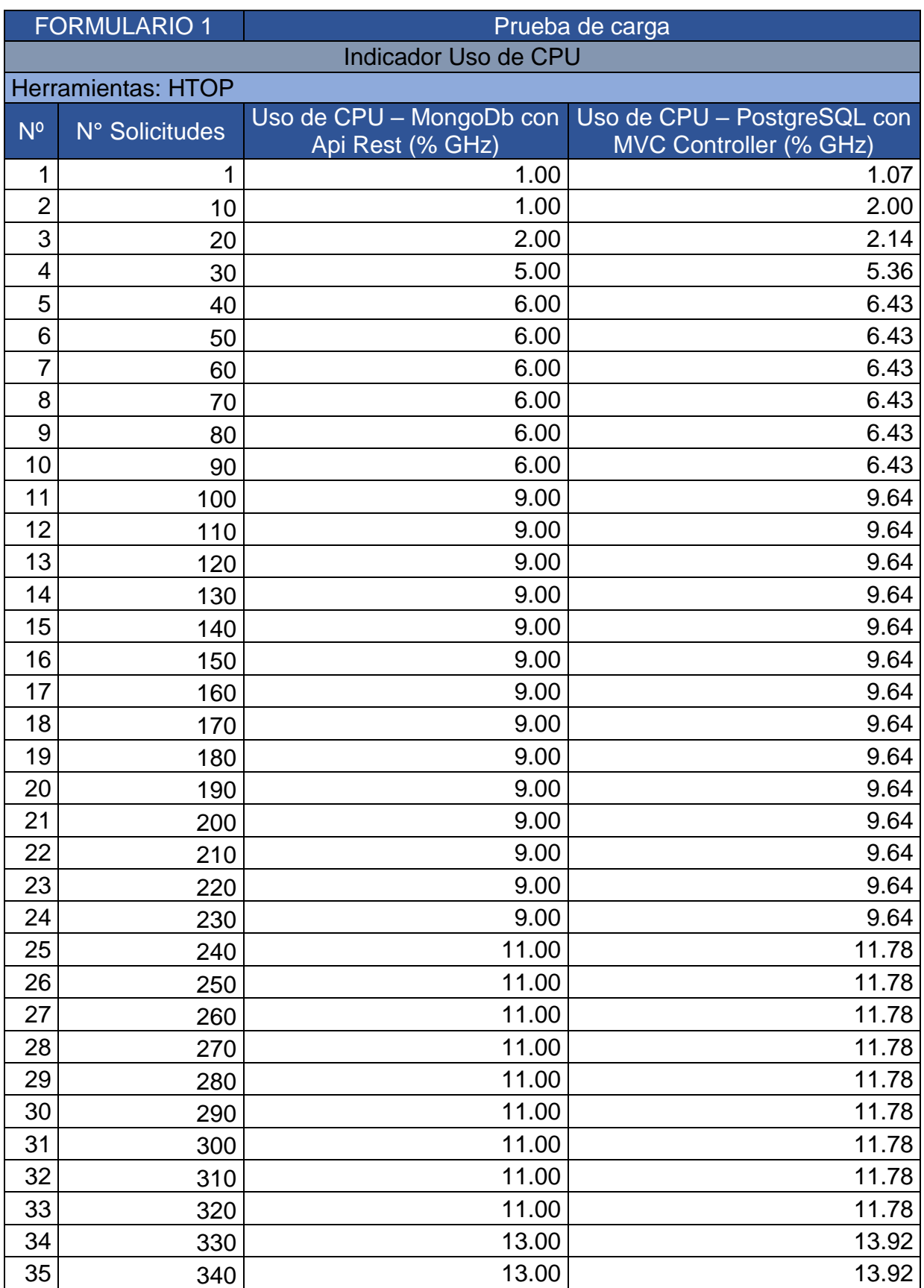

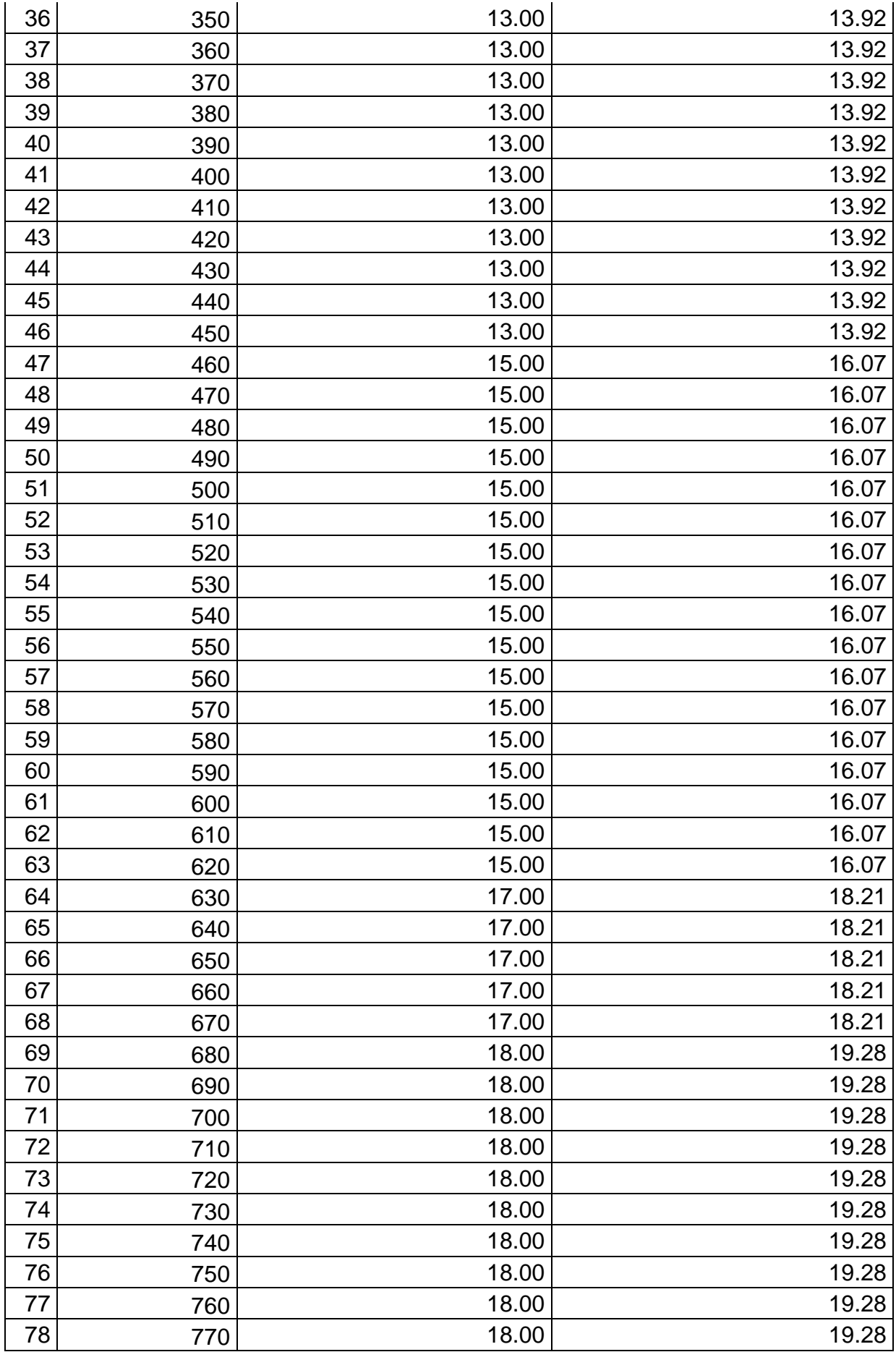

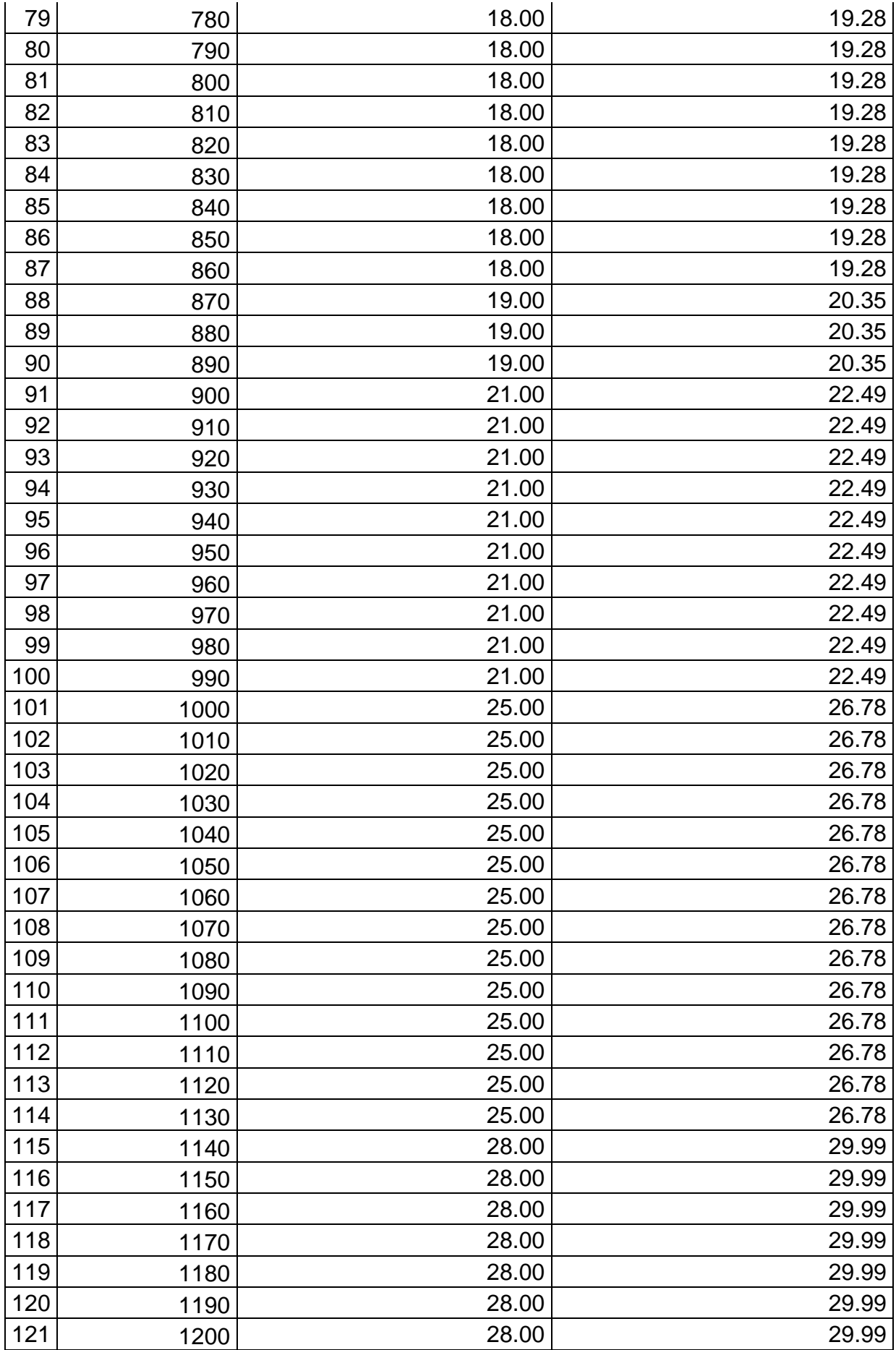

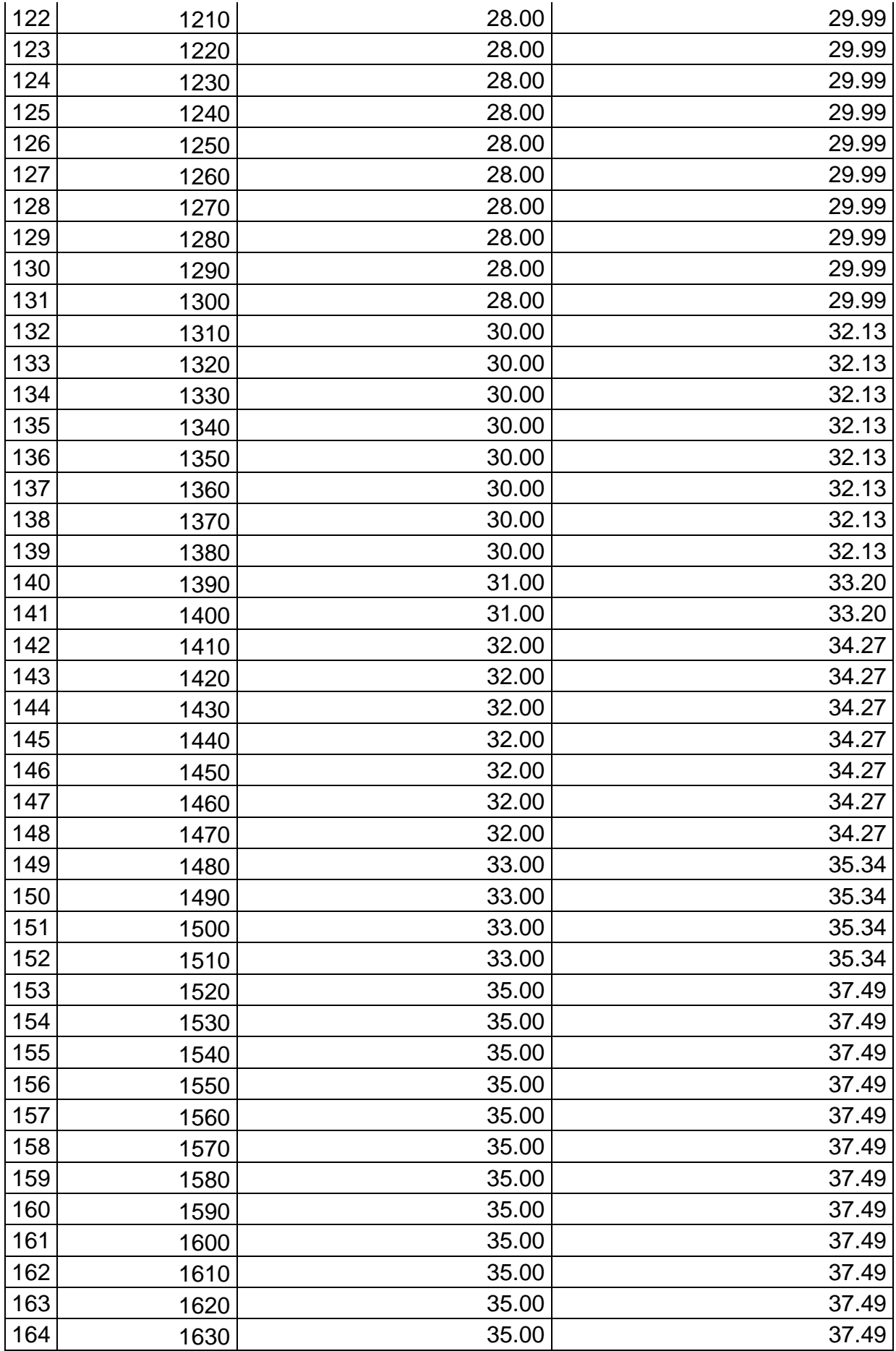

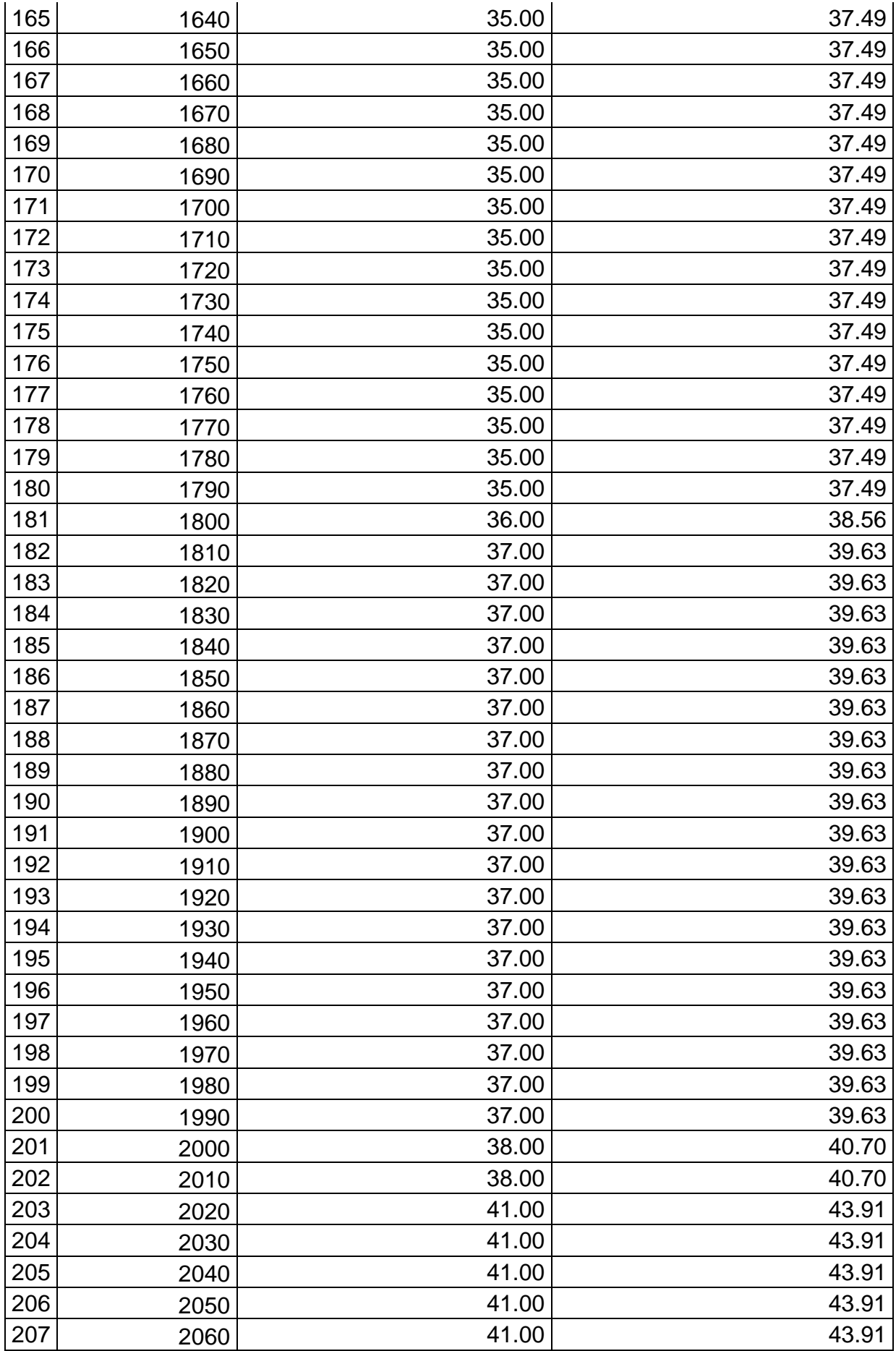

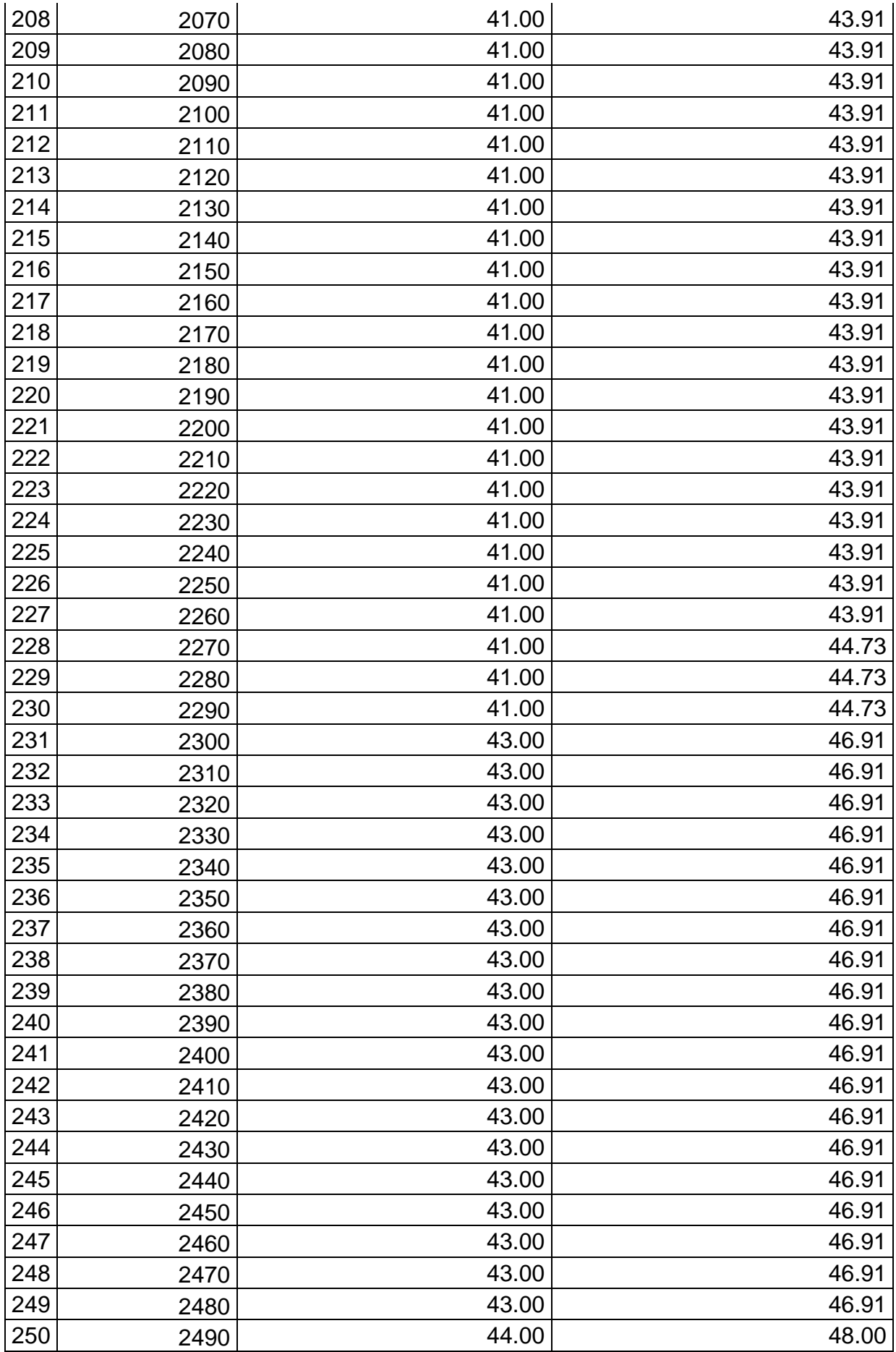

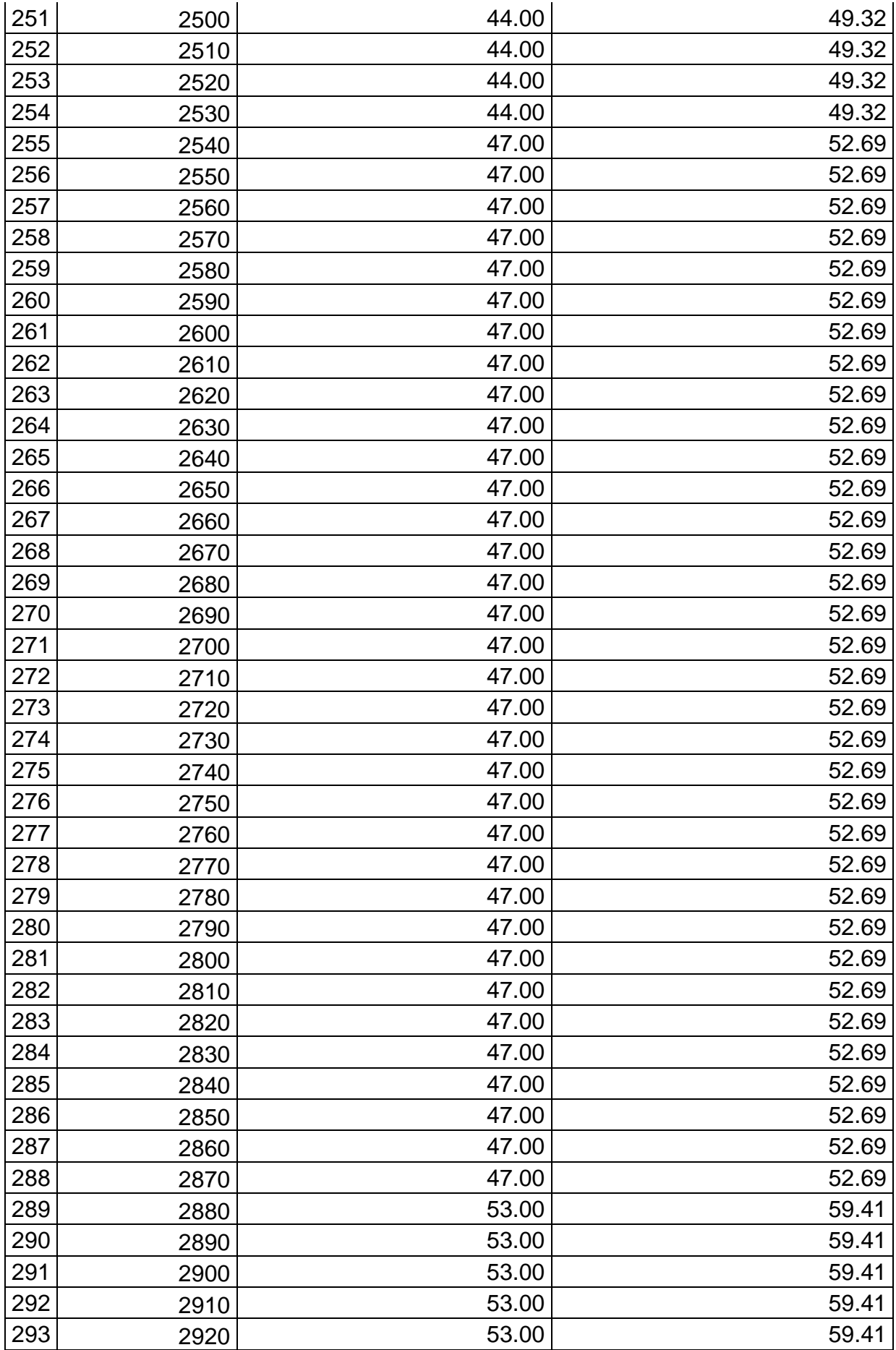

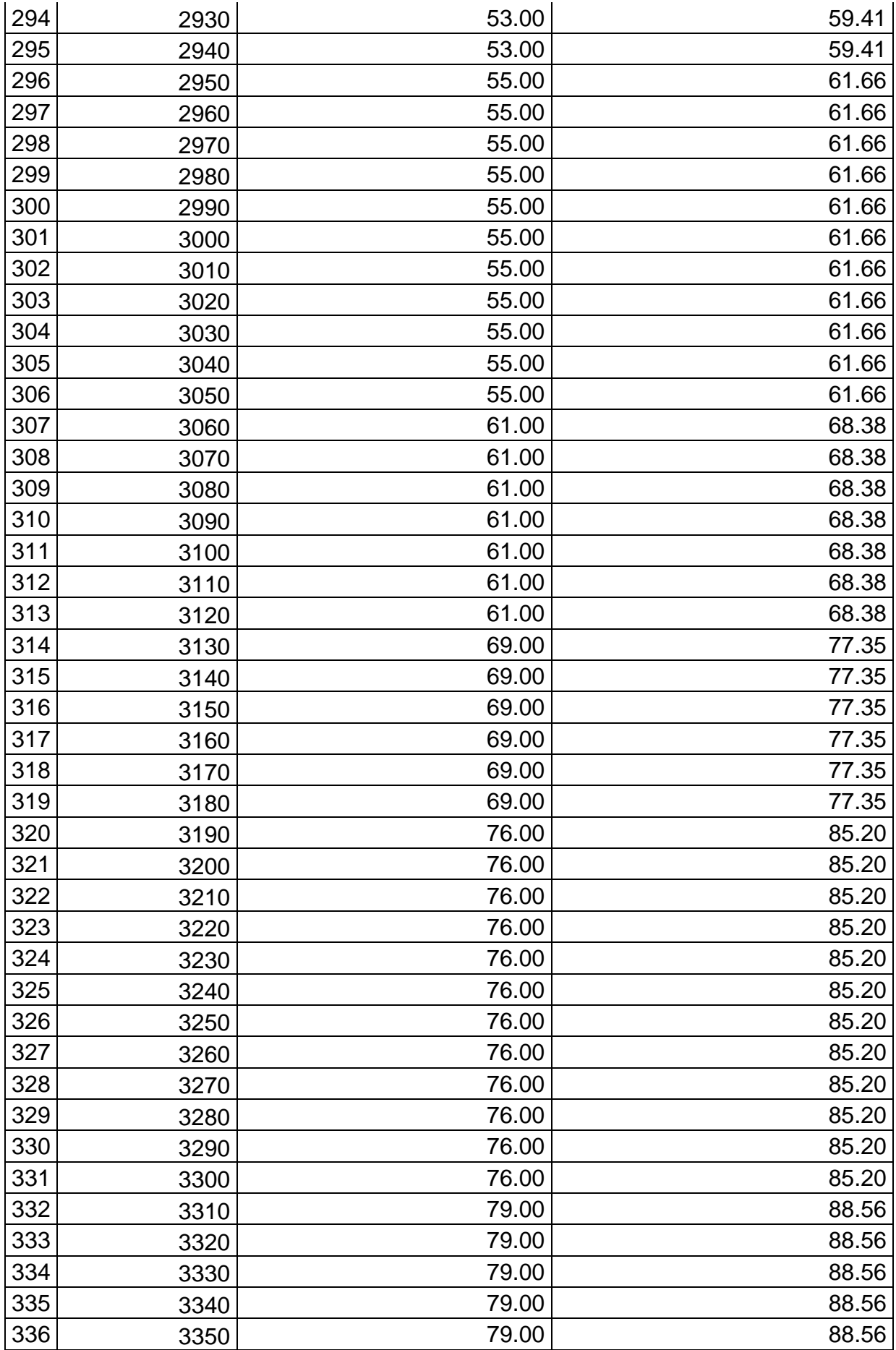

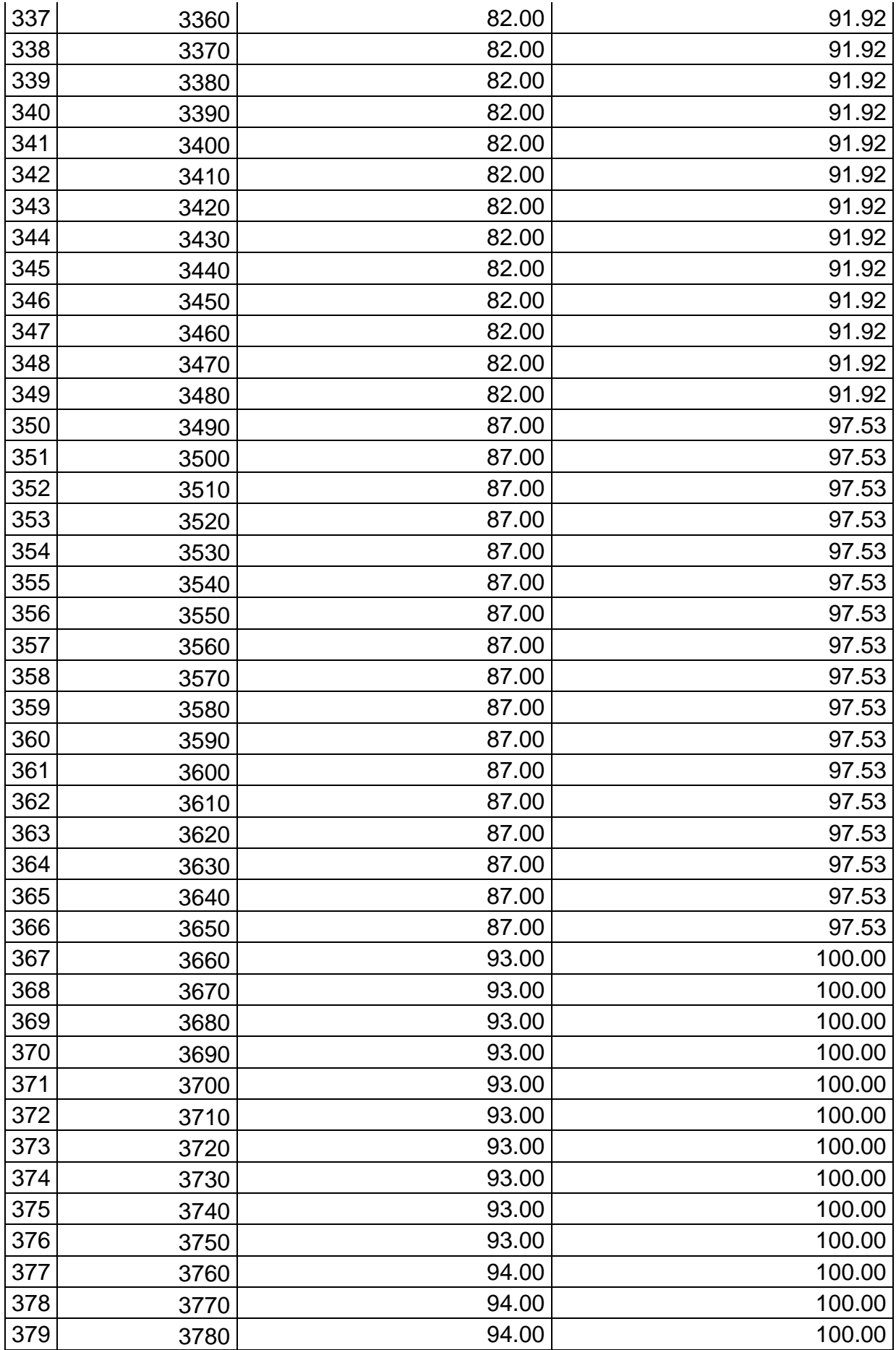

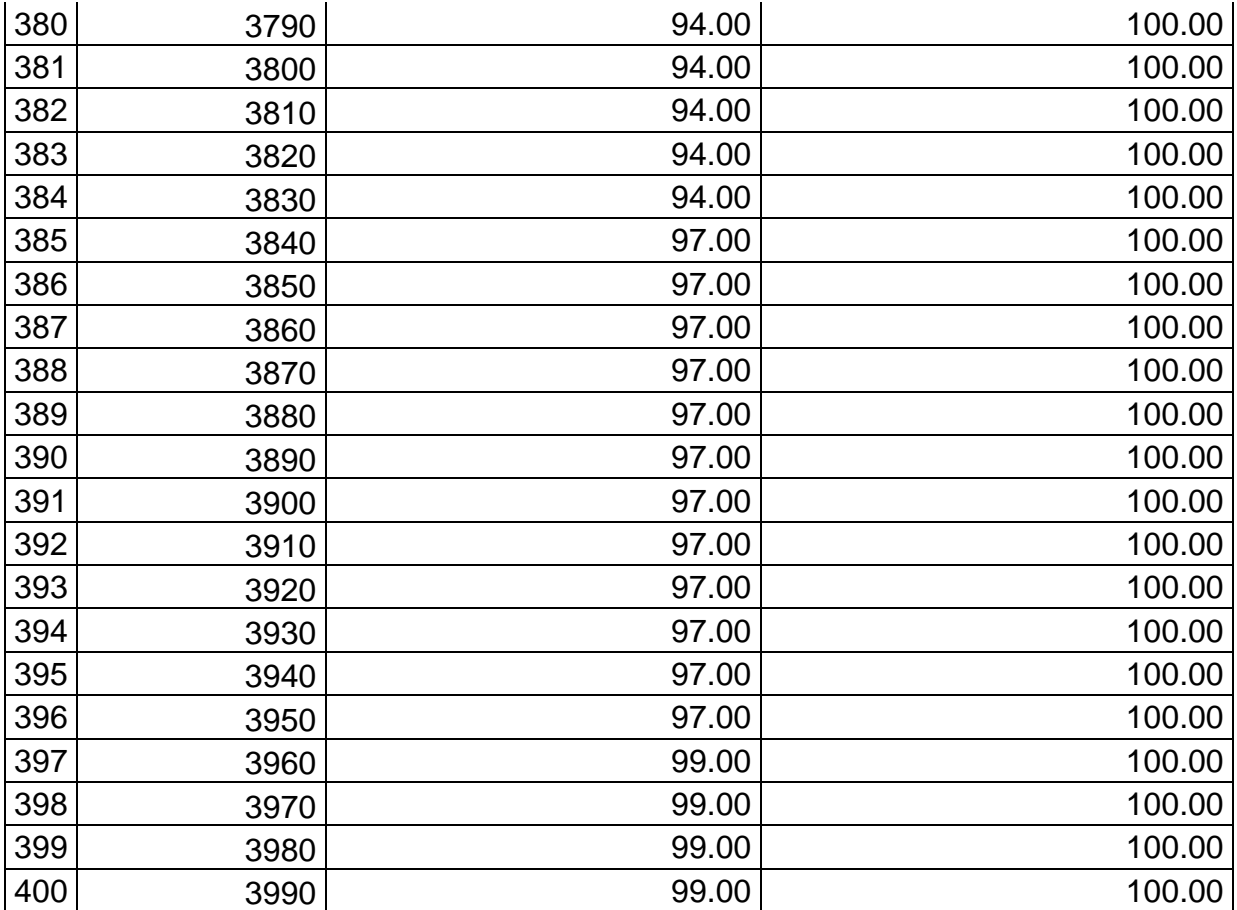

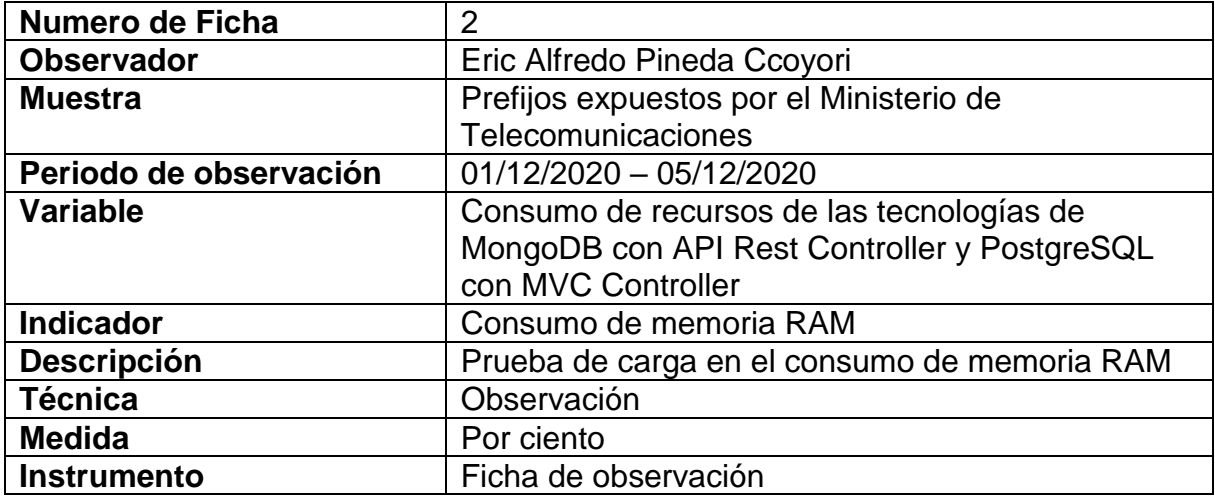

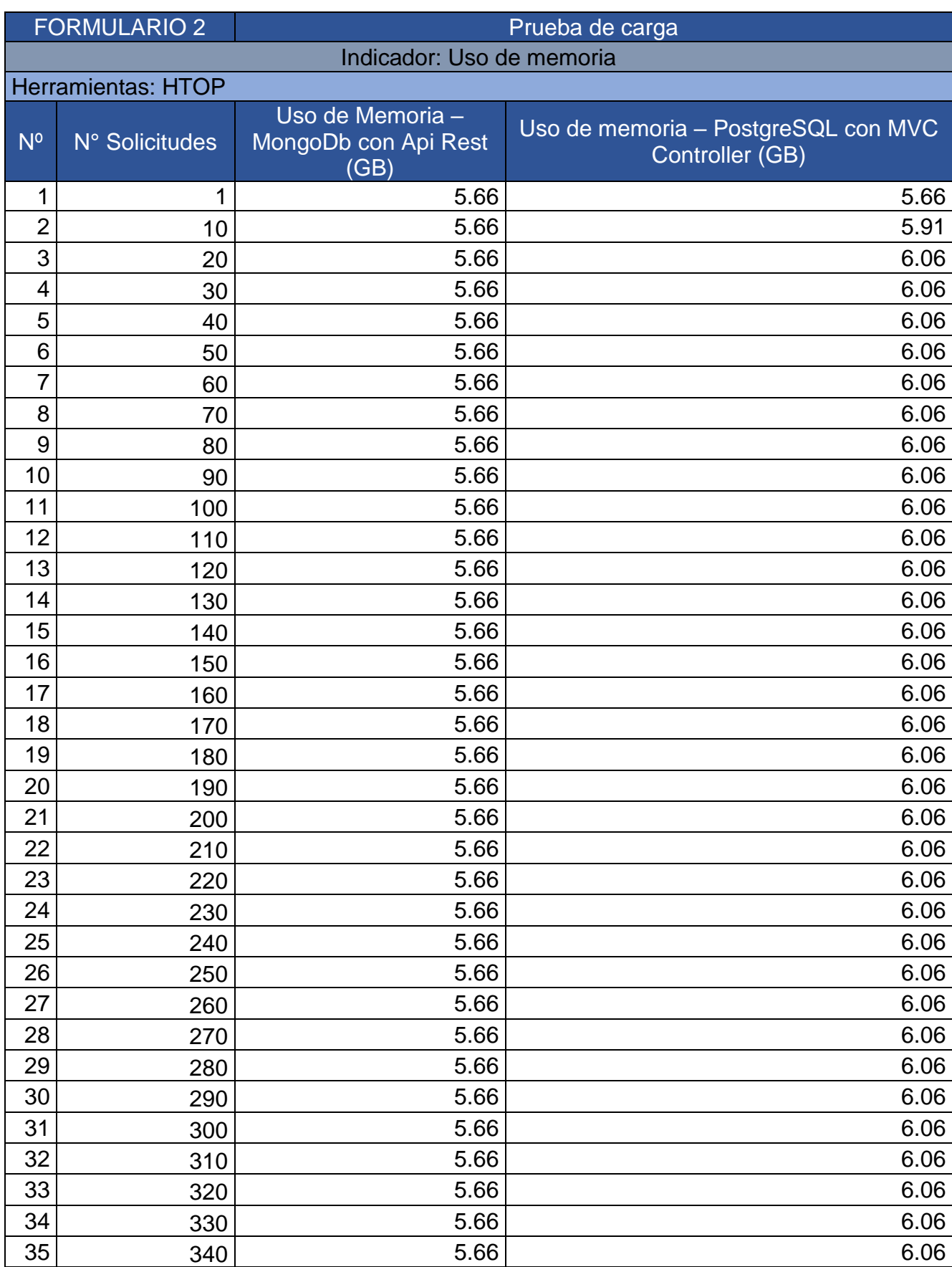

#### Tabla 60. Instrumento de recopilación de datos – FORMULARIO 2 Uso de memoria

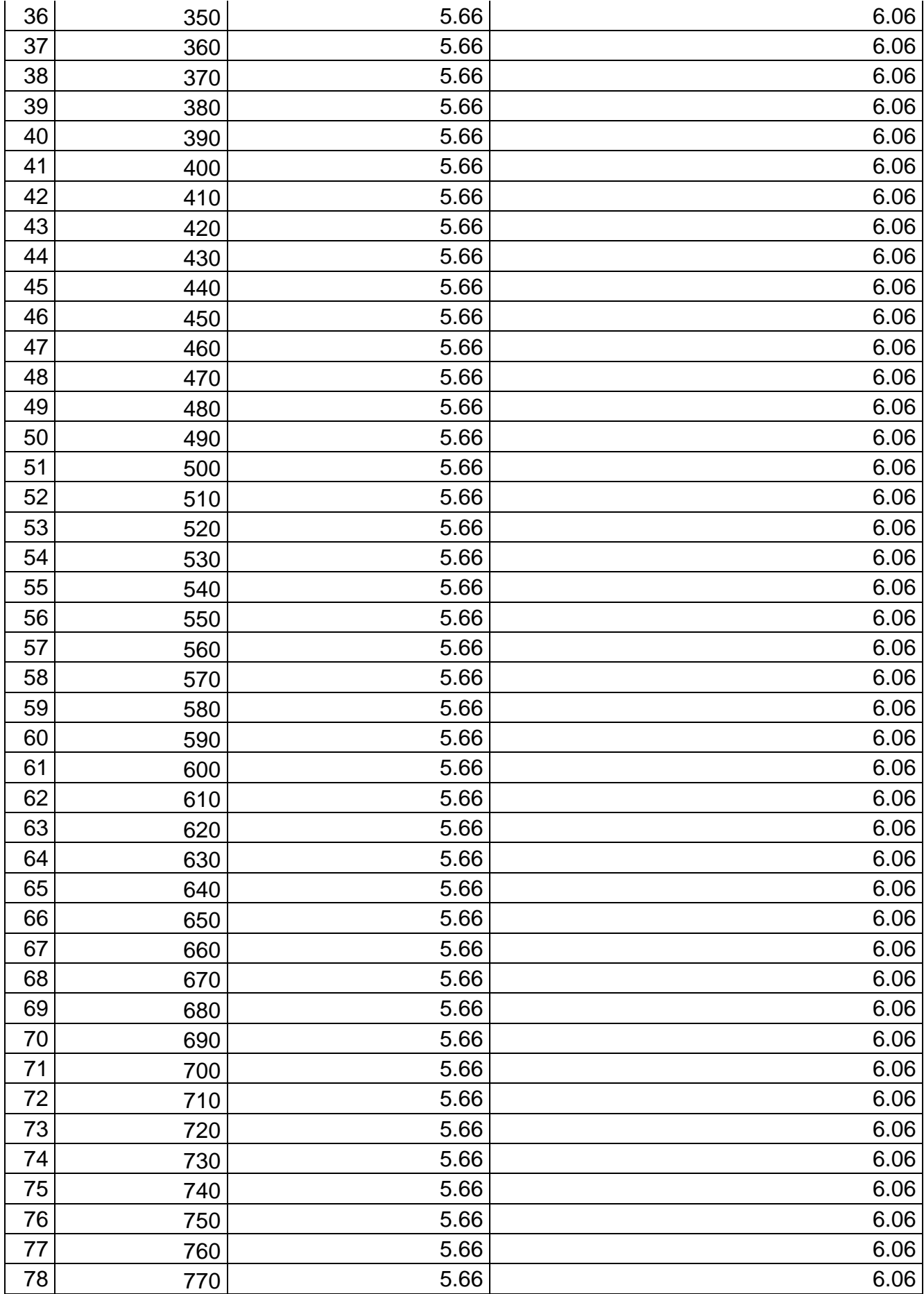

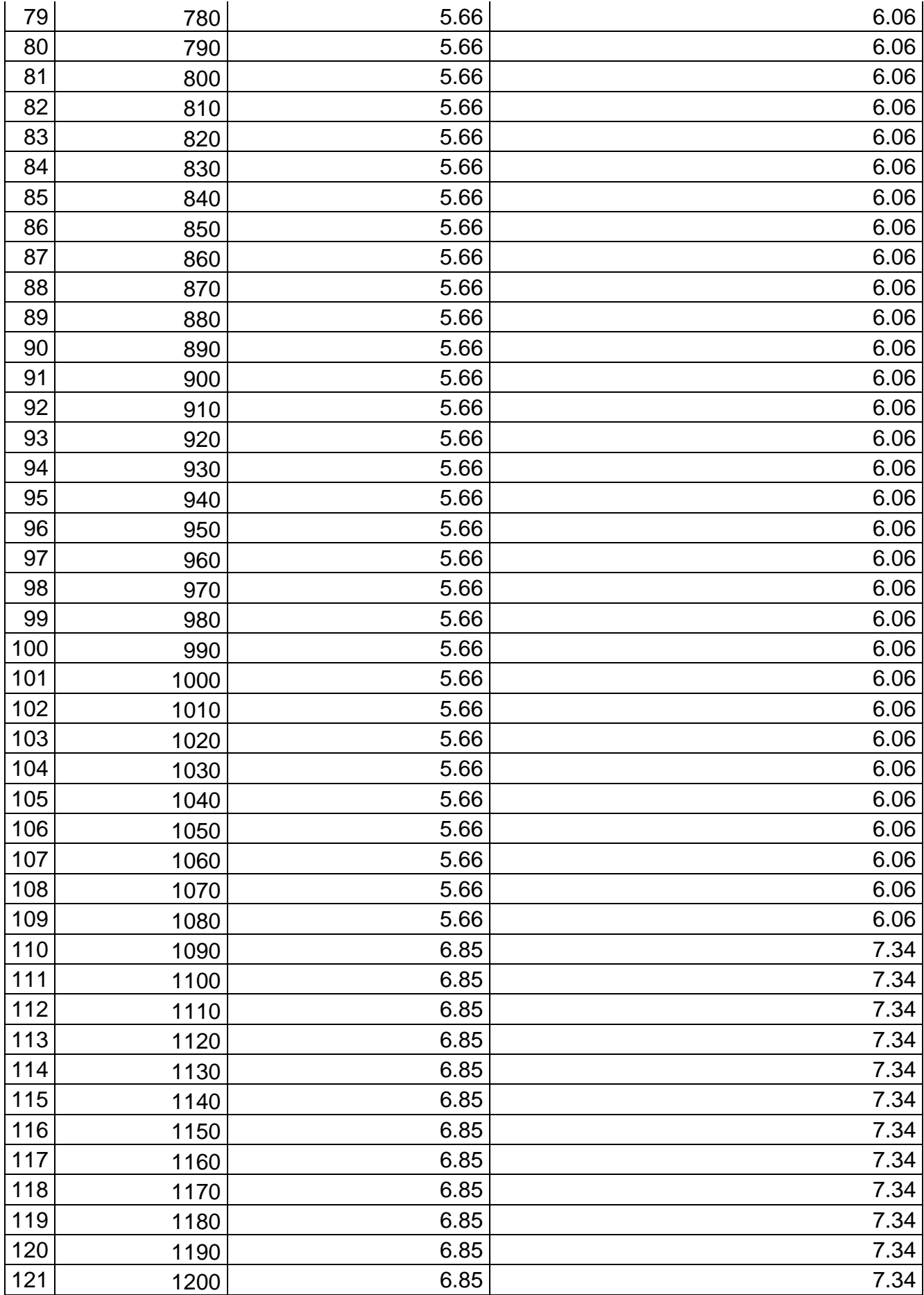

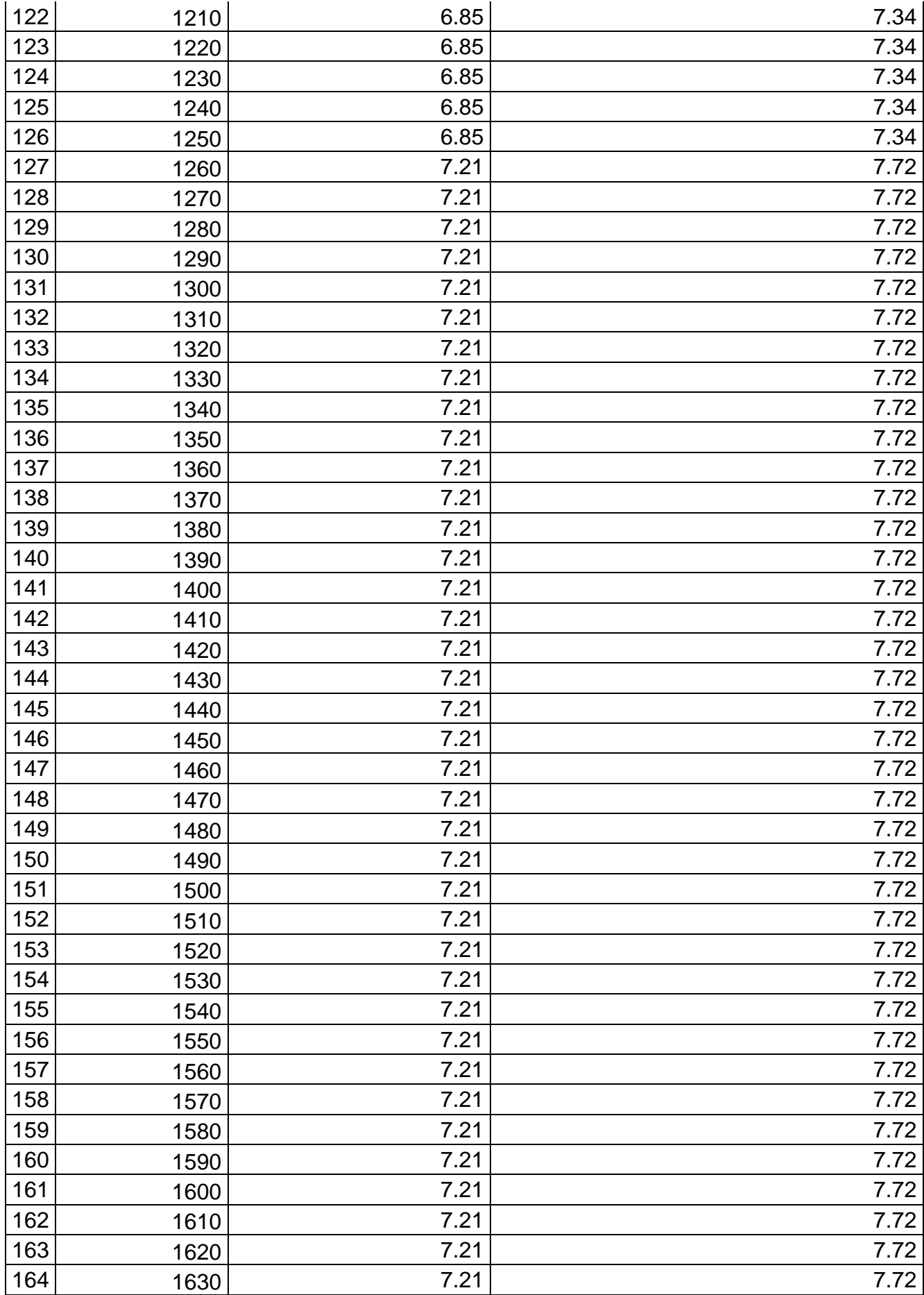

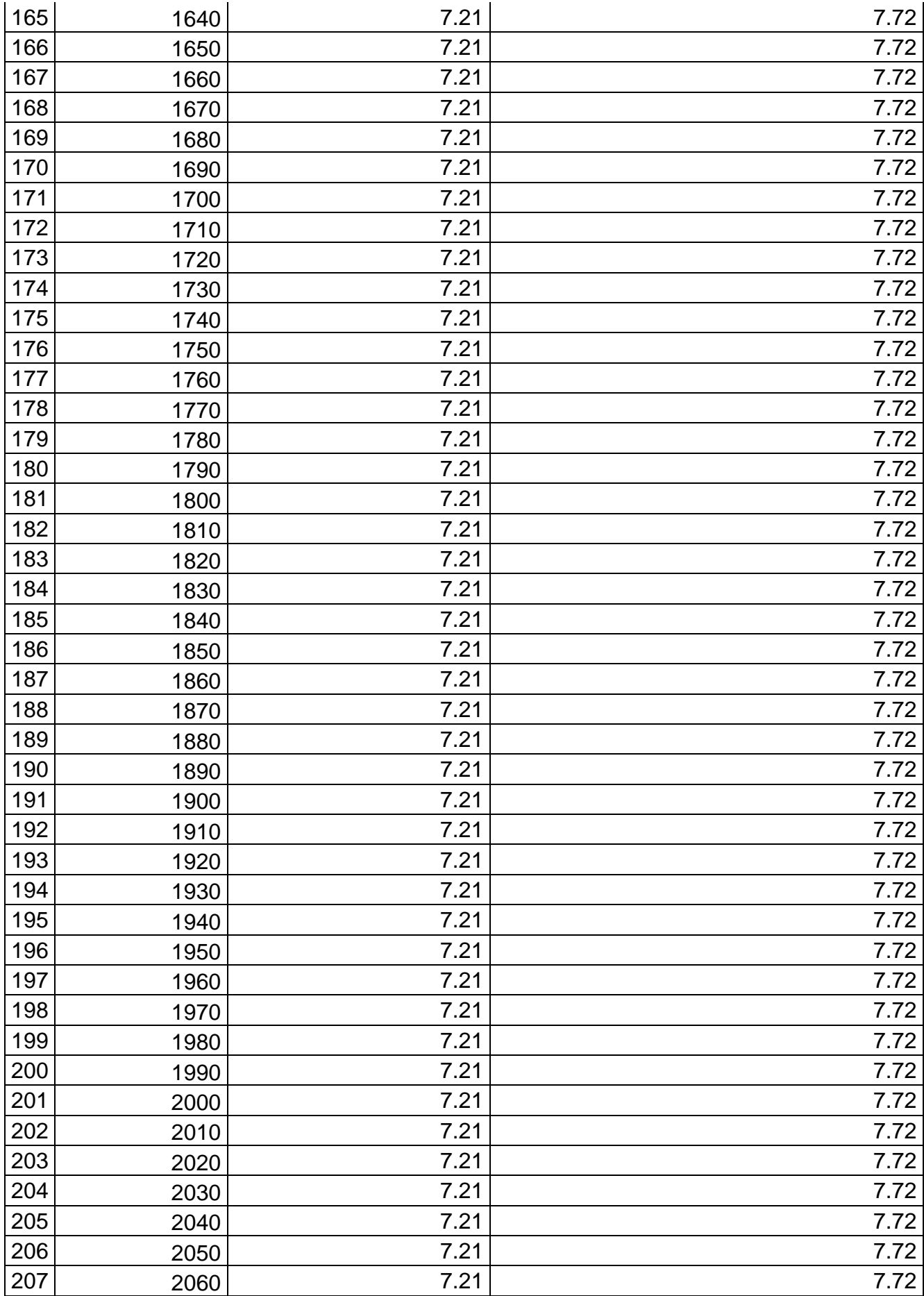

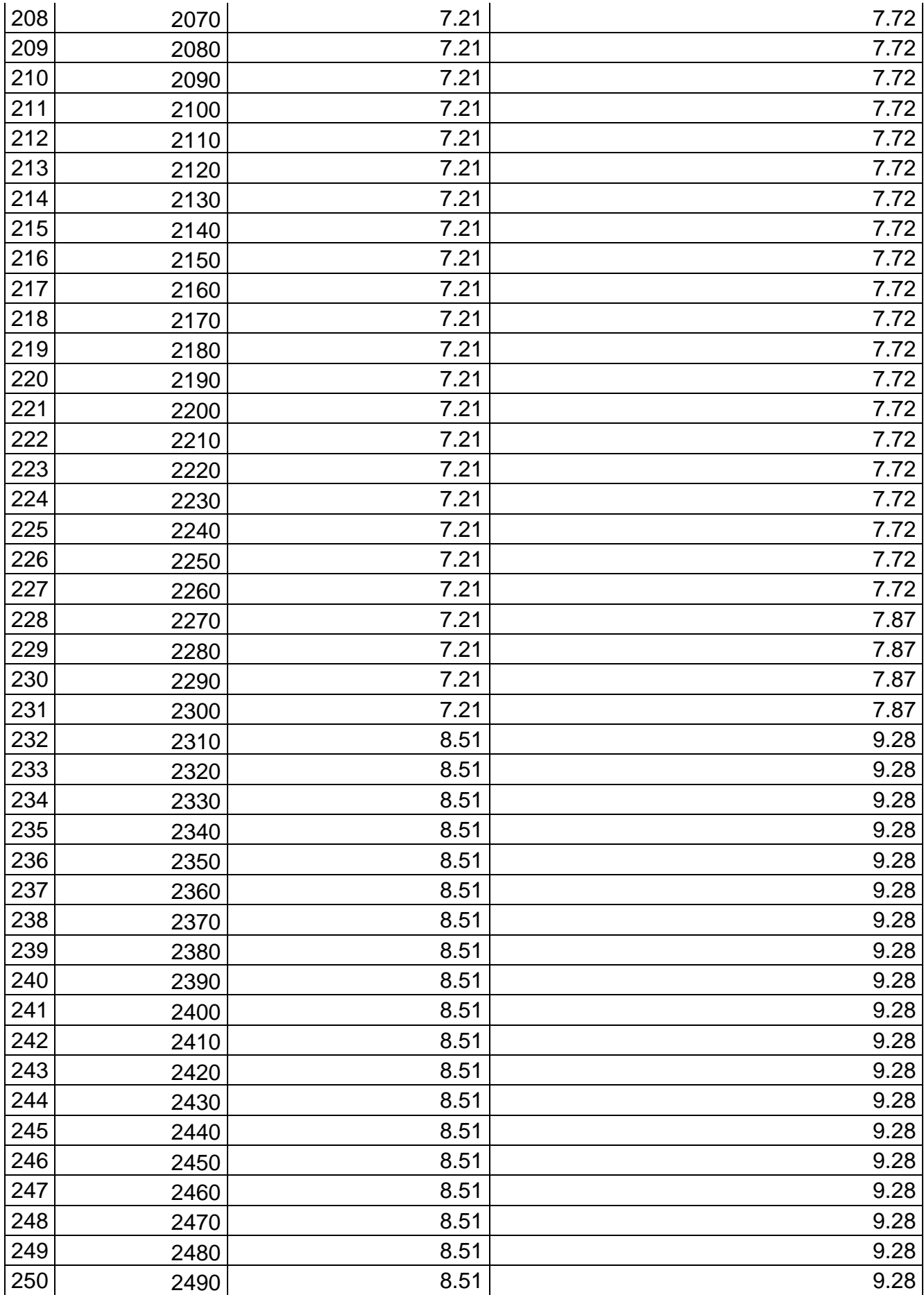

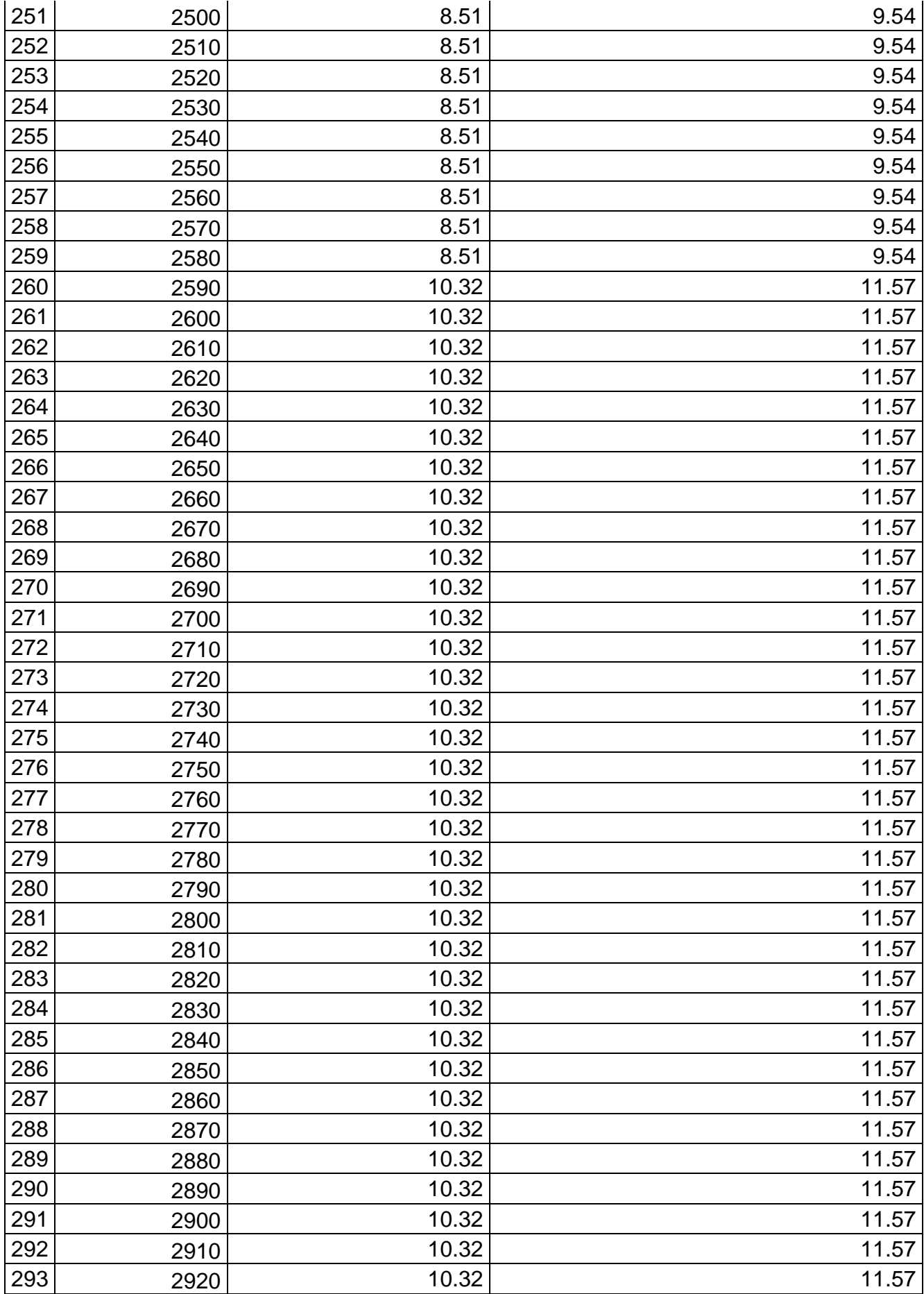

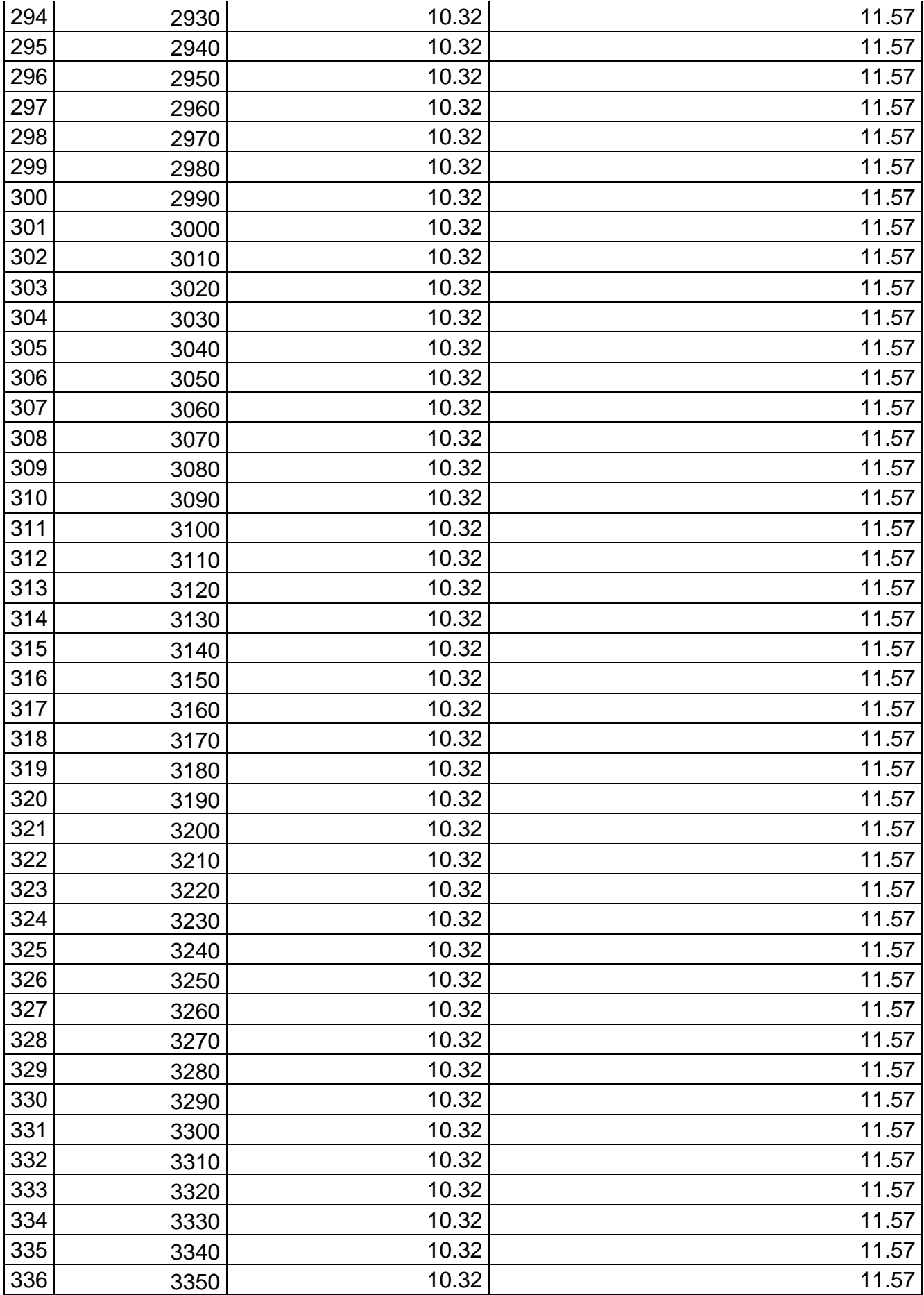

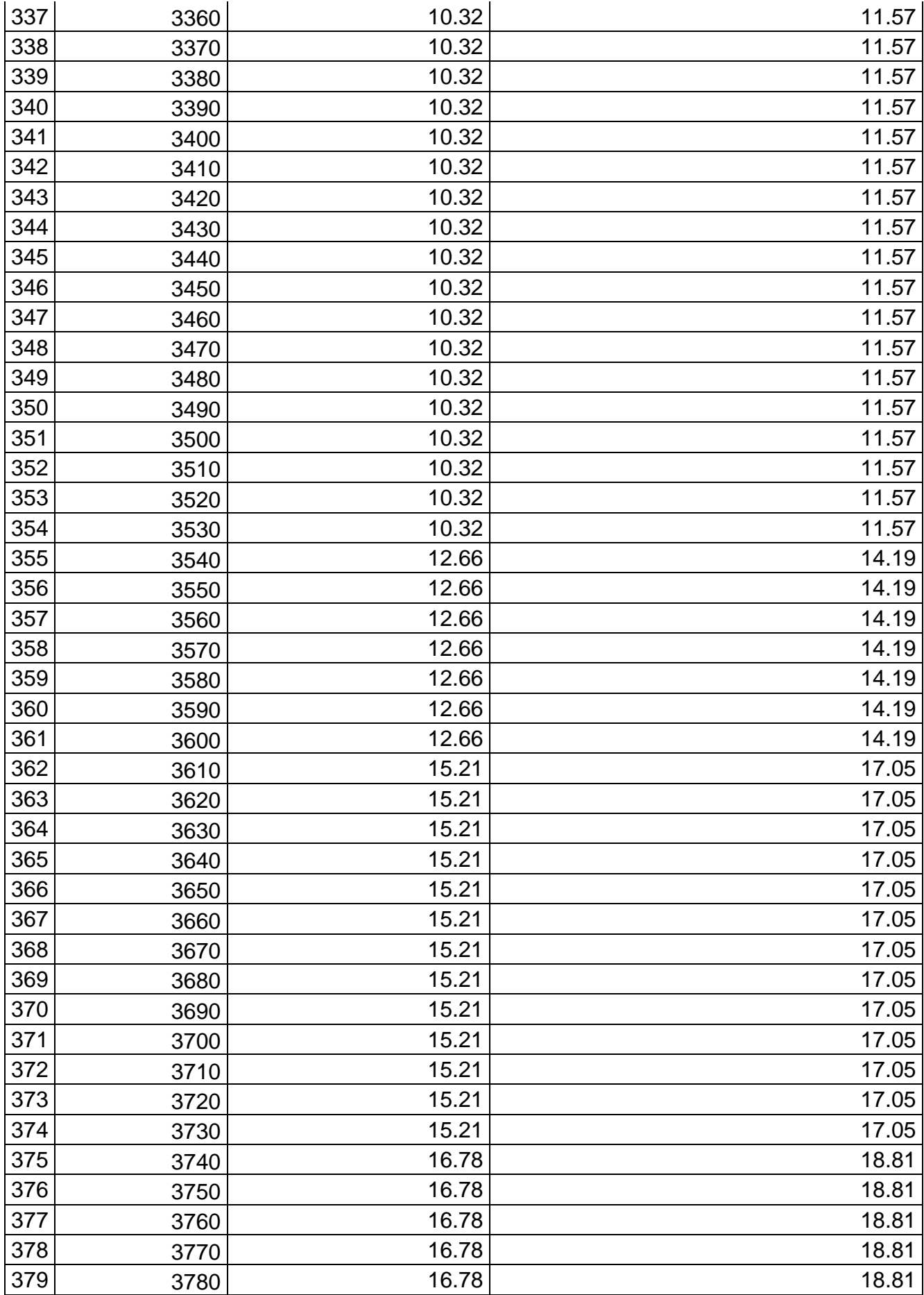

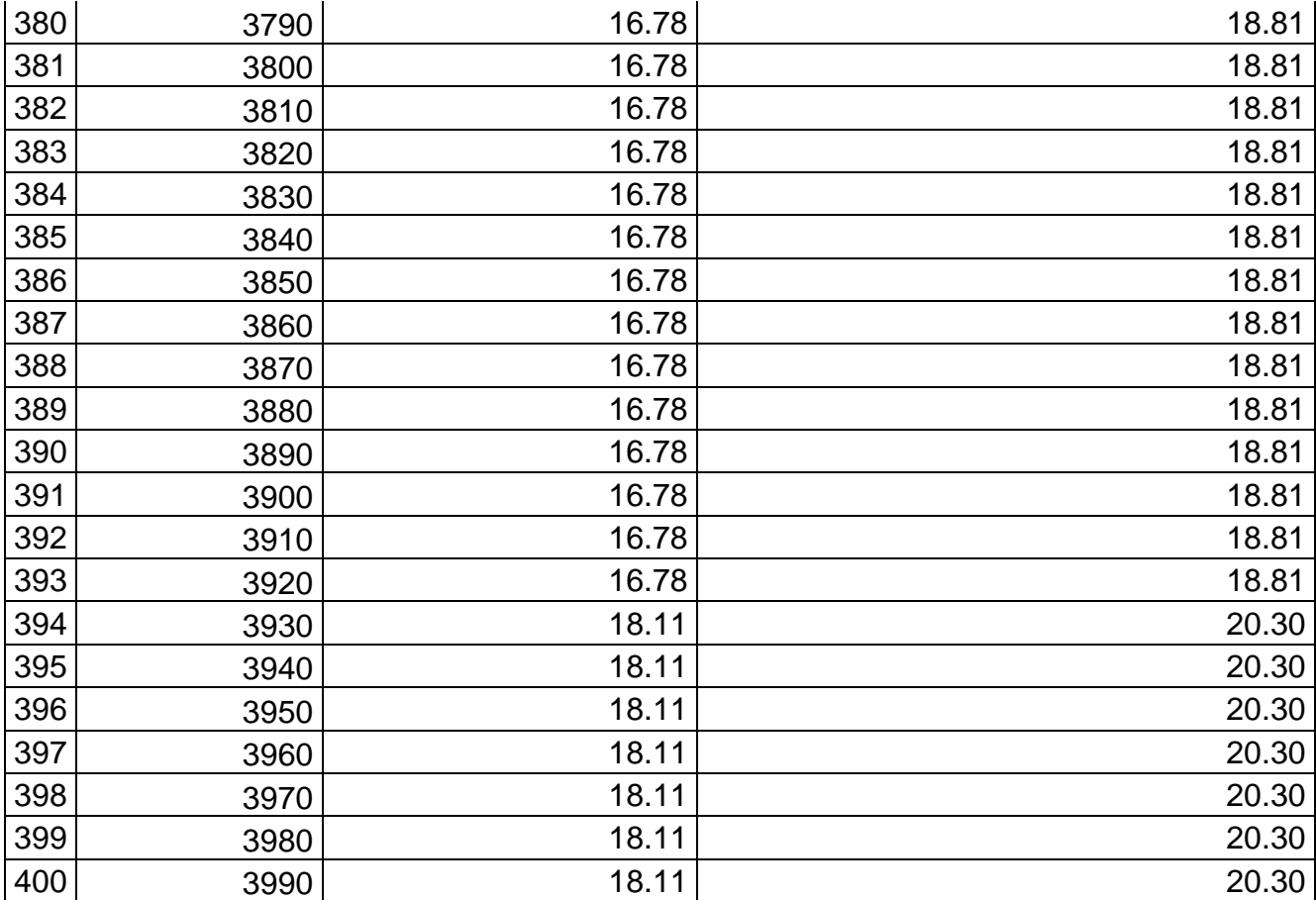

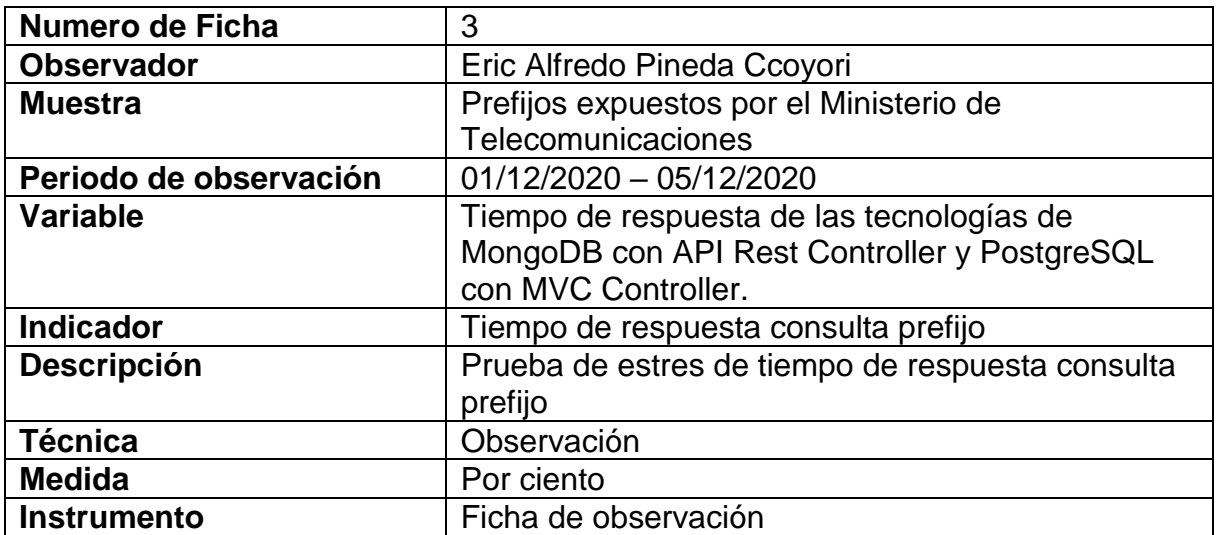

# Tabla 61. Instrumento de recopilación de datos – FORMULARIO 3 Tiempo de respuesta consulta

prefijo

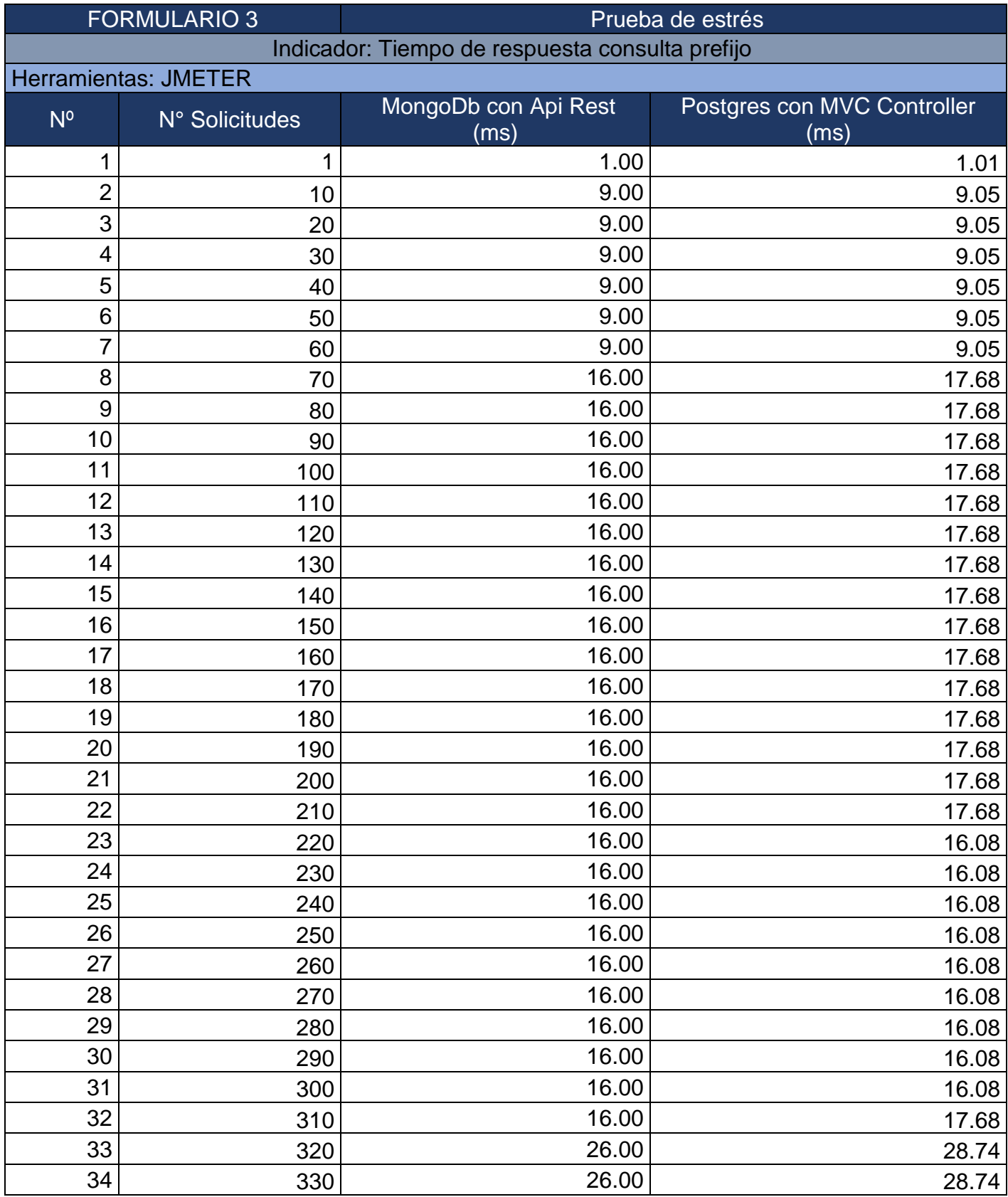

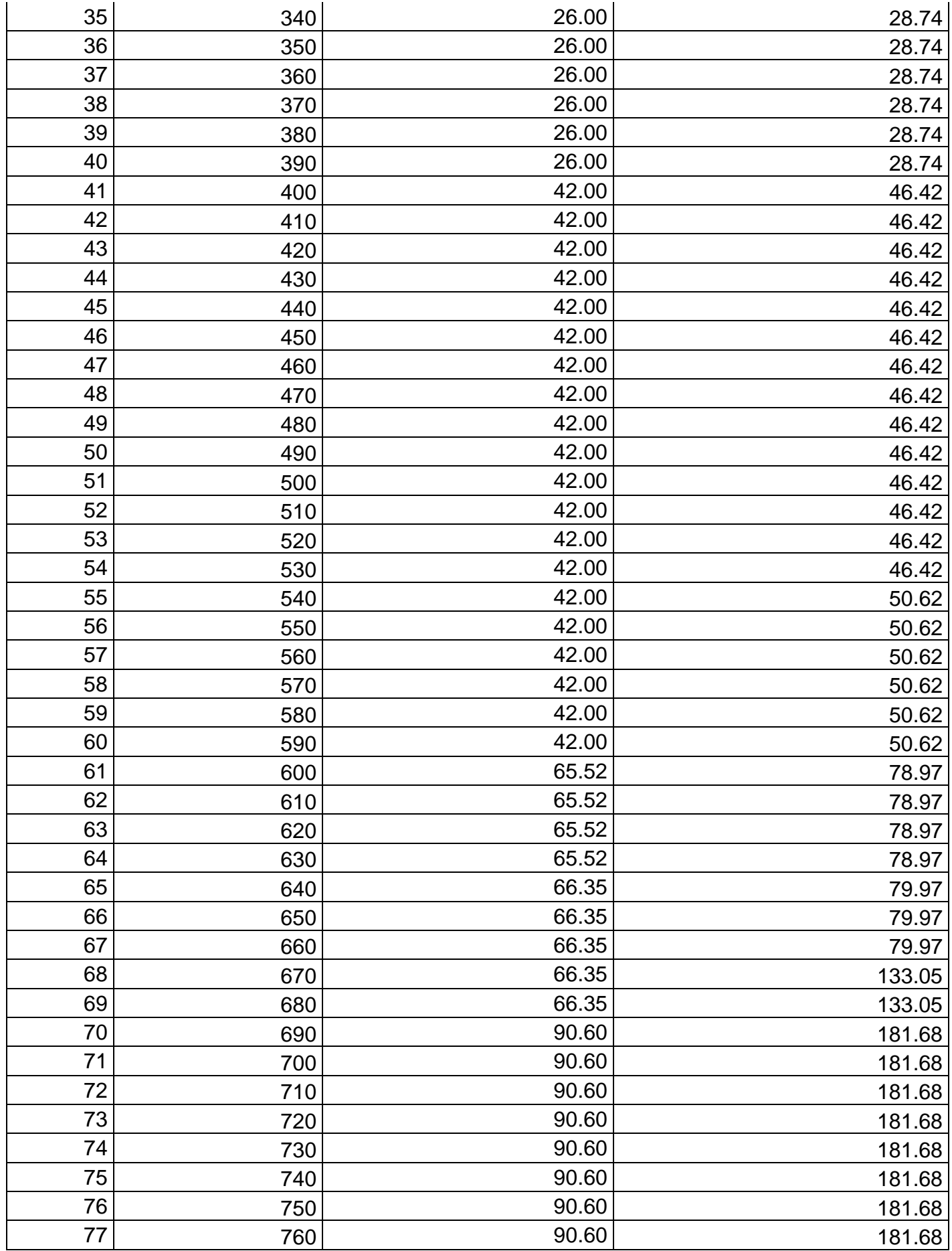

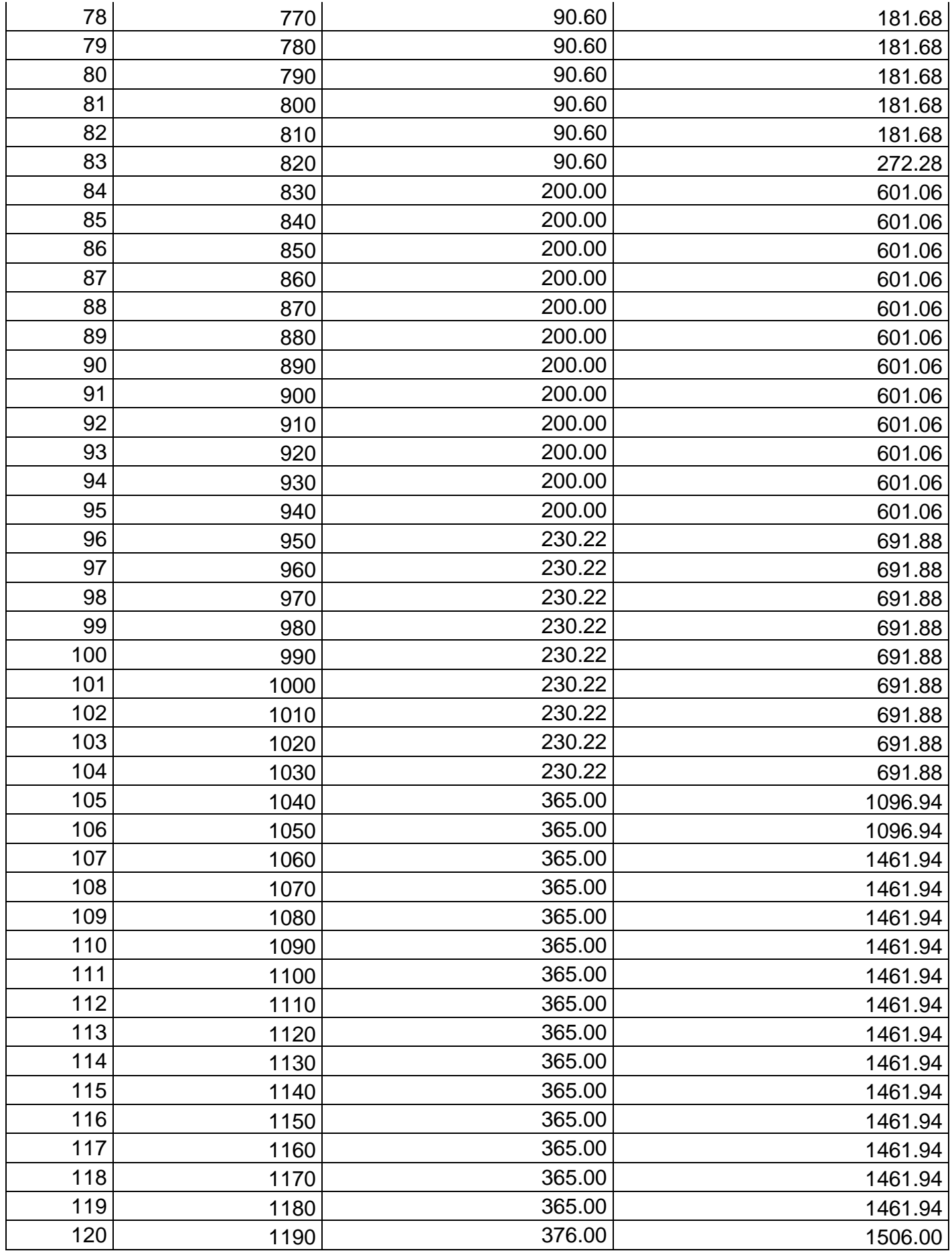

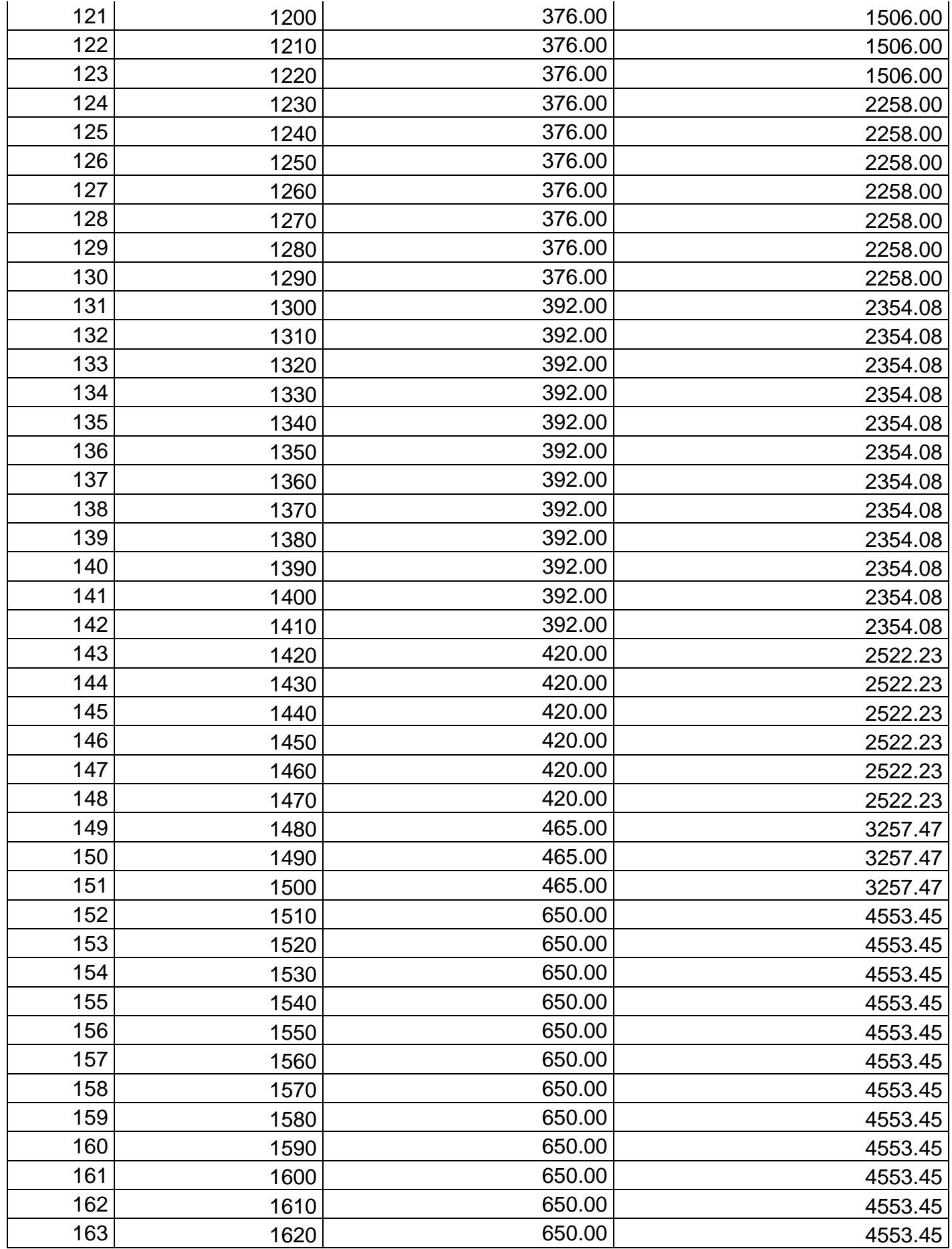

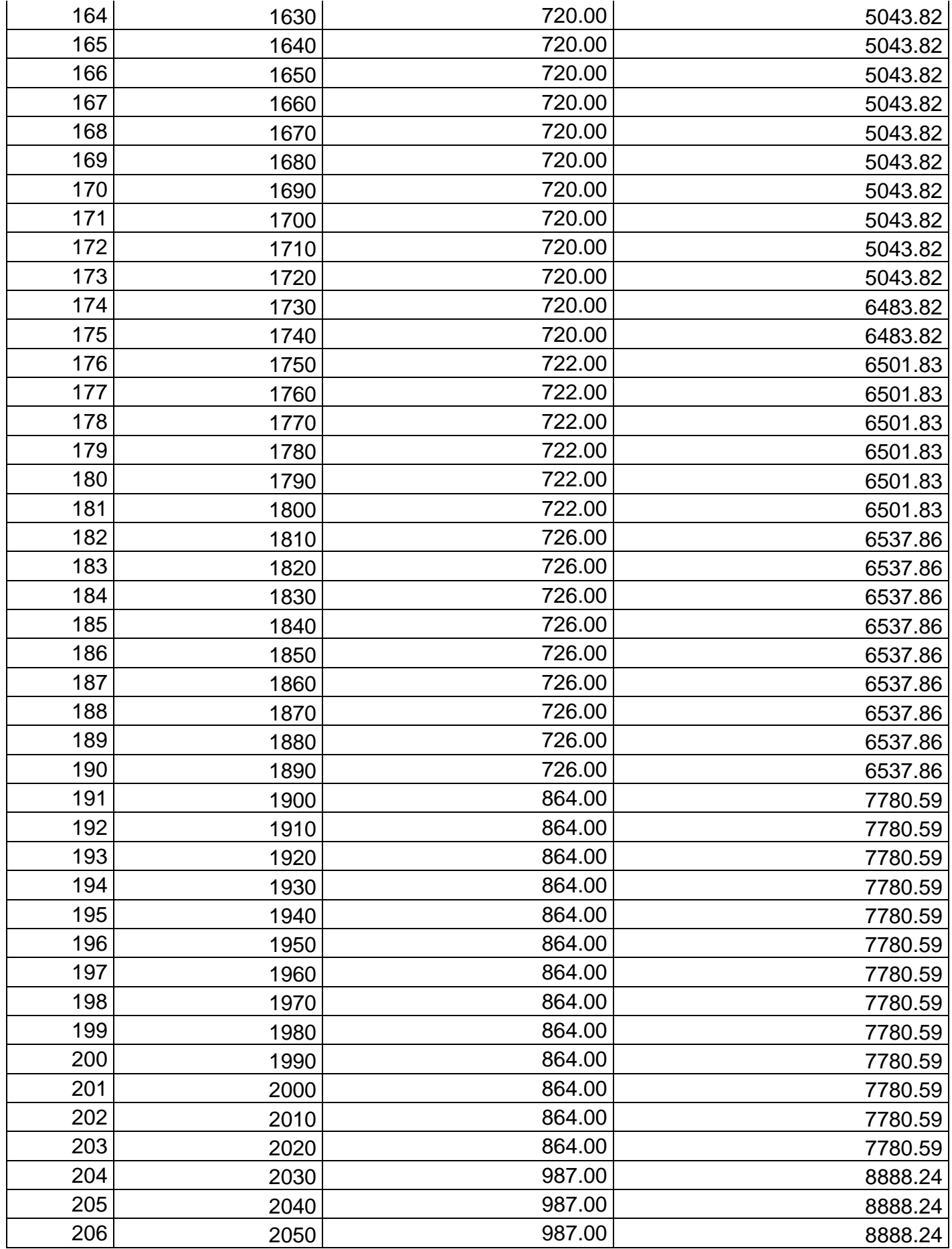

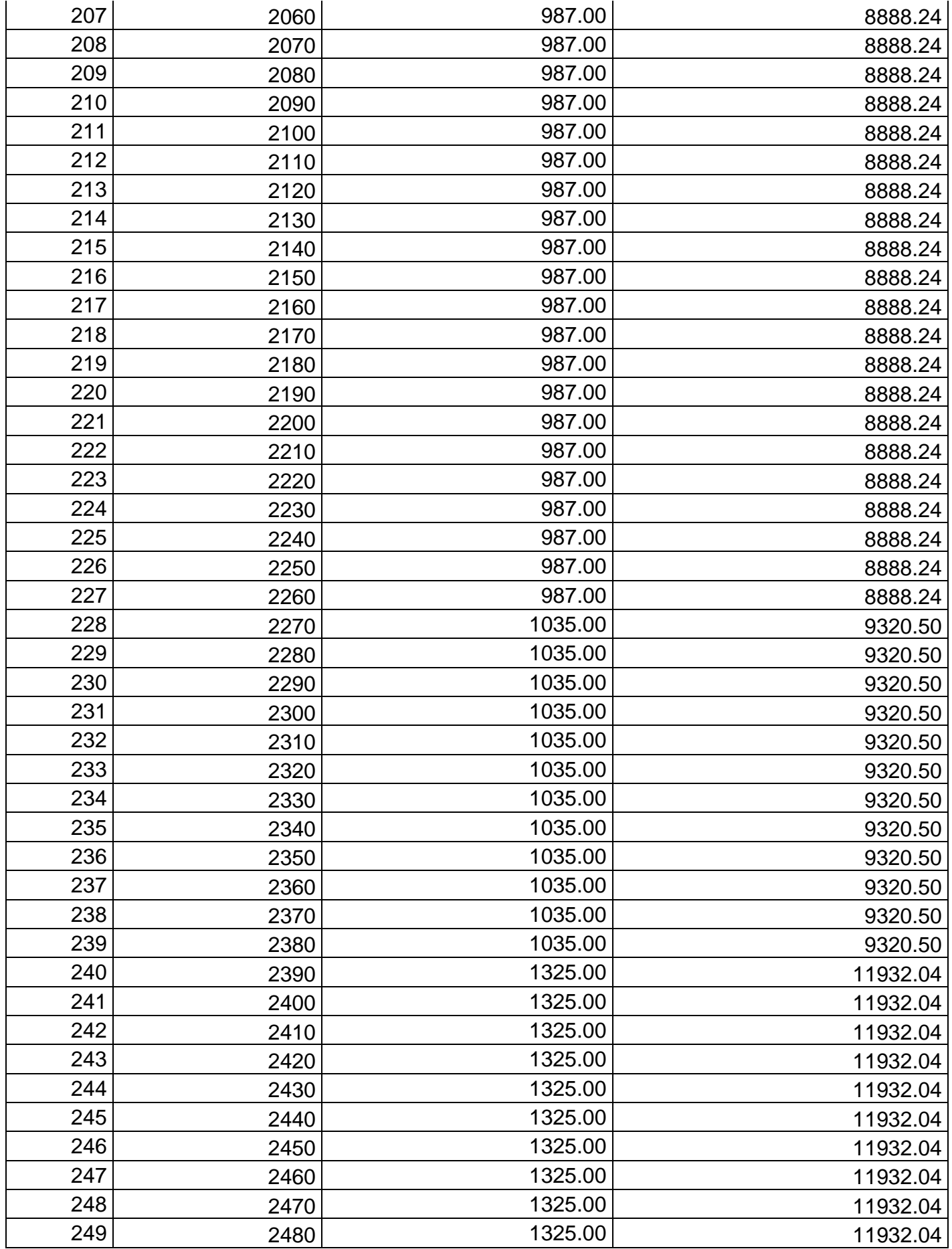

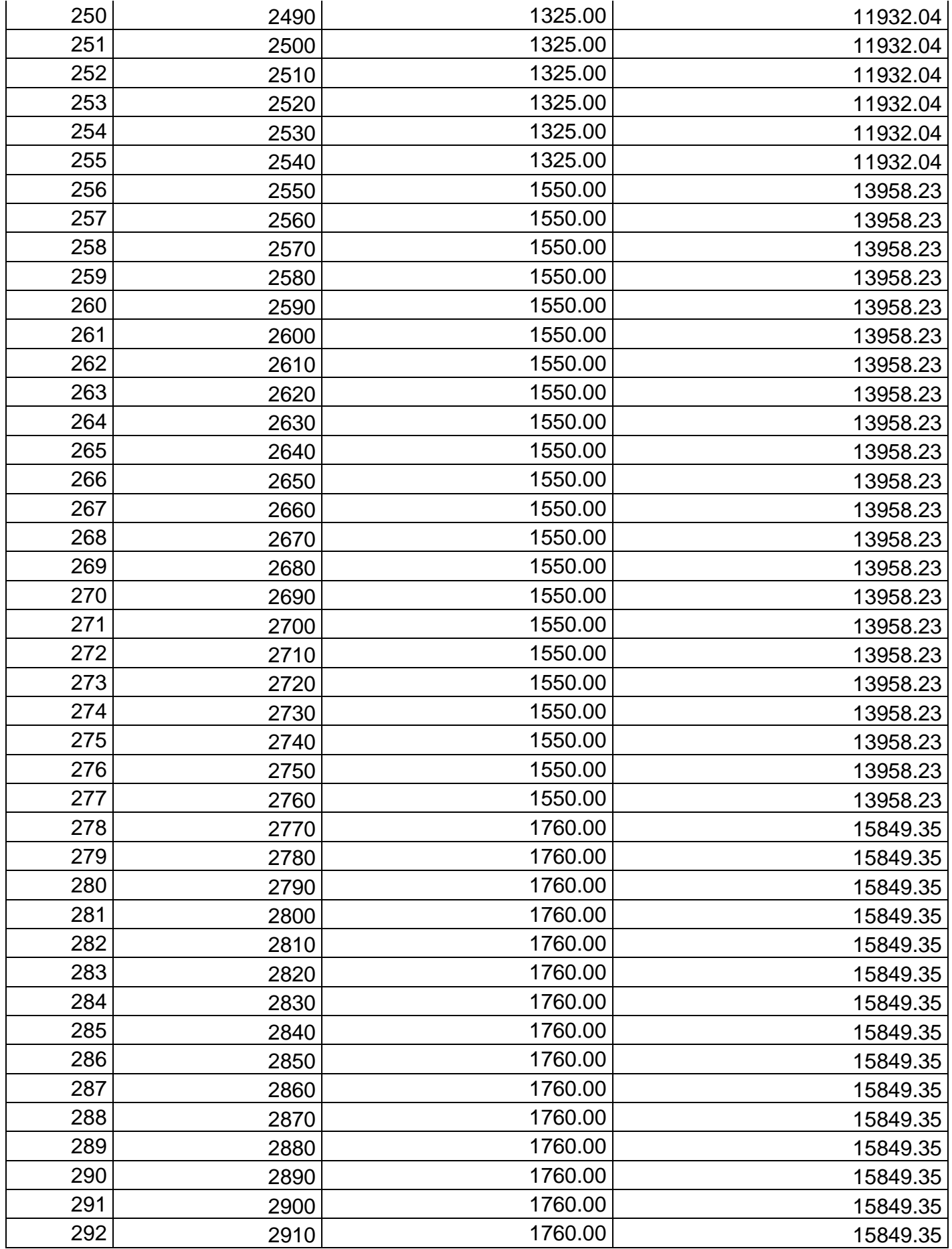

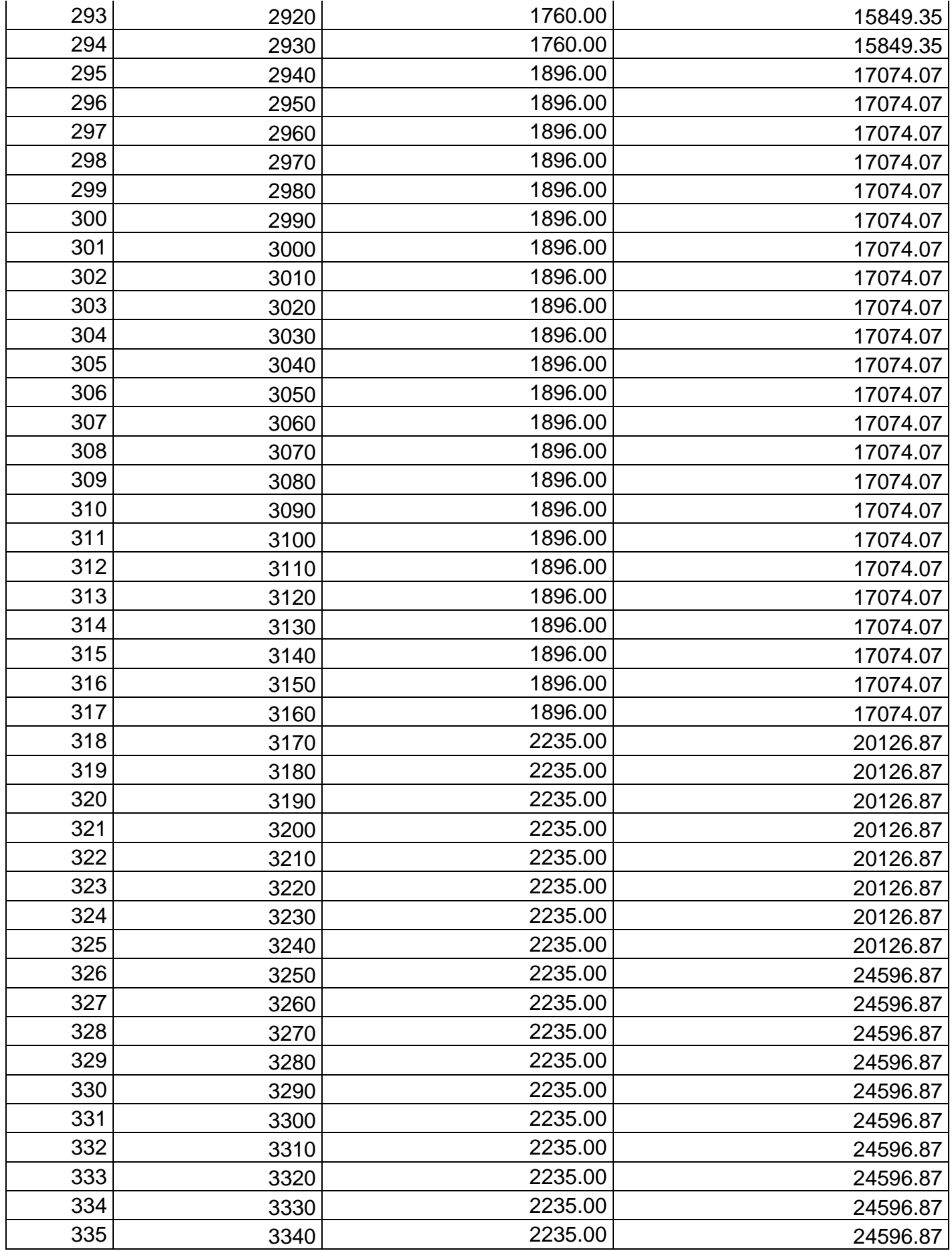

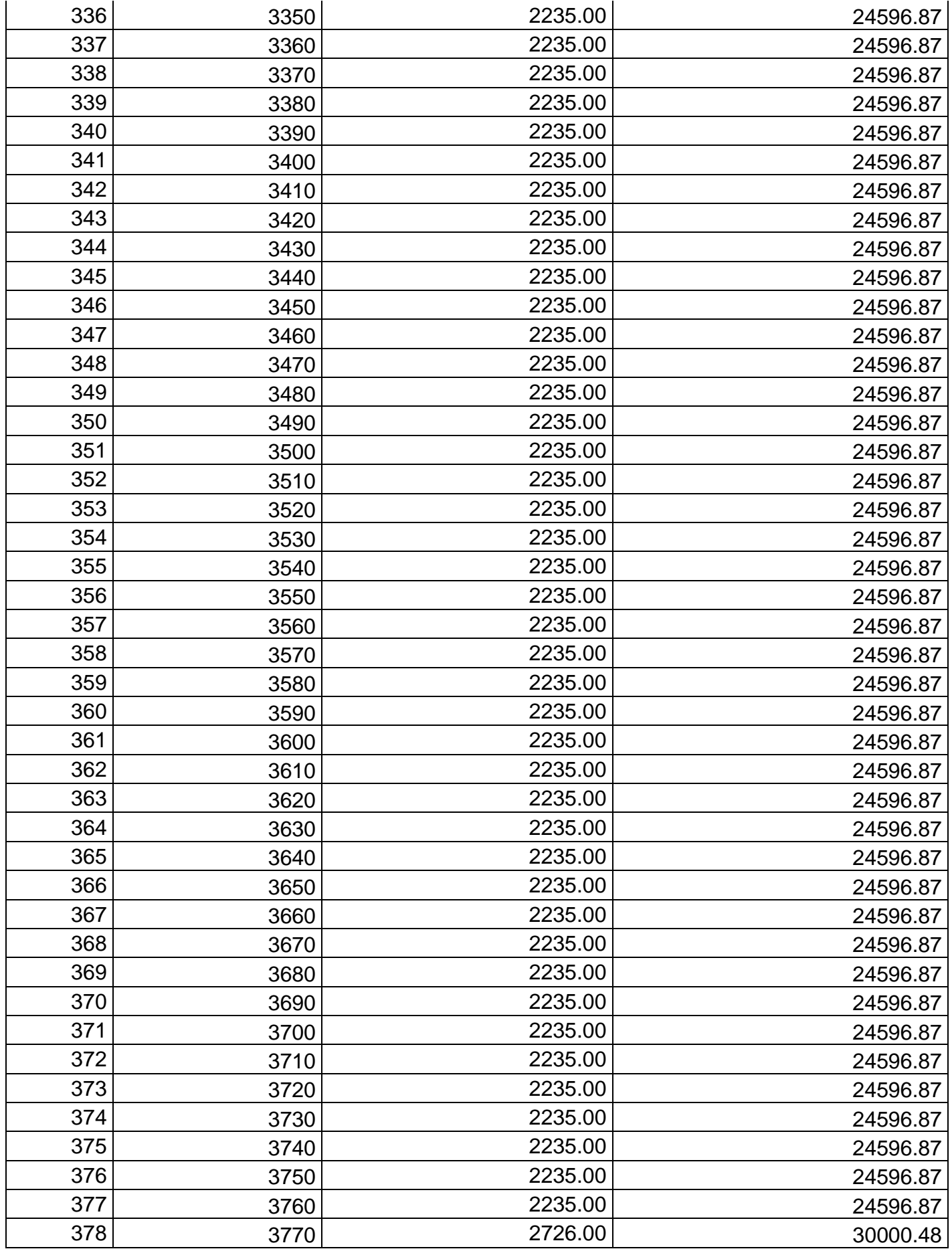
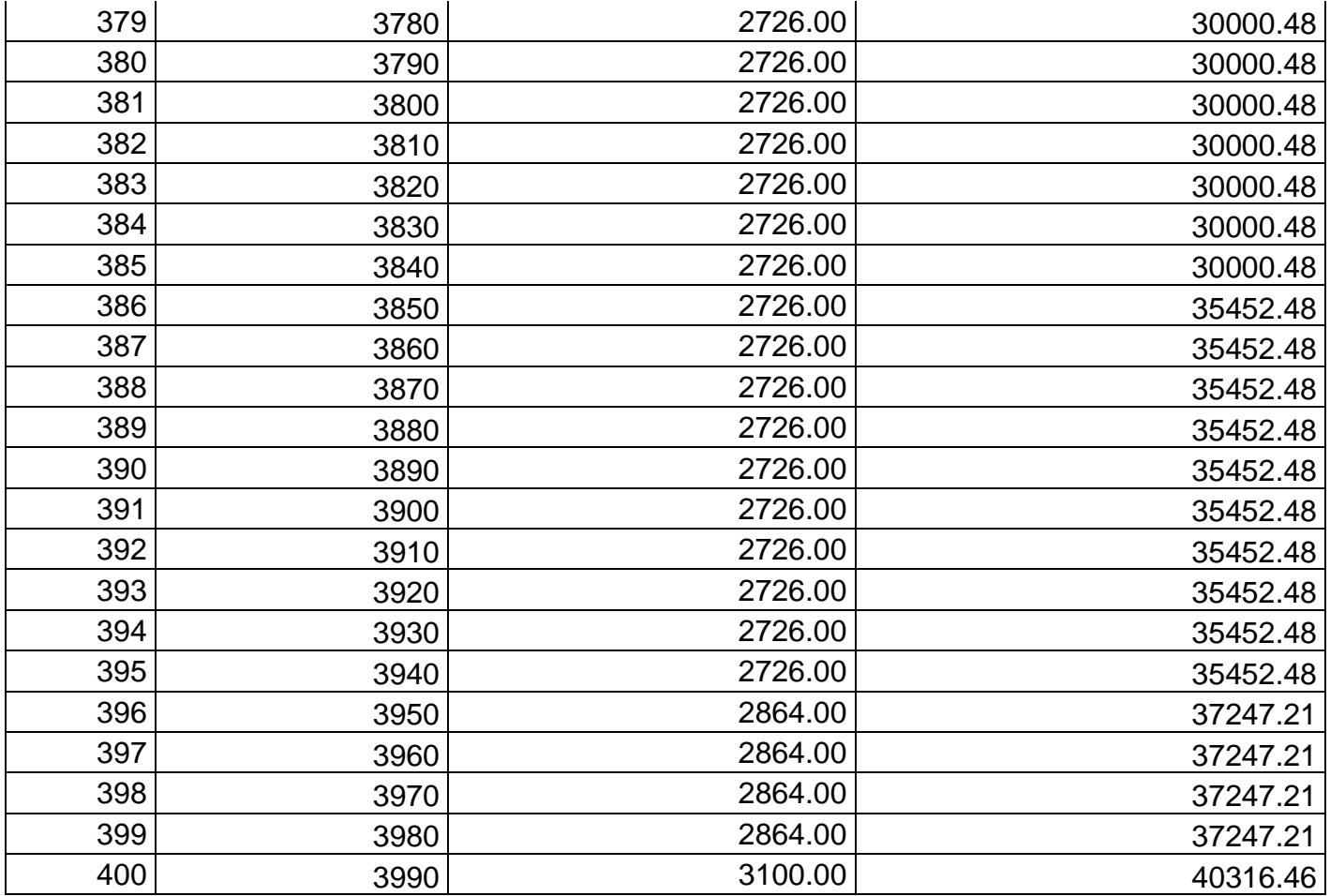

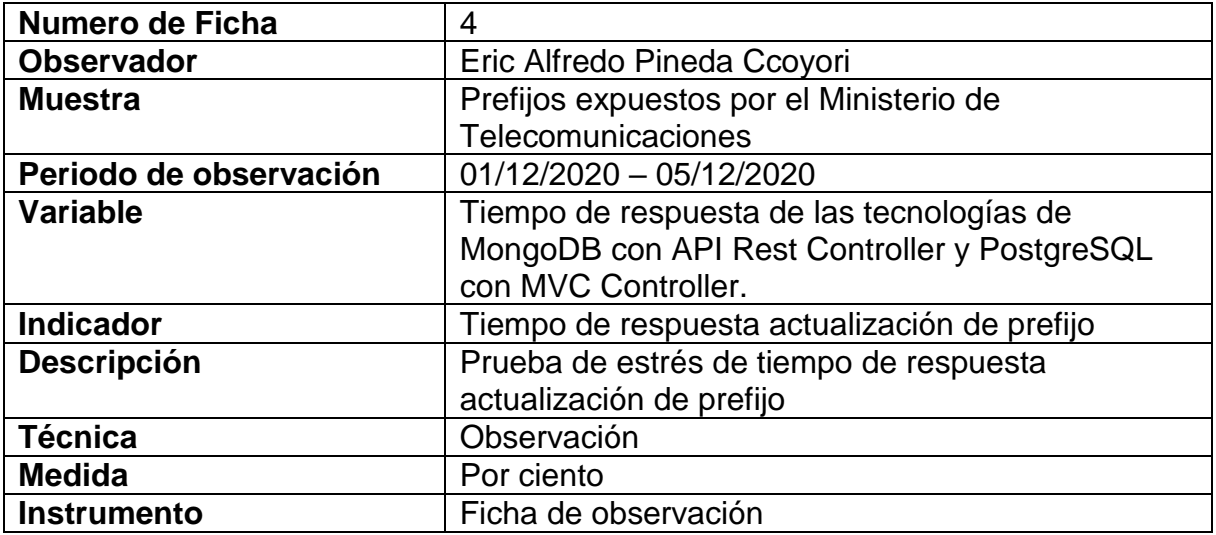

## Tabla 62. Instrumento de recopilación de datos – FORMULARIO 4 Tiempo de respuesta actualización

de prefijo

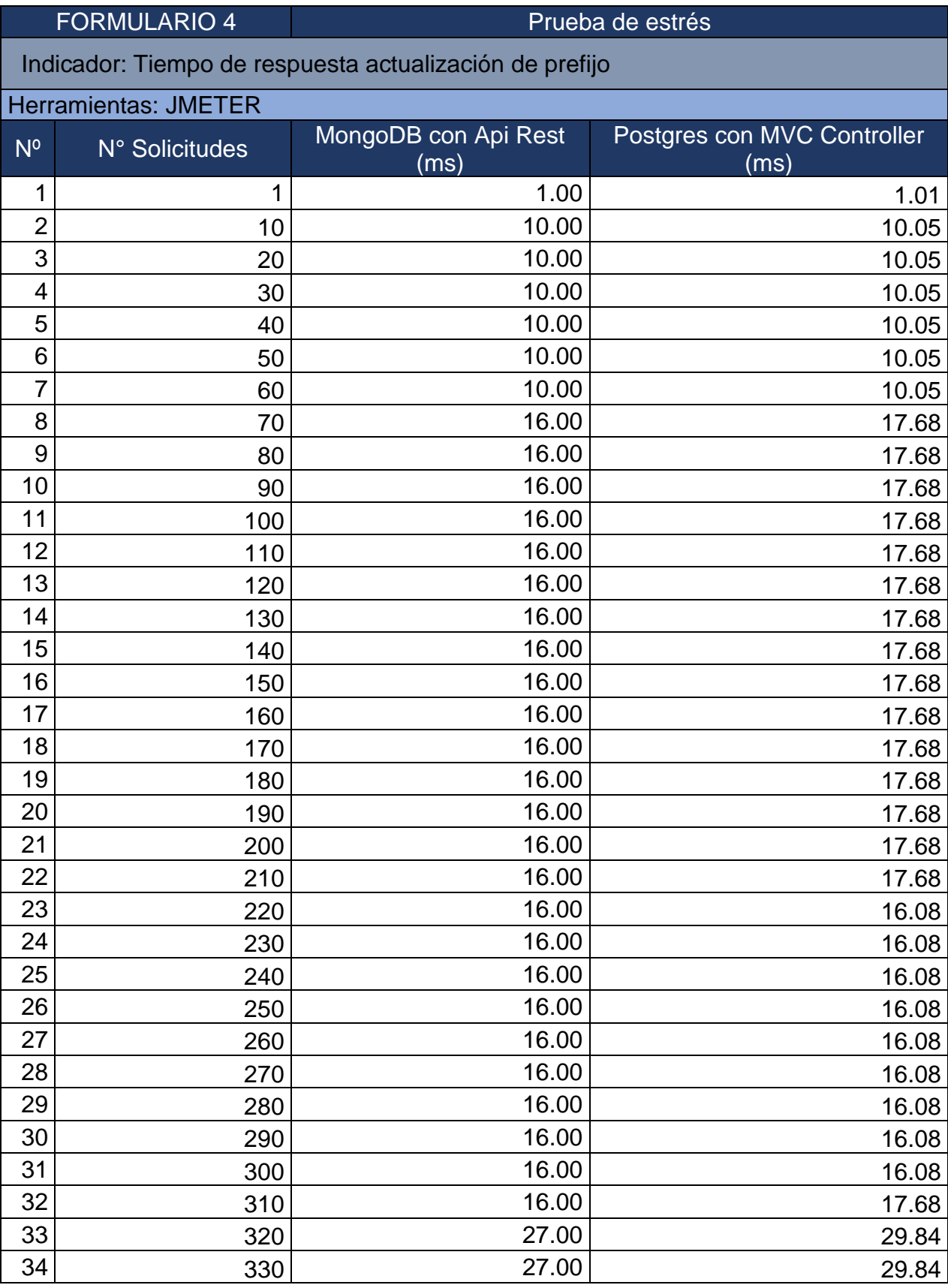

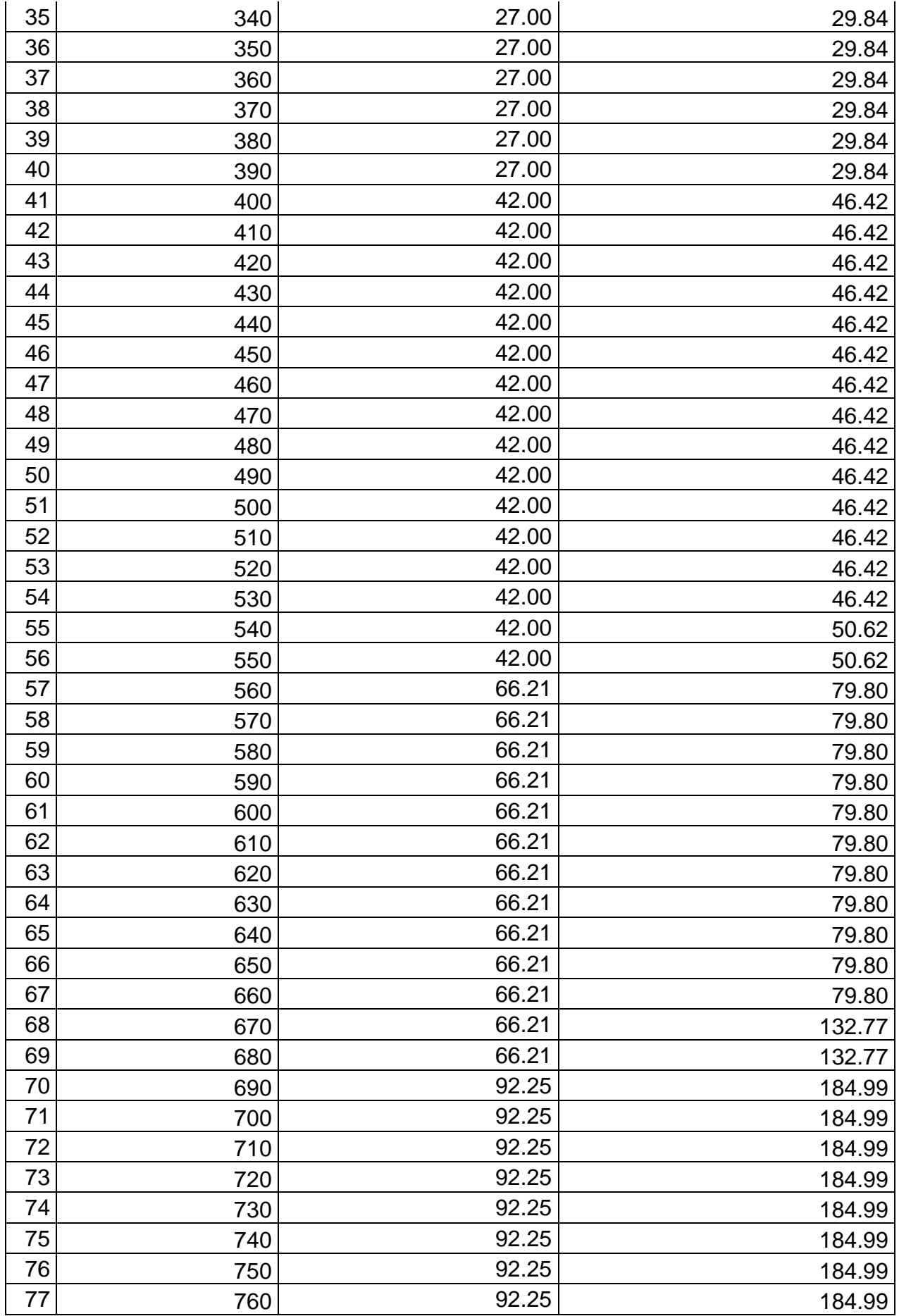

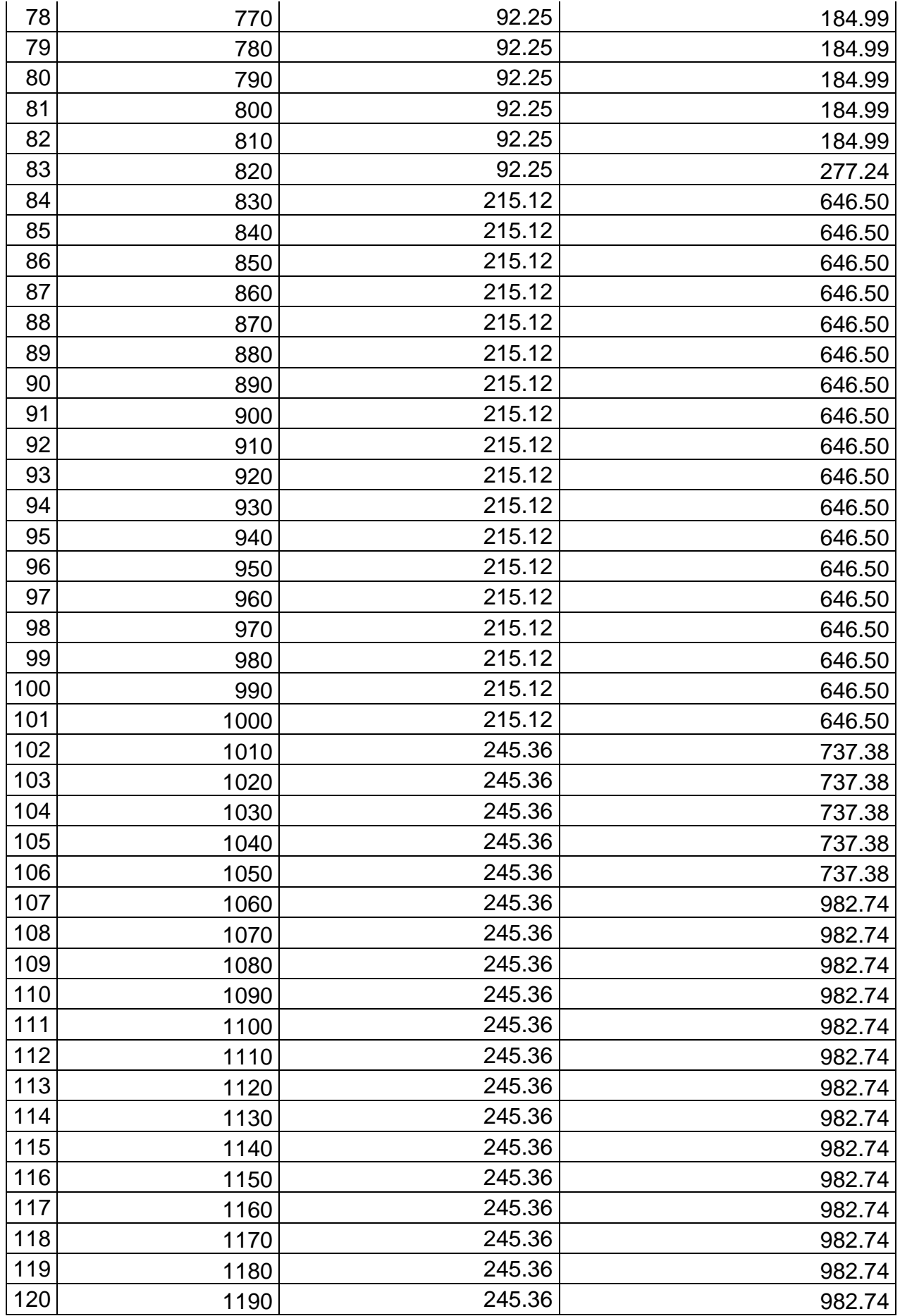

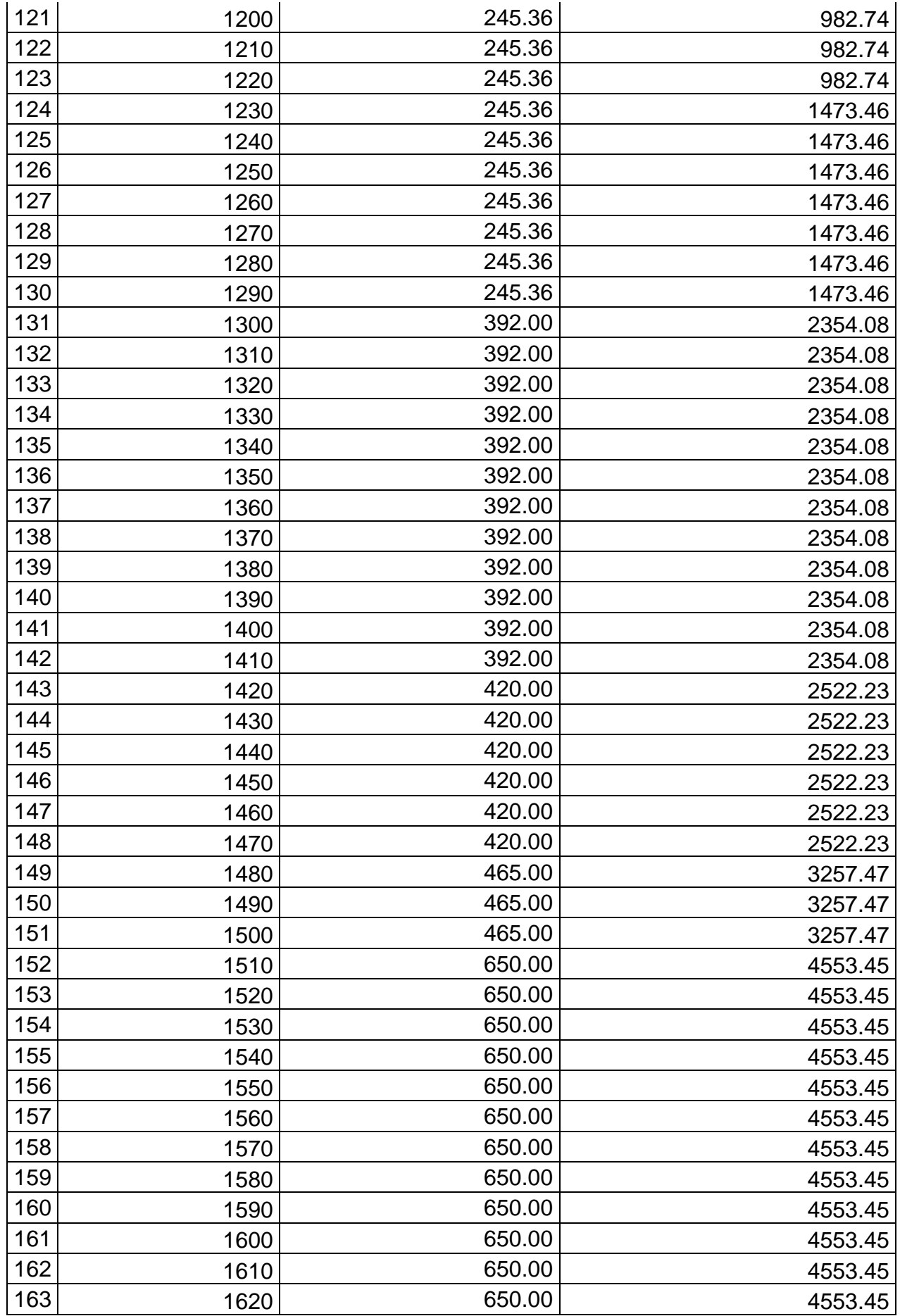

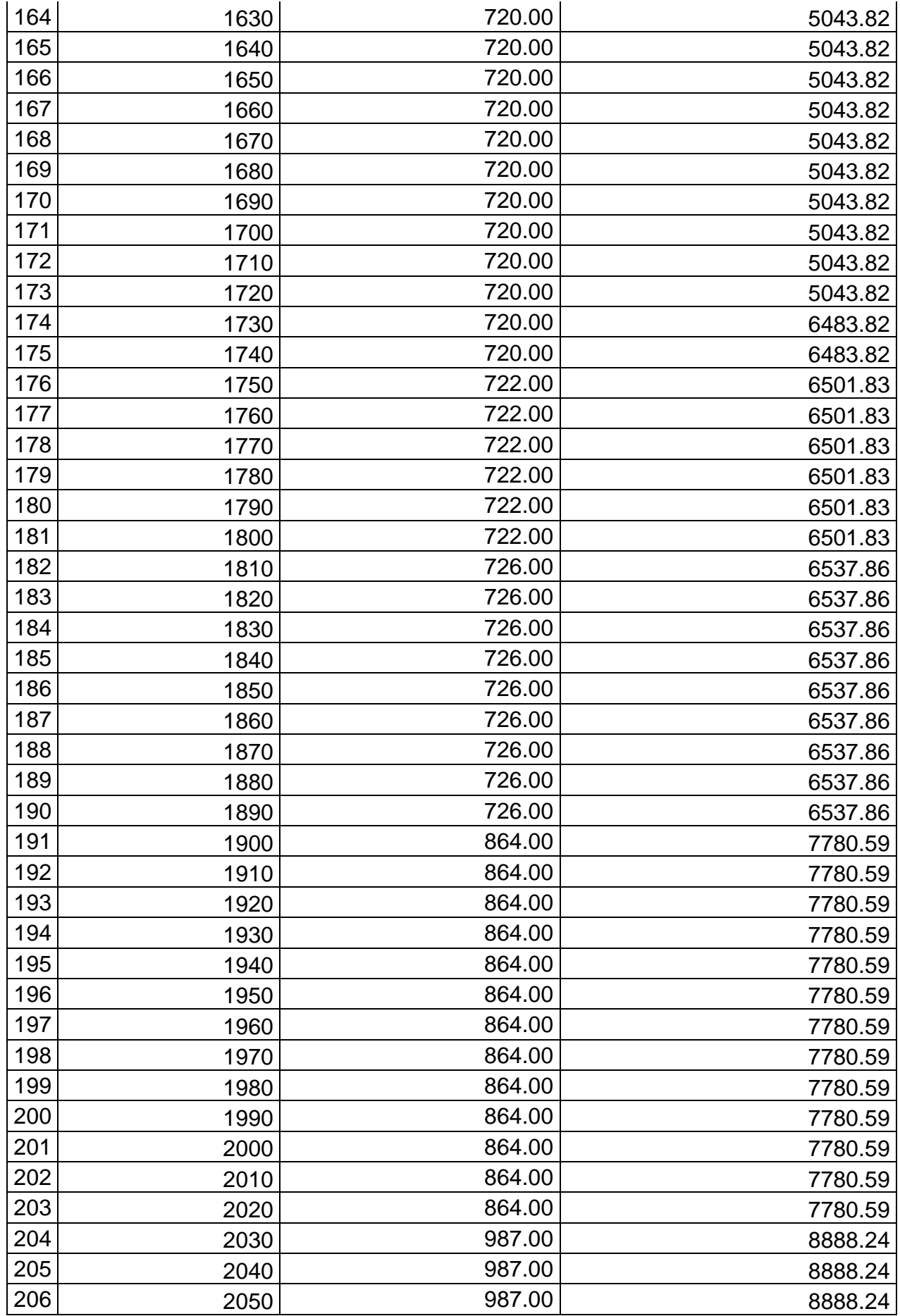

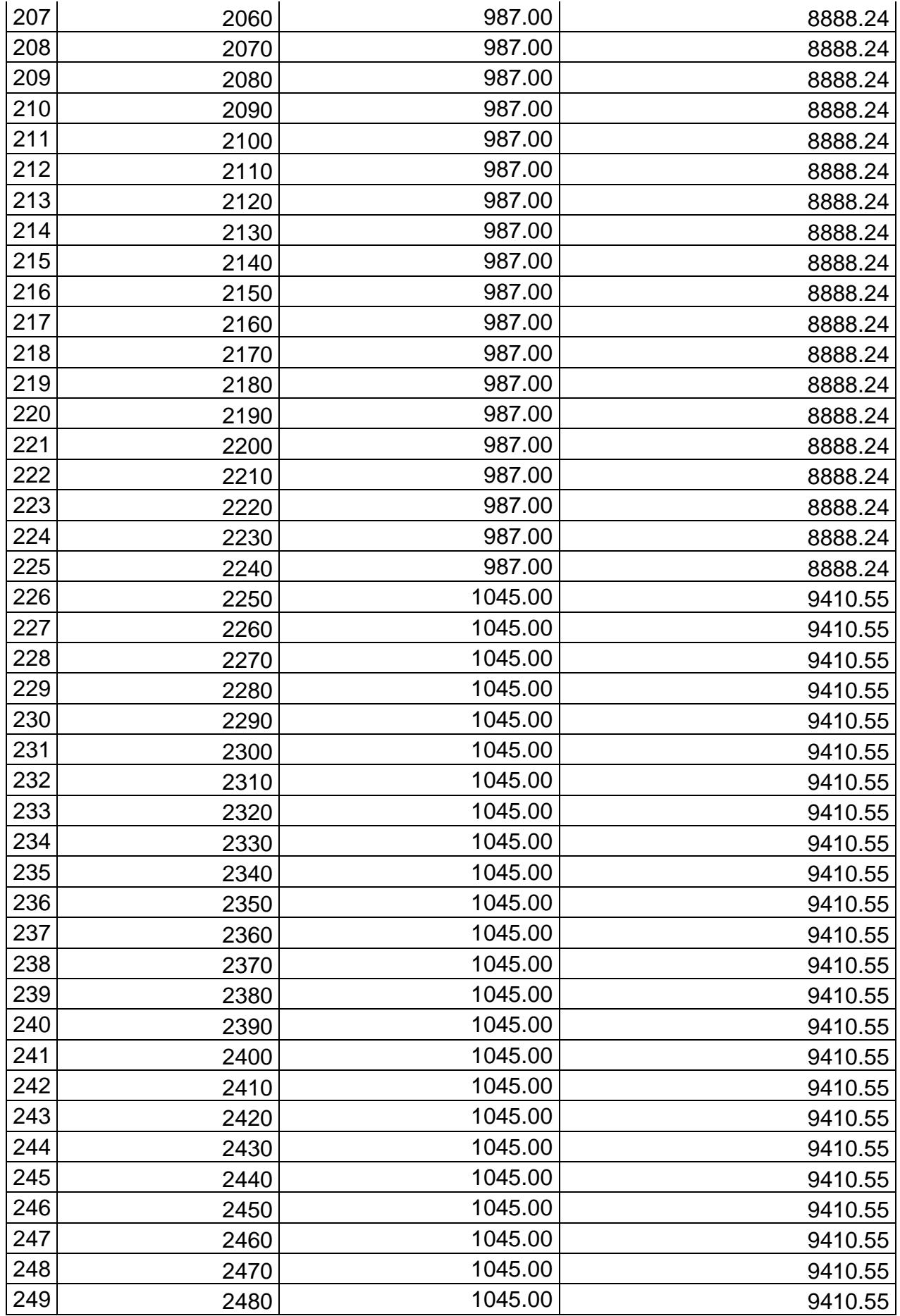

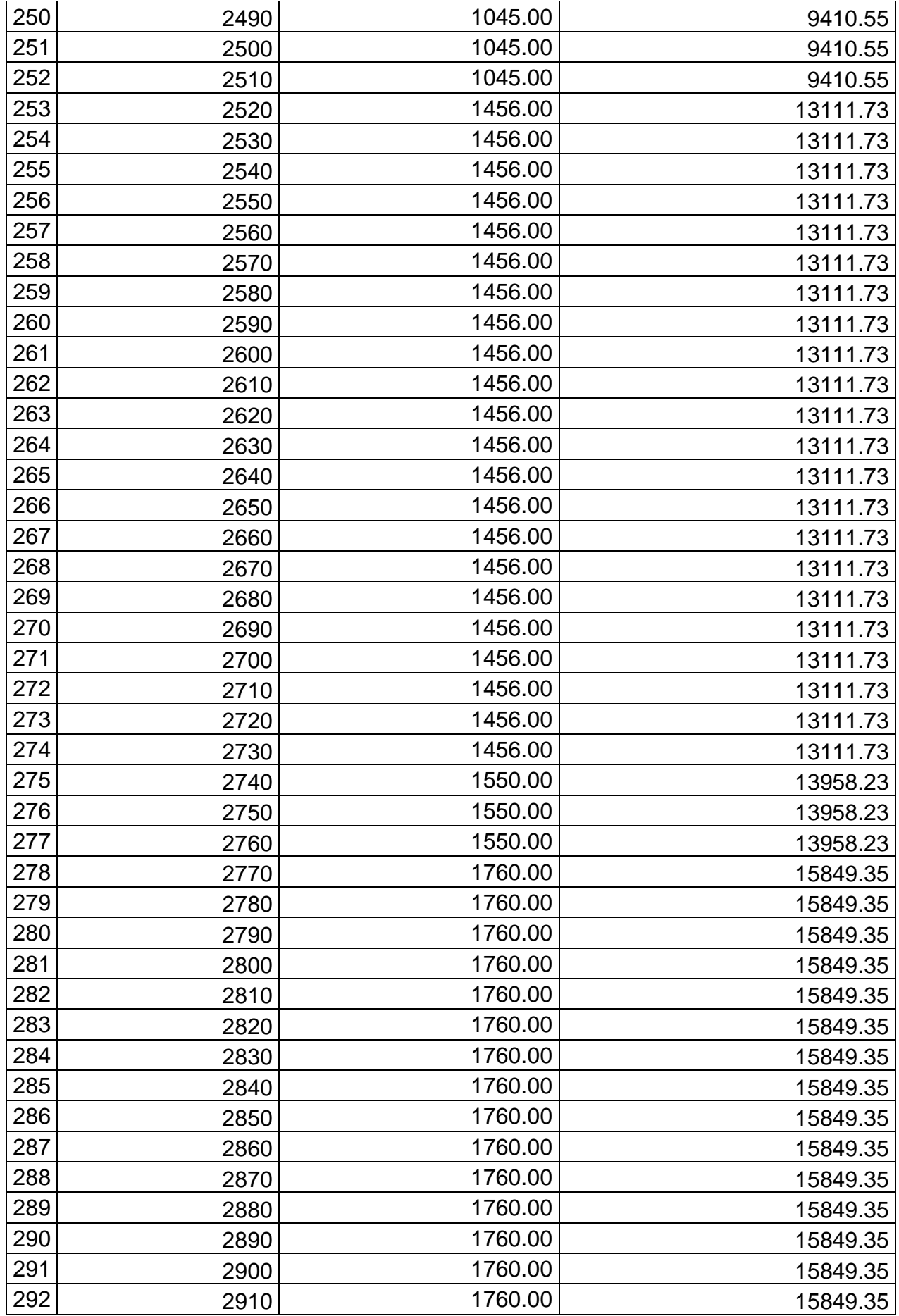

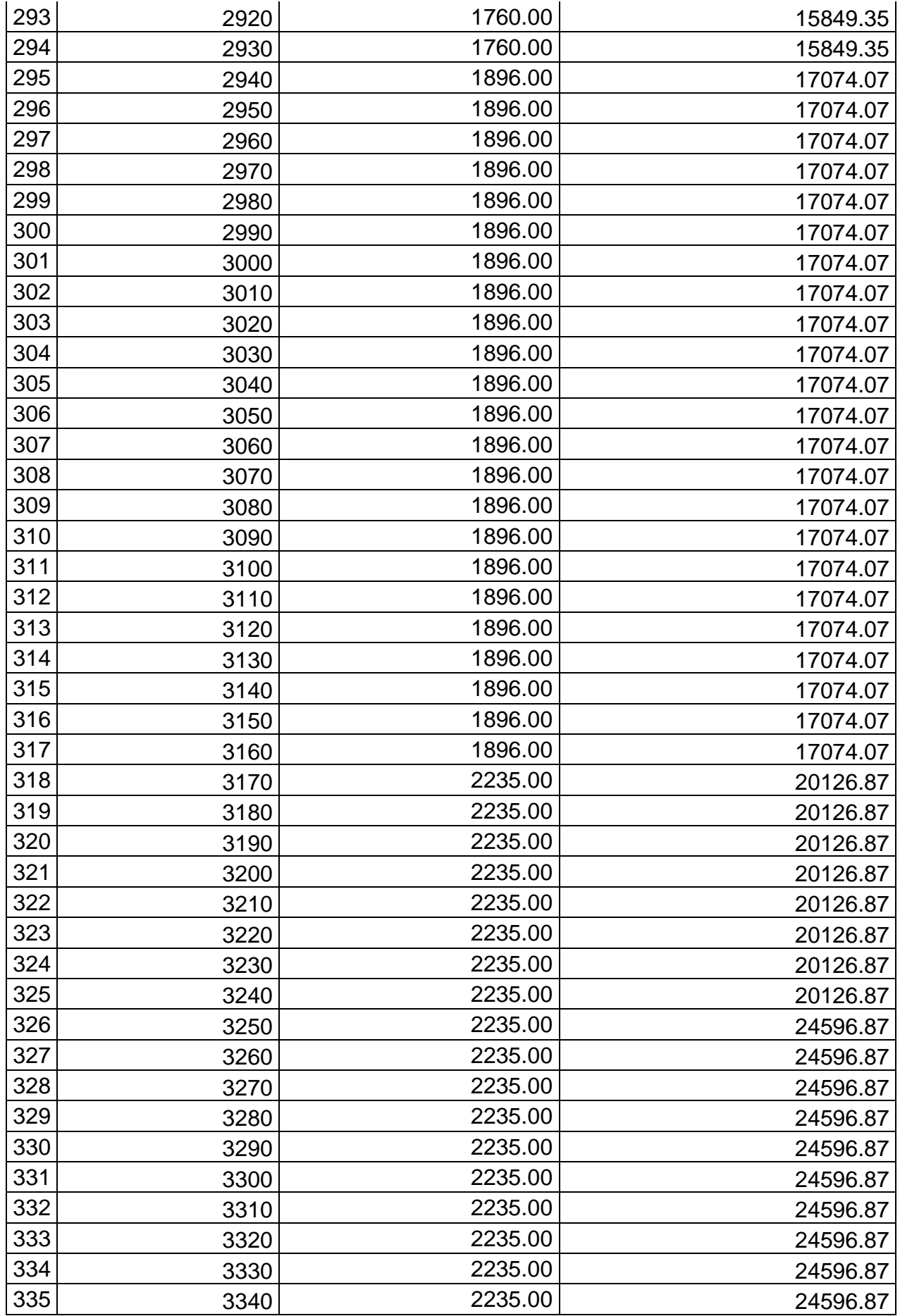

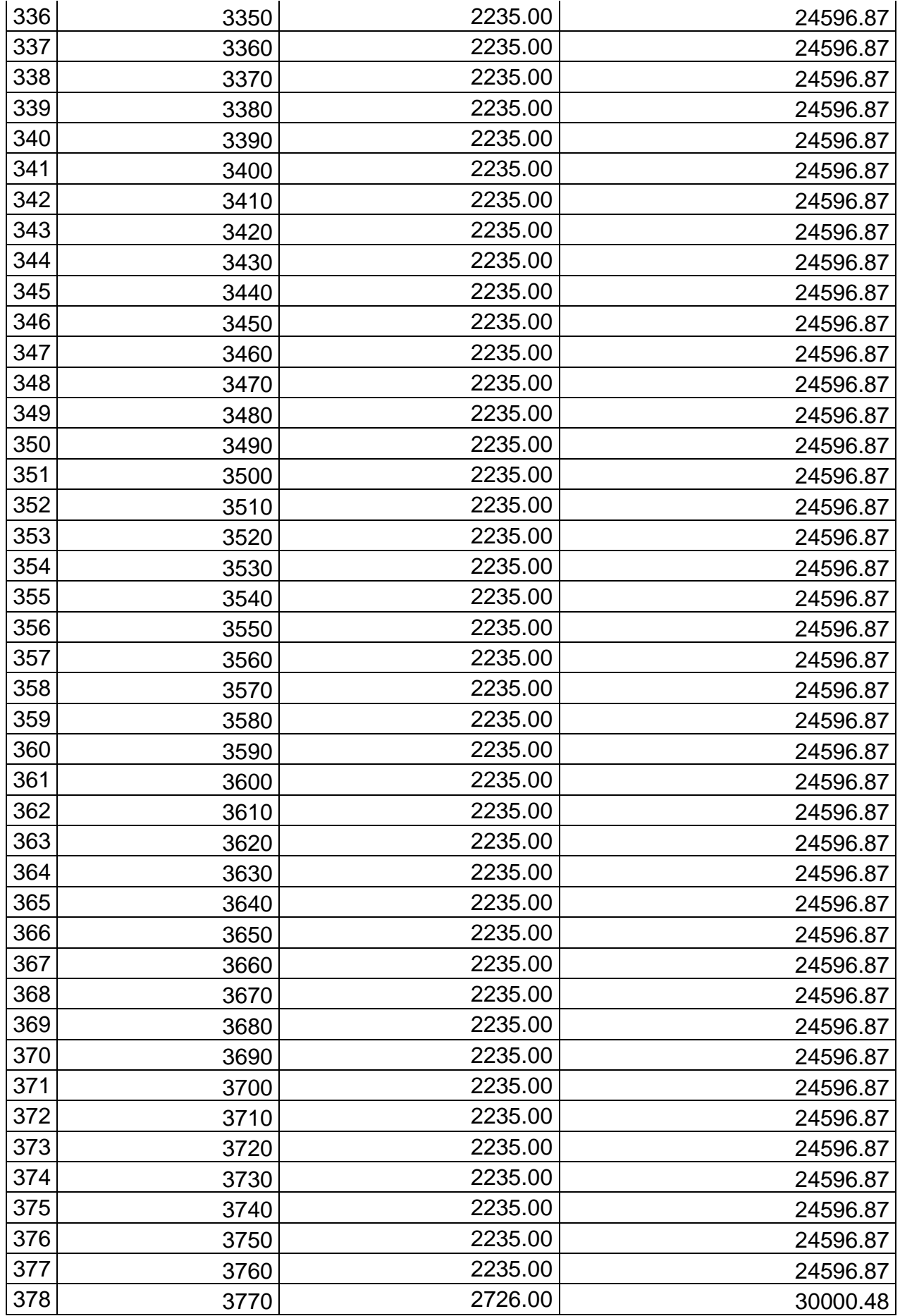

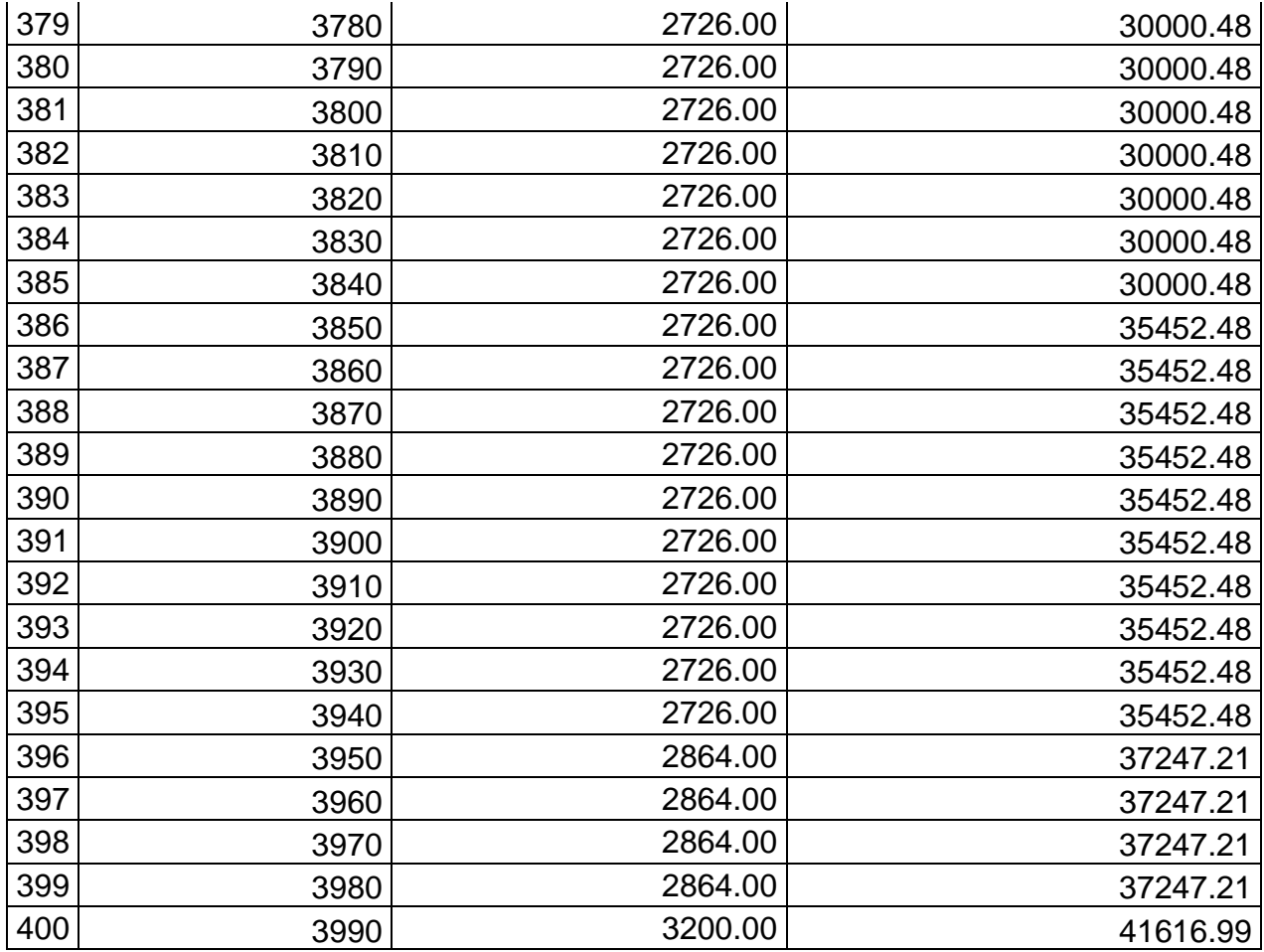

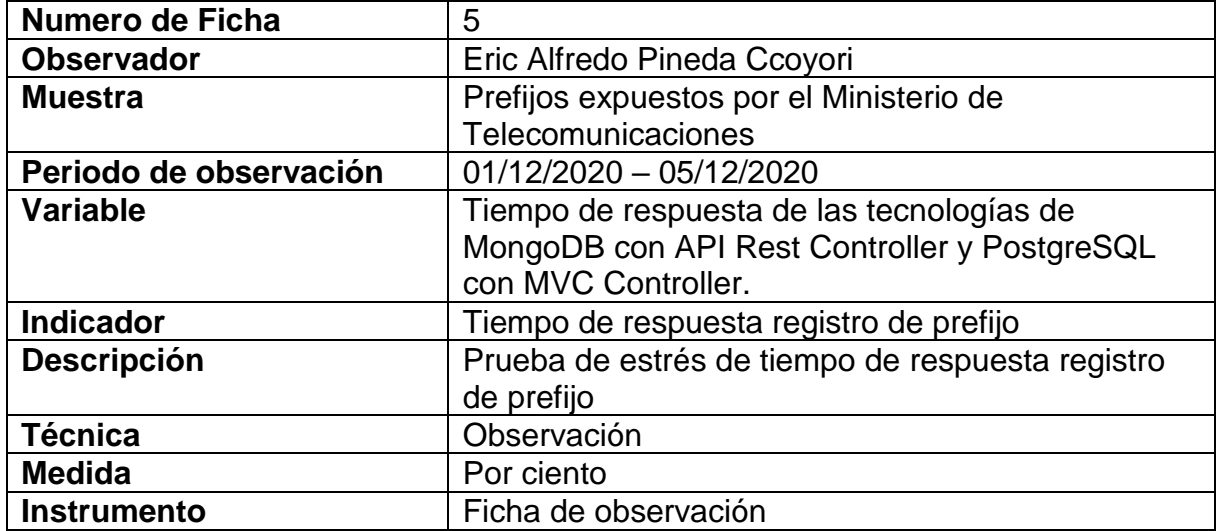

## Tabla 63. Instrumento de recopilación de datos – FORMULARIO 5 Tiempo de respuesta registro de

prefijo

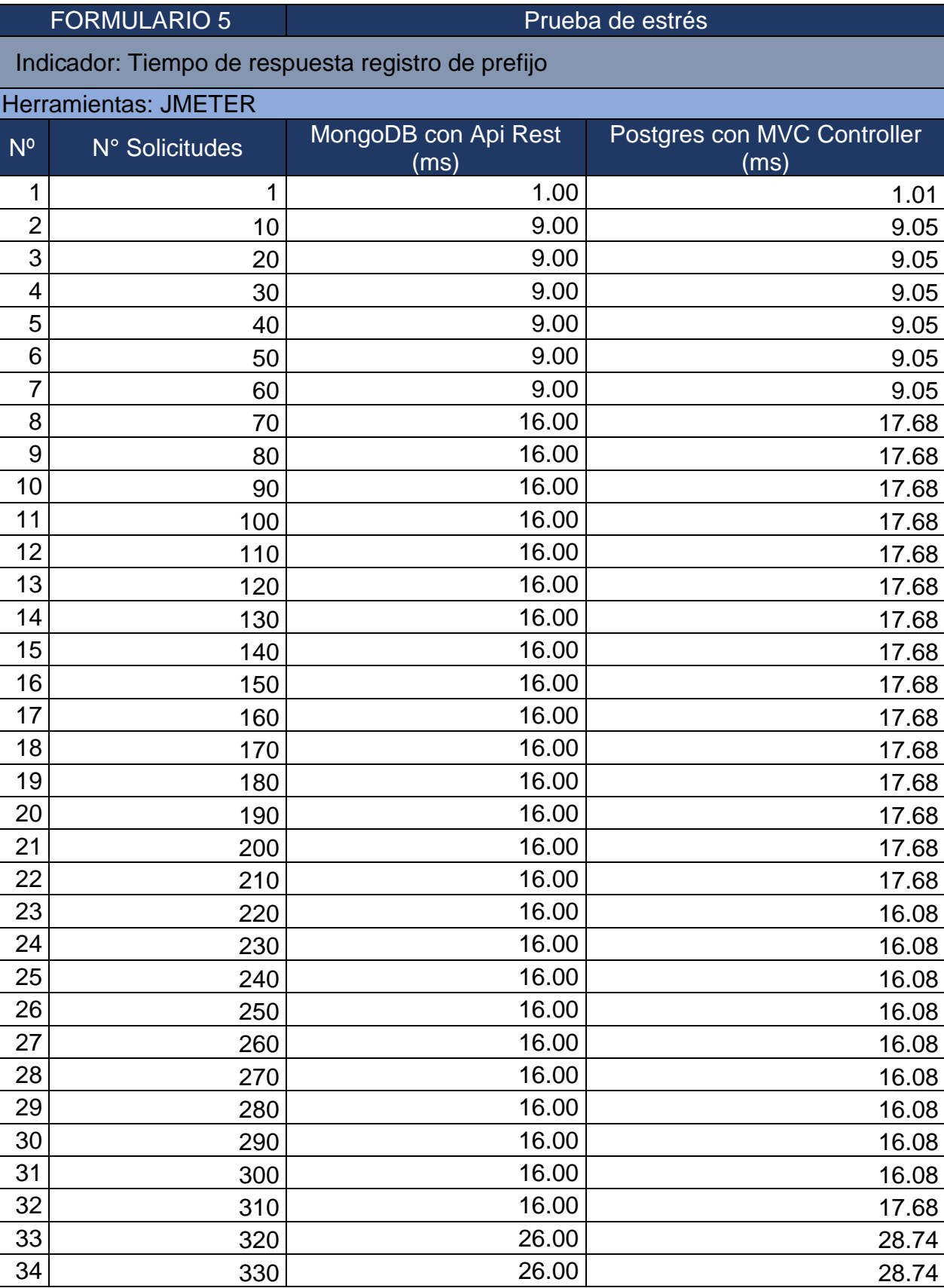

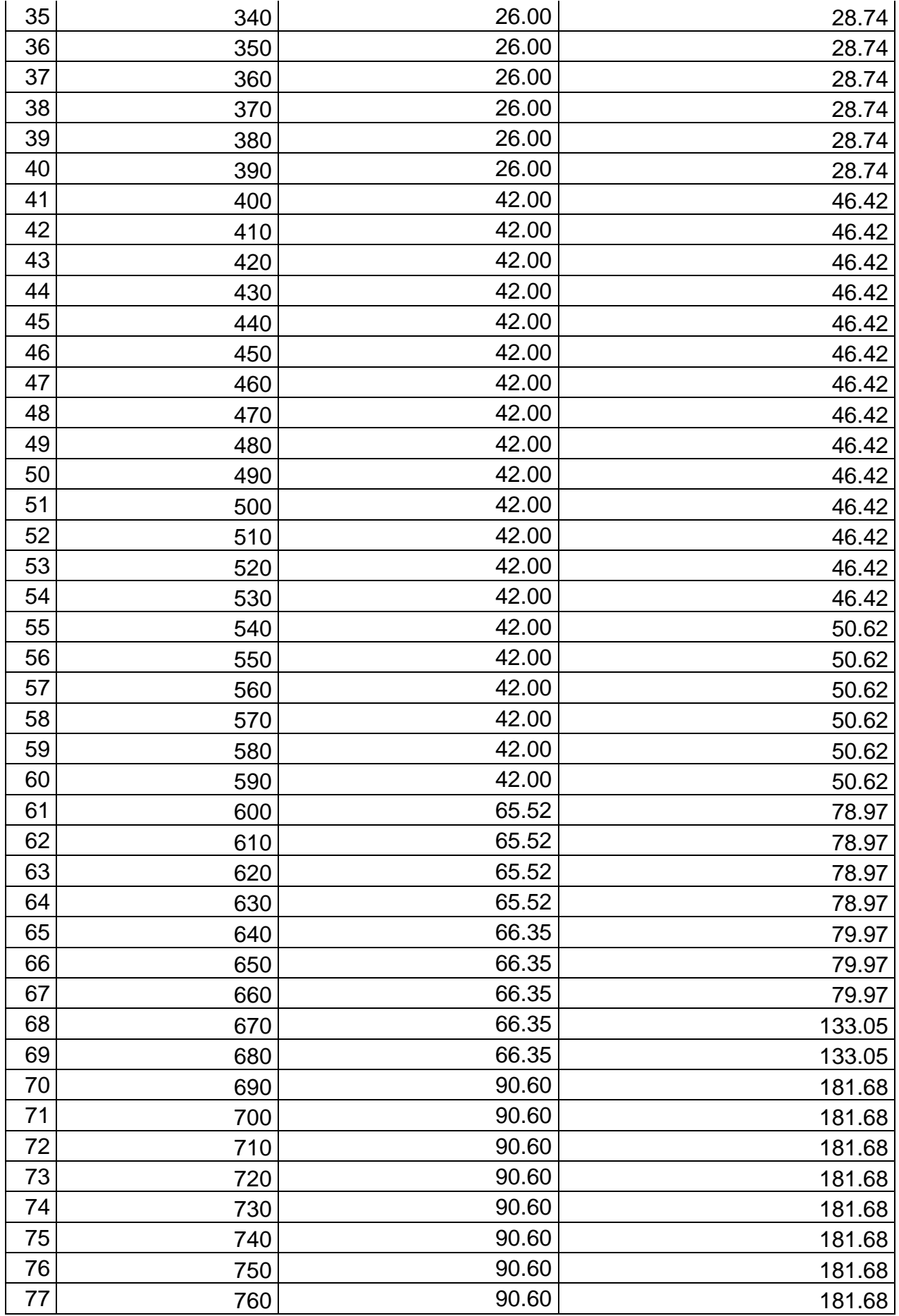

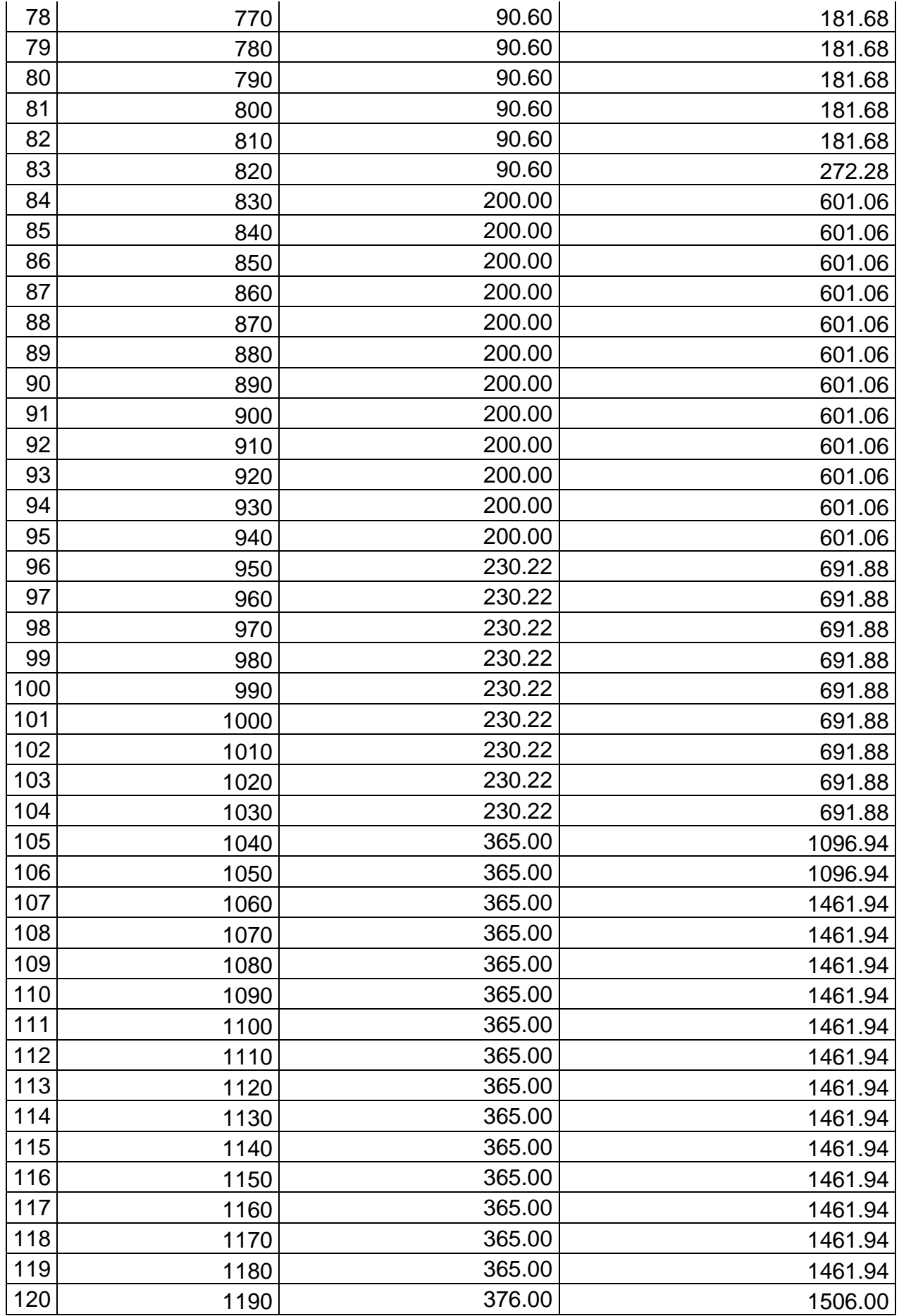

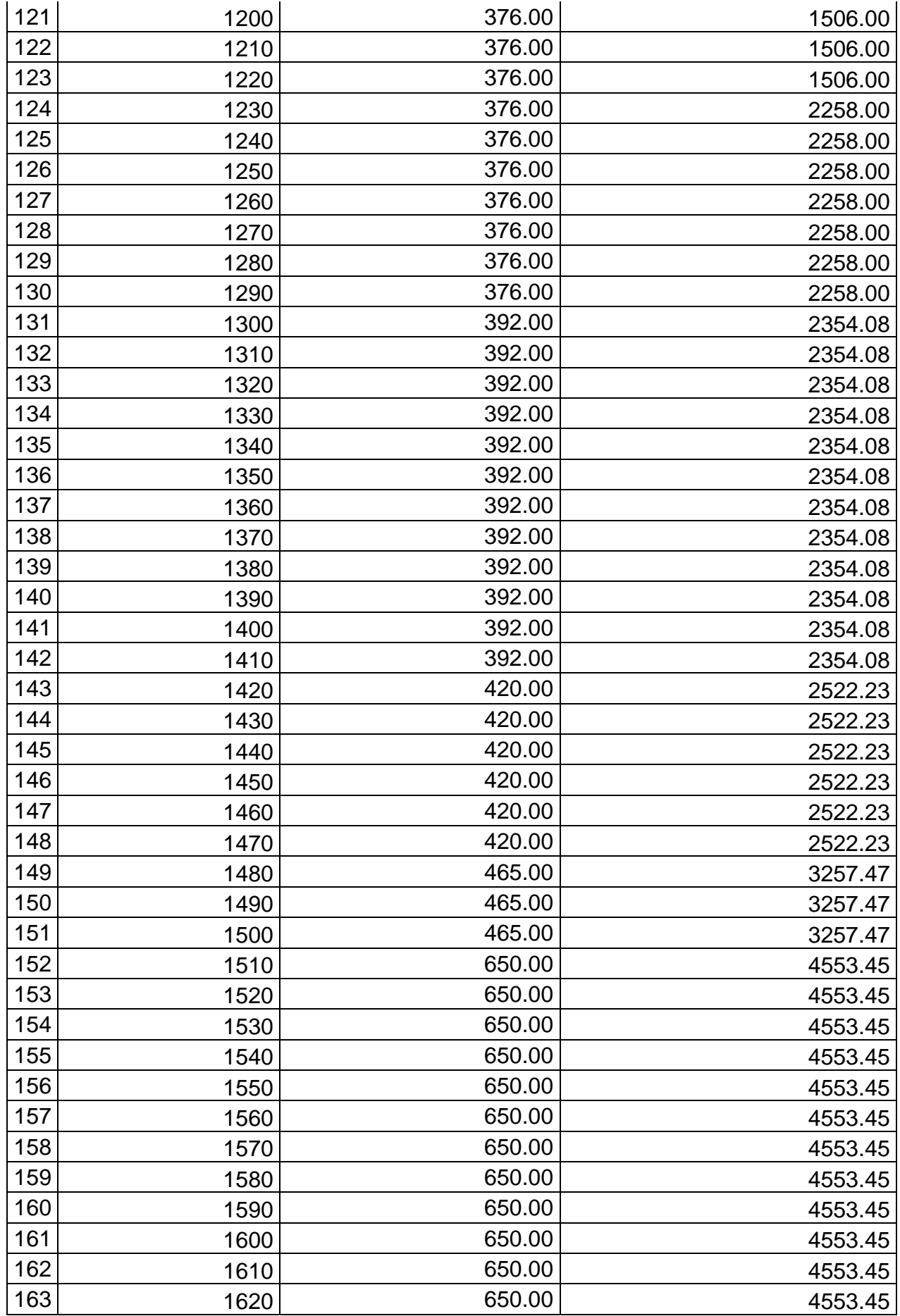

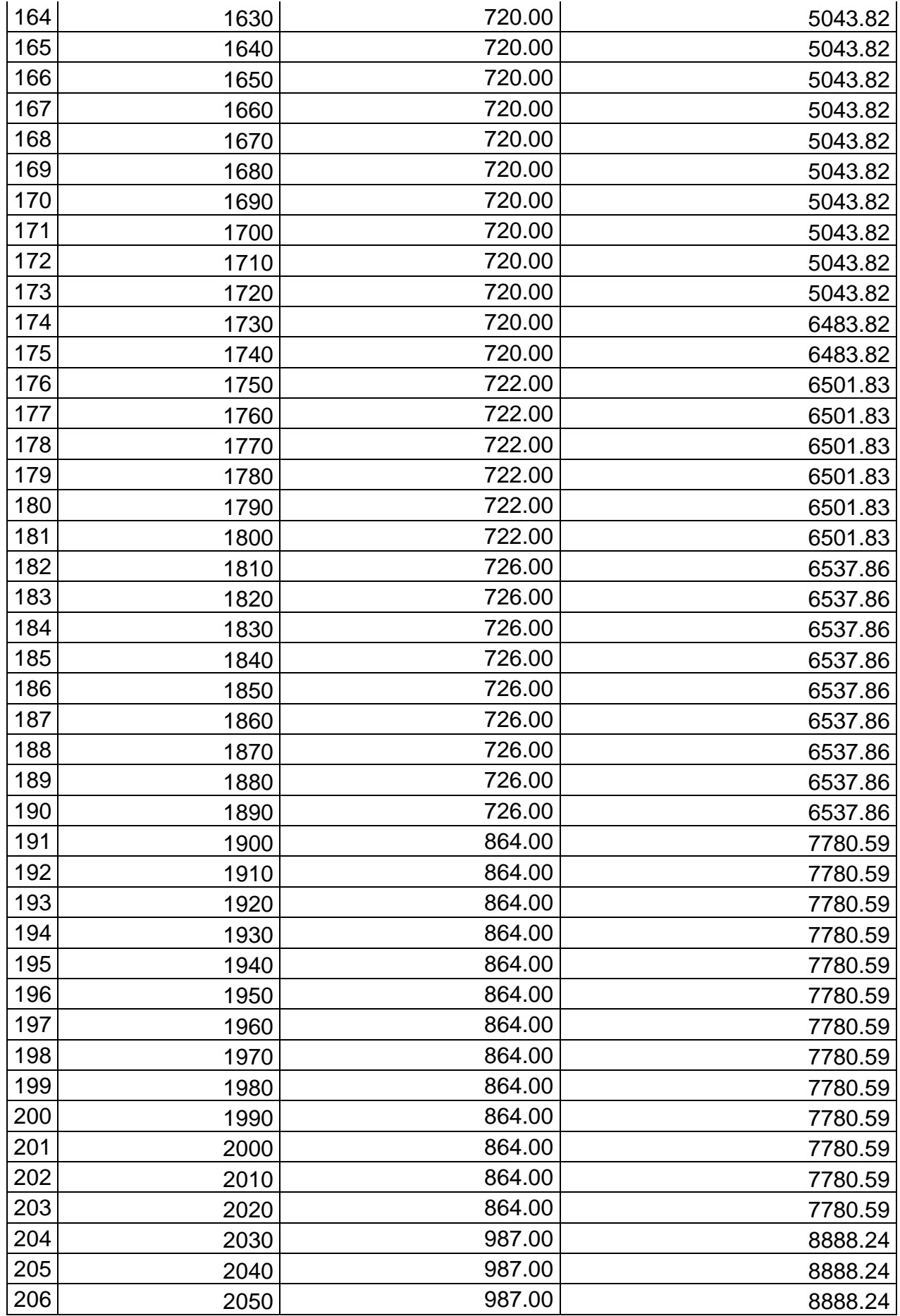

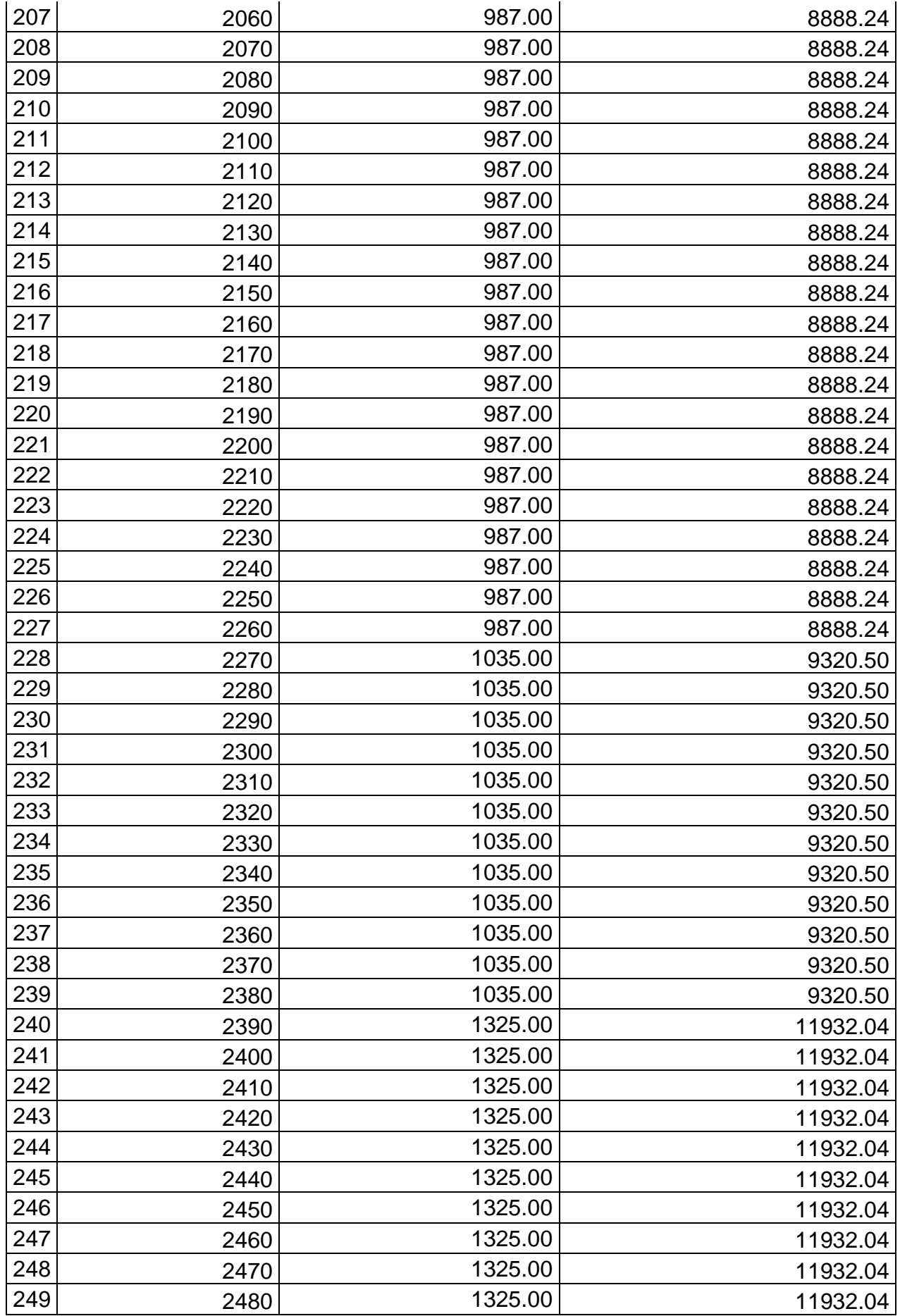

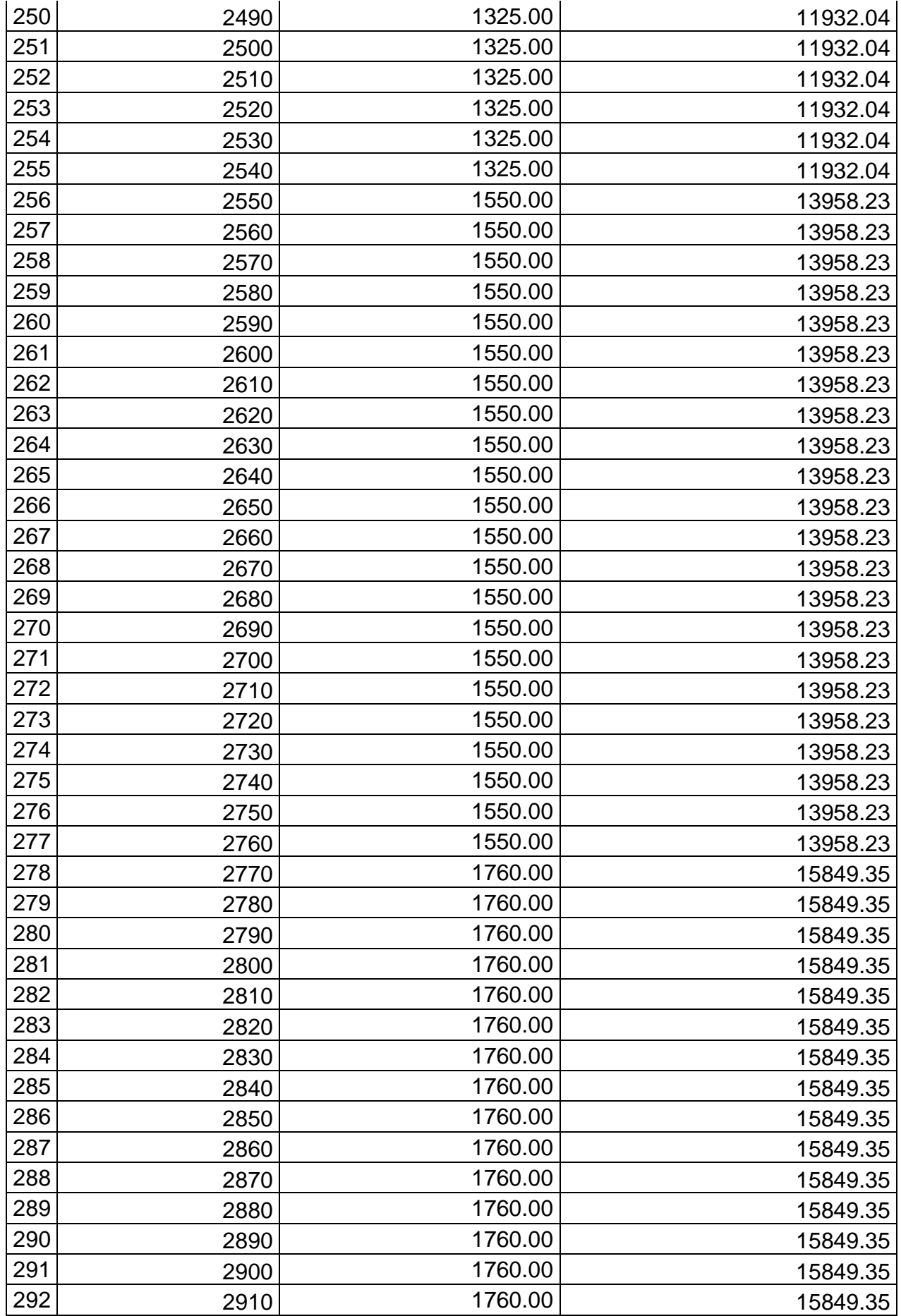

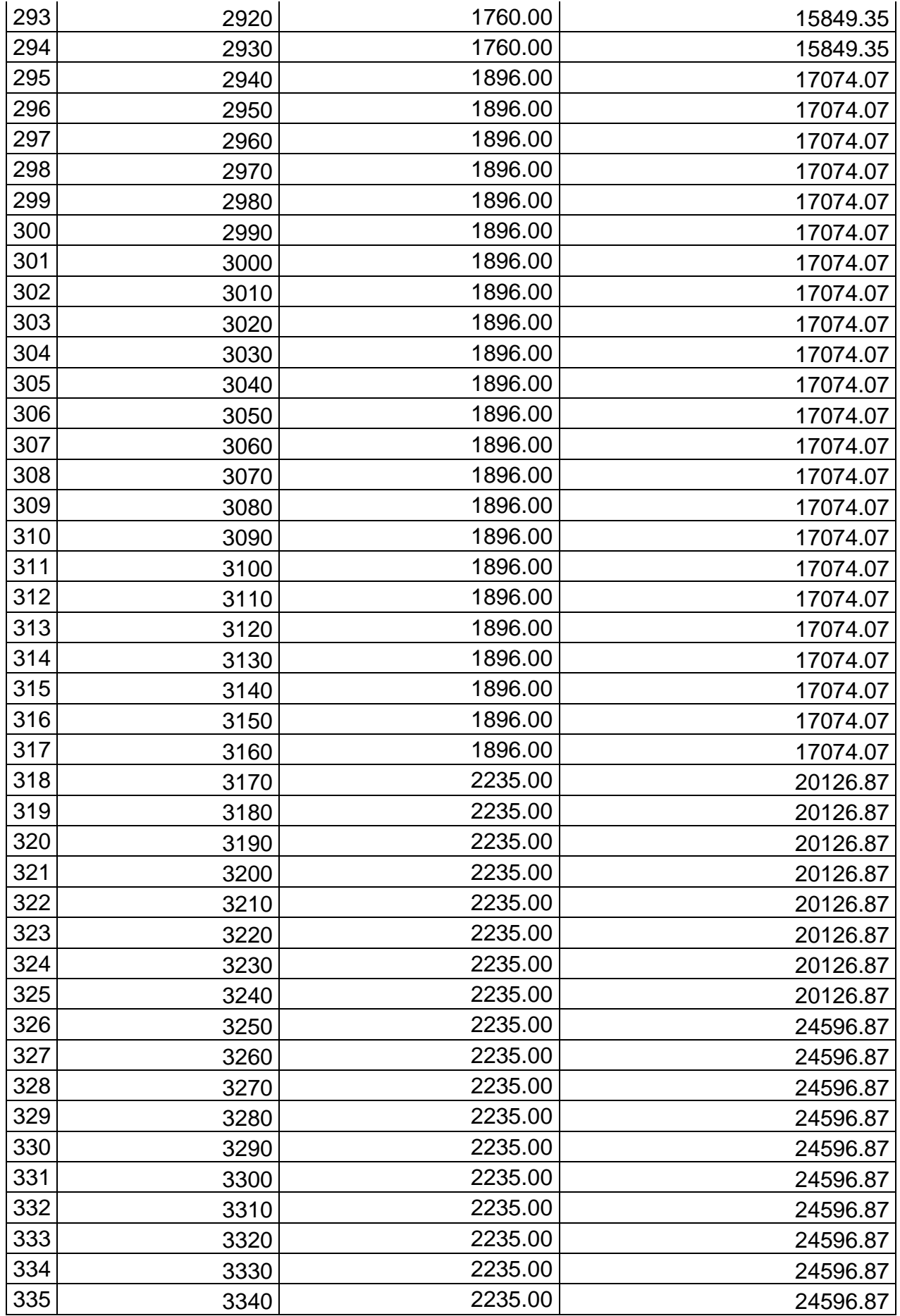

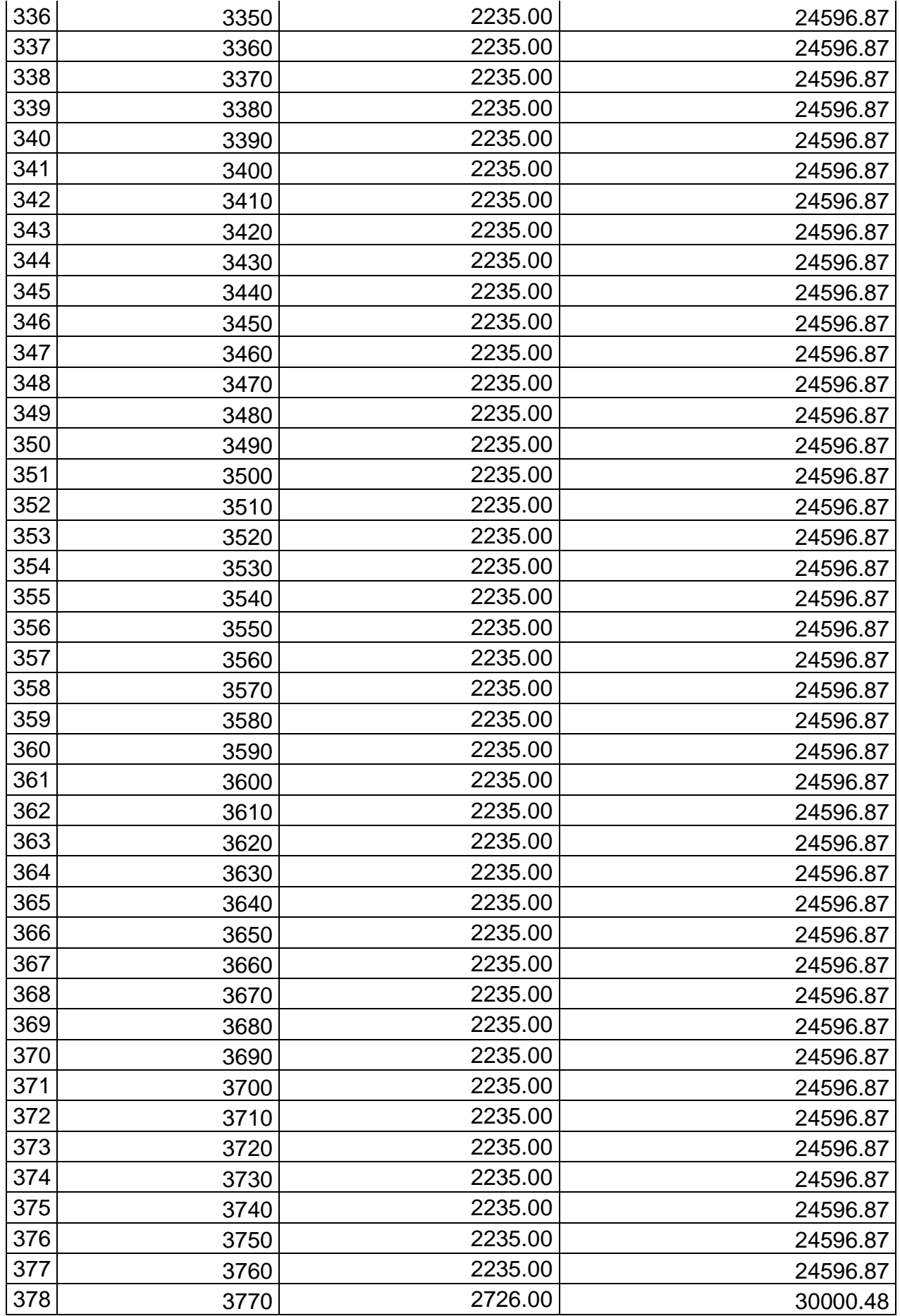

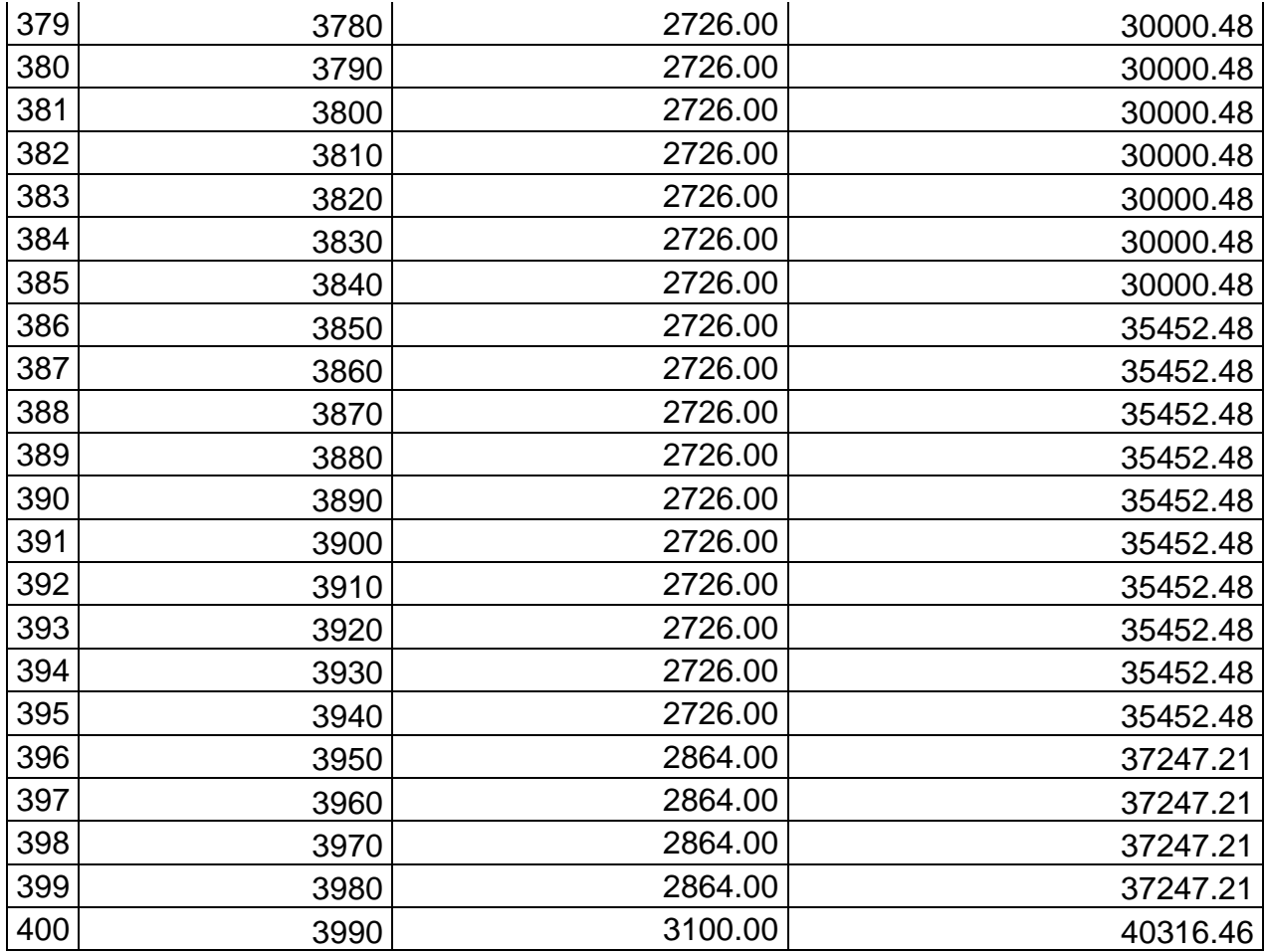

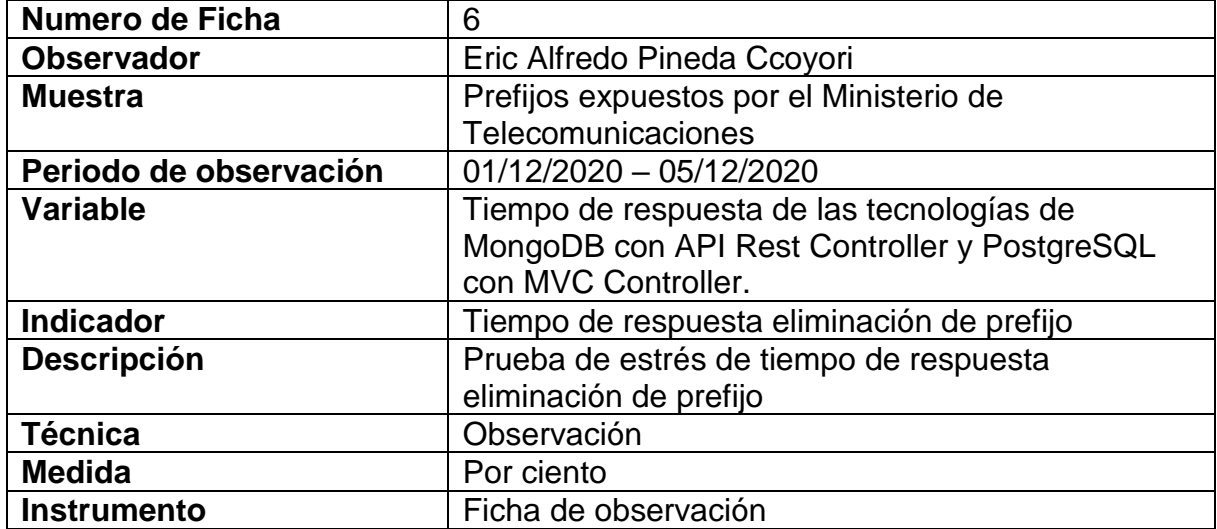

## Tabla 64. Instrumento de recopilación de datos – FORMULARIO 6 Tiempo de respuesta eliminación

## de prefijo

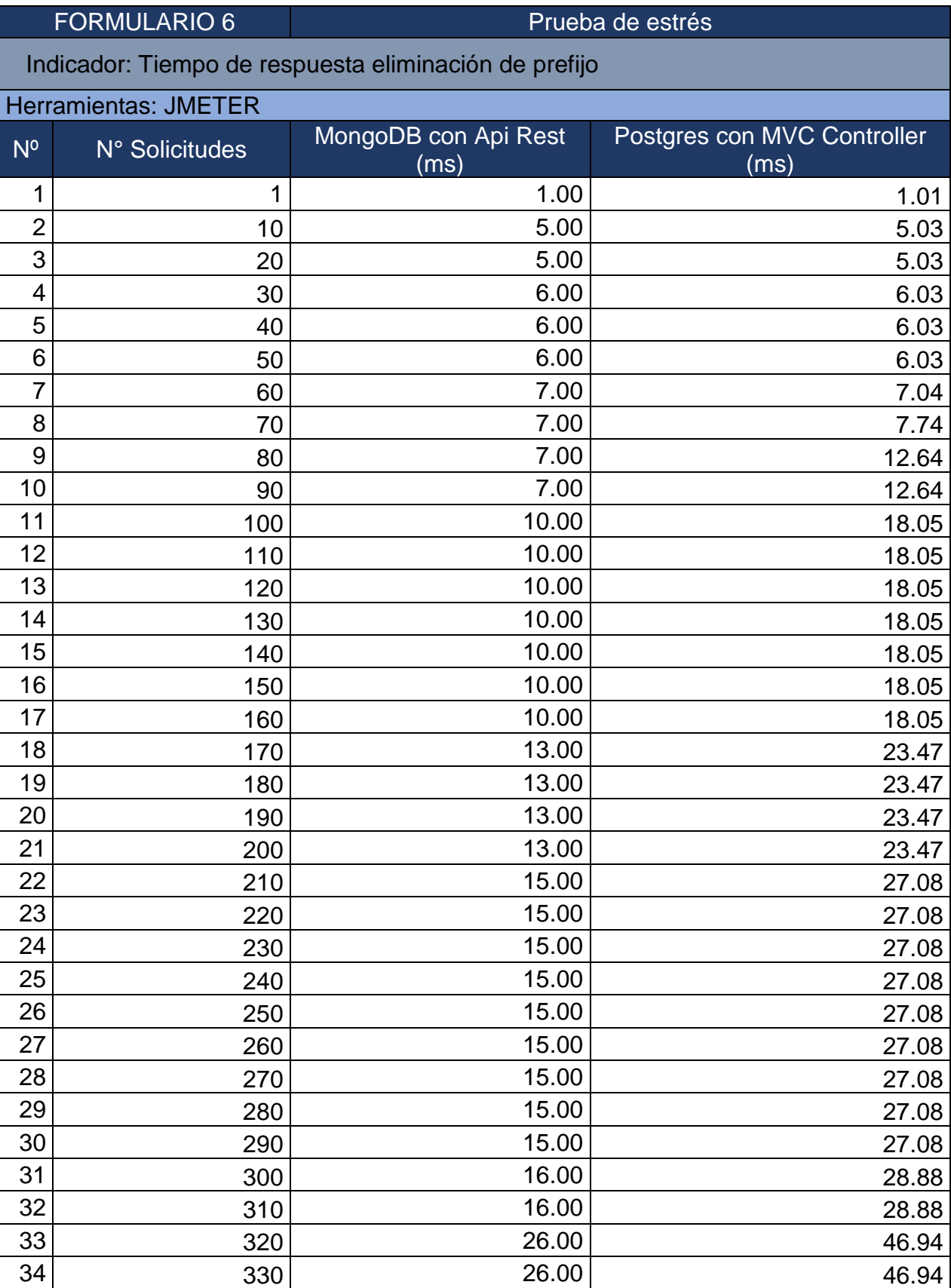

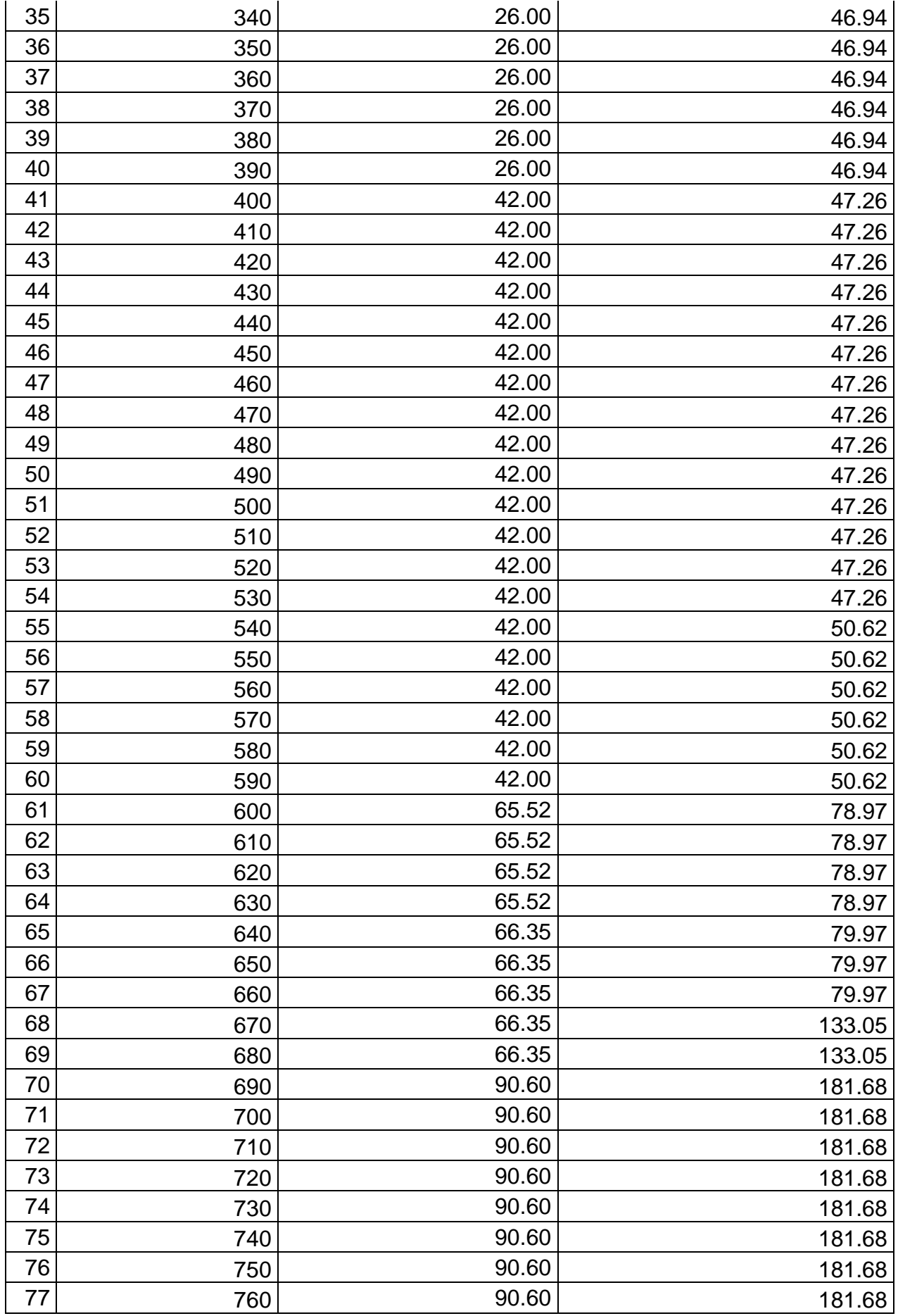

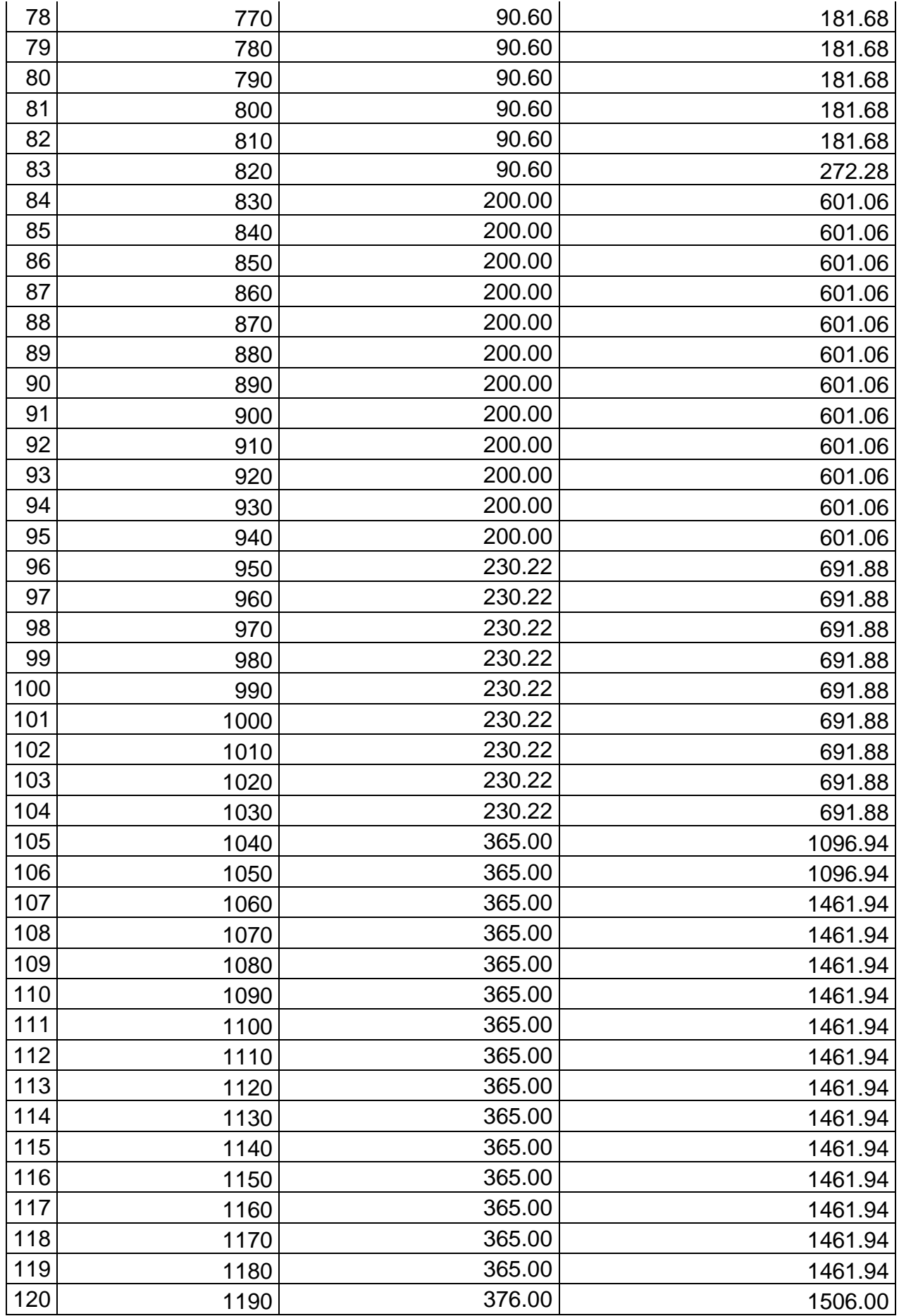

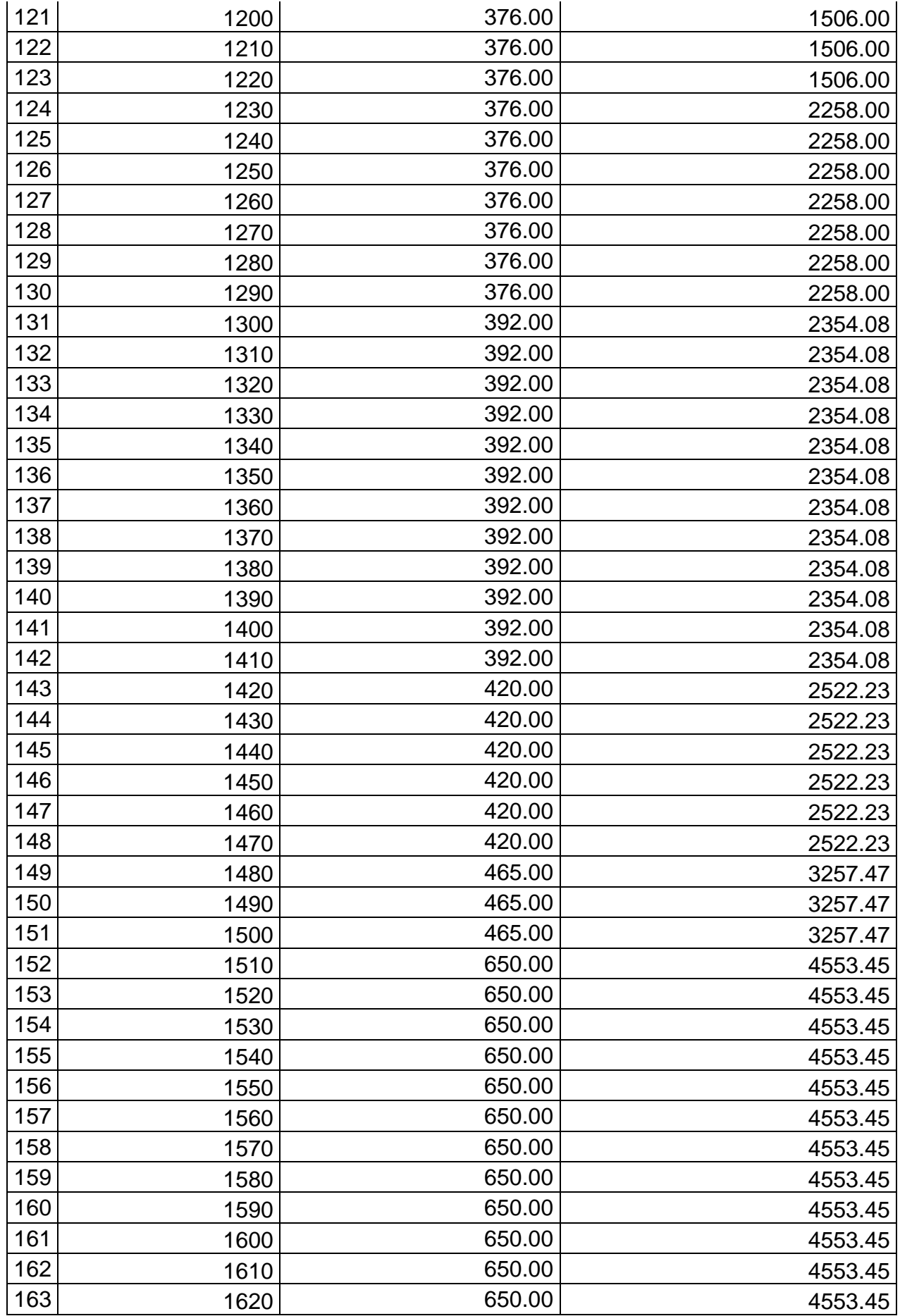

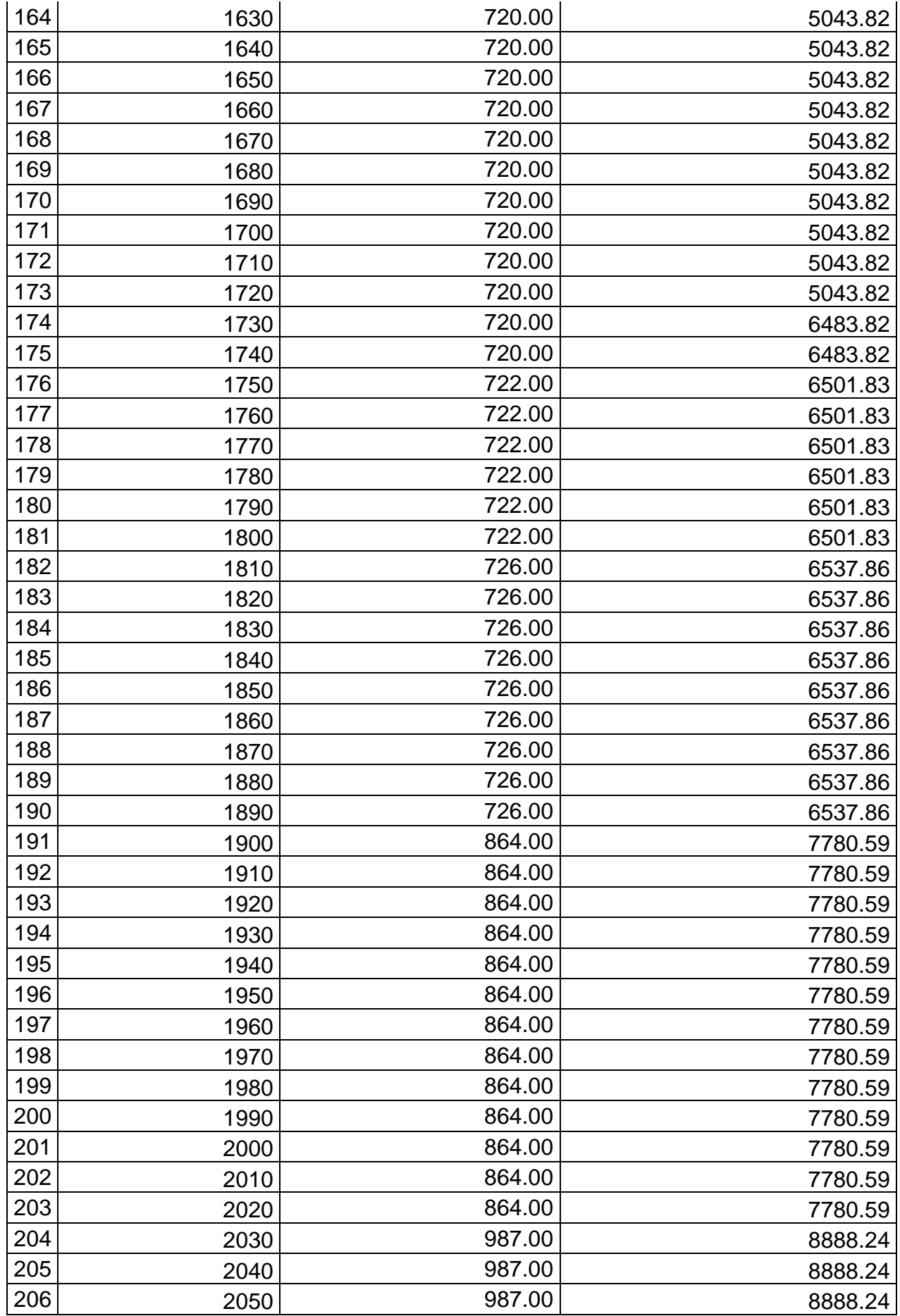

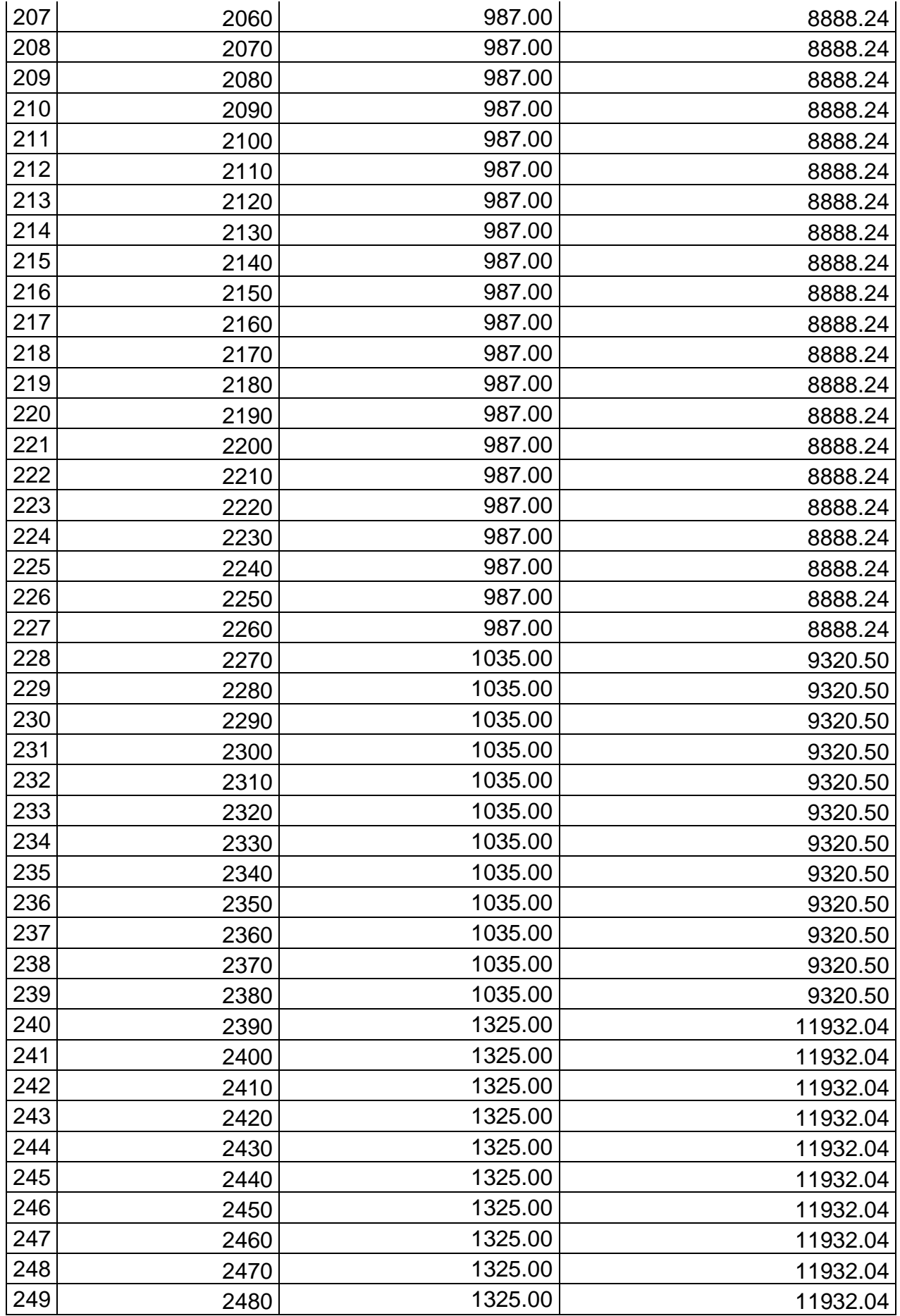

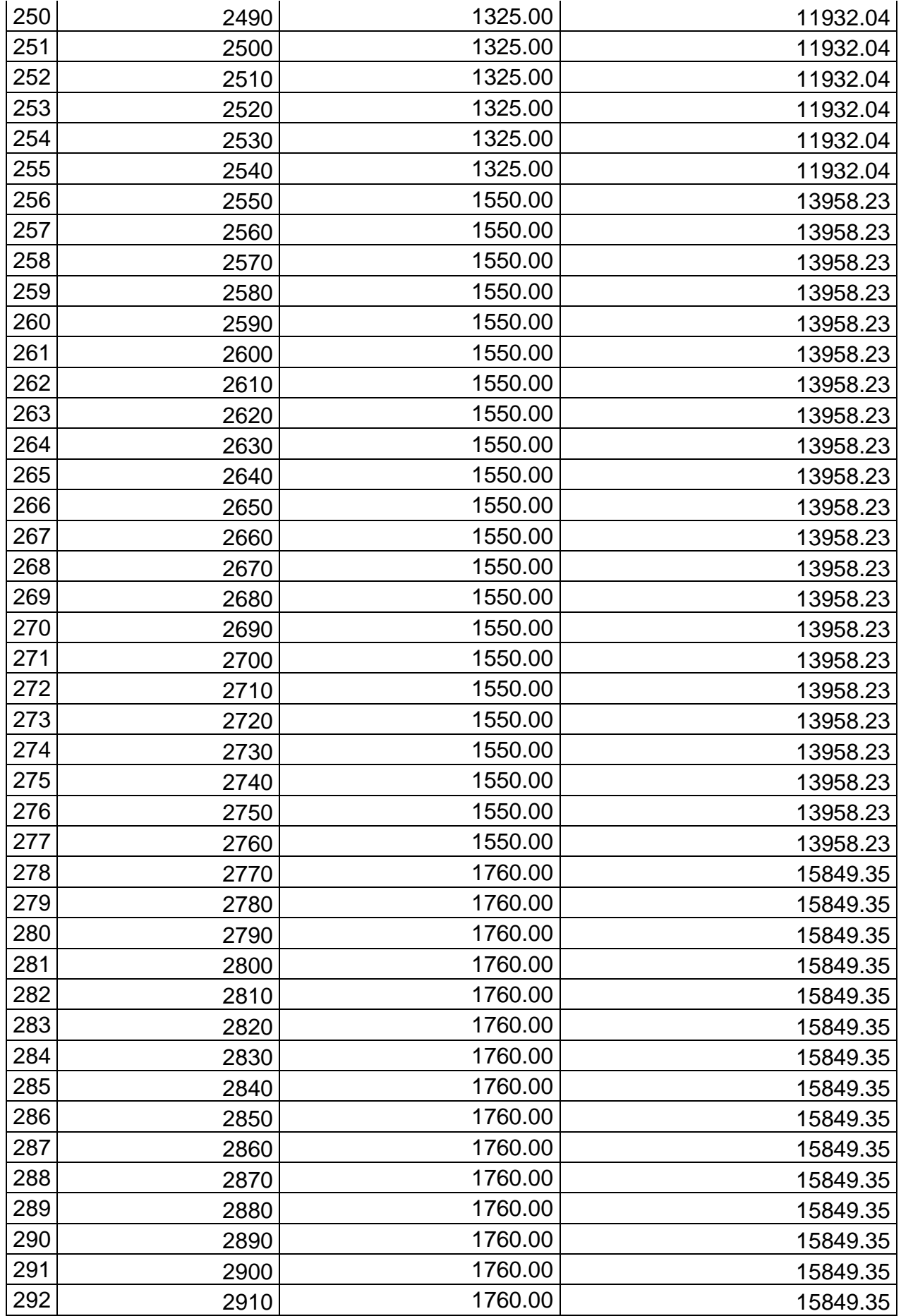

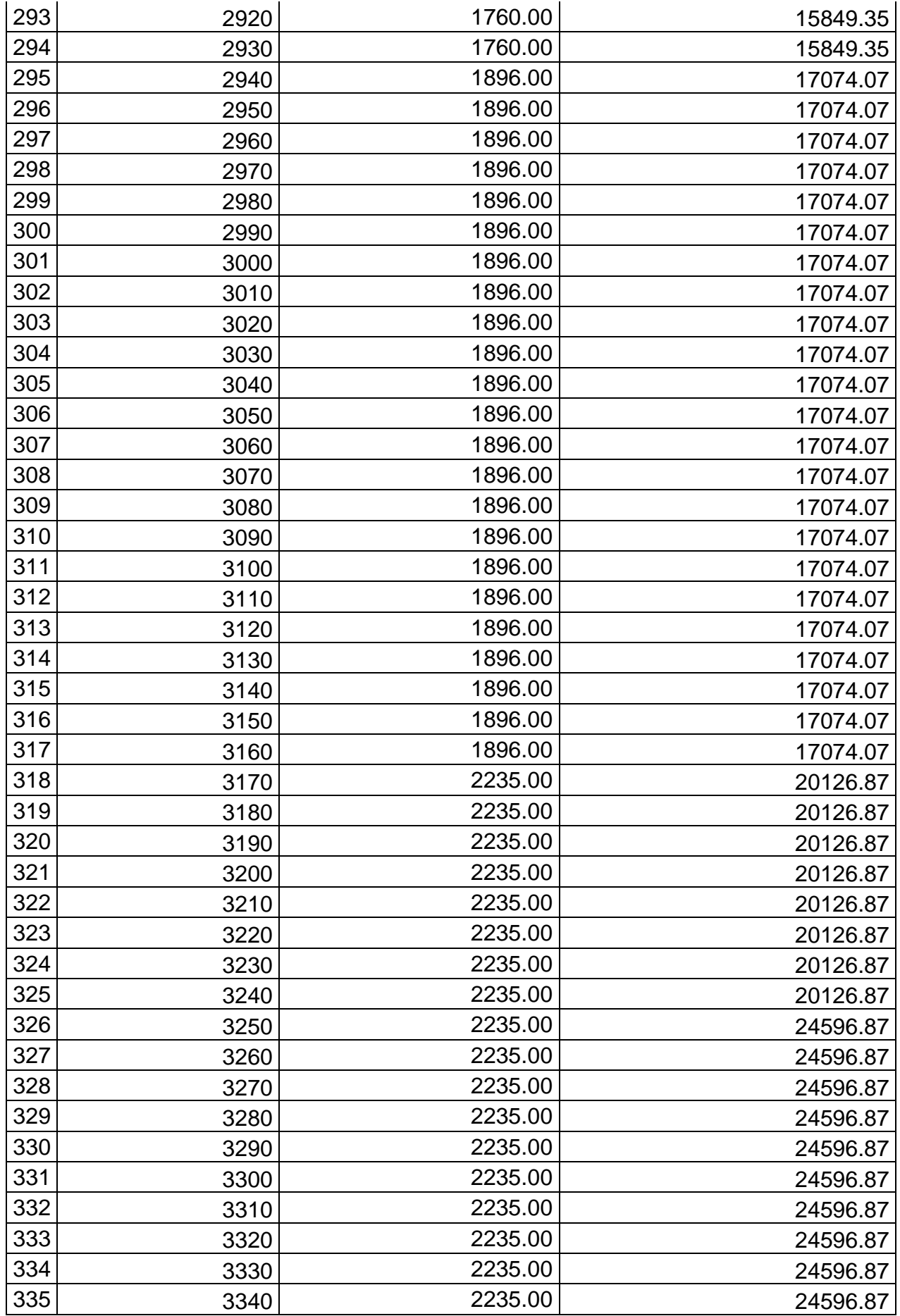

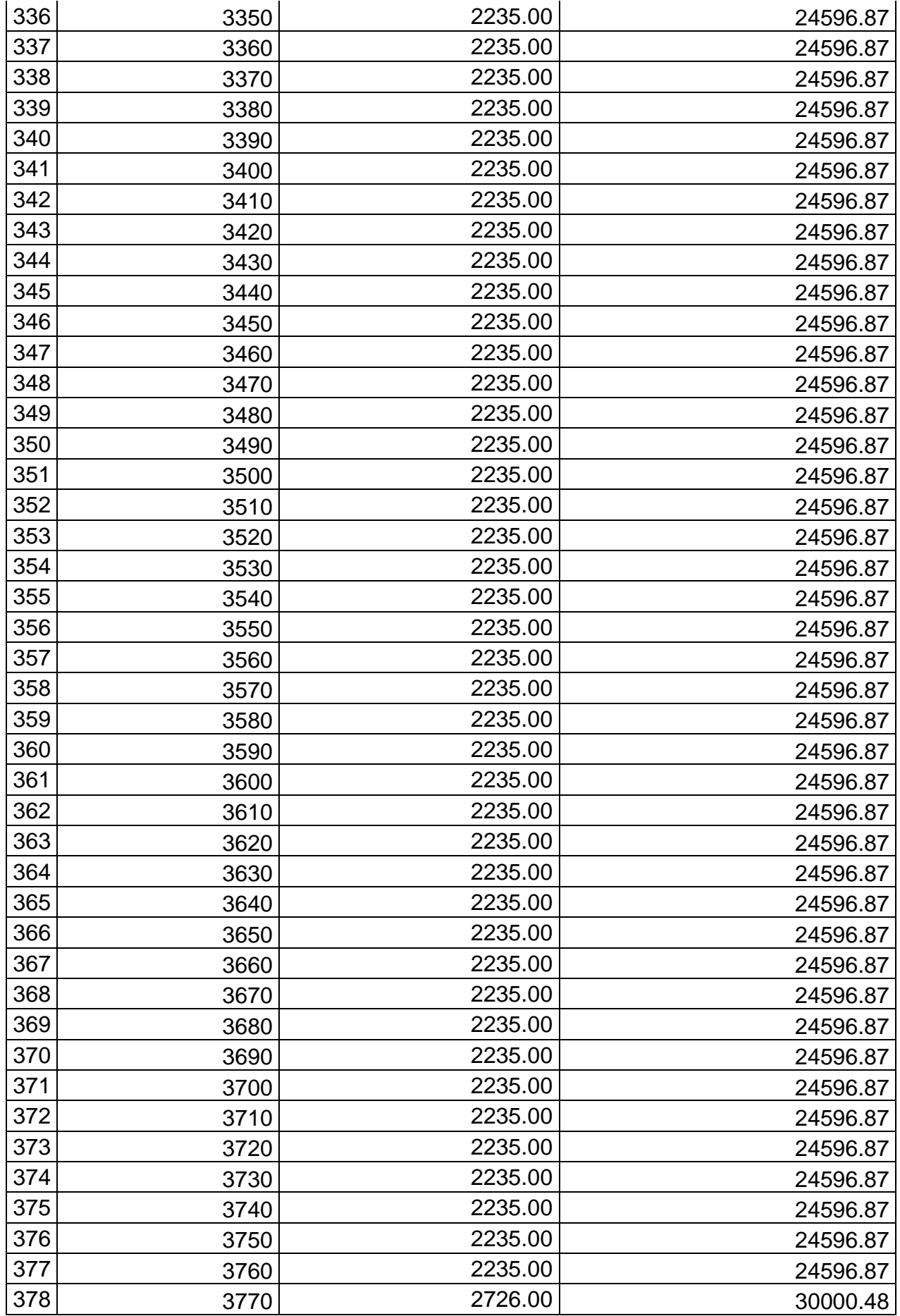

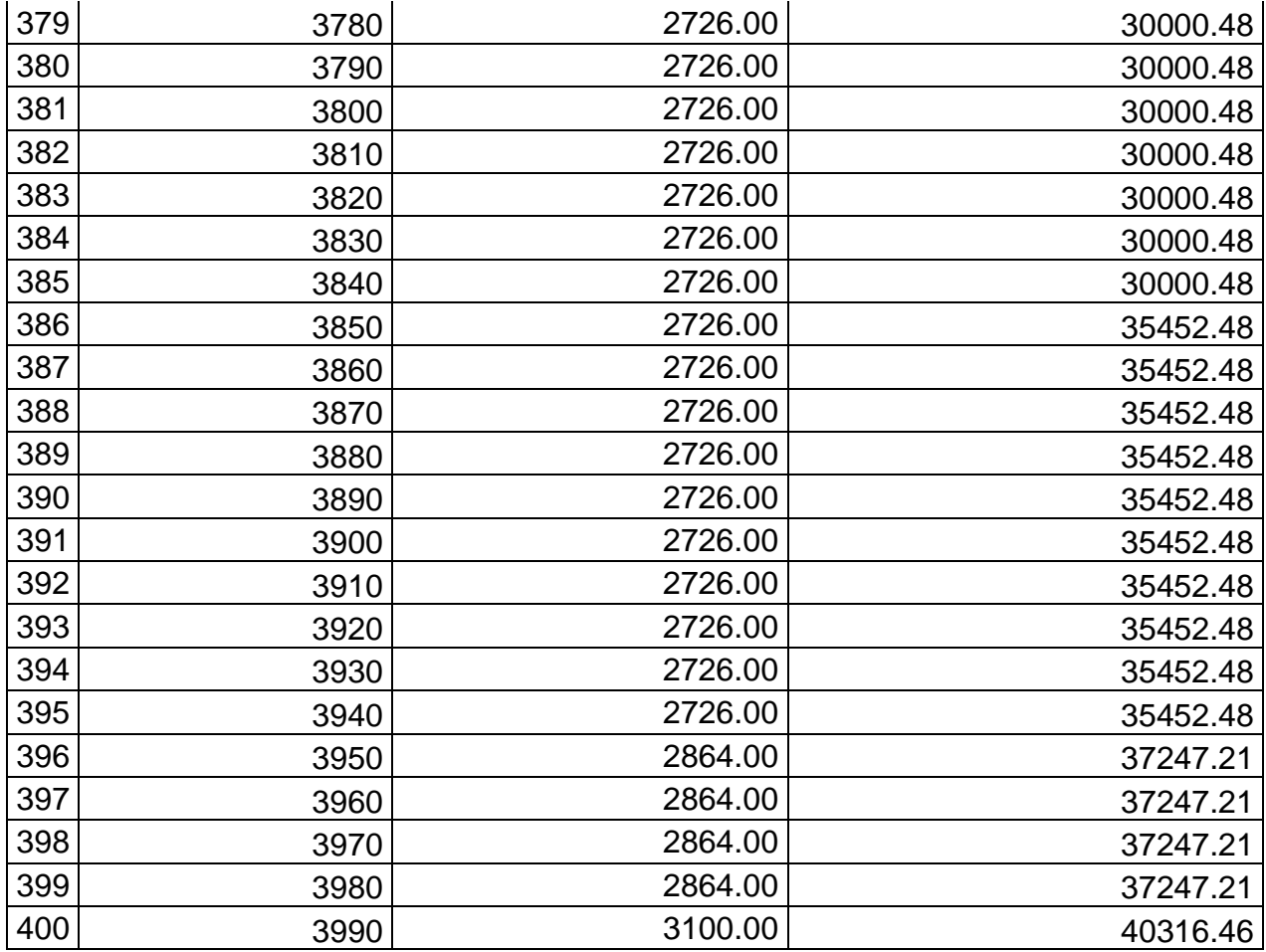

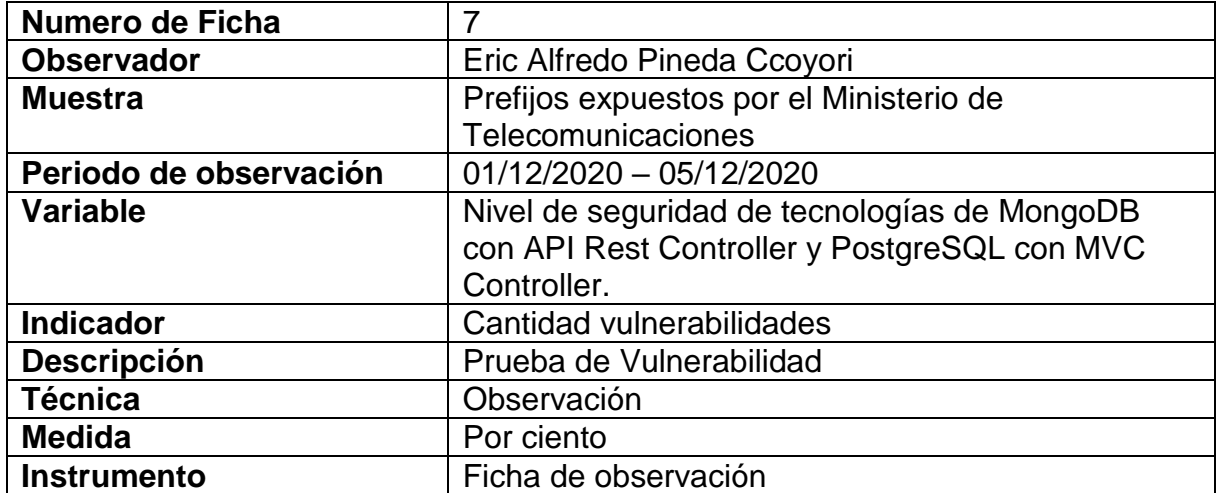

Tabla 65. Instrumento de recopilación de datos – FORMULARIO 7 Cantidad de vulnerabilidades

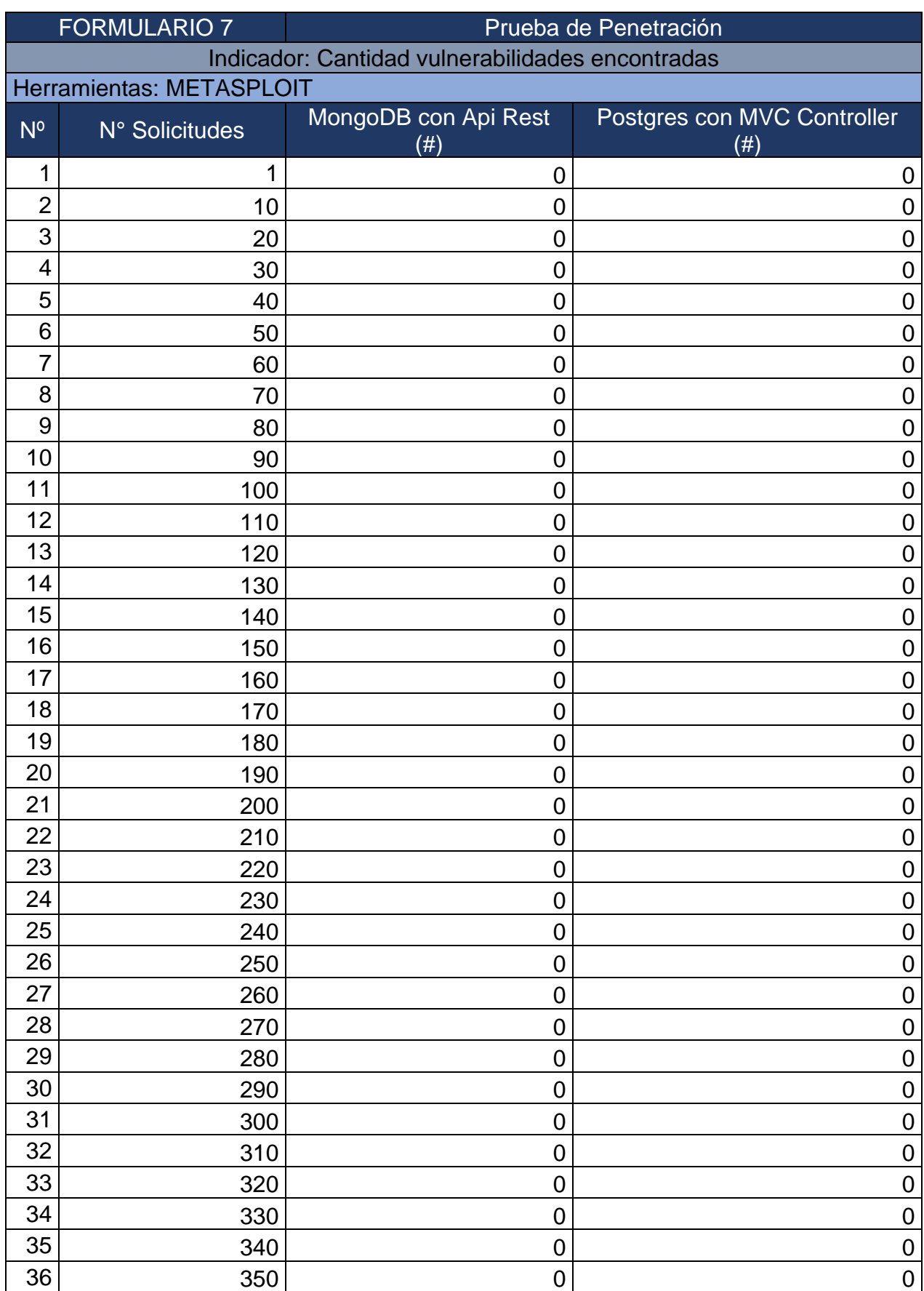

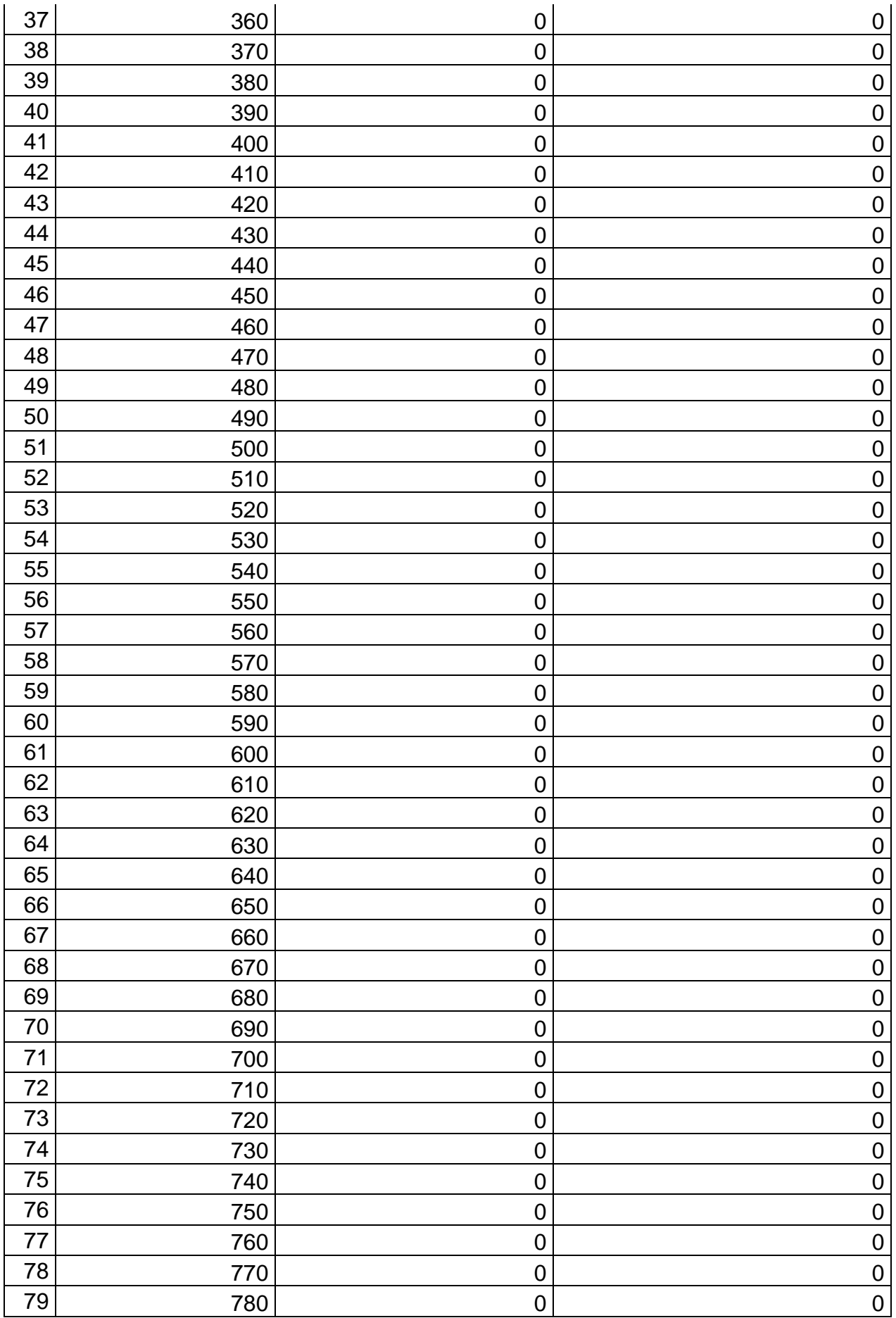

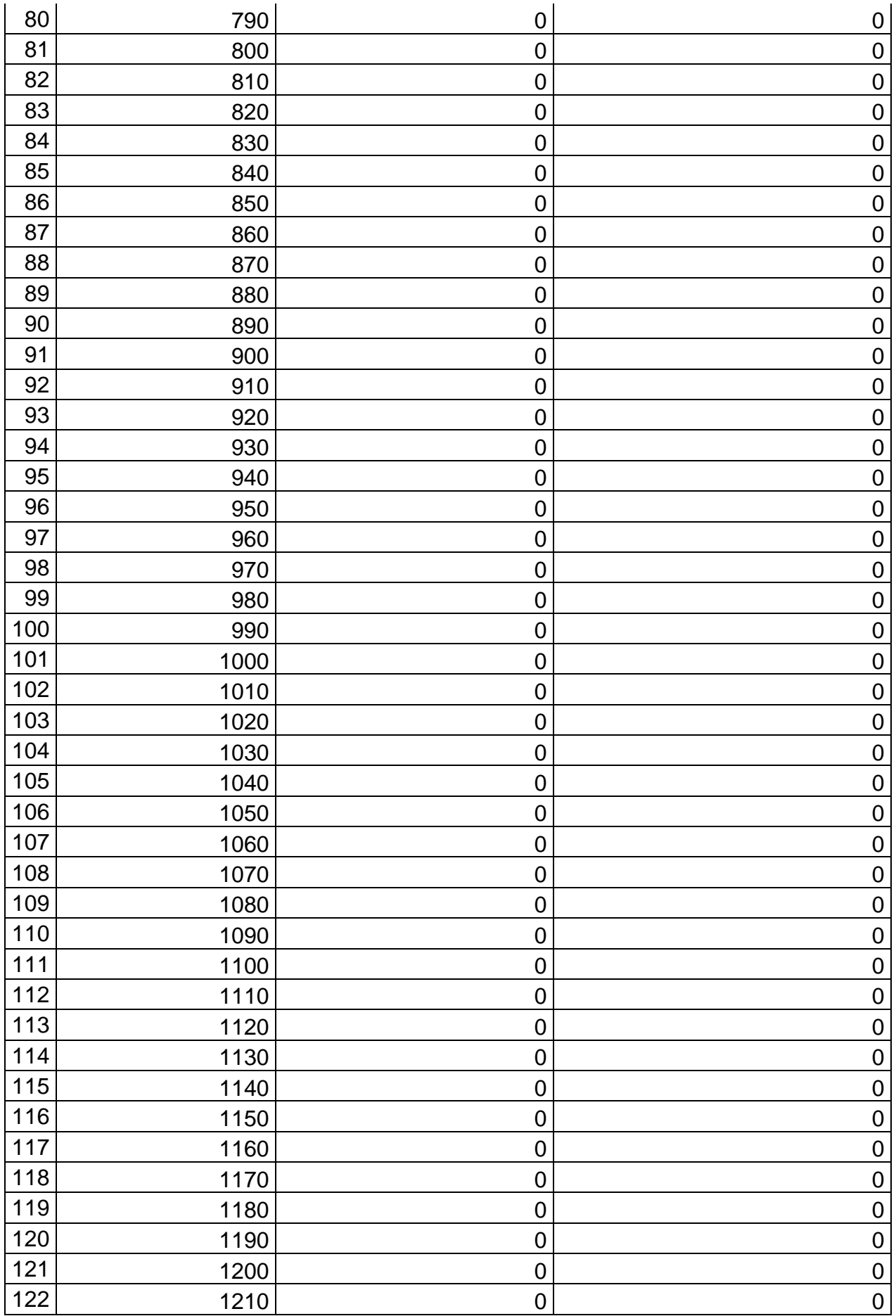

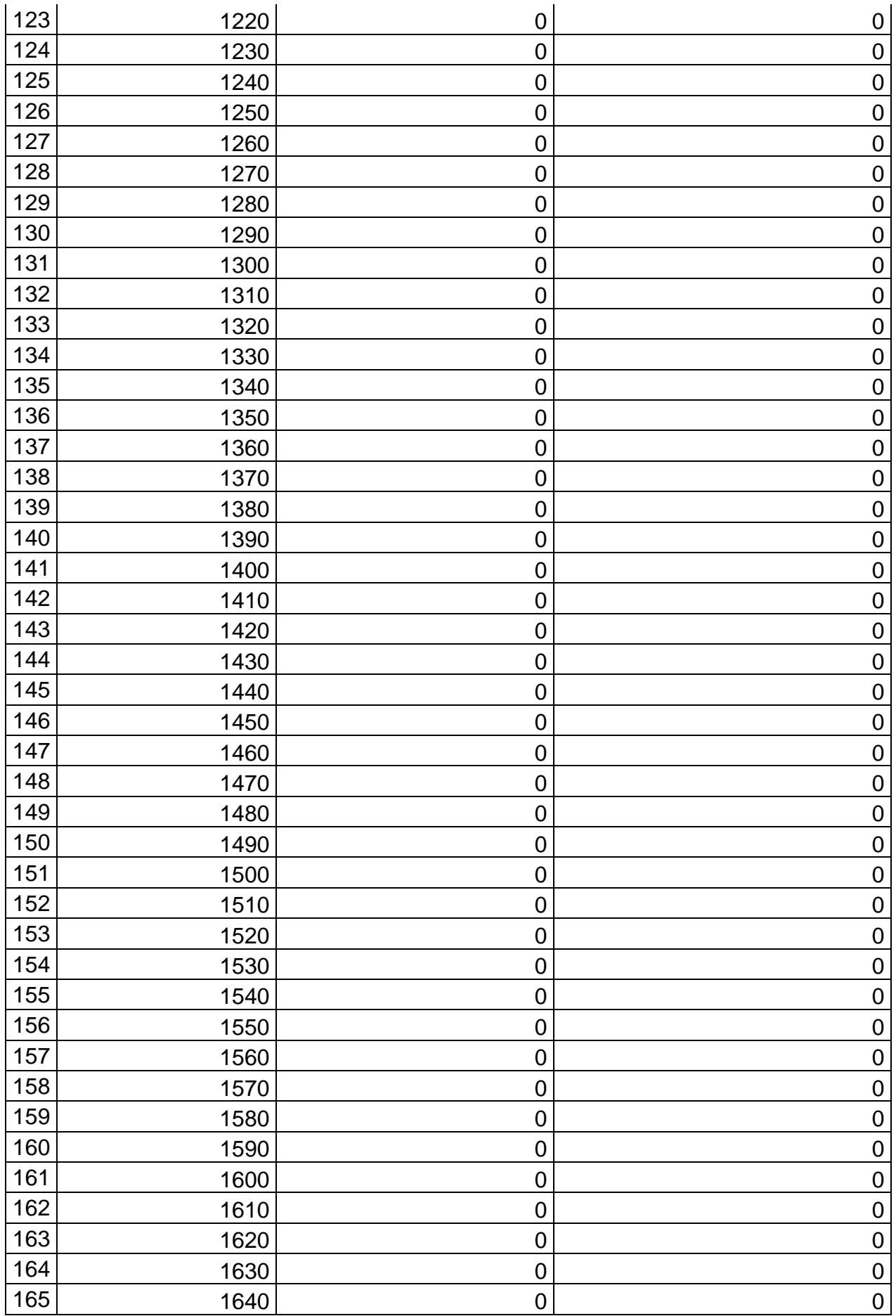

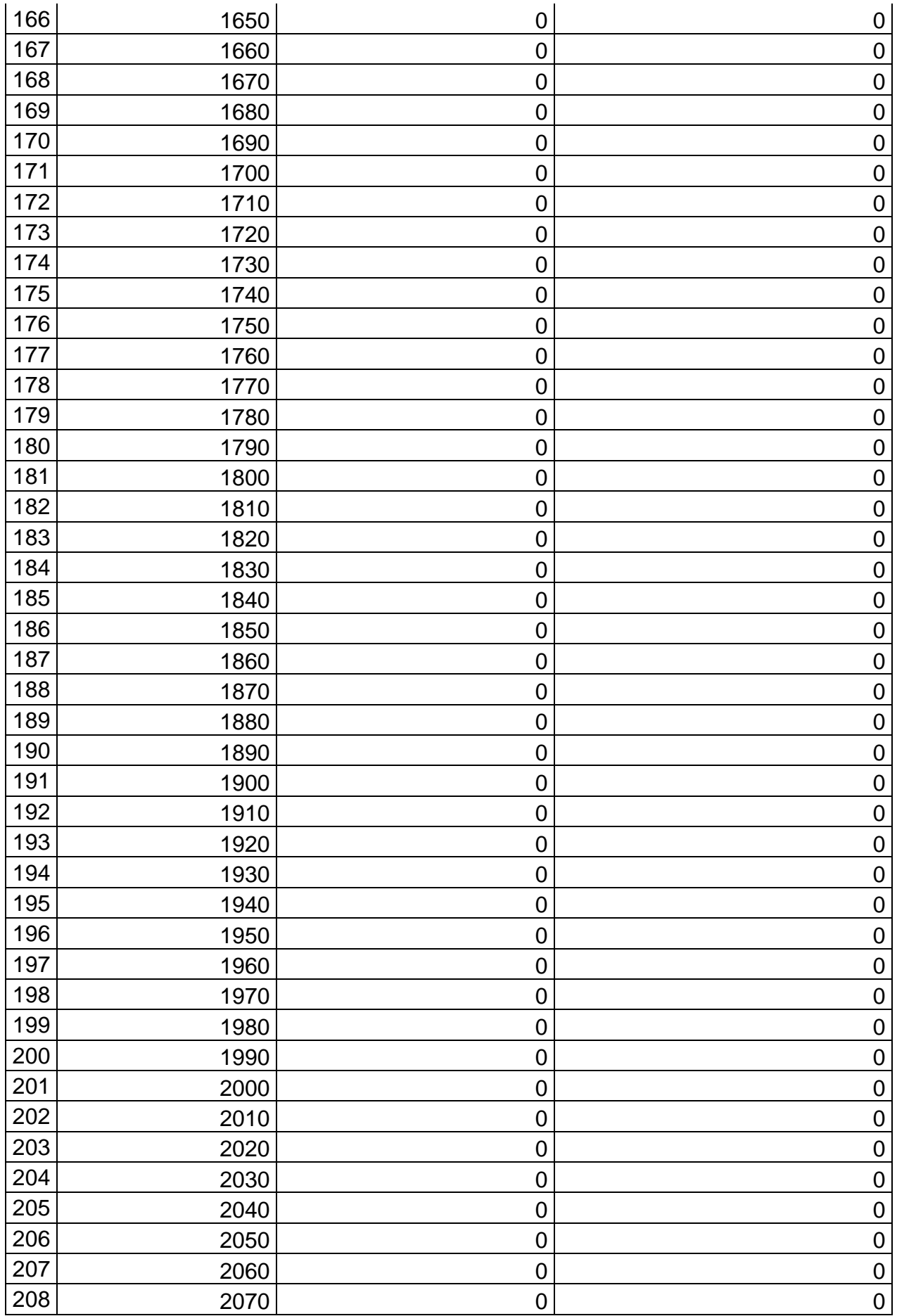
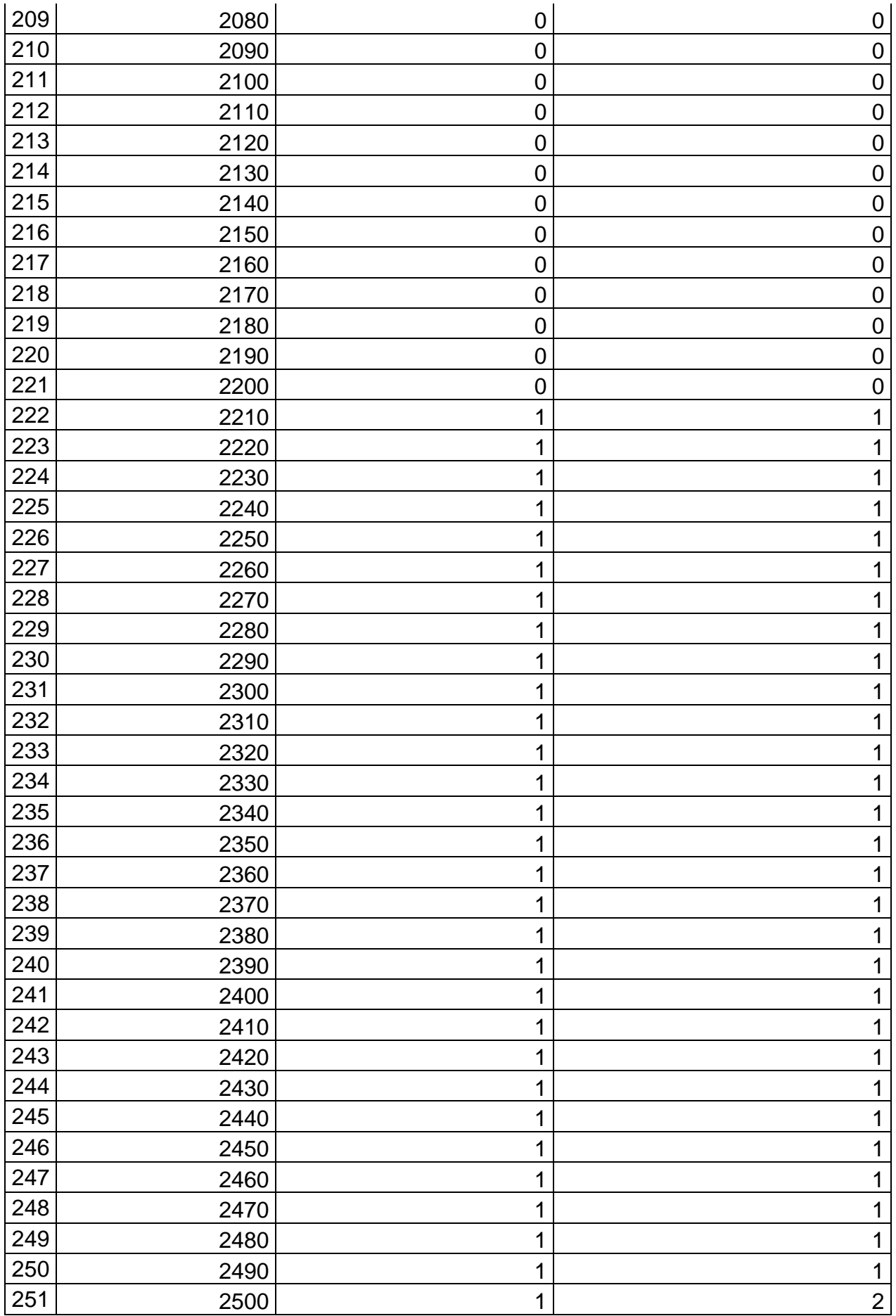

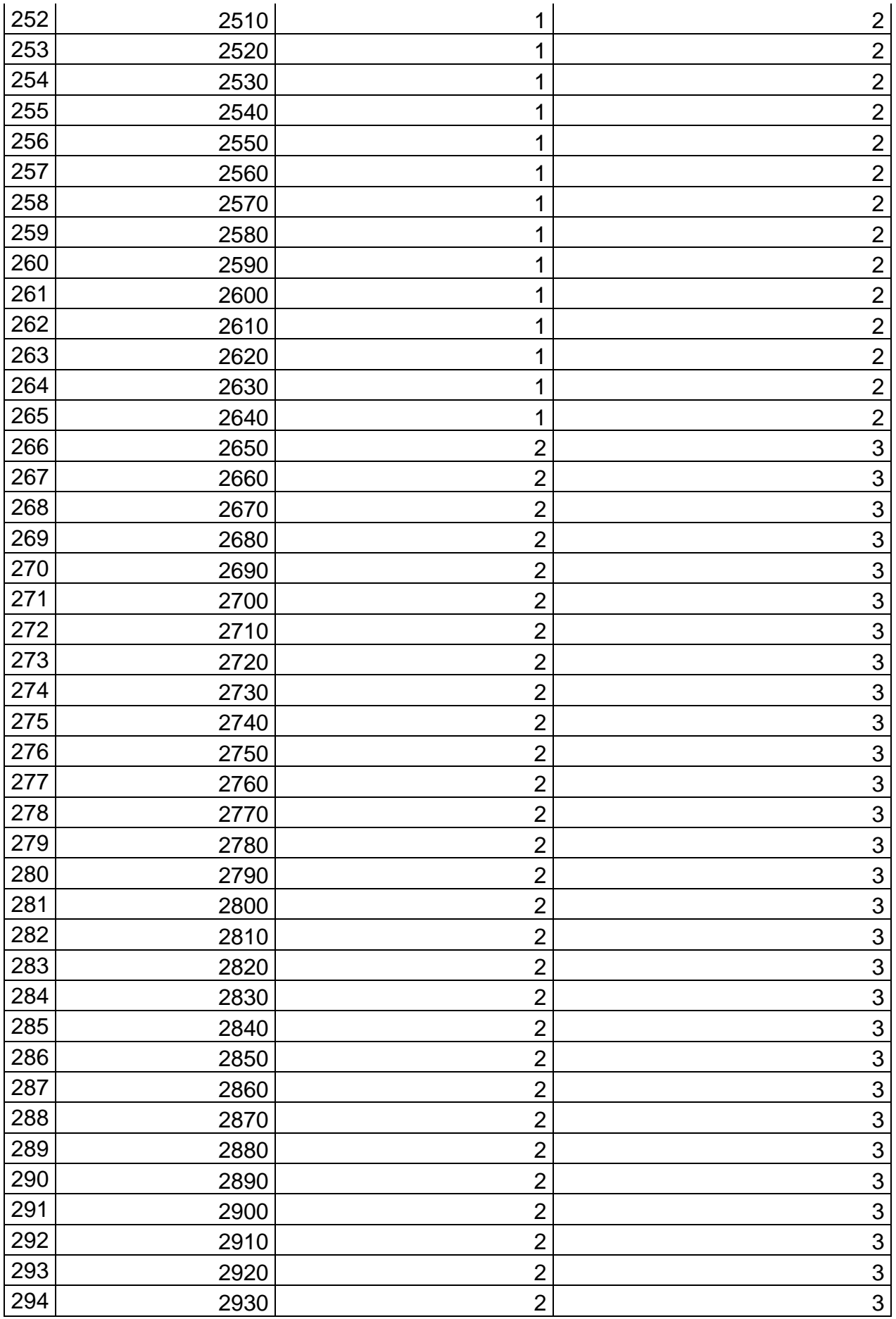

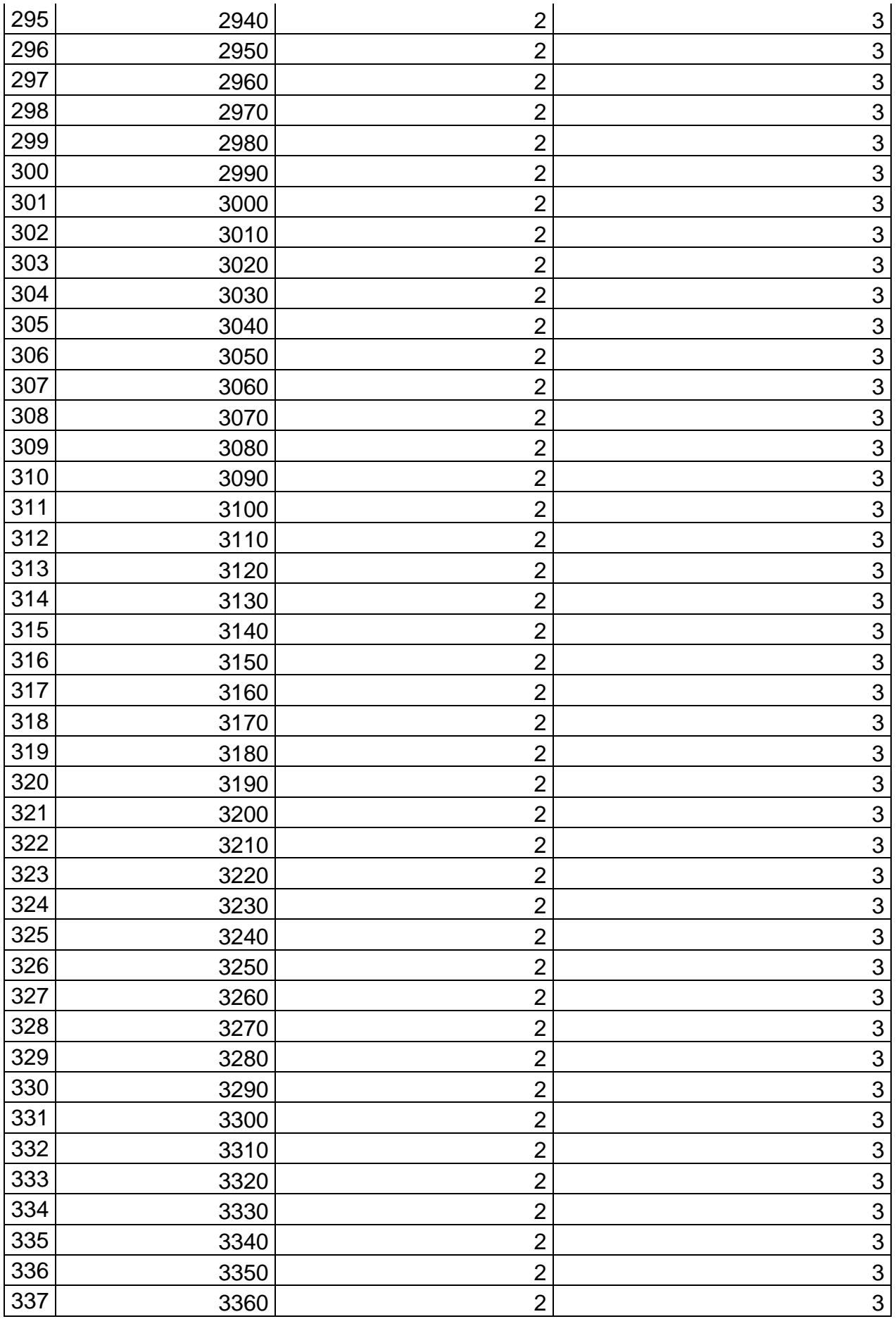

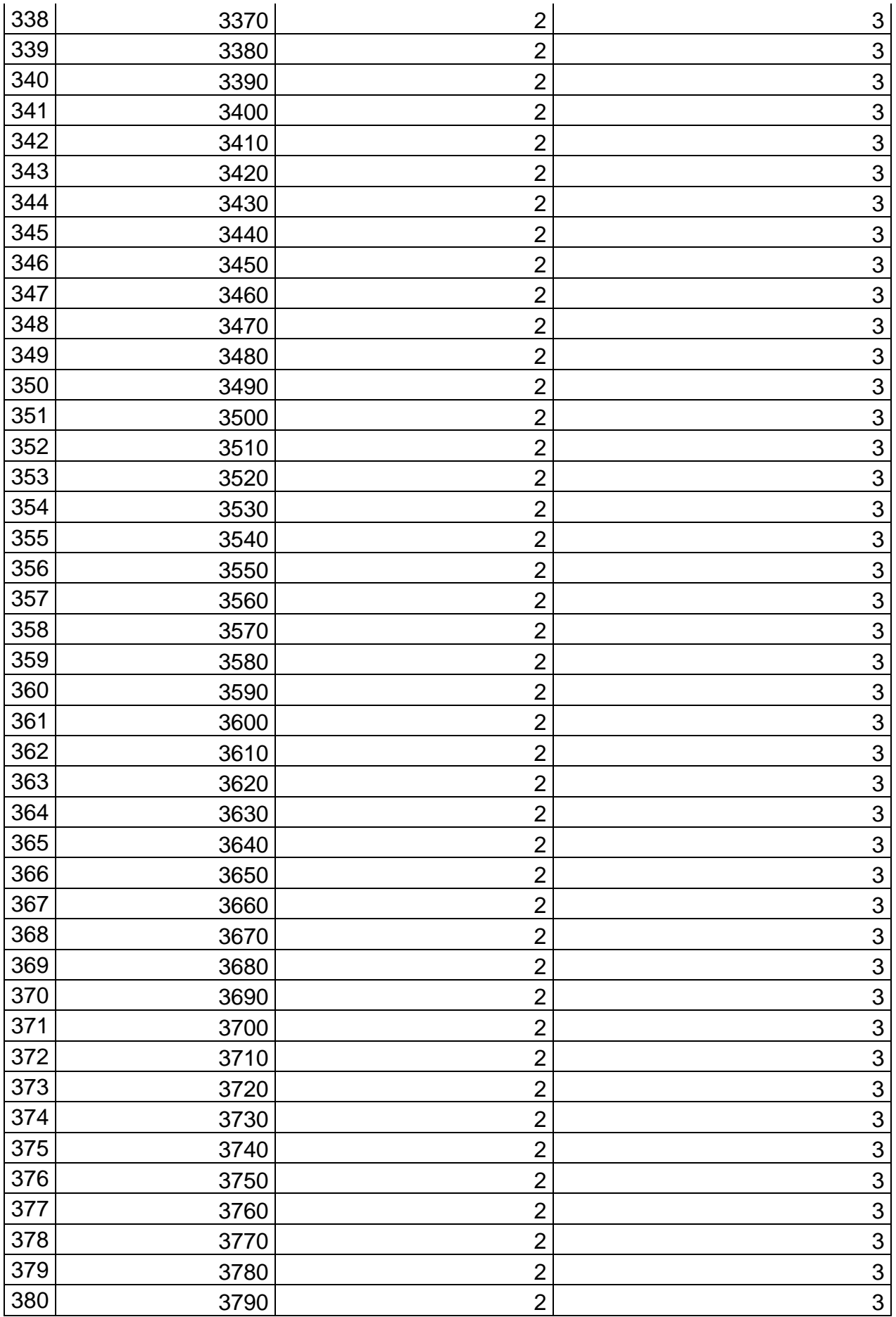

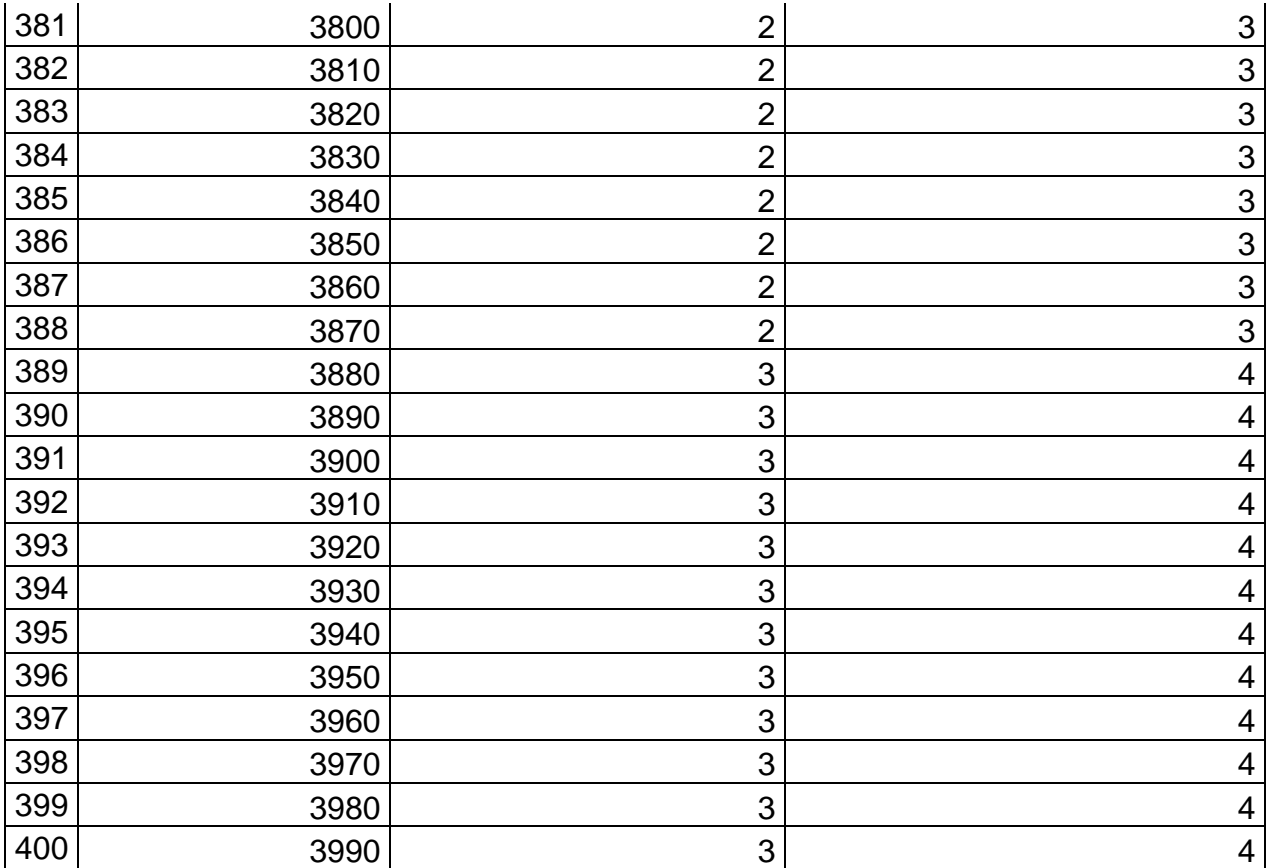

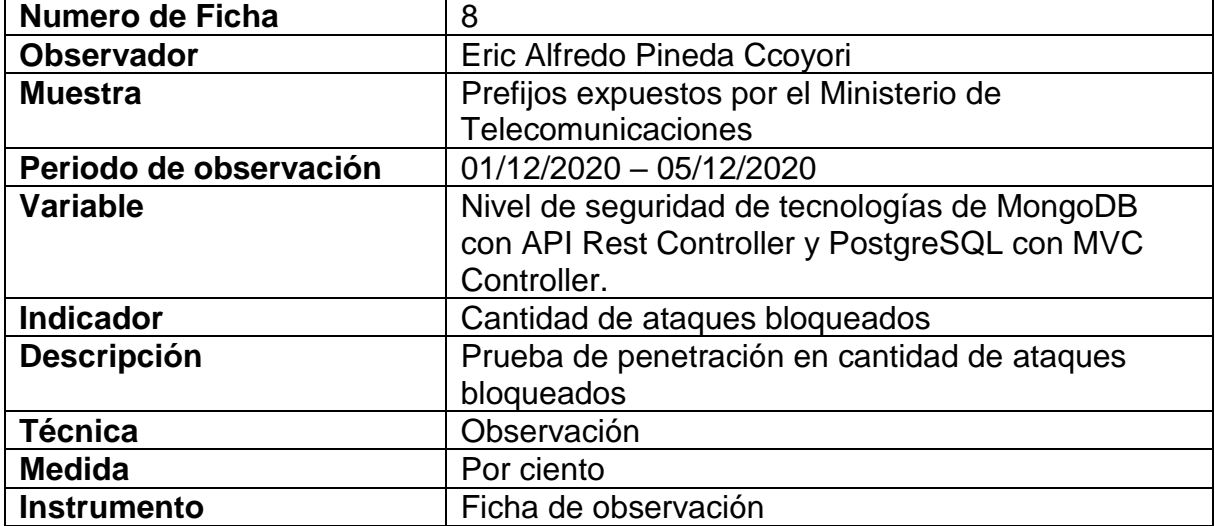

Tabla 66. Instrumento de recopilación de datos – FORMULARIO 8 Cantidad de ataques bloqueados

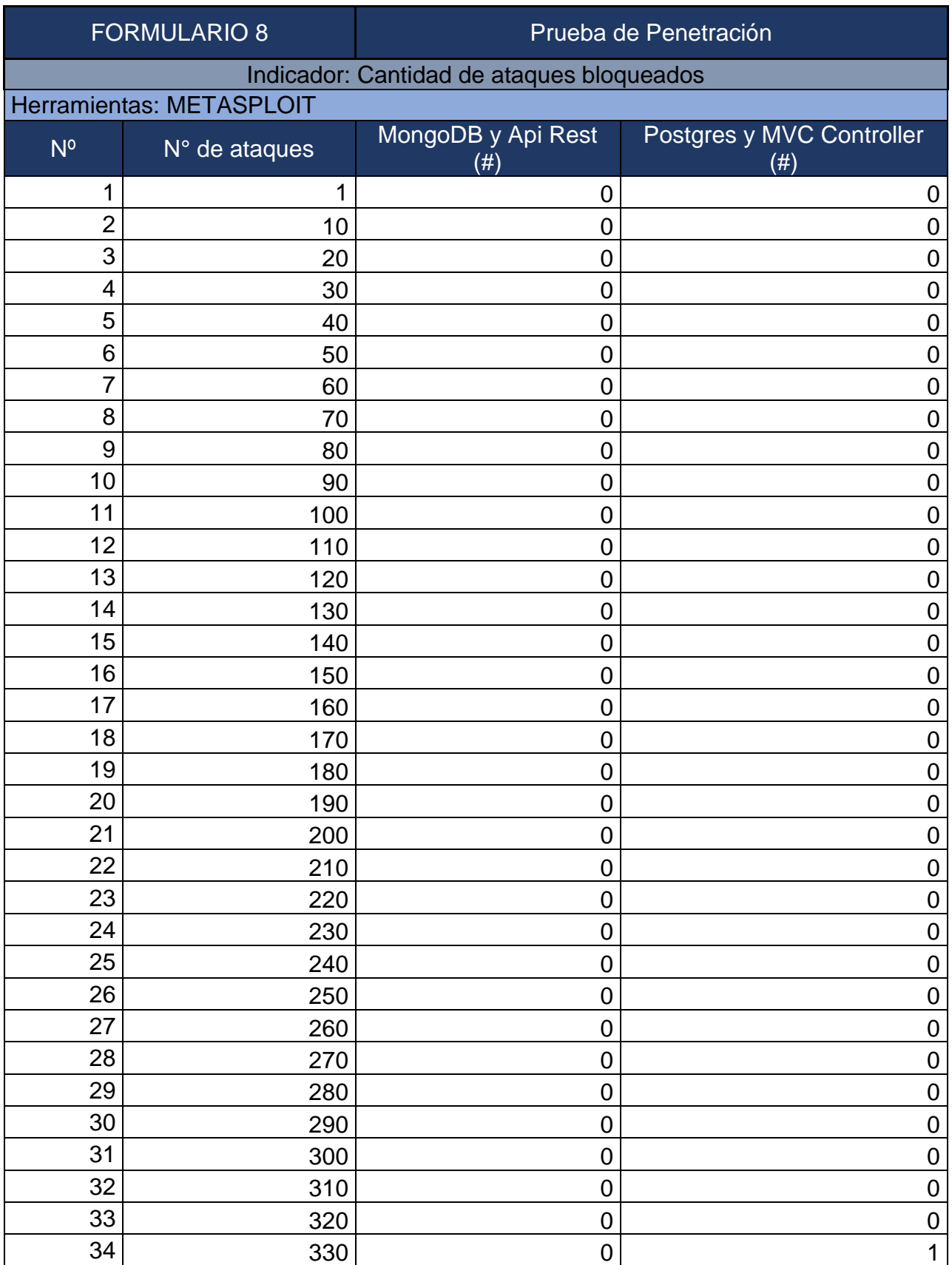

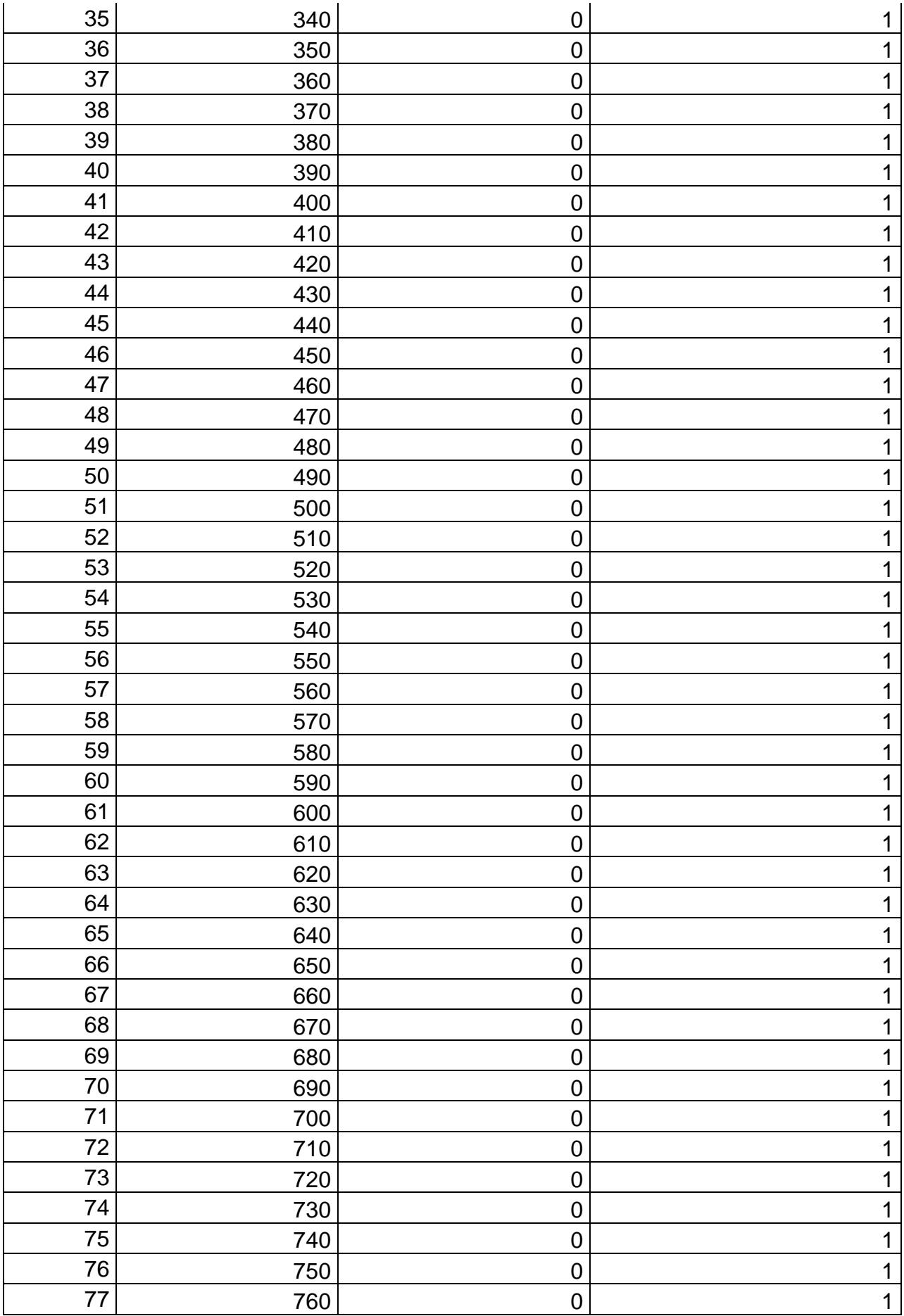

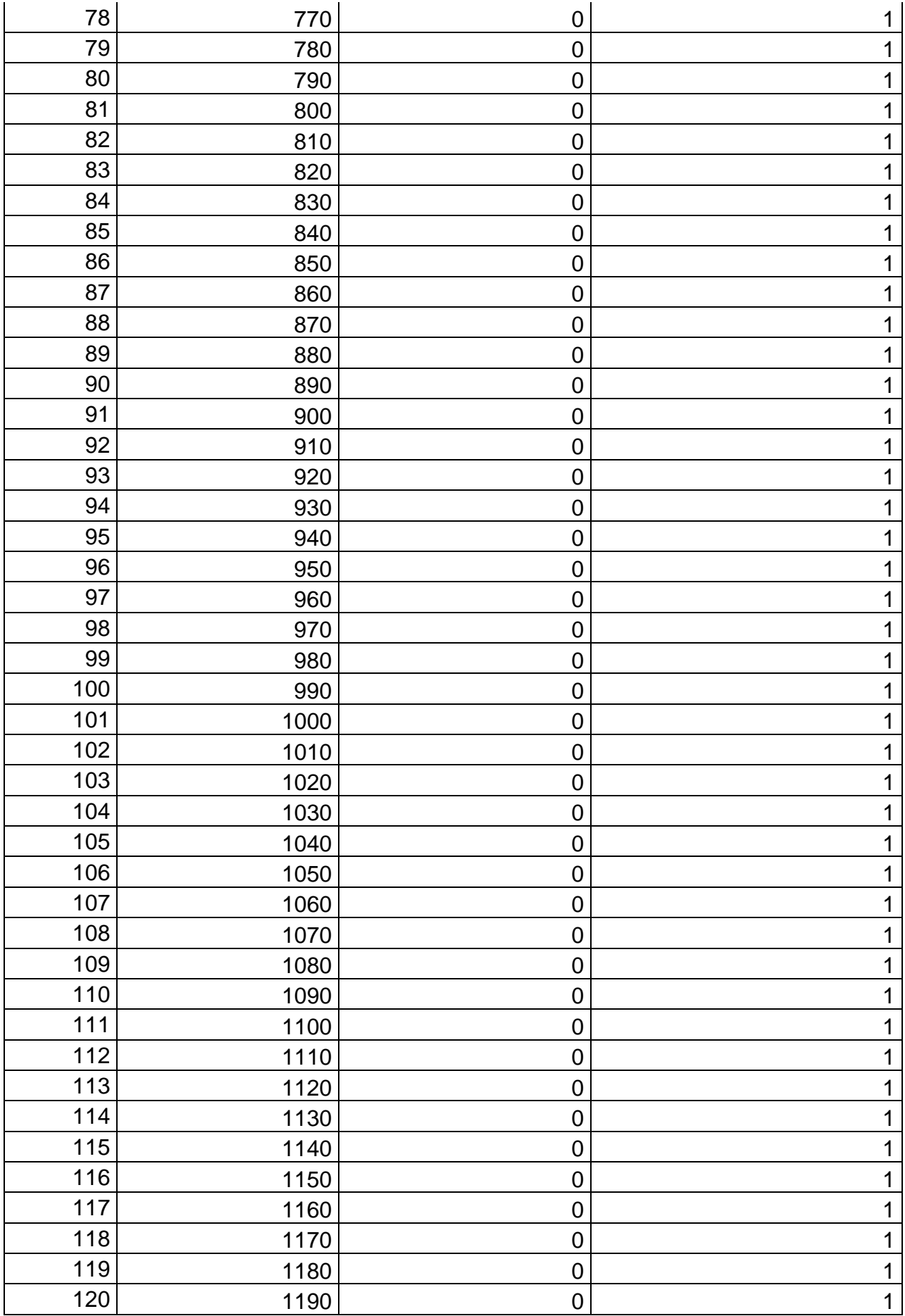

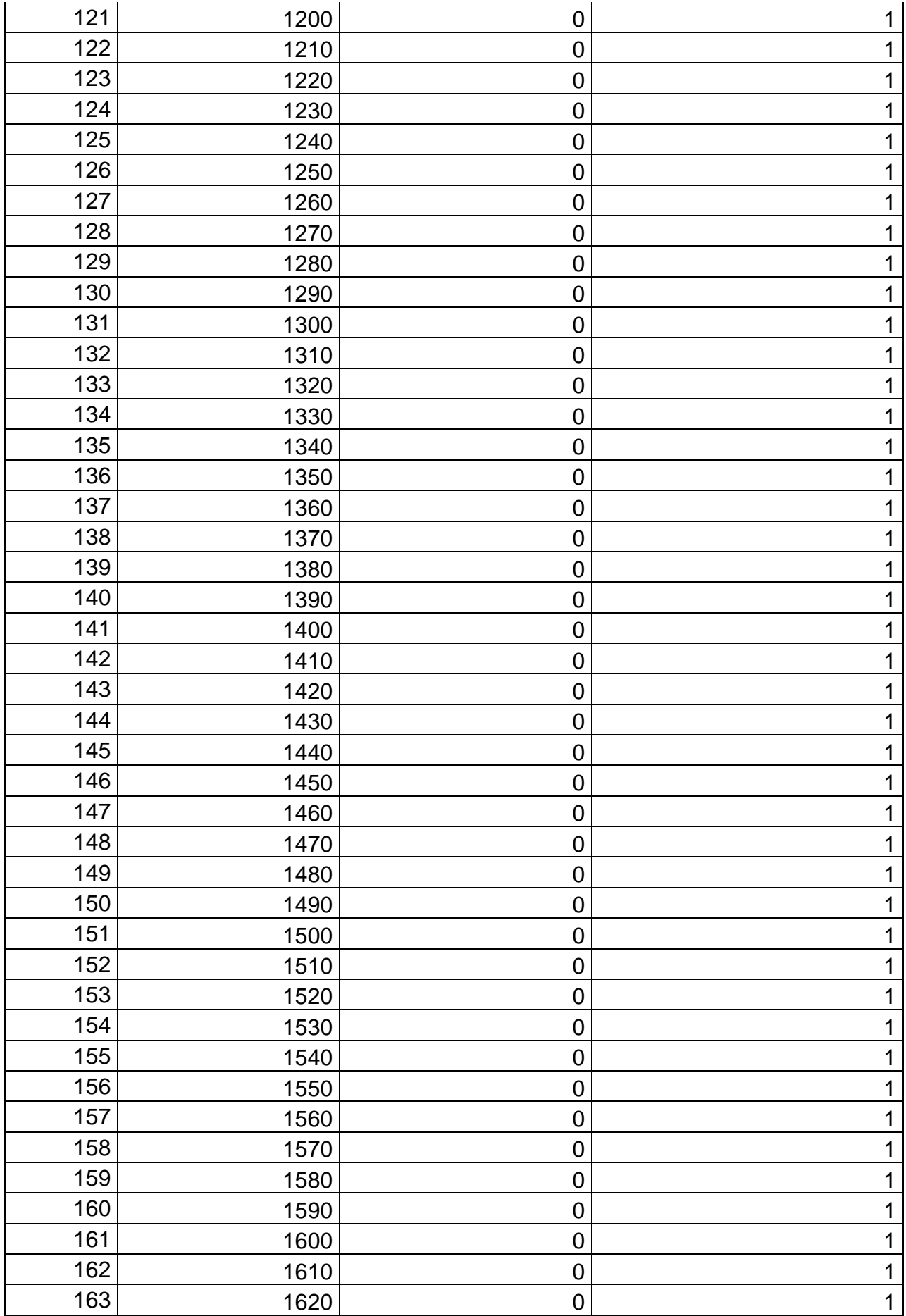

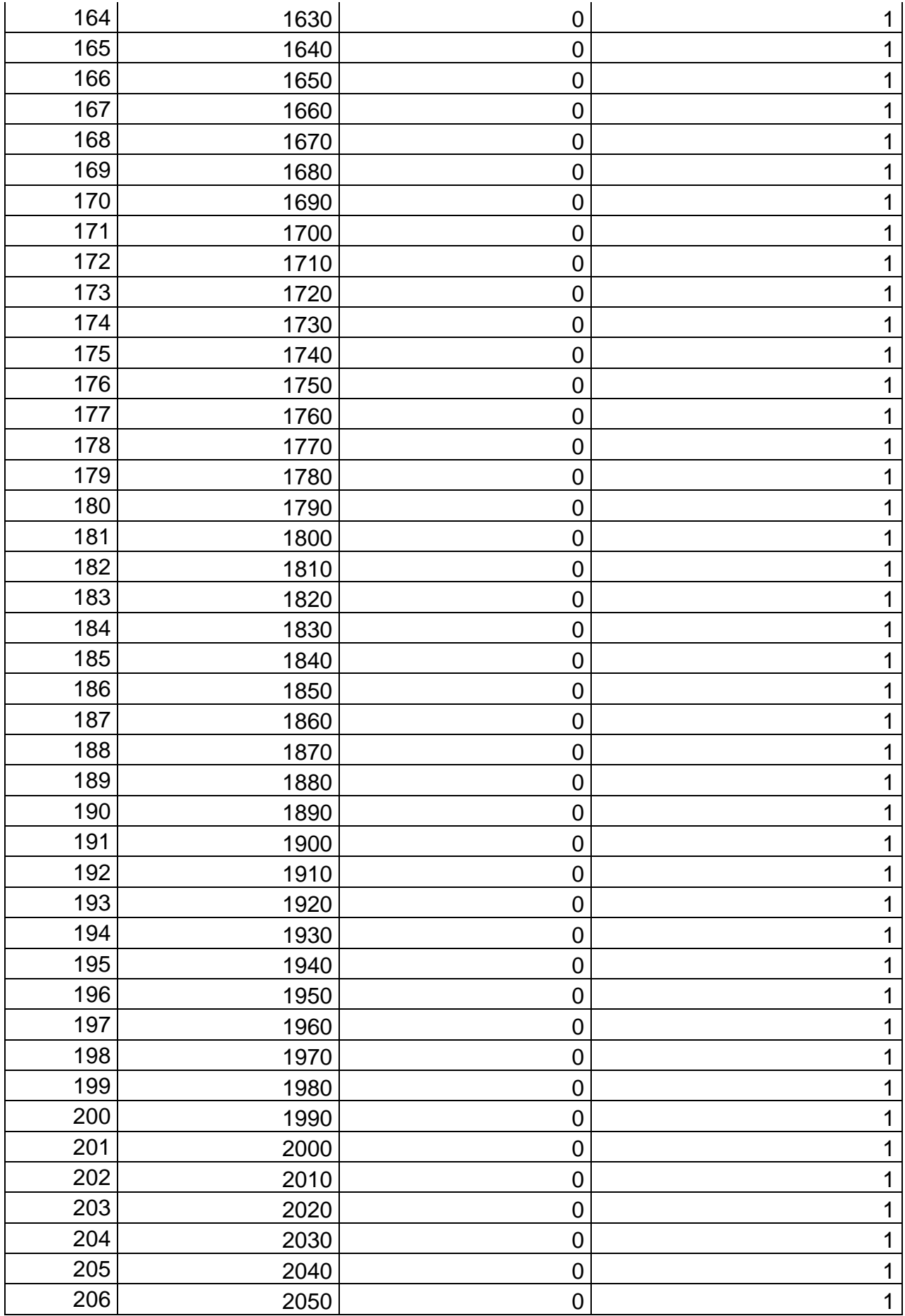

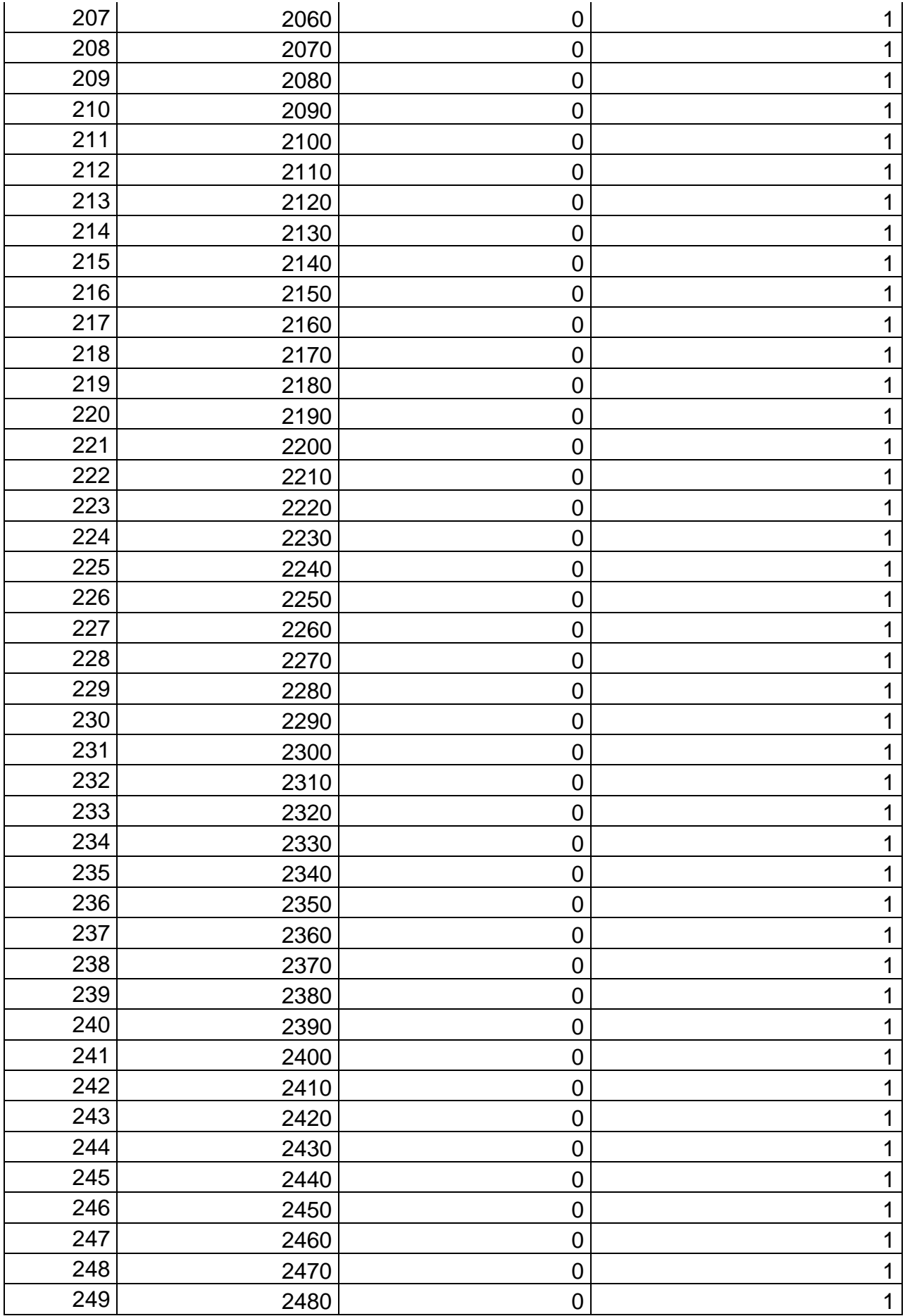

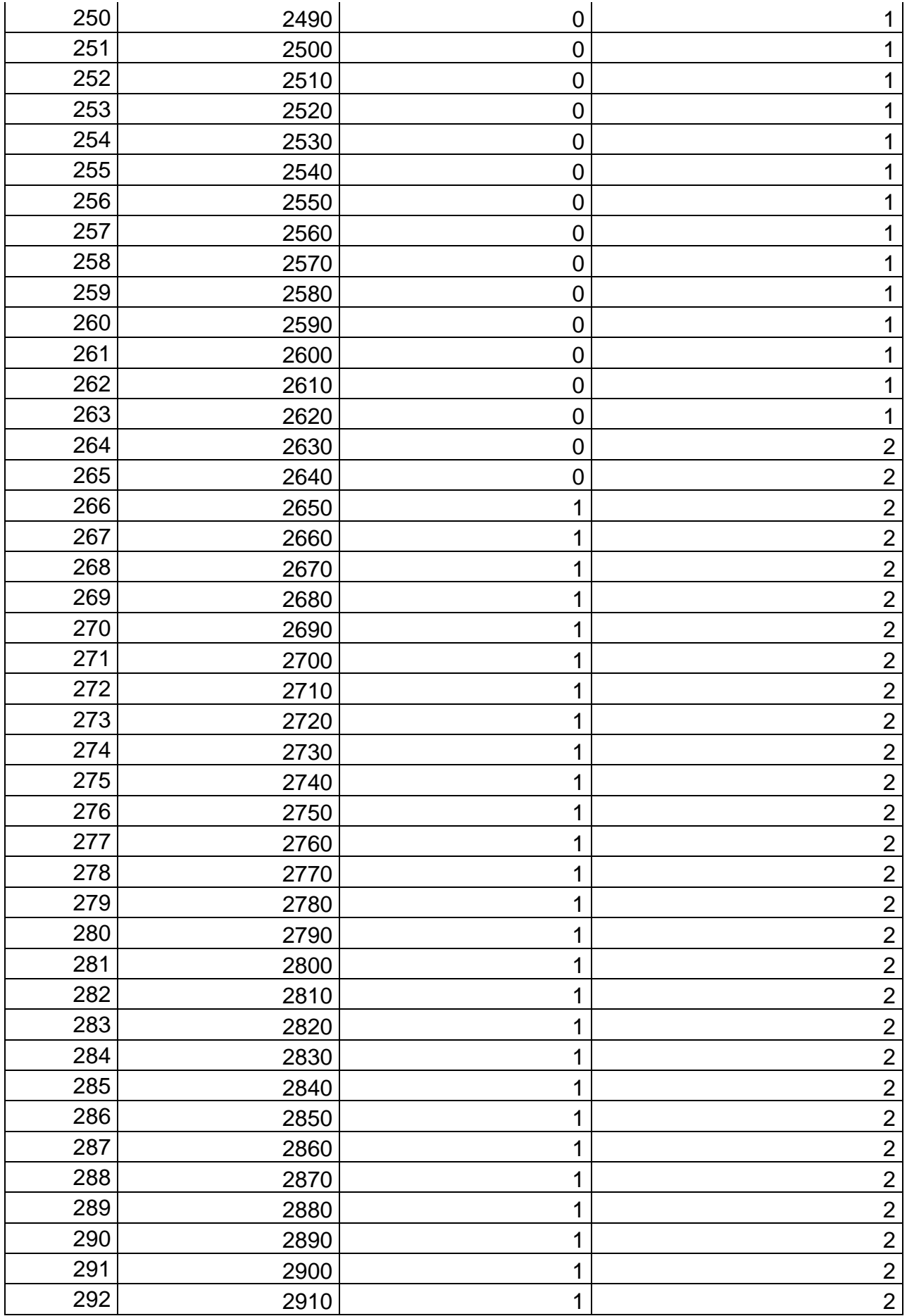

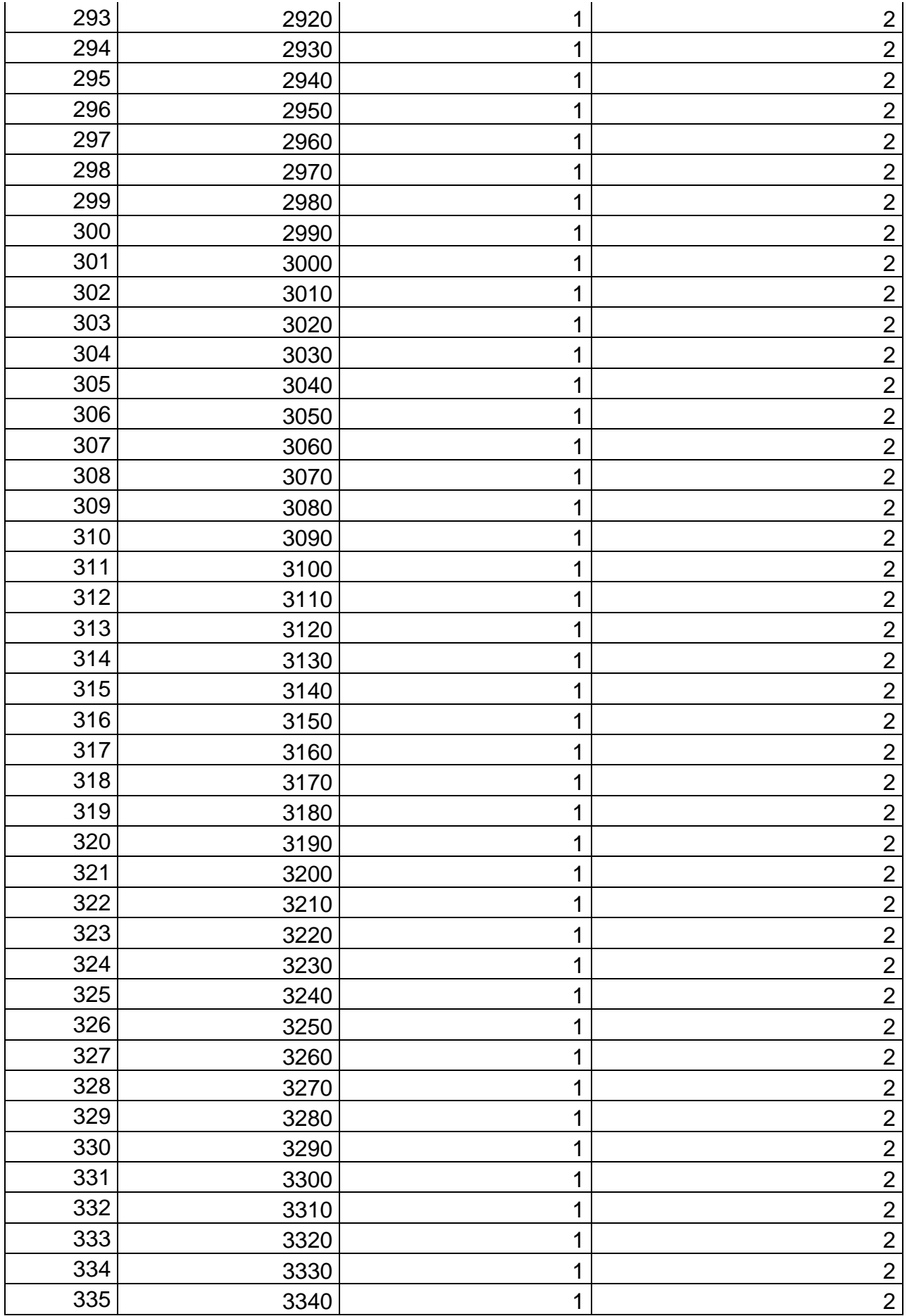

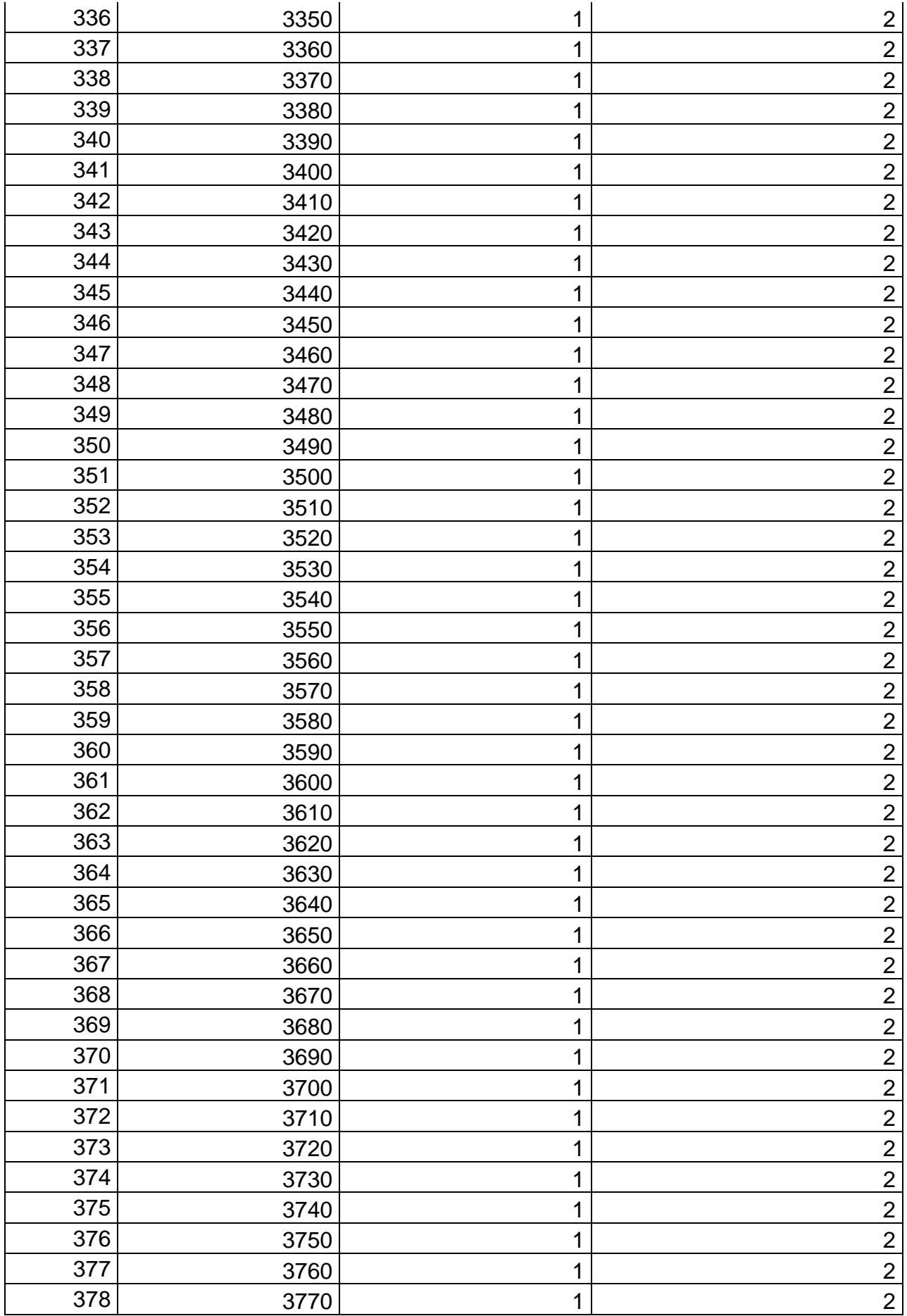

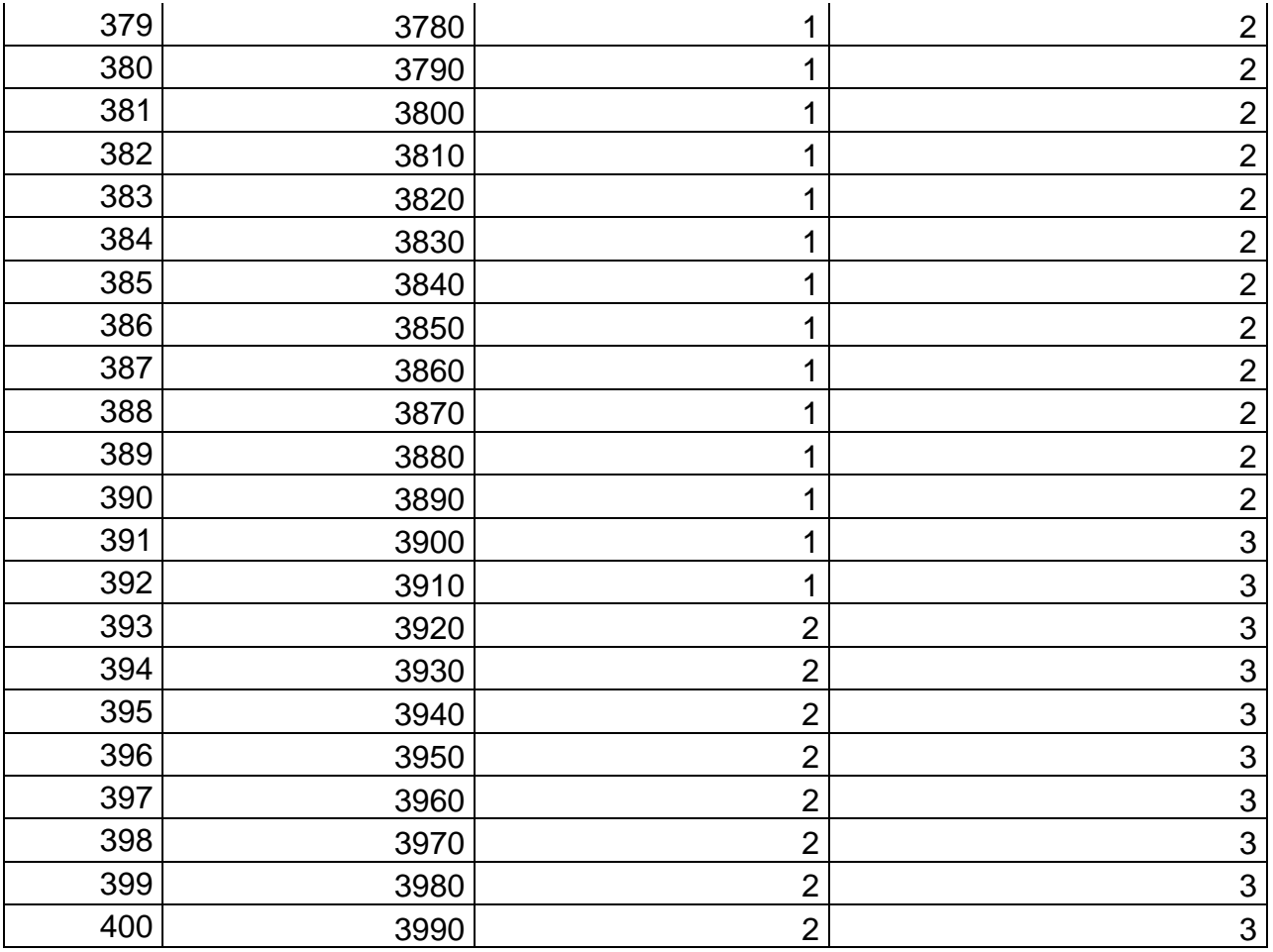

# **Anexo 4. Arquitectura MVC y Rest Controller y MongoDB Controller**

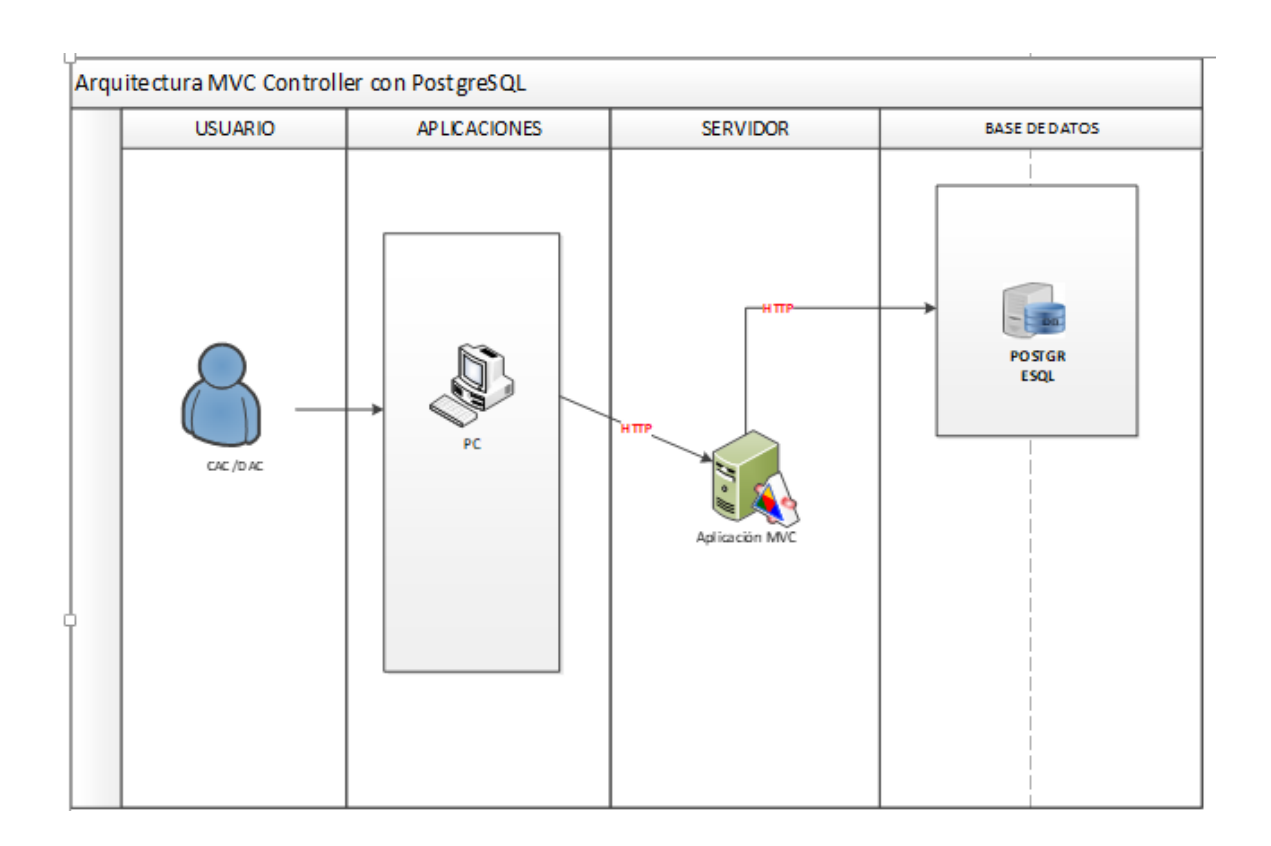

*Figura 22. Arquitectura MVC y Rest Controller y MongoDB Controller*

## **Anexo 5. Modelo relacional de base de datos en PostgreSQL**

*Figura 23. Modelo relacional de base de datos en PostgreSQL*

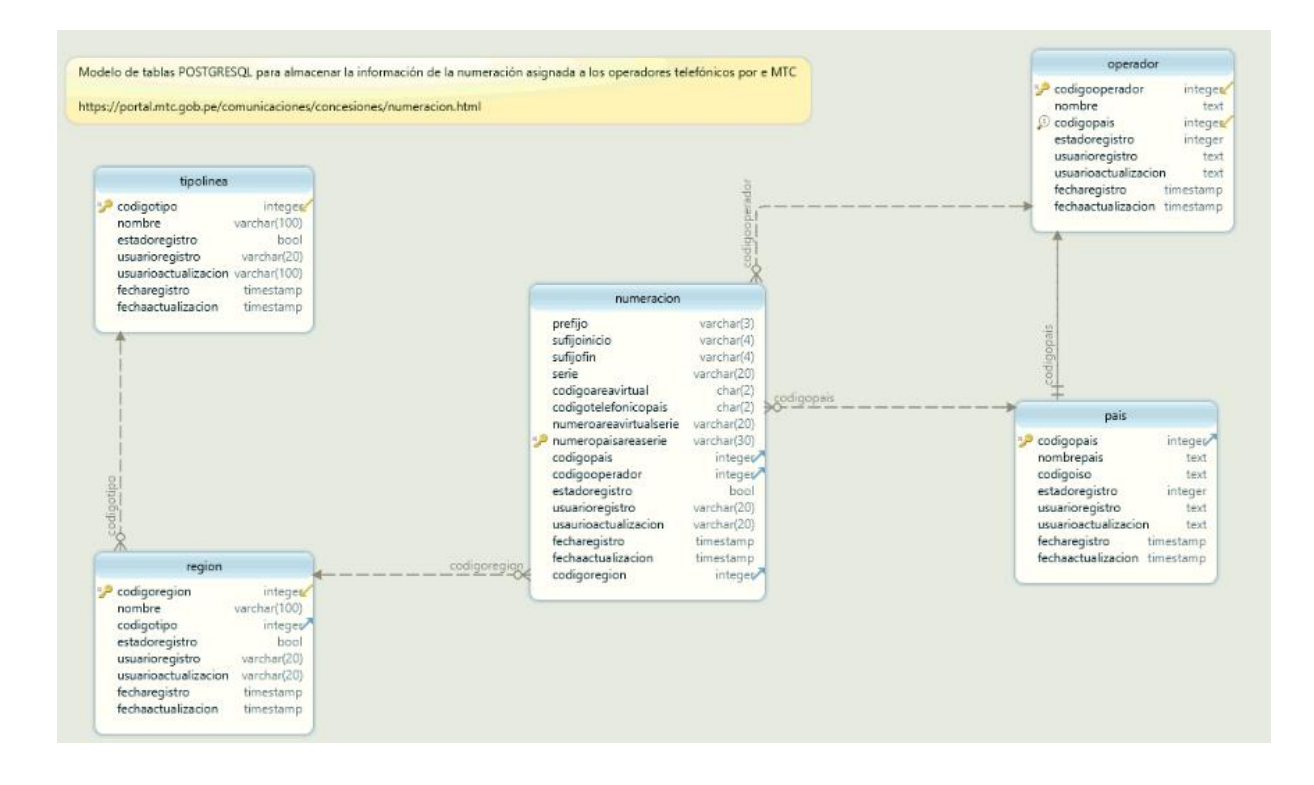

## **Anexo 6. Modelo relacional de base de datos en MongoDB**

*Figura 24. Modelo relacional de base de datos en MongoDB*

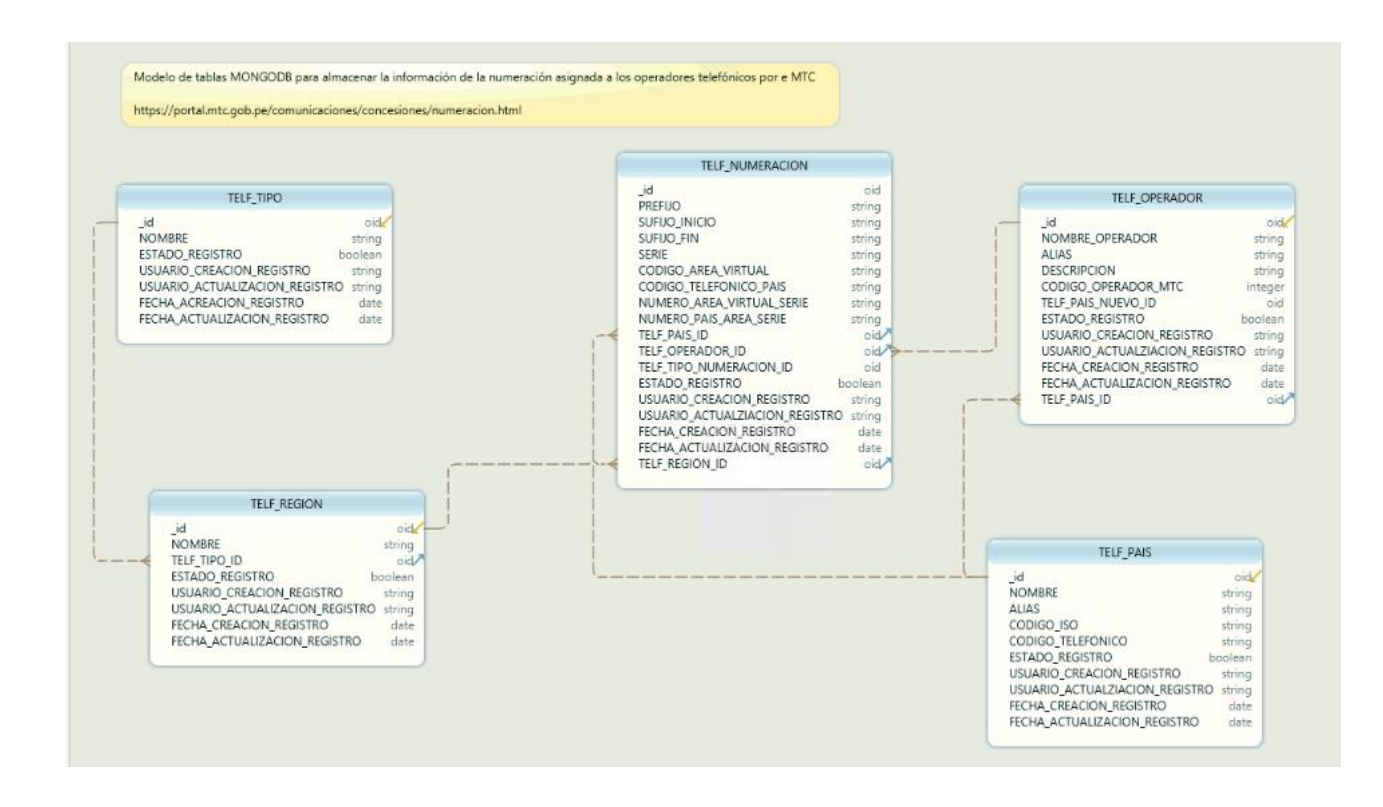

# **Anexo 7. Colección de Prefijos MongoDB**

*Figura 25. Colección de Prefijos MongoDB*

| Studio 3T for MongoDB - N                                                                                                |  |  |
|----------------------------------------------------------------------------------------------------|--|--|
| ent GridFS View Help                                                                                                    |  |  |
| $\rightarrow$ $\rightarrow$ $\rightarrow$ $\rightarrow$ $\rightarrow$<br><b>B</b>                                        |  |  |
| eg Map-Red IExpo Ilmporti IUse IRol  ISche  ICompa<br>Feedb                                                              |  |  |
| TELF_PREFIJO 33 TELF_OPERADOR<br>TELF TIPO RUTA<br><b>TELF RUTA</b><br><b>TELF PAIS</b>                                  |  |  |
| <b>&amp; PE_OPTICAL_TELEFONIA B PE_OPTICAL_TELEFONIA 172.20.2.243:27017 B PE_OPTICAL_TELEFONIA ID TELF_PREFIJO</b>       |  |  |
| Query $\triangle$<br>{PREV_NUMERO : /^5199/}                                                                             |  |  |
| Projection<br>l {}                                                                                                    |  |  |
| Skip                                                                                                    |  |  |
|                                                                                                    |  |  |
| Result Query Code Explain                                                                                                |  |  |
| K<br>Documents 1 to 50 $\otimes$ $\Box$ $\Box$ $\Box$ $\Box$<br>D DI<br>50                                               |  |  |
| 25 <sub>1</sub>                                                                                                    |  |  |
| " id" : ObjectId("5a271c75ca930bb0db6b9ee5"),<br>26<br>"PREV NUMERO" : "5199000",<br>27                                  |  |  |
| "PREI_COD_RUTA" : DBRef("TELF_RUTA", ObjectId("59ceca06ef2d28ef6110fe1b")),<br>28                                        |  |  |
| "PREV USUARIO CREACION" : "rangulo",<br>29                                                                               |  |  |
| "PREV USUARIO ACTUALIZACION" : "rsampertegui",<br>30                                                                     |  |  |
| "PRED_FECHA_CREACION": ISODate("2017-12-05T21:54:11.965+0000"),<br>31                                                    |  |  |
| "PRED FECHA ACTUALIZACION": ISODate("2018-11-20T15:44:27.951+0000"),<br>32<br>33                                         |  |  |
| "PREB ESTADO" : NumberInt(1),<br>"PREI COD PREFIJO" : NumberInt(151)<br>34                                               |  |  |
| 35 }                                                                                                    |  |  |
| 36 {                                                                                                    |  |  |
| " id" : ObjectId("5a271c75ca930bb0db6b9ee6"),<br>37                                                                      |  |  |
| "PREV NUMERO" : "5199001",<br>38                                                                                         |  |  |
| "PREI COD RUTA" : DBRef("TELF RUTA", ObjectId("59ceca06ef2d28ef6110fe1b")),<br>39                                        |  |  |
| "PREV USUARIO CREACION" : "rangulo",<br>40                                                                               |  |  |
| "PREV USUARIO_ACTUALIZACION" : "rangulo",<br>41                                                                          |  |  |
| "PRED_FECHA_CREACION": ISODate("2017-12-05T21:54:11.965+0000"),<br>42                                                    |  |  |
| "PRED FECHA ACTUALIZACION" : ISODate("2017-12-05T13:48:40.348+0000"),<br>43<br>"PREB ESTADO" : NumberInt(1),<br>44       |  |  |
| "PREI COD PREFIJO" : NumberInt(152)<br>45                                                                                |  |  |
| 46 }                                                                                                    |  |  |
| 47 <sub>1</sub>                                                                                                    |  |  |
| "_id": ObjectId("5a271c75ca930bb0db6b9ee7"),<br>48                                                                       |  |  |
| "PREV NUMERO" : "5199002",<br>49                                                                                         |  |  |
| "PREI_COD_RUTA" : DBRef("TELF_RUTA", ObjectId("59ceca06ef2d28ef6110fe1b")),<br>50<br>51                                  |  |  |
| "PREV USUARIO CREACION" : "rangulo",                                                                                     |  |  |
| "PREV USUARIO ACTUALIZACION" : "rangulo",<br>52<br>"PRED_FECHA_CREACION": ISODate("2017-12-05T21:54:11.965+0000"),<br>53 |  |  |
| "PRED FECHA ACTUALIZACION" : ISODate("2017-12-05T13:48:40.348+0000"),                                                    |  |  |
| 54<br>"PREB ESTADO" : NumberInt(1),                                                                                      |  |  |
| 55<br>"PREI COD PREFIJO" : NumberInt(153)<br>56                                                                          |  |  |
| 57}                                                                                                    |  |  |
| 58 <sub>1</sub>                                                                                                    |  |  |
| " id" : ObjectId("5a271c75ca930bb0db6b9ee8"),<br>59                                                                      |  |  |
| "PREV_NUMERO": "5199003",<br>60<br>61                                                                                    |  |  |
| "PREI_COD_RUTA" : DBRef("TELF_RUTA", ObjectId("59ceca06ef2d28ef6110fe1b")),                                              |  |  |

## **Anexo 8. Colección de País MongoDB**

*Figura 26. Colección de País MongoDB*

| nt GridFS View Help                                                                                |  |  |  |
|----------------------------------------------------------------------------------------------------|--|--|--|
| <b>B B S G O</b><br>불룩                                                                             |  |  |  |
| g Map-Red IExpo Ilmporti IUse IRol ISche ICompa<br>Feedb                                           |  |  |  |
|                                                                                                    |  |  |  |
| <b>TELF RUTA</b><br><b>TELF PREFIJO</b><br><b>TELF OPERADOR</b><br>TELF PAIS 23<br>TELF TIPO RUTA  |  |  |  |
| & PE_OPTICAL_TELEFONIA B PE_OPTICAL_TELEFONIA 172.20.2.243:27017 PE_OPTICAL_TELEFONIA In TELF_PAIS |  |  |  |
| Query $\triangle$<br>$\{\}$                                                                        |  |  |  |
|                                                                                                    |  |  |  |
| Projection<br>l O                                                                                  |  |  |  |
| <b>Skip</b>                                                                                        |  |  |  |
|                                                                                                    |  |  |  |
| Result Query Code Explain                                                                          |  |  |  |
| Documents 1 to 50   2   6 B B B D D B<br>K<br>50<br>◡                                              |  |  |  |
| $1\{$                                                                                              |  |  |  |
| " id" : ObjectId("59ce8149ef2d28ef6110ee44"),<br>$\overline{2}$                                    |  |  |  |
| 3<br>"PAIV NOMBRE PAIS" : "FRENCH SOUTHERN TERRITORIES",                                           |  |  |  |
| 4<br>"PAIV ALIAS" : "FRENCH SOUTHERN TERRITORIES",                                                 |  |  |  |
| 5<br>"PAIV CODIGO ISO" : "TF",                                                                     |  |  |  |
| 6<br>"PAII CODIGO TELEFONICO" : NumberInt(262),                                                    |  |  |  |
| $\overline{7}$<br>"PAIV USUARIO CREACION" : "",                                                    |  |  |  |
| 8<br>"PAIV USUARIO ACTUALIZACION" : "",                                                            |  |  |  |
| 9<br>"PAID FECHA CREACION" : ISODate("2017-10-11T21:55:02.002+0000"),                              |  |  |  |
| "PAID_FECHA_ACTUALIZACION": ISODate("2017-10-11T21:55:02.002+0000"),<br>10                         |  |  |  |
| "PAIB ESTADO" : NumberInt(1),<br>11                                                                |  |  |  |
| "PAII COD PAIS" : NumberInt(53479)<br>12 <sup>2</sup>                                              |  |  |  |
| $13$ }                                                                                             |  |  |  |
| $14\{$                                                                                             |  |  |  |
| " id" : ObjectId("59ce8149ef2d28ef6110ee45"),<br>15<br>"PAIV NOMBRE PAIS" : "SWEDEN",              |  |  |  |
| 16<br>"PAIV ALIAS" : "SWEDEN",<br>17                                                               |  |  |  |
| "PAIV CODIGO ISO" : "SE",<br>18                                                                    |  |  |  |
| "PAII CODIGO TELEFONICO" : NumberInt(46),<br>19                                                    |  |  |  |
| "PAIV_USUARIO_CREACION": "",<br>20                                                                 |  |  |  |
| "PAIV USUARIO ACTUALIZACION" : "",                                                                 |  |  |  |
| 21<br>"PAID FECHA CREACION" : ISODate("2017-10-11T21:55:02.002+0000"),<br>22                       |  |  |  |
| "PAID FECHA ACTUALIZACION" : ISODate("2017-10-11T21:55:02.002+0000"),<br>23                        |  |  |  |
| "PAIB ESTADO" : NumberInt(1),<br>24                                                                |  |  |  |
| "PAII COD_PAIS" : NumberInt(53614)<br>25                                                           |  |  |  |
| $26$ }                                                                                             |  |  |  |

## **Anexo 9. Módelo colecciones MongoDB**

*Figura 27. Muestra colección de datos*

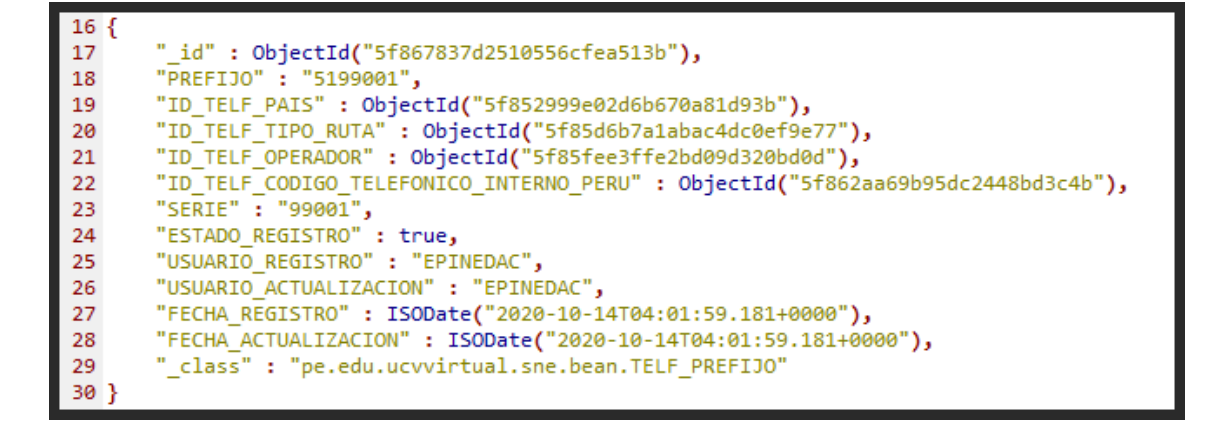

*Figura 28. Lista de nombre de colecciones*

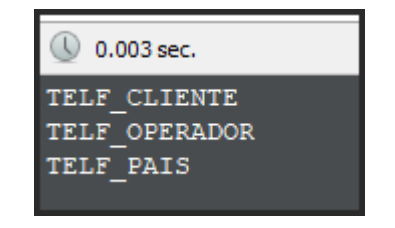

*Figura 29. Lista de nombre de base de datos*

| W<br>0.021 sec.  |            |
|------------------|------------|
| MINuevaBD        | $0.000G$ B |
| PE DOLPHIN GROUP | $0.000G$ B |
| PE TEST          | $0.000G$ B |
| admin            | $0.000G$ B |
| codigo facilito  | $0.000G$ B |
| local            | $0.000G$ B |
| prueba           | $0.000G$ B |
| test             | $0.000G$ B |

*Figura 30. Lista de colecciones de clientes*

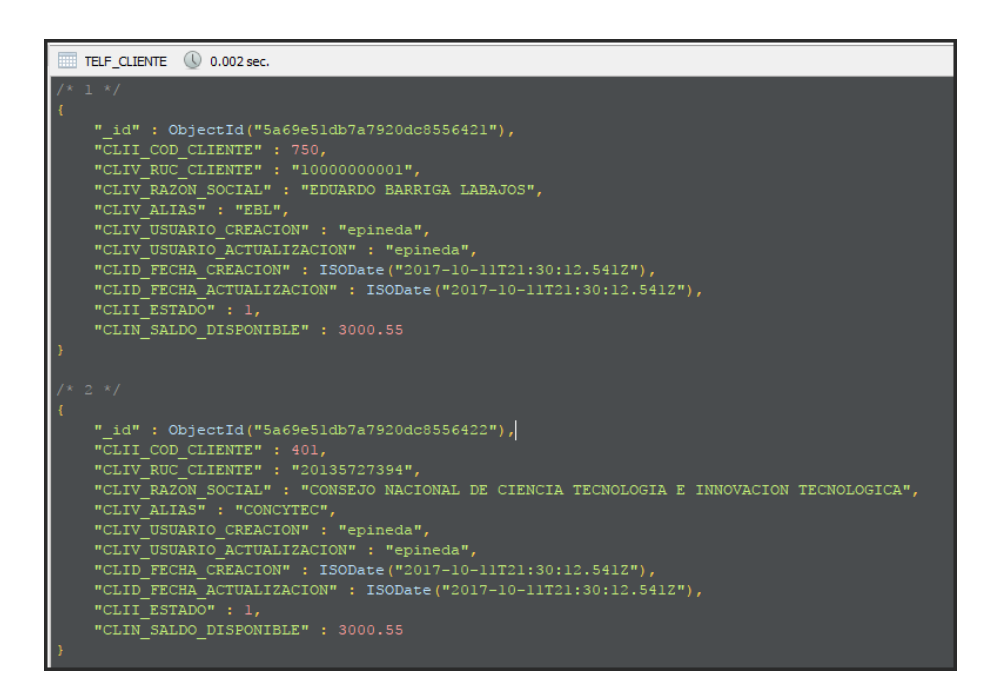

*Figura 31. Cantidad de registros de la colección clientes*

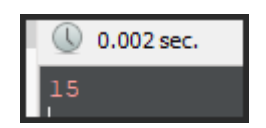

## **Anexo 10. Características de Servidor y software.**

Para el estudio de comparación de la combinación de tecnologías se empleó las siguientes características de Hardware:

Sistema Operativo : GNU Linux CentOS 64 bits

Memoria RAM: 16 GB

Procesador: Intel Core 7 de 2.8 GHz 8 núcleos, 16 MB de caché.

Disco duro: 80 GB

Para el estudio de comparación de la combinación de tecnologías se empleó las siguientes características de Software:

Plataforma: JDK 1.8 64 bits

IDE: STS (Spring Tools Suite)

MongoDB version 4.4

PostgreSQL version 12

JBOSS 7.2

Moba XTerminal version 3

DBSchema (Modelador de datos)

### **Anexo 11. Proyecto con Spring Boot.**

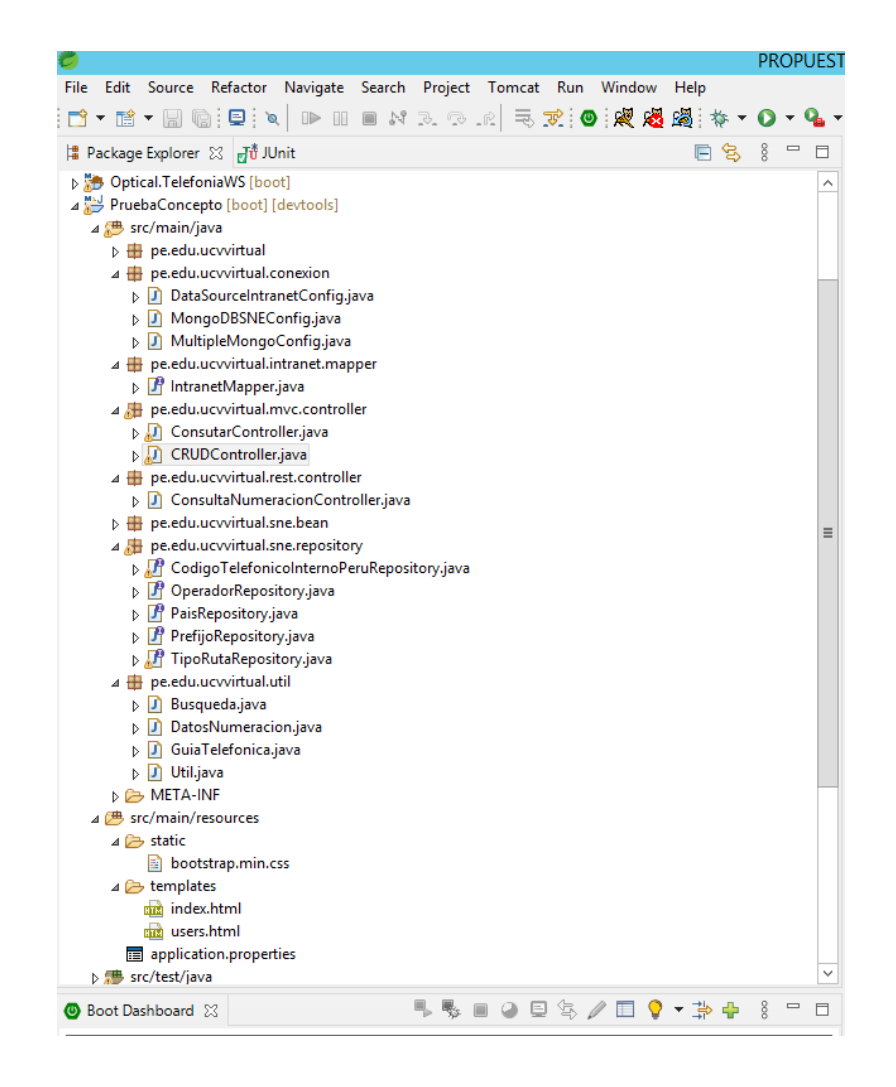

*Figura 32. Proyecto con Spring Boot.*

## **Anexo 12. Método Rest API con Spring Boot**

*Figura 33. Método Rest API con Spring Boot*

```
D OperadorRepository.java D ConsultaNumeracionController.java ※
ConsutarController.java DCRUDController.java
 35\texttt{private OperatorRepository operatorRepository} \texttt{!}\texttt{?}36PruebaConcepto/src/main/java/pe/edu/ucvvirtual/rest/controller/ConsultaNumeracionController
 37<sup>°</sup>CAutowired
 \overline{38}private CodigoTelefonicoInternoPeruRepository codigoTelefonicoInternoPeruRepository;
 39
 40<br>41@GetMapping("/numeracion")
          public DatosNumeracion numeracion (@RequestParam(value = "numero") String numero
                   42\frac{1}{43}44<br>45<br>46DatosNumeracion d = new DatosNumeracion();
               \mathtt{d}.\mathtt{setNumber} (numero);
              TELF_PREFIJO prefijo = util.buscarPrefijo(numero, local, serie);
              if(prefijo != null) {<br>System.out.println(prefijo.toString());
 47 48 49 50 1 2 3 3 4 5 5 6 7 8 9 9 0 1 1 2 3 3 4 5 6 7 8 9 9 0 1 1 2 3 3 4 5 6 6 7 8 9 9 0 1 1 2 3 4 5 6 6 7 8 9 9 0 7 1
                   system.out.printingerijo.tostring();<br>d.setPrefijo(prefijo.qetPREFIJO());<br>Optional<TELF_TIPO_RUTA> tipoRuta = tipoRutaRepository.findById(prefijo.qetID_TELF_TIPO_RUTA());<br>Optional<TELF_PATS> pais = paisRepository.findById(p
                       d.setLocal(codigoTelefonico.get().getNOMBRE());
                        \bar{1}٠,
                   if(tipoRuta.isPresent()) {
                       d.setTipo(tipoRuta.get().getNOMBRE());
                   .<br>if(pais.isPresent()) {
                        d.setPais(pais.get().getNOMBRE());
                   if(operador.isPresent()) {
                        d.setOperador(operador.get().getNOMBRE());
                   \rightarrowreturn d;
         \rightarrow
```
### **Anexo 13. Método con MVC Controller**

ConsutarCon... 23 D CRUDControll... D OperadorRep... D ConsultaNum... D DatosNumerac... D TipoRutaRep... <sup>1</sup> PrefijoRepo... <sup>1</sup> PaisRep  $28$ 29 @Controller  $30<sup>°</sup>$ public class ConsutarController {  $31$  $32\Theta$ @Autowired  $22$ private Util util;  $34$  $35\Theta$ **@Autowired**  $36<sup>2</sup>$ private TipoRutaRepository tipoRutaRepository;  $37$  $380$ **@Autowired** 39 private PaisRepository paisRepository;  $40$  $41\odot$ **@Autowired** 42 private OperadorRepository operadorRepository;  $43$ 44日 @Autowired 45 private CodigoTelefonicoInternoPeruRepository codigoTelefonicoInternoPeruRepository;  $46$ 47 private List<DatosNumeracion> lista = new ArrayList<DatosNumeracion>(); 48 O<sub>D</sub> 49 private Busqueda busqueda; 50 51 • 53⊕ public String index (@ModelAttribute ("busqueda") Busqueda busqueda, Model model) { [ 96 97  $[Property]$  $98\odot$ 99 public String index2 (@ModelAttribute ("busqueda") Busqueda busqueda, Model model) { this.busqueda = busqueda;<br>lista = new ArrayList<DatosNumeracion>(); in na 101 0102 model.addAttribute("numeracion", busqueda.getNumeracion()); ∭1оз String numero = busqueda.getNumeracion();  $int local = 1;$ 104 String serie =  $"$ ; 105ء 106ء 107 DatosNumeracion  $d = new$  DatosNumeracion(); 108  $\mathtt{d}.\mathtt{setNumbero}$  (numero) ;  $\overline{\left| \cdot \right|}$  $\overline{\mathbf{u}}$  $\bigoplus$  Console  $\boxtimes$  $\sqrt{2}$   $\times$   $\times$   $\blacksquare$ PruebaConcepto - PruebaConceptoApplication [Spring Boot App] C:\Program Files\Java\jre1.8.0\_261\bin\javaw.exe (11/12/2020 12:58:46 AM) 2020-12-11 00:58:50.906 INFO 25608 --- [ restartedMain] o.s.b.a.w.s.WelcomePageHandlerMapping : Adding welcome page template: index<br>2020-12-11 00:58:50.906 INFO 25608 --- [ restartedMain] o.s.b.w.smbedded.tomcat.TomcatWebS : Tomcat started on port(s): 8083 (http) wi

#### *Figura 34. Método con MVC Controller*

**Anexo 14. Spring Data MongoDB, filtros a una colección**

*Figura 35. Spring Data MongoDB, filtros a una colección*

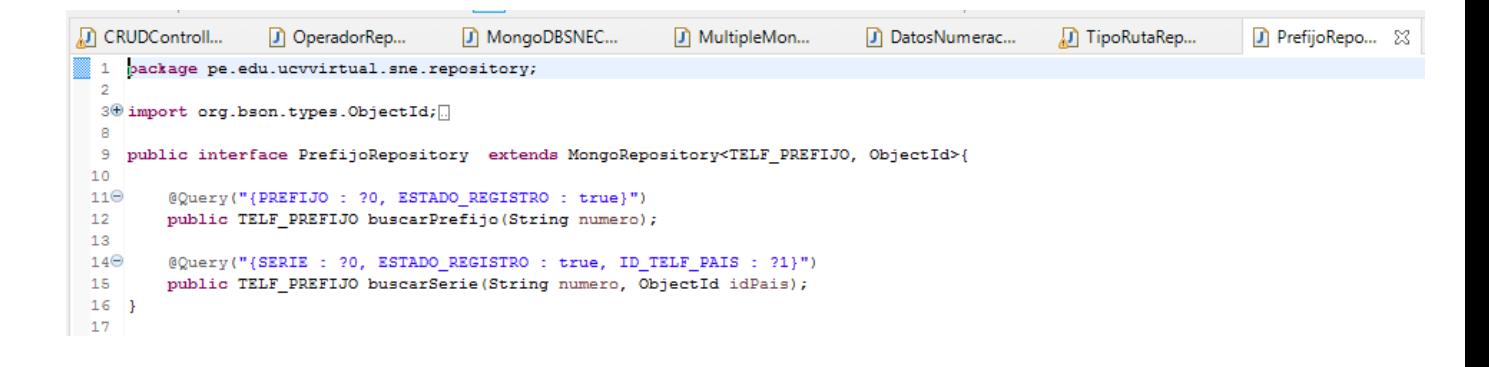

## **Anexo 15. Consumiendo un Rest API con MongoDB**

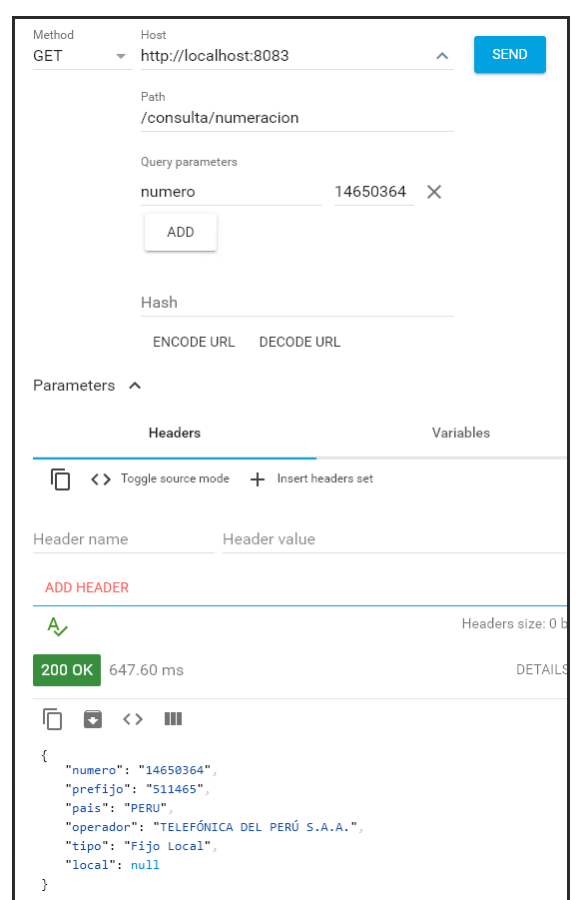

*Figura 36. Consumiendo un Rest API con MongoDB*

# **Anexo 16. Consumiendo con MVC Controller con PostgreSQL**

*Figura 37. Consumiendo con MVC Controller con PostgreSQL*

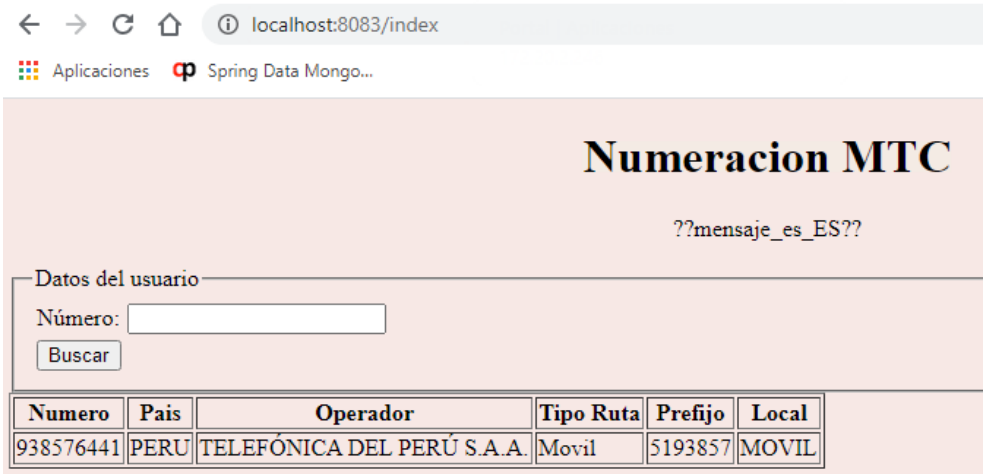

# **Anexo 17. Realizando pruebas con JMETER**

*Figura 38. Realizando pruebas con JMETER*

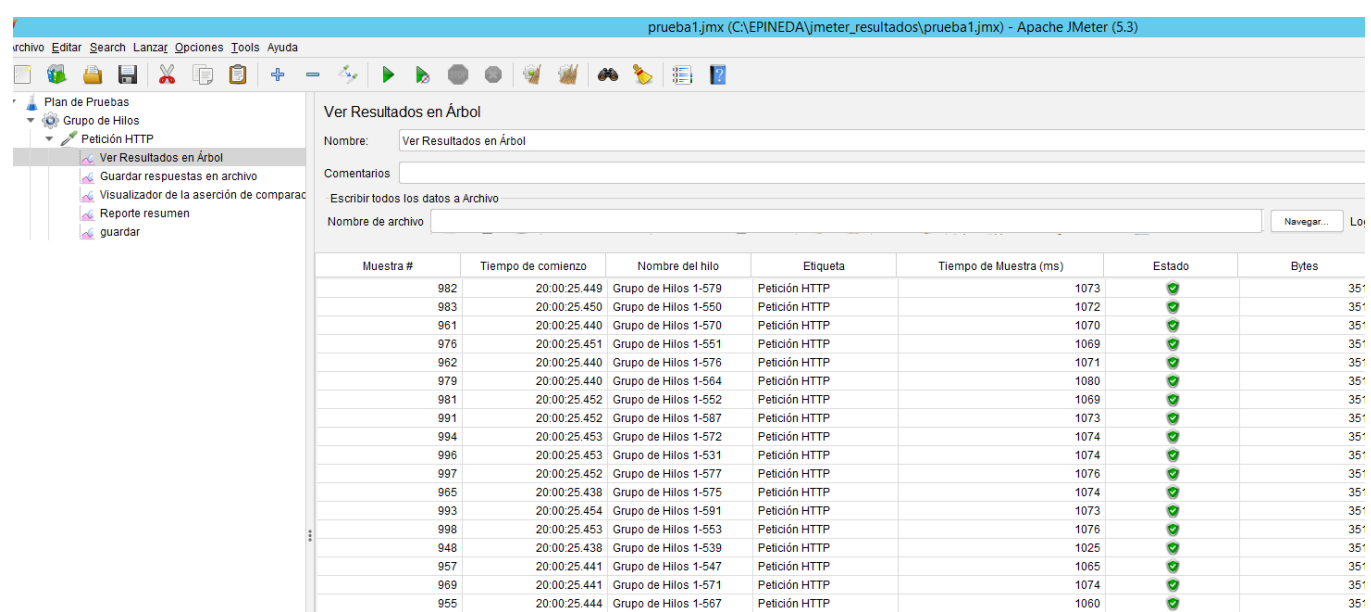

# **Anexo 18. Realizando consulta de Consumo de RAM y procesador**

*Figura 39. Realizando consulta de Consumo de RAM y procesador*

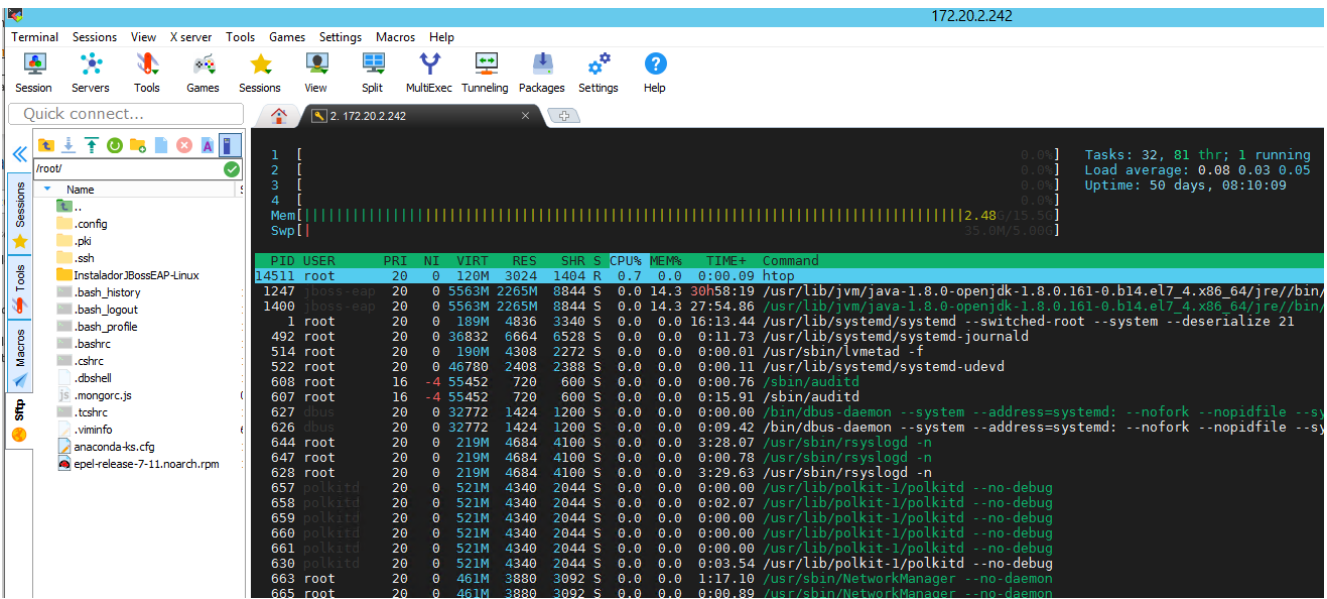

### **Anexo 19. IDE: Studio 3t Cliente para realizar consultas con MongoDB**

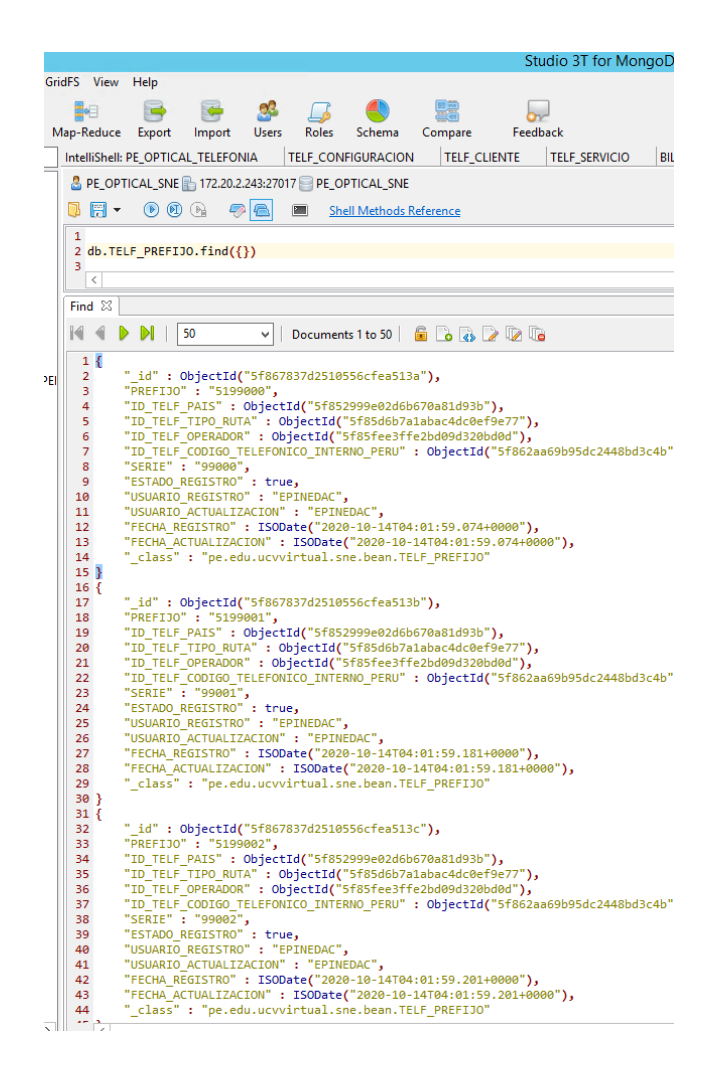

*Figura 40. IDE: Studio 3t Cliente para realizar consultas con MongoDB*

**Anexo 20. Cliente PostgreSQL, consulta de países**

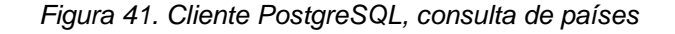

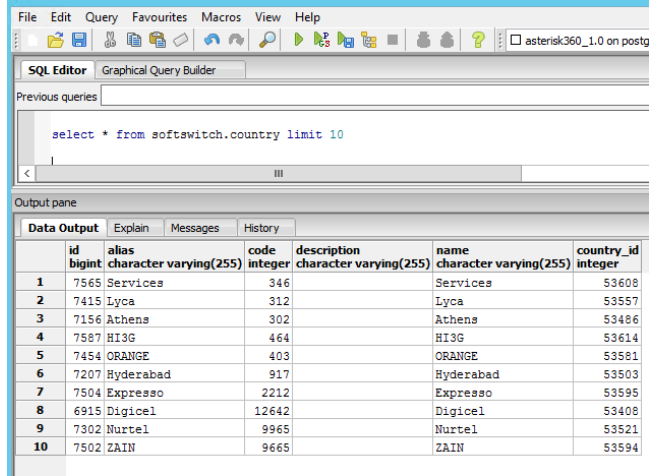

## **Anexo 21. Pruebas con MetaExploit**

*Figura 42. Pruebas con MetaExploit*

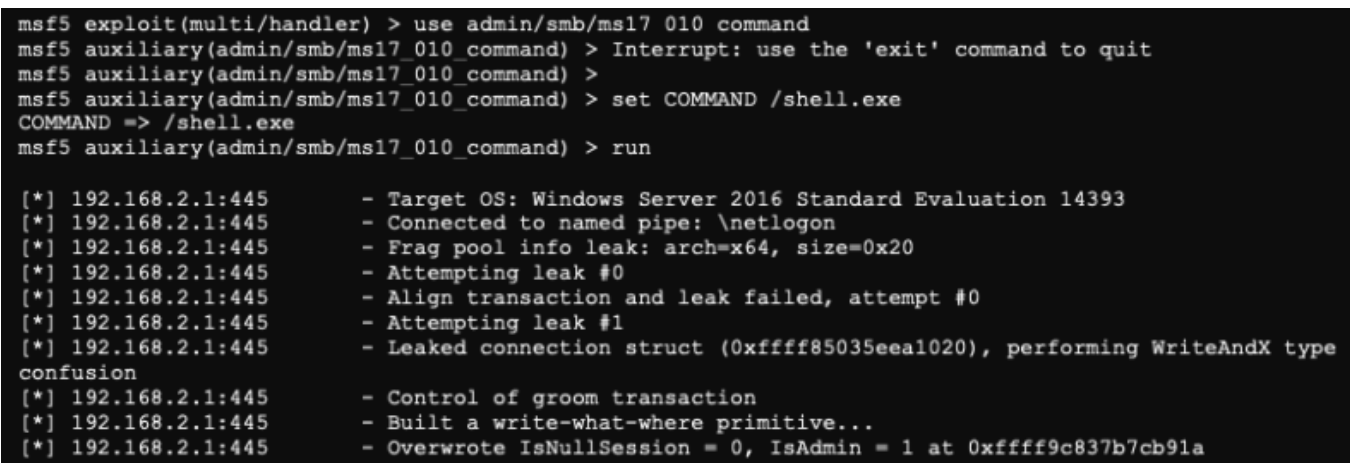

### **Anexo 22. Cuadro estadístico consumo de CPU**

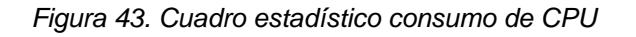

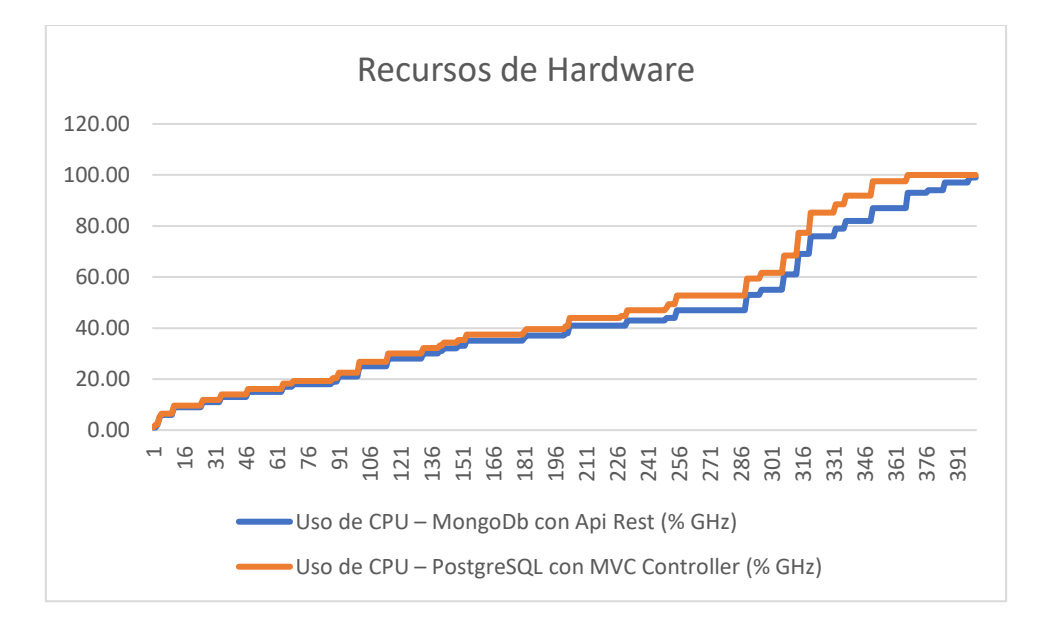

## **Anexo 23. Cuadro estadístico tiempo de respuesta en una consulta**

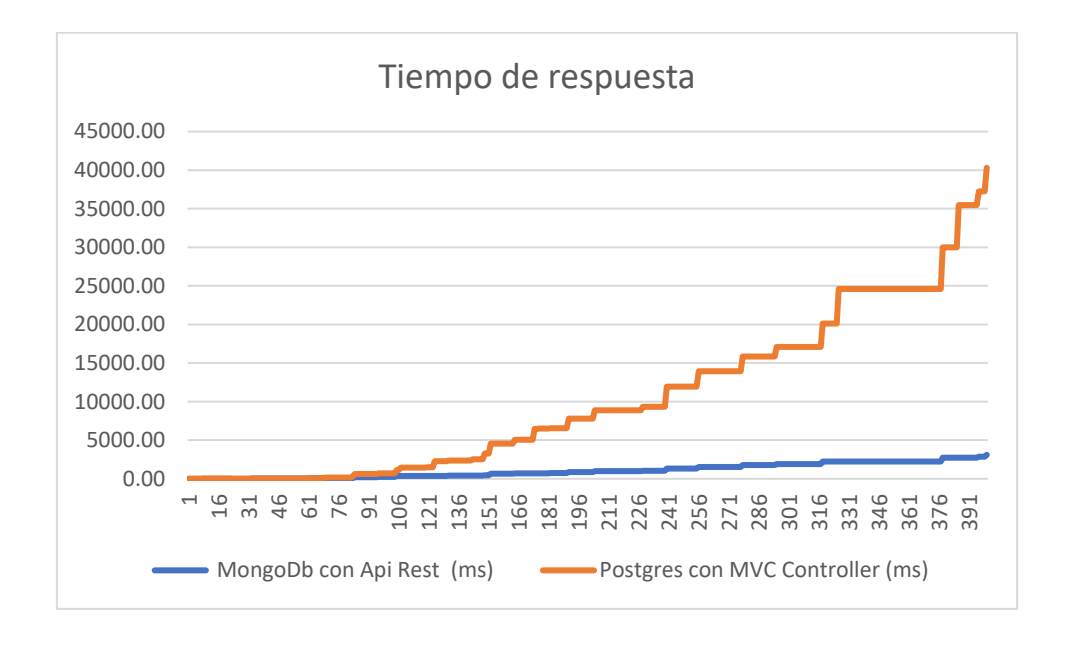

*Figura 44. Cuadro estadístico tiempo de respuesta en una consulta*

## **Anexo 24. Cuadro estadístico de cantidad de vulnerabilidad**

*Figura 45. Cuadro estadístico de cantidad de vulnerabilidad*

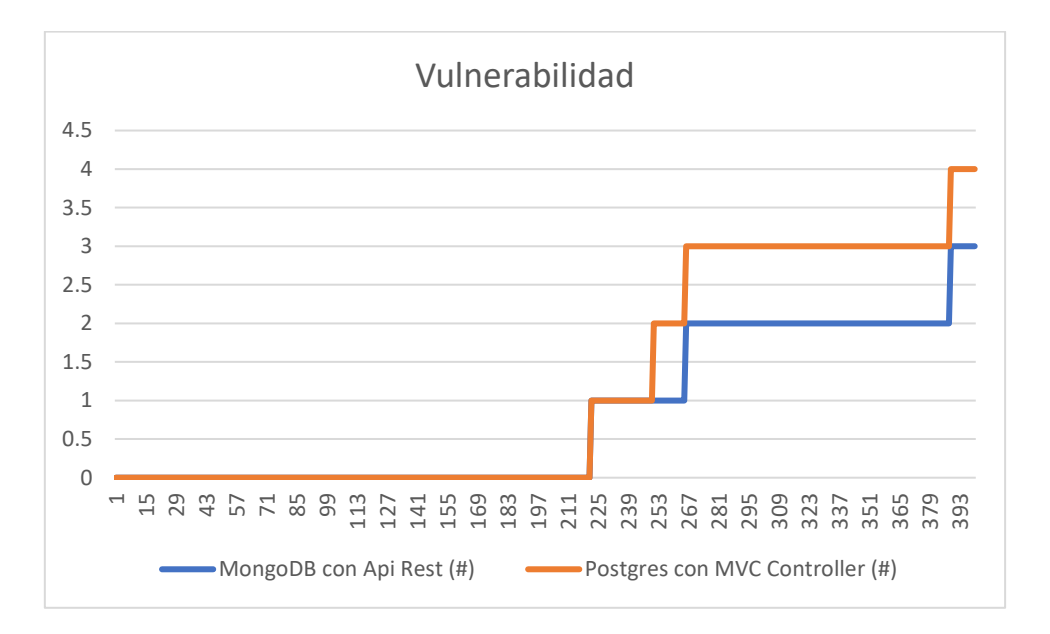